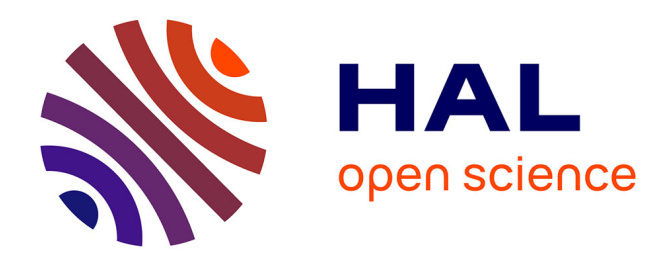

## **Couplages instationnaires de la vapeur humide dans les écoulements de turbines à vapeur**

Frédéric Blondel

### **To cite this version:**

Frédéric Blondel. Couplages instationnaires de la vapeur humide dans les écoulements de turbines à vapeur. Autre. Ecole Centrale de Lyon, 2014. Français. NNT : 2014ECDL0004. tel-00985725

## **HAL Id: tel-00985725 <https://theses.hal.science/tel-00985725>**

Submitted on 30 Apr 2014

**HAL** is a multi-disciplinary open access archive for the deposit and dissemination of scientific research documents, whether they are published or not. The documents may come from teaching and research institutions in France or abroad, or from public or private research centers.

L'archive ouverte pluridisciplinaire **HAL**, est destinée au dépôt et à la diffusion de documents scientifiques de niveau recherche, publiés ou non, émanant des établissements d'enseignement et de recherche français ou étrangers, des laboratoires publics ou privés.

N<sup>o</sup> ordre : 2014-04

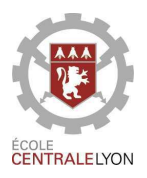

## Thèse de l'Université de Lyon délivrée par l'Ecole Centrale de Lyon ´

#### Spécialité

#### Mécanique des fluides

Soutenue publiquement le 17 Janvier 2014

par

### Frédéric BLONDEL

Préparée au Laboratoire de Mécanique des Fluides et Acoustique (LMFA)

## COUPLAGES INSTATIONNAIRES DE LA VAPEUR HUMIDE DANS LES ÉCOULEMENTS DE TURBINES À VAPEUR

Directeur de Thèse : Michel Lance

École doctorale de Mécanique, Énergétique, Génie civil et Acoustique (MEGA)

Jury composé  $\mathrm{de}:$ 

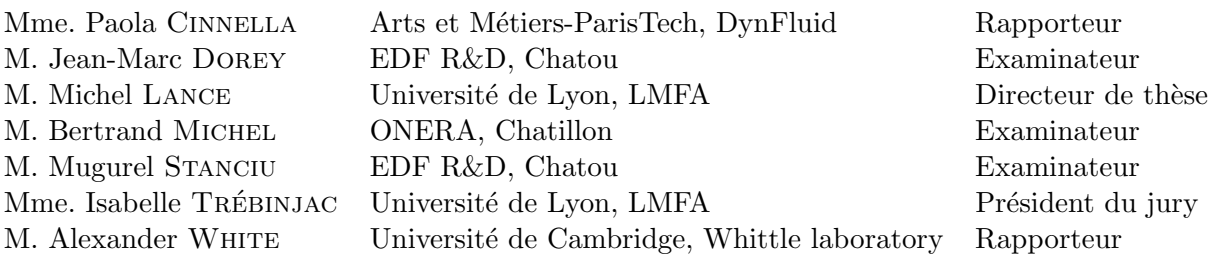

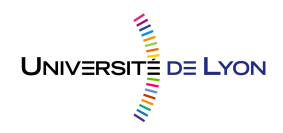

## Remerciements

A l'issue de ces trois ans de thèse, je souhaite, en premier lieu, remercier ceux qui m'ont fait confiance et m'ont permis de réaliser ces travaux dans les meilleures conditions. Parmis eux, je remercie M. Michel Lance, pour avoir dirig´e mes travaux, ainsi que pour l'ensemble de ses remarques et conseils avis´es. Aussi, je remercie les professeurs A. White et P. Cinella d'avoir accepté le rôle de rapporteur, ainsi que l'ensemble des membres du jury.

Aussi, mes remerciements les plus sincères vont à M. Mugurel Stanciu, encadrant industriel, pour sa présence quotidienne tout au long de mes travaux, sa confiance et la liberté qu'il a su m'accorder, l'ensemble des connaissances qu'il a pu me transmettre, et ce dans un esprit des plus amical et convivial. Je lui suis ´egalement reconnaissant pour les heures passées à relire et corriger mes travaux, et sa persévérence sans faille fâce aux harassantes tâches administratives... Ce fut un plaisir de travailler avec lui au cours de ces trois années.

Il est des personnes sans qui l'aboutissement de ces travaux n'aurait été possible. J'adresse donc mes remerciements et une reconnaissance particulière à Thomas Pasutto, Bruno Audebert, Meryem Marcelet, Jean-Marc Dorey et Jean-Marc Hérard pour leur implication, leur sympathie, et leur disponibilité tout au long de mes travaux. Les nombreuses discussions, leurs comp´etences, et leur patience m'ont permis de prendre en main mon sujet, de progresser, et d'affronter l'ensemble des problèmes techniques que j'ai pu rencontrer. Chacun d'entre eux a su me transmettre et partager sa passion, et je leur en suit profondément reconnaissant.

Aussi, je tiens `a remercier les membres de l'ONERA avec qui j'ai eu l'occasion de collaborer, notamment Bertrand Michel et Claude Marmignon, pour le temps qu'il m'ont consacré, leur aide fâce à la prise en main et aux développements dans le code  $elsA$ , et pour l'intérêt qu'ils ont porté à mes travaux. Ce fut pour moi un grand plaisir de travailler avec ces personnes.

De manière plus générale, je tiens à remercier l'ensemble du département  $MFEE$ , et en particulier les membres du groupe I85, dans lequel j'ai eu beaucoup de plaisir à passer ces trois années, grâce à l'accueil très chaleureux qu'ils m'ont réservé et leur convivialité. Je salue et remercie également les stagiaires et thésards du groupe que j'ai pu croiser au fil du temps, Benoît DLDM, Laurent M., Yoann F., Thomas C., et Amélie S., ainsi que l'ensemble des collègues avec qui j'ai pu partager et discuter au cours de ces années, incluant la fine équipe du Napoléon... Enfin, je remercie tous mes proches qui m'ont encouragé, famille, amis, et en particulier ma compagne, pour ses encouragements, son soutien, et les longues heures de relecture...

#### Résumé

Le bon fonctionnement et les performances des turbines à vapeur sont liés à l'état de la vapeur et notamment au taux d'humidité qu'elle contient.  $EDF$  souhaite pouvoir maîtriser les phénomènes spécifiques à ces problématiques afin d'améliorer l'utilisation et l'évolution de ses turbines. Le sujet de recherche concerne la modélisation de la formation de l'humidité dans un corps de turbine et l'étude des couplages entre la phase liquide et les instationnarités. Dans ce contexte, la démarche adoptée est la suivante : la présence d'humidité est prise en compte à l'aide d'un modèle homogène, couplé à des modèles de condensation permettant de prendre en compte les phénomènes hors-équilibre thermodynamique : le grossissement et la nucléation des gouttes d'eau dans la vapeur. Pour mener à bien les calculs, des méthodes numériques adaptées aux gaz réels ont été utilisées et testées à l'aide d'un code monodimensionnel avant d'être intégrées dans le code 3D elsA. Deux types de modèles de condensation ont été mis en œuvre, considérant ou non la polydispersion des gouttes dans la vapeur. Les couplages instationnaires entre la condensation et l'´ecoulement principal ont été étudiés à différents niveaux d'observations  $(1D, 1D - 3D, 3D)$ . Il a été montré que la méthode des moments apporte une richesse supplémentaire par rapport à un modèle mono-dispersé, et permet de mieux capter les couplages instationnaires entre l'humidité et le champ principal.

Mots clés : Vapeur humide, turbine à vapeur, polydispersion, gaz réel, écoulements compressibles, instabilités, instationnarités, nucléation, grossissement, conditions limites, schémas numériques.

#### Abstract

In addition to conventional turbomachinery problems, both the behavior and performances of steam turbines are highly dependent on the vapour thermodynamic state and the presence of a liquid phase.  $EDF$ , the main French electricity producer, is interested in further developing its' modelling capabilities and expertise in this area to allow for operational studies and long-term planning. This PhD thesis explores the modelling of wetness formation and growth in a steam turbine and an analysis of the coupling between the liquid phase and the main flow unsteadiness. To this end, the work in this thesis took the following approach. Wetness was accounted for using a homogeneous model coupled with transport equations to take into account the effects of non-equilibrium phenomena, such as the growth of the liquid phase and nucleation. The real gas attributes of the problem demanded adapted numerical methods. Before their implementation in the 3D elsA solver, the accuracy of the chosen models was tested using a developed one-dimensional nozzle code. In this manner, various condensation models were considered, including both polydispersed and monodispersed behaviours of the steam. Finally, unsteady coupling effects were observed from several perspectives  $(1D, 1D – 3D, 3D)$ , demonstrating the ability of the method of moments to sustain unsteady phenomena which were not apparent in a simple monodispersed model.

Keywords: Wet steam, steam turbines, polydispersion, real-gas, compressible flows, instabilities, unsteadiness, nucleation, growth, boundary conditions, numerical schemes.

ii

# Table des matières

#### Nomenclature xv

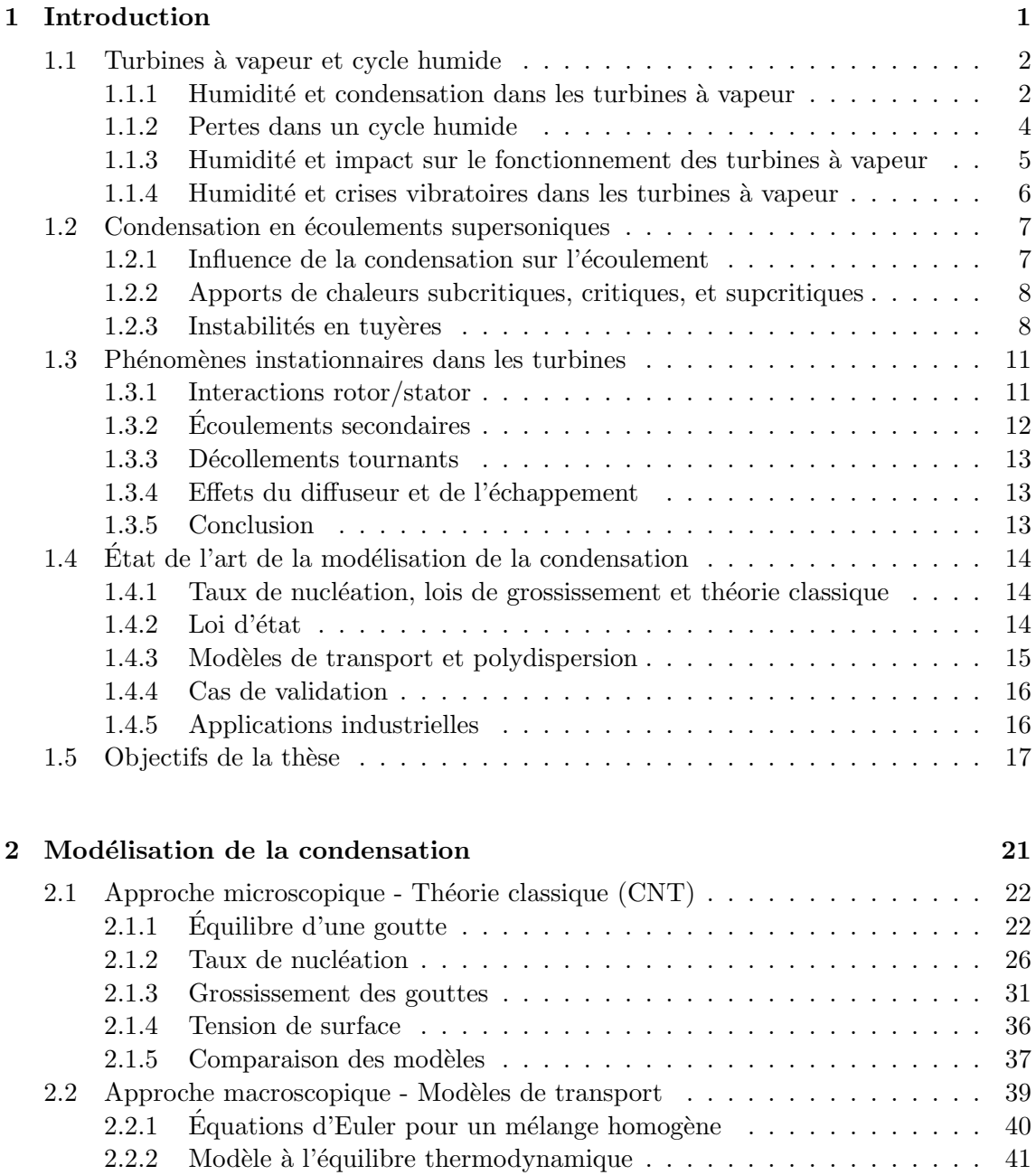

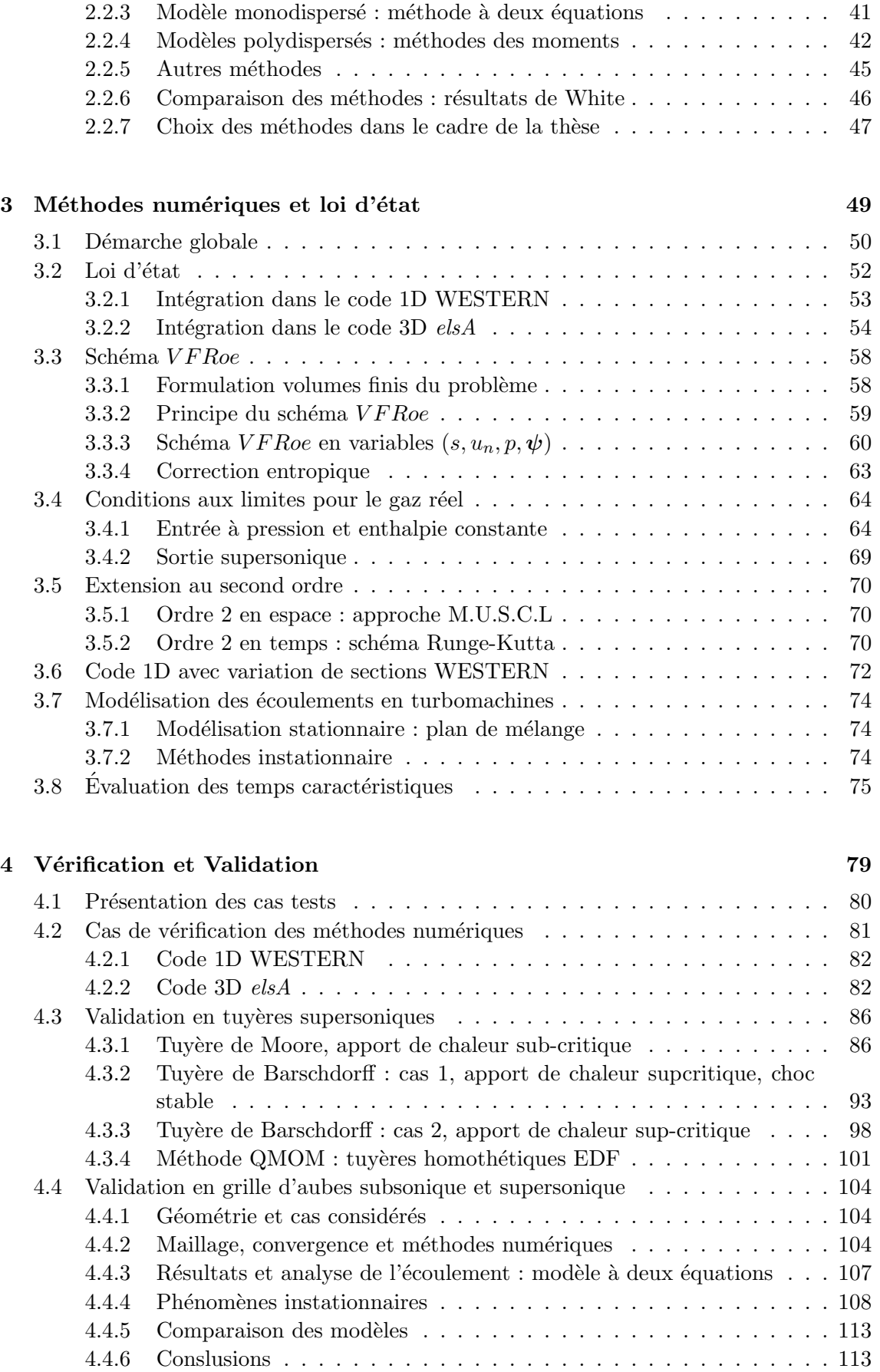

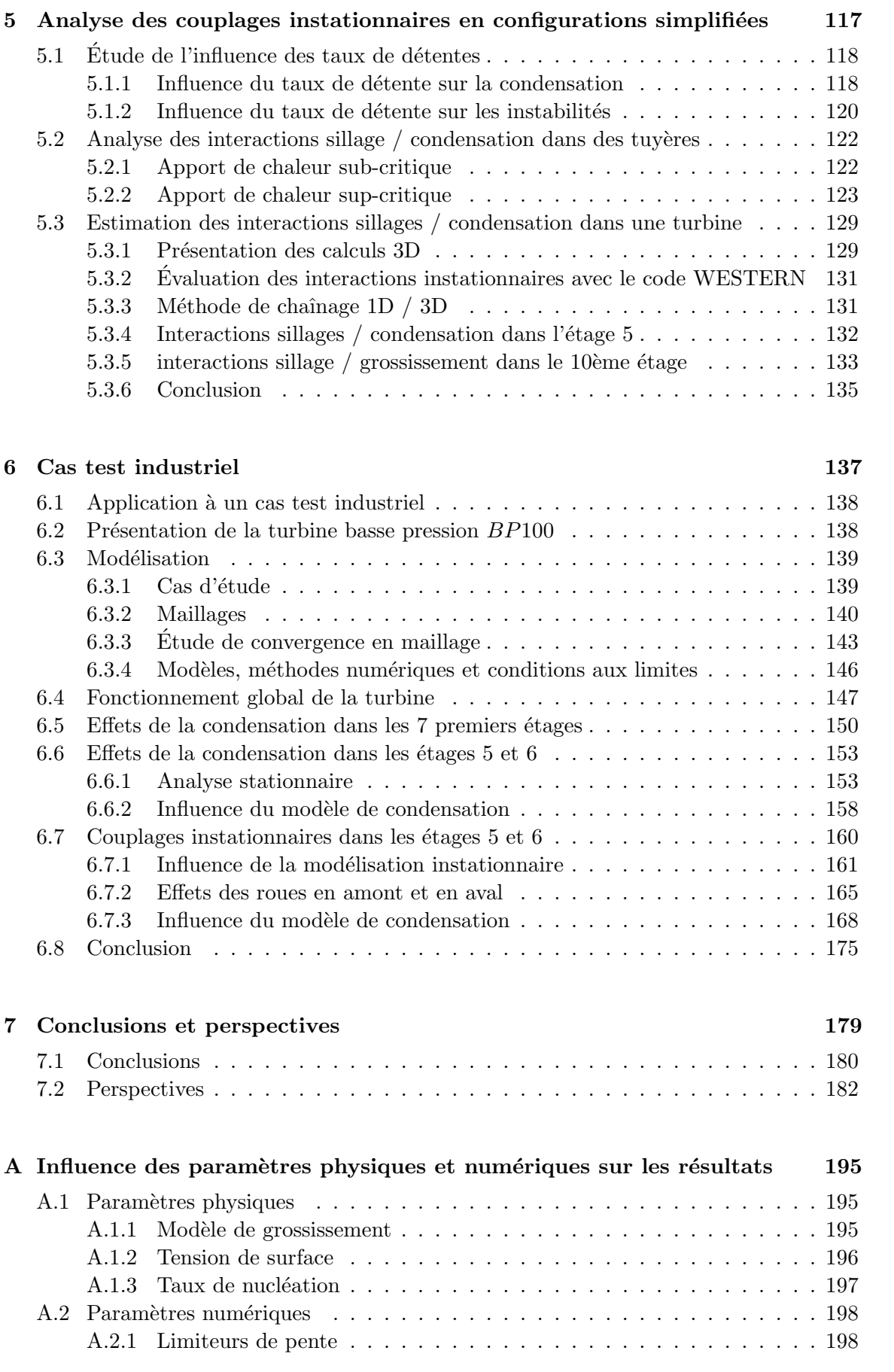

### B Solution exacte du problème de Riemann - Application à l'IAPWS-IF97201

C Sortie subsonique à pression statique imposée  $207$ 

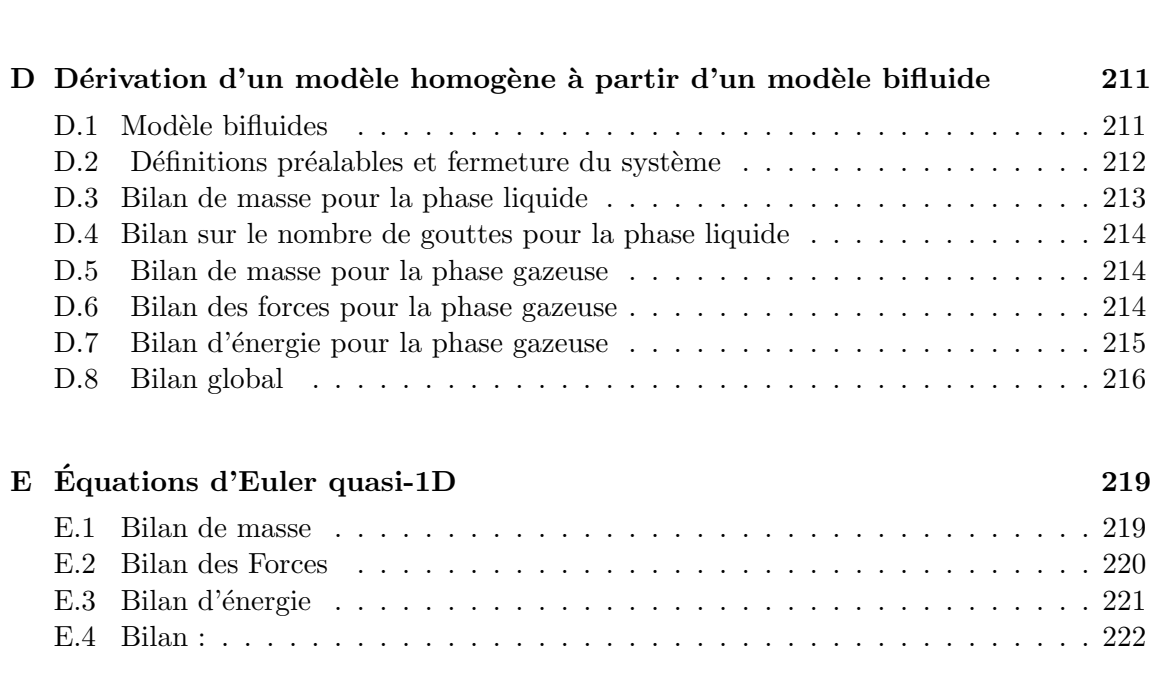

# Table des figures

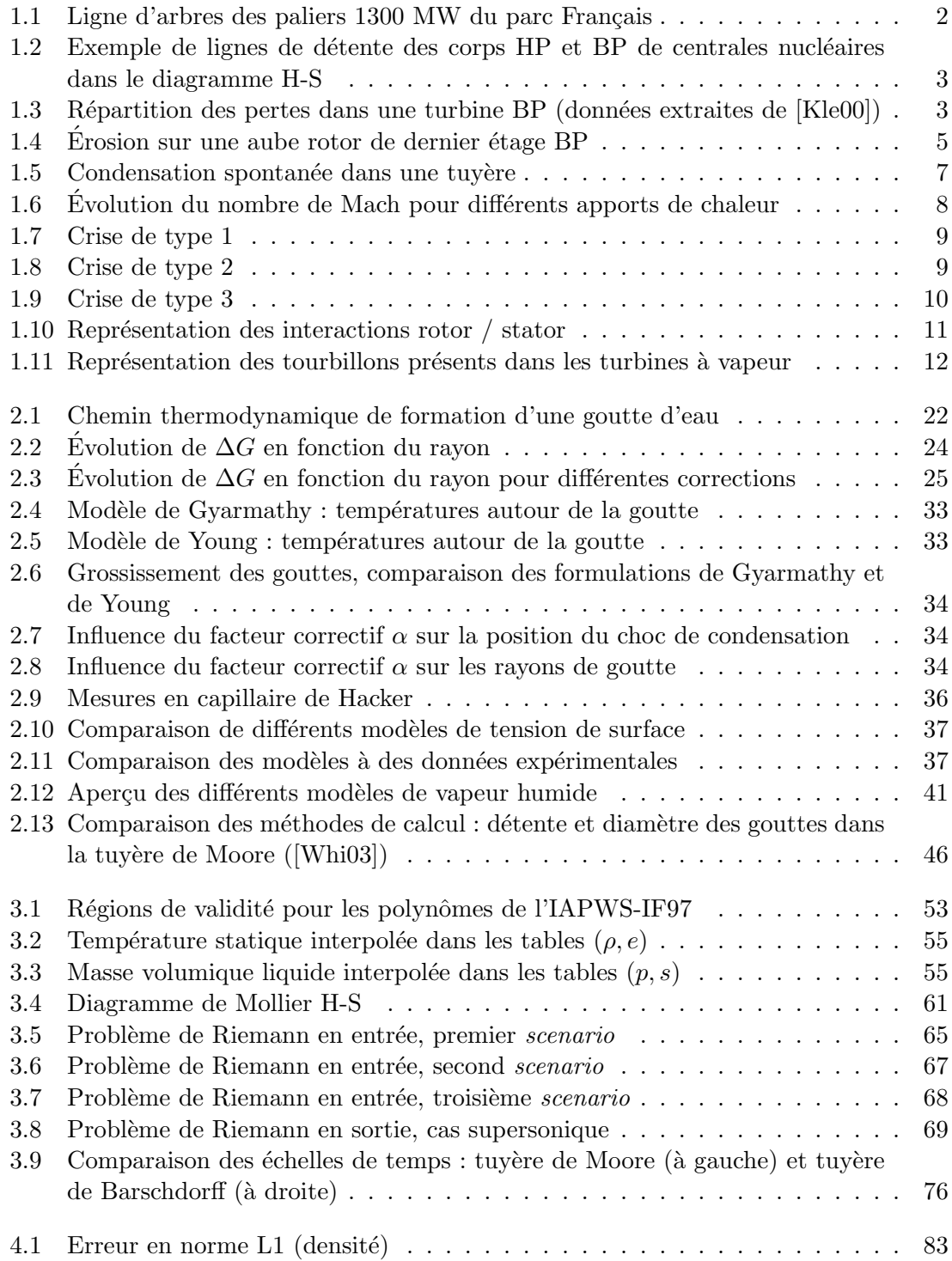

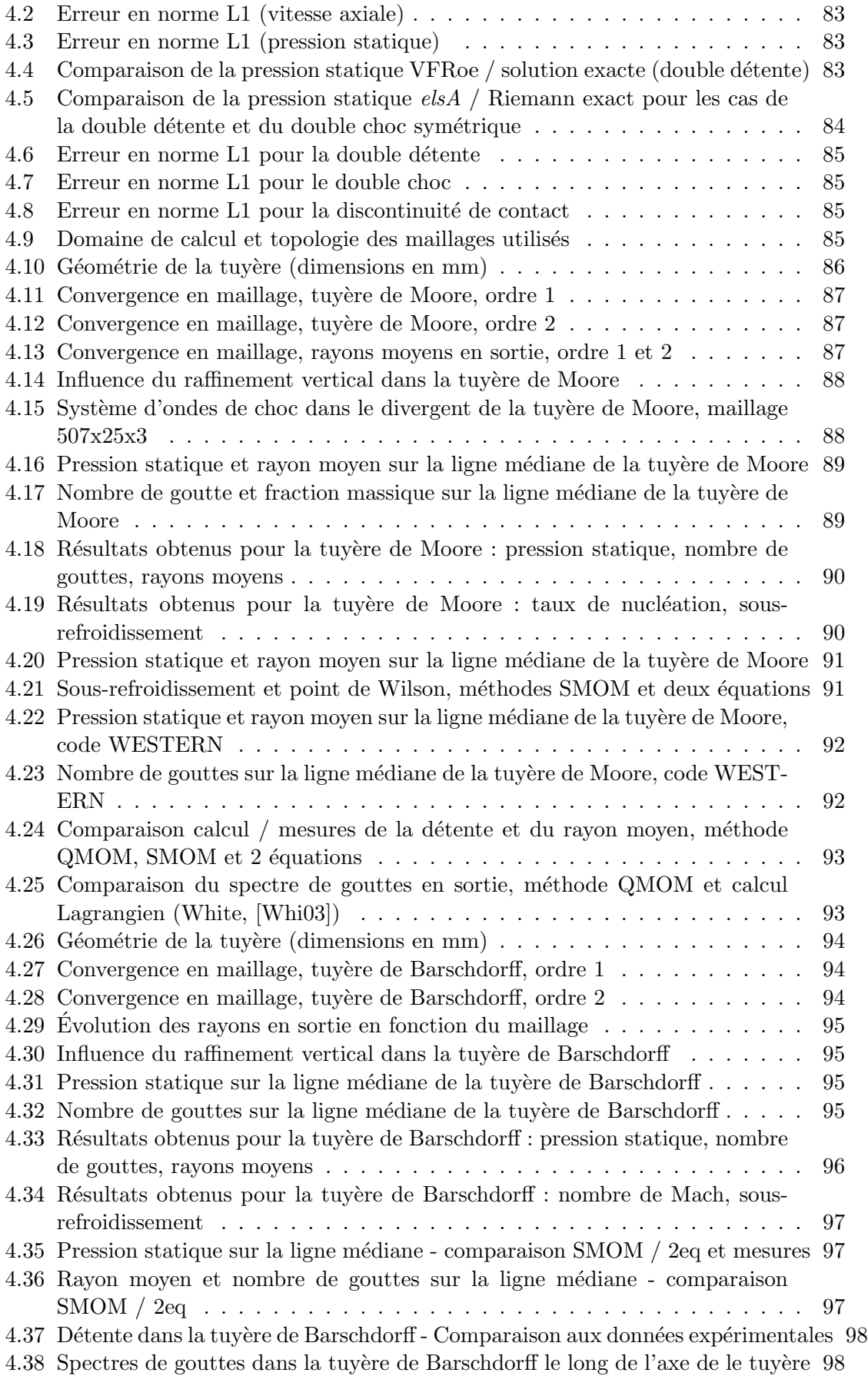

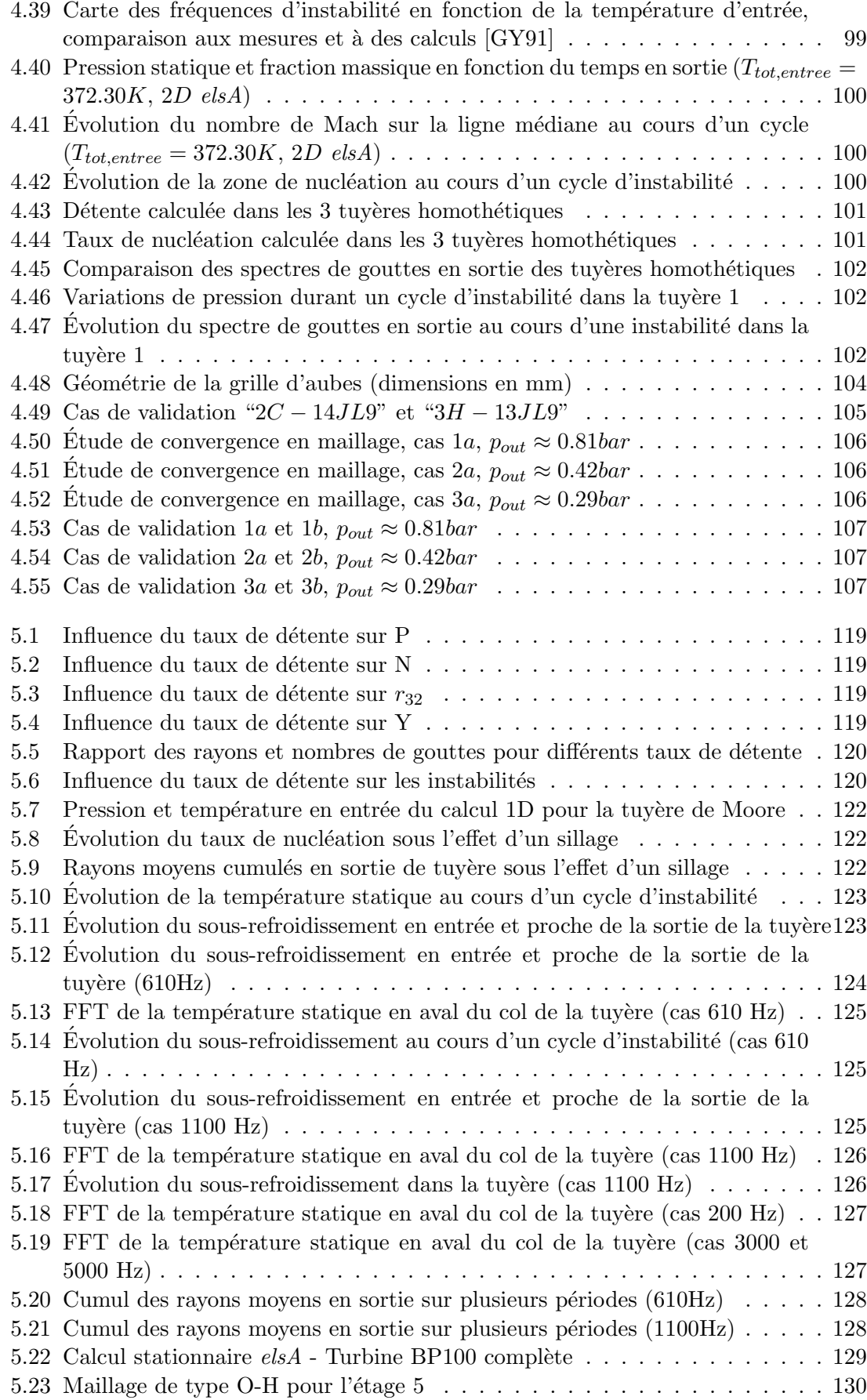

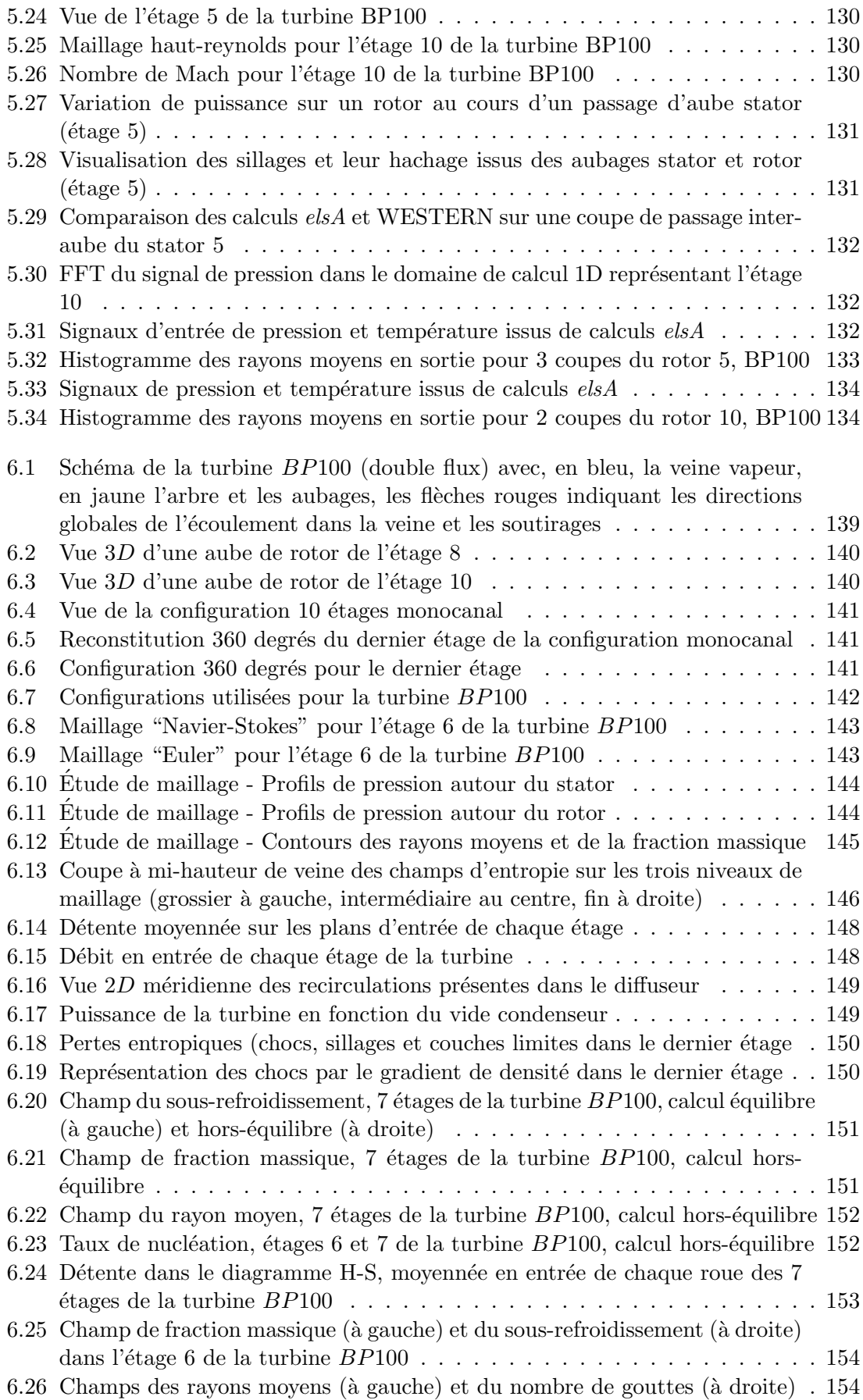

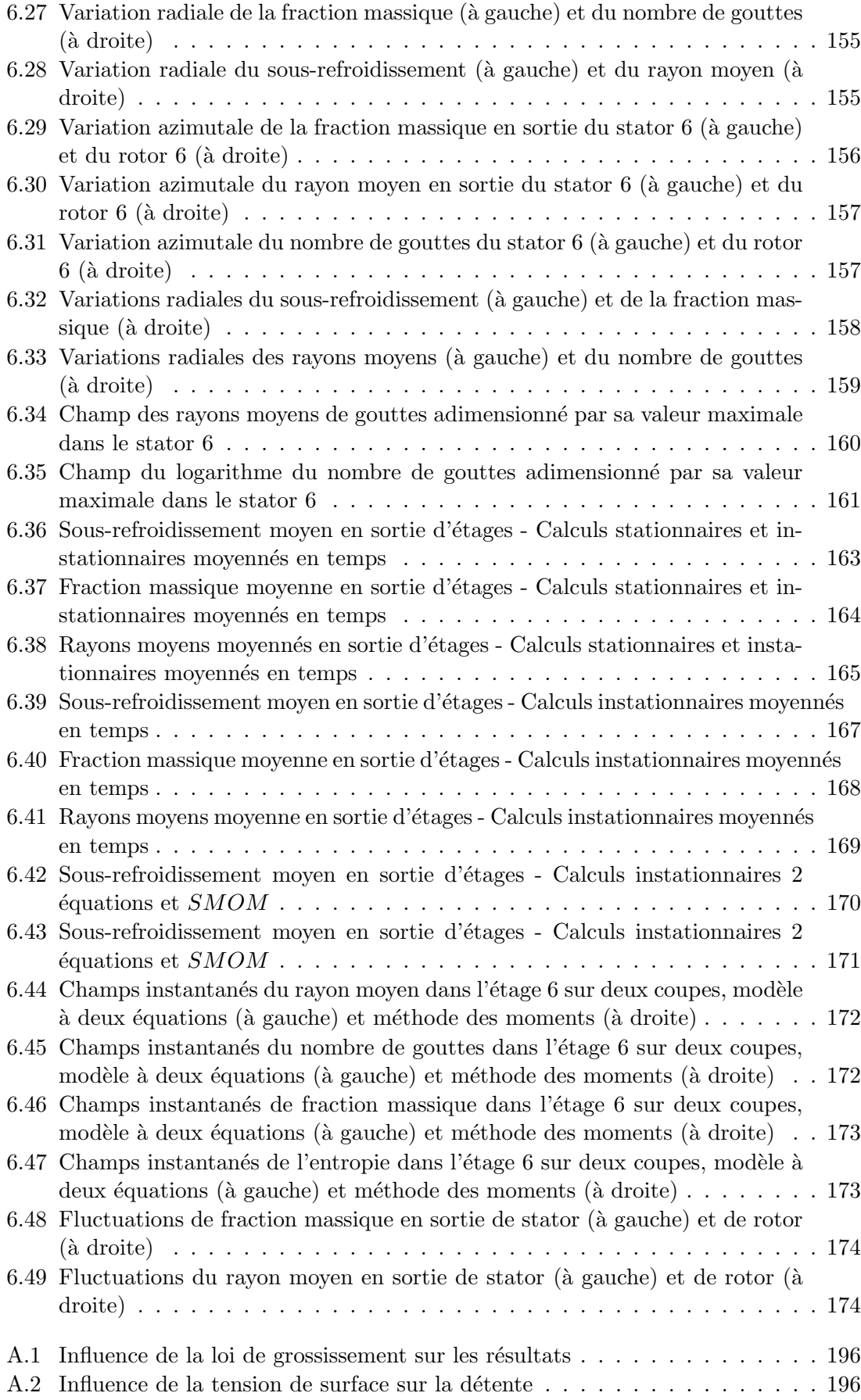

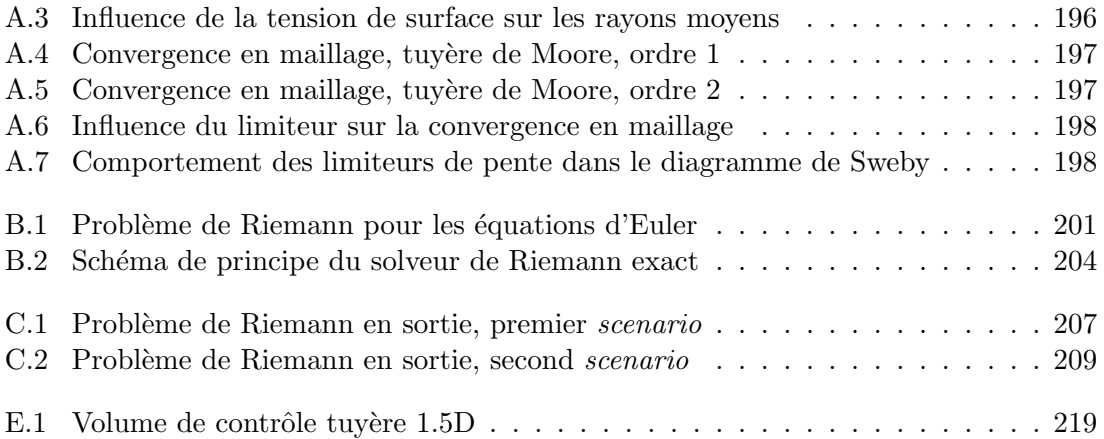

# Liste des tableaux

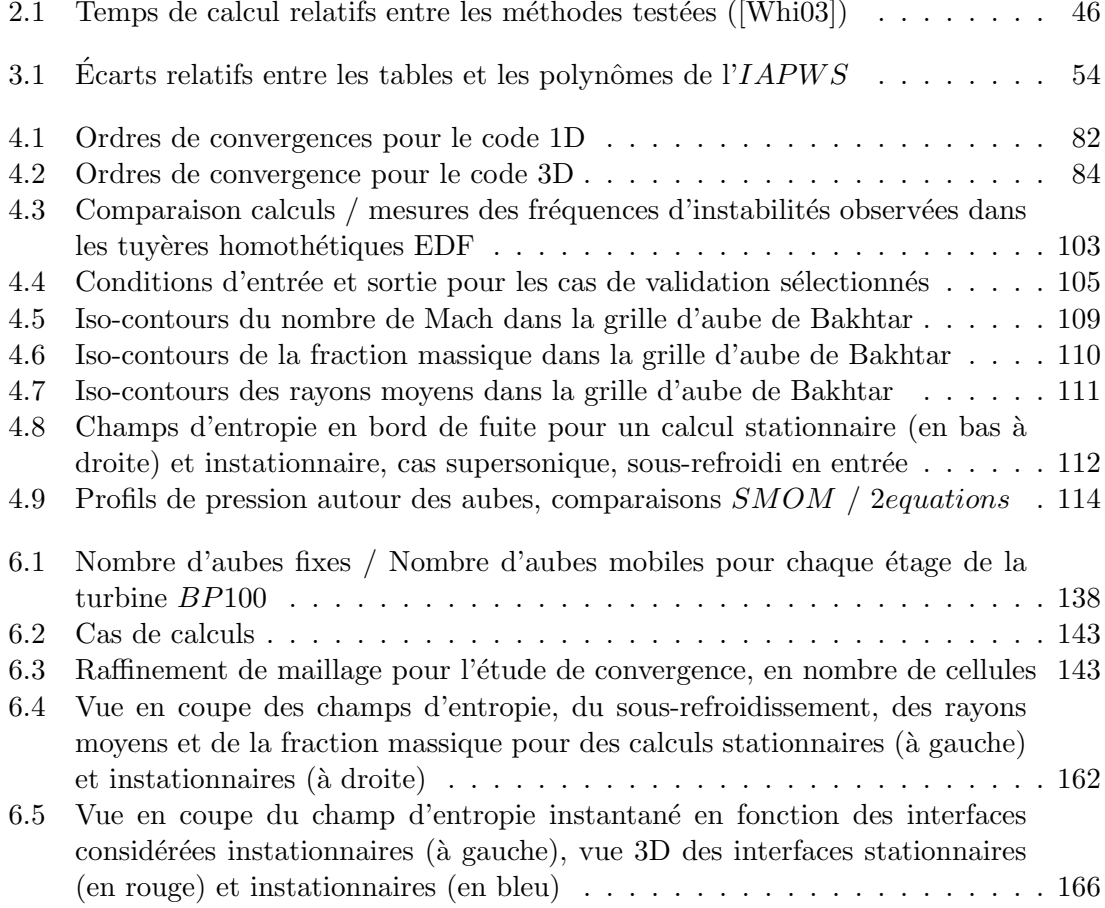

## Nomenclature

#### Abbréviations

- CF D Computationnal Fluid Dynamics
- CFL Courant Friedrichs Lewy
- QMOM Quadrature Method Of Moments
- RNA Réduction du Nombre d'Aubes
- SMOM Standard Method Of Moments
- V F Roe Volumes-Finis-Roe
- 1D, 2D, 3D Mono-dimensionnel, bi-dimensionnel, tri-dimensionnel
- $elsA$  Ensemble Logiciel pour la Simulation en Aérodynamique
- EDF Électricité de France
- FFT Fast Fourier Transform
- R&D Recherche et Développement

WESTERN WEt-STeam Expansion calculation for Real-gas Nozzle flows

#### Nombres adimensionnels

- $\mathcal{N}_a$  Nombre d'Avogadro
- Kn Nombre de Knudsen
- M Nombre de Mach
- $Pr$  Nombre de Prandtl
- St Nombre de Strouhal

#### Symboles grecs

- $\alpha$  Facteur correctif de la loi de grossissement
- $\delta$  Symbole de Kronecker
- $\gamma$  Rapport des chaleur spécifiques
- $\lambda$  Conductivité thermique
- $\mu$  Moment statistique d'une fonction de distribution
- Ω Vitesse de rotation
- $\Omega_i$  Volume de contrôle
- $\phi$  Symbole générique pour une grandeur quelconque
- π Nombre Pi
- $\psi$  Correction de Kantrowitz
- $\rho$  Masse volumique
- $\sigma$  Tension de surface
- $\tau$  Temps caractéristique
- $\theta$  Coefficient de transfert thermique
- $\zeta$  Facteur de Zeldovich

#### Symboles latins

- $\overline{l}$  Libre parcours moyen moléculaire
- $\Delta T$  Sous-refroidissement
- $\dot{m}$  Taux de grossissement
- $\dot{Q}$  Taux de libération de quantité de chaleur
- $\mathcal O$  Domaine de calcul
- A Section ou surface
- $C_n$  Taux de condensation d'un n-mère
- $c_p$  Capacité thermique à pression constante
- $c_v$  Capacité thermique à volume constante
- $d, D$  Dimension spatiale
- $E$  Energie interne totale
- $e$  Energie interne
- $E_n$  Taux d'évaporation d'un n-mère
- $f$  fréquence
- $f()$  Fonction de distribution en taille des gouttes
- $f_n$  Concentration volumique en n-mère
- G Enthalpie libre
- g Loi de grossissement
- H Enthalpie totale
- h Enthalpie statique
- $J$  Taux de nucléation
- $k_b$  Constante de Boltzmann
- L Longueur

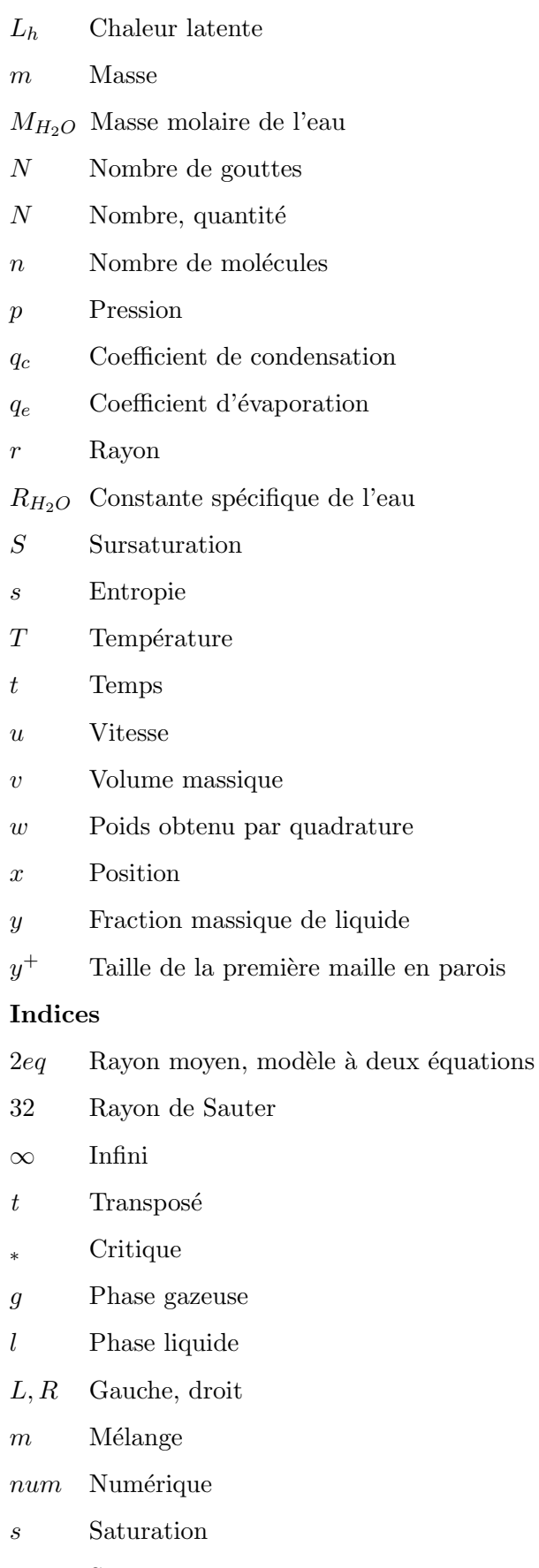

s, r Stator, Rotor

#### v, vap Vapeur

#### Vecteurs

- $\nu$ Vecteur normal extérieur à une cellule de contrôle
- $\psi$  Vecteur contenant des scalaires transportés
- $\tau$  Vecteur tangeant
- ${\bf F}$  Vecteur des Flux numériques
- l, r Vecteurs propres gauches et droits
- n Vecteur normal
- S Vecteur contenant des termes sources
- u Vecteur vitesse
- w Vecteur des variables conservatives
- x Vecteur position
- Y Vecteur des variables primitives

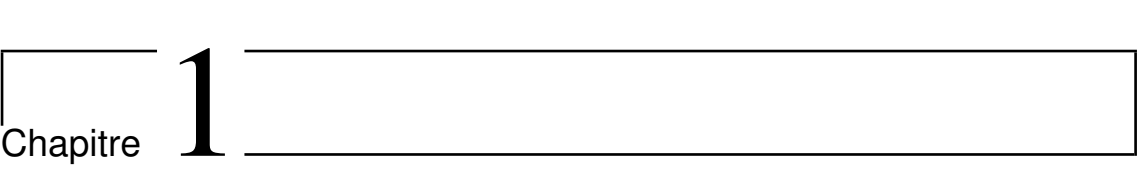

Introduction

#### 1.1 Turbines à vapeur et cycle humide

#### 1.1.1 Humidité et condensation dans les turbines à vapeur

La compréhension globale des écoulements de vapeur humide dans les centrales électriques est de grande importance pour le design des turbines ainsi que pour l'étude de leur fonctionnement. D'importantes problématiques doivent être traitées : parmi elles, l'étude des performances et de la durée de vie des machines, le dessin et l'évaluation de nouveaux designs, l'analyse des risques liés à d'éventuels élargissements des plages de fonctionnement, la prédiction et l'optimisation des coûts de maintenance, et la compréhension des phénomènes vibratoires.

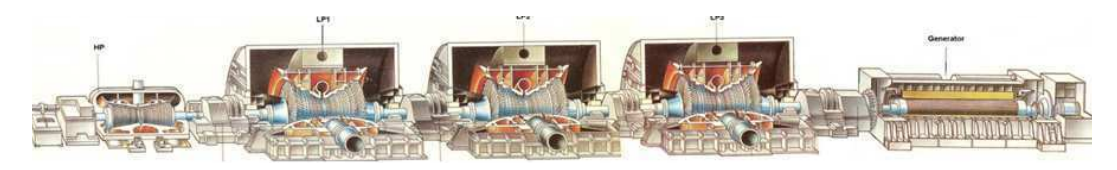

FIGURE 1.1 - Ligne d'arbres des paliers 1300 MW du parc Français

Cependant, les multiples phénomènes physiques et aéro-thermodynamiques intervenant dans les turbines rendent la modélisation difficile : l'écoulement est intrinséquement instationnaire du fait des parties rotatives, les effets tri-tridimensionnels sont importants, les géométries complexes (aubages vrillés, effets technologiques de type labyrinthes), et la prédiction de la turbulence dans de tels écoulements est toujours une difficulté.

Par ailleurs, la présence d'humidité, sous plusieurs formes, joue un rôle déterminant. On la trouve sous forme d'un brouillard de fines gouttelettes, constitué à la fois de vapeur se condensant autour d'impuretés (condensation hétérogène) mais aussi de gouttes se formant au sein de l'écoulement (condensation homogène). Les gouttes constituant ce brouillard vont ensuite grossir au cours de la détente. Une partie de ce brouillard, première forme d'humidité présente, se dépose sur les aubages, fixes ou mobiles, entraînant la formation d'un film liquide ruisselant sur les parois internes. Par la suite, les films liquides, qui constituent la deuxième forme d'humidité présente, peuvent s'arracher des aubages, sous les effets de l'écoulement principal ou de la centrifugation sur les parois mobiles. En s'arrachant, la vapeur, liquide, est ré-entraînée par l'écoulement principal, sous forme de grosses gouttes.

La vapeur à l'état liquide, présente sous ces trois formes (brouillard, films liquides, grosses gouttes) constitue le cycle humide. Elle n'est cependant pas présente dans tous les étages des corps constituant la ligne d'arbre (figure 1.1) : en entrée des corps hautepression  $(HP)$ , la vapeur est sèche, à la limite de la saturation (figure 1.2). La condensation apparaît très tôt, dans le premier étage. En sortie des corps HP, les taux d'humidité sont d'environ 12%. La vapeur est ensuite séchée et surchauffée, de manière à ce qu'il n'y ai plus d'humidit´e en entr´ee des turbines basse pression (BP). Cependant, au cours de la détente dans les turbines BP, l'humidité réapparaît (figure 1.2), au niveau des étages 5 et 6 (dans une première approximation).

Jusqu'alors, l'humidité n'était pas toujours prise en compte lors de la conception, ou de façon simplifiée, en considérant les phases liquides et gazeuses à équilibre thermodynamique. Or, cette hypothèse peut mener à d'importantes imprécisions dans la prédiction des performances et de l'´ecoulement, aussi bien au niveau des zones d'apparition de l'humidité que dans les régions où le mélange se comporte de manière homogène. Pourtant, les

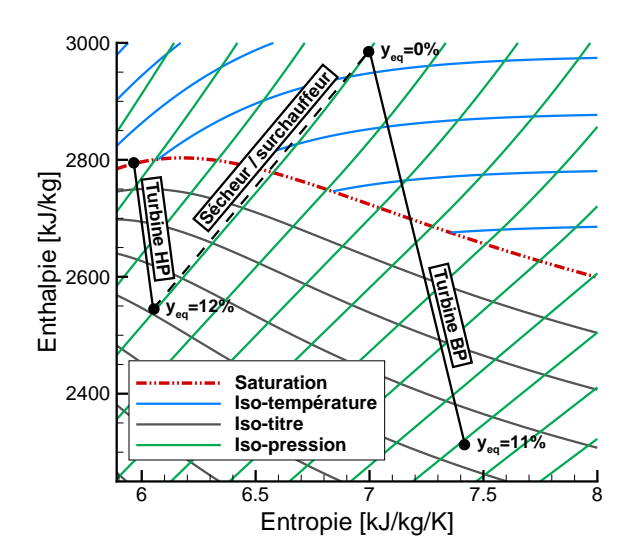

FIGURE 1.2 - Exemple de lignes de détente des corps HP et BP de centrales nucléaires dans le diagramme H-S

pertes liées à l'humidité représentent plus de 25% des pertes globales des turbines basse pression, comme le montre la figure 1.3. Par ailleurs, une estimation grossière des pertes humides peut être faite à l'aide de la loi de Baumann ([Bau21]). Cette loi stipule que, dans un étage de turbine,  $1\%$  d'humidité induit  $1\%$  de baisse de rendement. Intégrées sur chacun des étages des corps de turbines, ces pertes représenteraient environ  $5\%$  de la production d'électricité du parc nucléaire français.

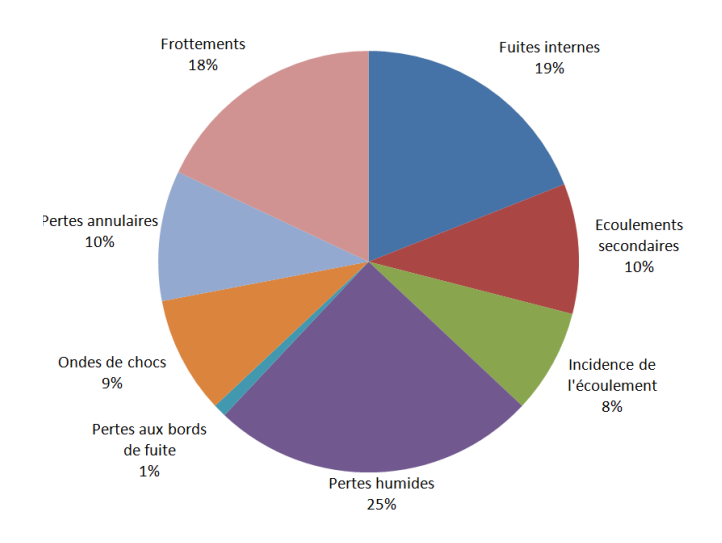

FIGURE 1.3 - Répartition des pertes dans une turbine BP (données extraites de [Kle00])

#### 1.1.2 Pertes dans un cycle humide

#### Cycle humide

Les sources de pertes liées à l'humidité dans les turbines sont nombreuses. Les différents phénomènes liés à l'humidité, responsables de ces pertes, constituent le cycle humide :

- $-$  Formation des gouttes : des gouttes d'eau se forment par nucléation (formation de germes dans l'écoulement), de façon spontanée ou autour d'impuretés présentes dans la vapeur.
- La déposition : une partie des gouttes présentes dans l'écoulement (environ  $5\%$ ) se déposent sur les aubages, par impact direct ou via des phénomènes turbulents. Les gouttes qui se déposent forment un film liquide à la surface des aubes.
- Arrachement du film : sous l'effet de l'´ecoulement principal, le film recouvrant les aubes est entraˆın´e vers le bord de fuite. Celui-ci peut s'arracher et former des gouttes de grande taille (plusieurs micromètres) évoluant dans les canaux inter-roues. Le film est également soumis à l'action des forces centrifuges, qui l'entraînent vers le carter.

#### Pertes de rendement

Les phénomènes du cycle humide sont à l'origine de pertes de rendement. Ces pertes peuvent être réparties en deux catégories : pertes directes et pertes indirectes ([Whi92]). Parmi les pertes directes, on compte :

- $-$  Les pertes thermodynamiques : elles sont liées au changement de phase. Le passage de l'état gazeux à l'état liquide s'accompagne d'un dégagement de chaleur (chaleur latente de condensation). Ce processus étant irréversible, il entraîne une augmentation de l'entropie de la phase gazeuse. Ces pertes sont les pertes humides les plus importantes.
- Les pertes dues aux films liquides : seule une petite partie de la phase condens´ee se dépose sur les aubes, ce qui minimise l'effet de ces pertes. Cependant, la présence du film liquide est néfaste, par plusieurs aspects : tout d'abord, le film en lui-même induit un rétrécissement de section dans les canaux inter-aubes. Le débit de vapeur utile est donc réduit, la quantité condensée ne travaillant plus. Le poids propre du film augmente les efforts centrifuges. Du travail est donc prélevé sur le travail utile de la turbine pour transporter ce film. Enfin, lors de l'arrachement, de grosses gouttes sont libérées dans l'écoulement. Ces gouttes ont une forte vitesse relative avec le gaz environnant, de par leur taille. Les frottements sont donc plus importants.
- $-$  Les pertes par traînée : l'entraînement des gouttes par la phase gazeuse génère des forces de friction (vitesses relatives non-nulles entre les deux phases), et donc un dégagement de chaleur dans l'écoulement gazeux. Ces pertes sont souvent négligées dans les codes de calcul.

La seconde catégorie regroupe les pertes dites indirectes :

- Variation de l'incidence : l'apparition de la condensation modifie la trajectoire de l'écoulement. Ainsi, l'angle d'attaque entre les lignes de courant et les bords d'attaques des aubes mobiles est modifié. L'écoulement s'écarte des conditions optimales de conception, et des pertes de rendement s'en suivent.
- Pertes de profil : les profils de distribution de pression autour des aubages sont euxaussi impactés par l'apparition d'humidité. Cela peut affecter les couches limites et

créer des décollements. On s'écarte aussi des conditions de conception.

– Pertes dues aux instabilit´es : la condensation peut ˆetre instable, notamment autour des zones soniques. Ces instabilités pourraient être à l'origine de chocs aérodynamiques en mouvement dans les canaux inter-aubes, générant des efforts et des vibrations sur les aubages.

#### Pertes mécaniques

Les pertes précédemment étudiées entraînent une baisse de rendement de par leur caractère aérodynamique et thermodynamique. Mais l'humidité est aussi une source de pertes mécaniques, et en particulier d'érosion. L'érosion présente sur les aubages fixes et mobiles est majoritairement due `a l'arrachement des films liquides : les grosses gouttes qui en sont issues impactent les aubages situés en aval. La rotation de la turbomachine entraîne le film vers le carter. Le tiers haut des aubes rotor est donc le plus impacté par l'érosion (figure 1.4). Sur les aubes du stator, seul l'entraînement de la vapeur génère un d´eplacement du film, cette fois vers le bord de fuite.

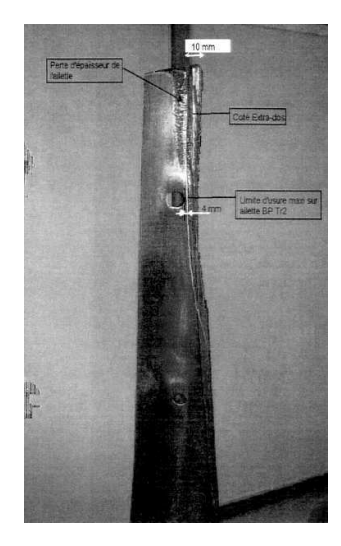

FIGURE 1.4 - Érosion sur une aube rotor de dernier étage BP

Différentes techniques ont été développées pour limiter l'érosion, mais celle-ci est toujours présente, bien que diminuée. Parmi ces techniques, on peut citer : la protection des zones sensibles par des matériaux adéquats, le traitement thermique des matériaux, l'augmentation en taille des canaux inter-roues, les perçages d'absorption d'eau ainsi que les ceintures de drainage.

#### 1.1.3 Humidité et impact sur le fonctionnement des turbines à vapeur

Dans les turbines, la condensation est présente sous deux formes :

- Condensation hétérogène : la condensation a lieu autour des impuretés présentes dans la vapeur.
- Condensation homogène : les gouttelettes se forment dans la vapeur, par nucléation, puis grossissent.

La condensation homogène est un phénomène brutal : un nuage de goutte apparaît sous forme d'un choc dans l'écoulement, lorsque le sous-refroidissement est maximal. La libération de chaleur induite par la formation de ce nuage permet le retour à l'équilibre. La présence de la condensation hétérogène dans les écoulements joue un rôle de temporisateur : elle tend à réduire l'intensité du choc de condensation homogène. La présence de germes permet de favoriser la condensation à de plus faibles sous-refroidissements grâce aux surfaces formées : la nucléation n'est pas nécessaire, des amas étant déjà présents. Le dégagement de chaleur latente issu de cette condensation induit une diminution du sous-refroidissement et donc une diminution de la condensation homogène. Elle est cependant difficile à modéliser quantitativement car elle dépend fortement de la concentration et du type d'impuretés en présence : certaines impuretés, hydrophobes, ne permettent pas la condensation à leur surface, par exemple.

#### 1.1.4 Humidité et crises vibratoires dans les turbines à vapeur

Depuis plusieurs ann´ees, des crises vibratoires se manifestent sur les lignes d'arbres de certaines tranches du parc nucléaire français, pour certaines conditions de vide condenseur ([Sta13]). Pour éviter l'apparition de ces crises, la solution adoptée est de dégrader le vide condenseur (i.e. augmenter la pression de sortie de la turbine), ce qui induit des baisses de rendement. Des études ont montré que trois zones dites "critiques" sont observables, pour lesquelles les vibrations apparaissent :

- $-$  à puissance nominale dans la plage haute du vide  $(80-110 \text{ mbar}).$
- $-$  à puissance nominale dans la plage basse du vide  $(30-50 \text{ mbar}).$
- en baisse de charge dans la plage basse du vide (30-50 mbar).

Lors de ces crises, le niveau vibratoire est présent à l'harmonique 1 ce qui est représentatif d'un défaut du type de la famille balourds. Suite à des calculs aérodynamiques préliminaires réalisés en interne, il est probable que ces crises vibratoires soient dues aux modifications du type d'´ecoulement par le couple vide / puissance. Les deux plages "critiques" de vide existantes correspondent à deux régimes d'écoulement particuliers (voir chapitre  $\S6.1$ ) : régime supersonique avec blocage sonique à bas vide (vers 40 mbar) et régime subsonique à haut vide (après 90 mbar). L'hypothèse actuellement privilégiée est qu'un film d'eau provenant de l'humidit´e qui s'est d´epos´ee sur les parois ruisselle sur le rotor au niveau des cônes d'échappement lors des régimes de transition de l'écoulement. Ces phénomènes vibratoires et leur lien supposé avec l'humidité illustrent l'importance pour l'exploitant de la compréhension et la modélisation avancée de la vapeur humide dans les turbines à vapeur, y compris les phénomènes de déposition des films liquides. Par ailleurs, comme l'a montré Fendler ( $[FD+12]$ ), la modélisation précise des films liquides est fortement liée à la pr´ecision de la mod´elisation du brouillard et de la polydispersion, qui constitue toujours un enjeu scientifique et technique, d'où l'intérêt pour l'exploitant EDF d'avoir des outils  $R\&D$  d'expertise pour prédire toute la chaîne de phénomènes liés à l'humidité.

#### 1.2 Condensation en écoulements supersoniques

Une approche théorique en turbine de la condensation n'est pas aisée du fait des géométries complexes et de l'interaction entre les différents phénomènes présents. Pour simplifier l'étude du problème, les tuyères sont mieux adaptées : les géométries sont plus simples et "représentatives" de celles des canaux inter-aubes.

#### 1.2.1 Influence de la condensation sur l'écoulement

La phénoménologie de la condensation spontanée dans une tuyère est représentée sur la figure 1.5, figure inspirée de celle présentée dans les travaux de Braem [Bra97].

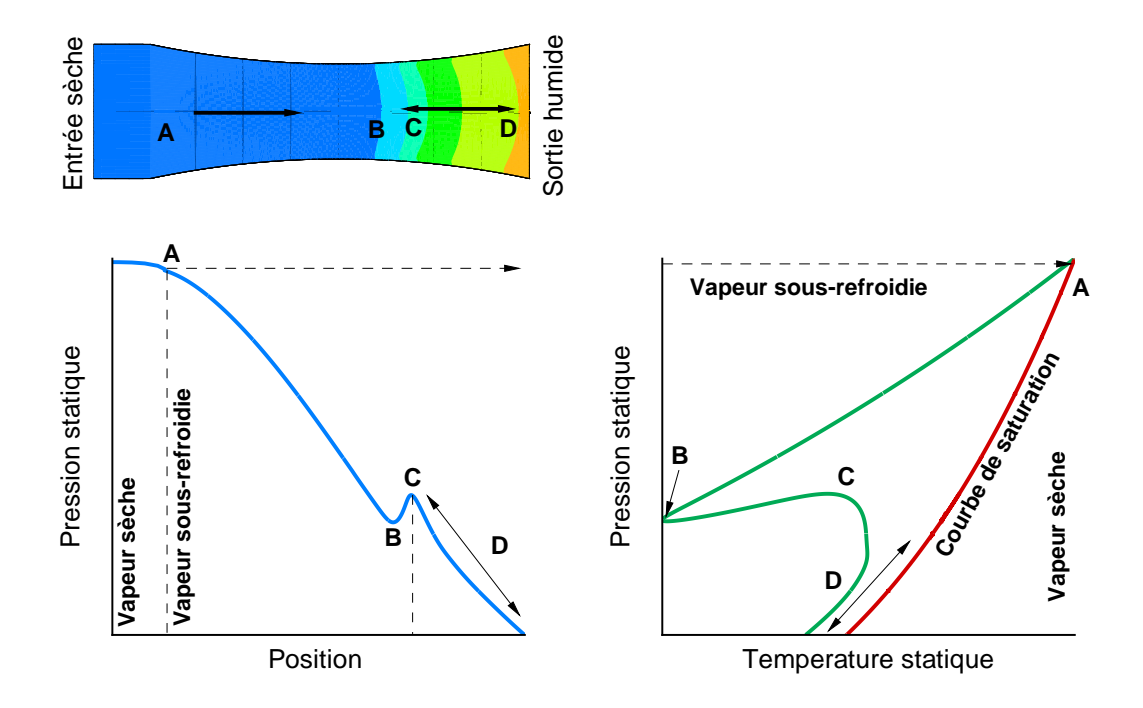

FIGURE 1.5 - Condensation spontanée dans une tuyère

En entrée de la tuyère, la vapeur est sèche. Au cours de la détente, la ligne de saturation est franchie (point A, figure 1.5). La détente se poursuit, la vapeur étant toujours sèche. La saturation ayant été franchie, on observe une croissance du sous-refroidissement ( $\Delta T$  =  $T_{sat} - T_q$ ) entre les points A et B, figure 1.5 : la température de la vapeur est inférieure à la température de saturation. Cet état est généralement appelé l'état "métastable".

A partir d'un sous-refroidissement critique (point de Wilson), le choc de condensation se forme (point B figure 1.5). Un brouillard, constitué d'un grand nombre de gouttes, se forme et la vapeur revient à un état proche de l'équilibre, grâce à la libération de chaleur latente due au changement de phase (de B à C figure 1.5). Cette libération de chaleur latente induit également une augmentation de pression dans l'écoulement, ainsi qu'une diminution du nombre de Mach, une augmentation de l'entropie, une augmentation de la masse volumique du mélange, et des autres propriétés thermodynamiques telles que l'enthalpie ou l'énergie interne. Par la suite, entre les points C et D, figure 1.5, les gouttes grossissent, permettant à l'écoulement de rester à un état proche de l'équilibre.

Finalement, le processus de condensation peut se résumer en quatre étapes :

- $-$  Au cours de sa détente, la vapeur franchit la courbe de saturation  $(A)$
- La détente se poursuit dans un état sous-refroidi, ou métastable (de A à B)
- Le sous-refroidissement maximal est atteint, et un important nombre de gouttes sont formées (de B à C)
- $-$  Les gouttes grossissent, permettant à l'écoulement de rester proche de la saturation

#### 1.2.2 Apports de chaleurs subcritiques, critiques, et supcritiques

Dans certains cas, le choc de condensation peut être à l'origine d'instabilités, notamment dans les d'écoulements supersoniques. La condensation engendre une diminution du nombre de Mach, ce qui peut mener à la formation d'un choc aérodynamique dans le cas d'un changement de r´egime (supersonique vers subsonique) : dans ce cas, le choc de condensation et le choc aérodynamique sont confondus.

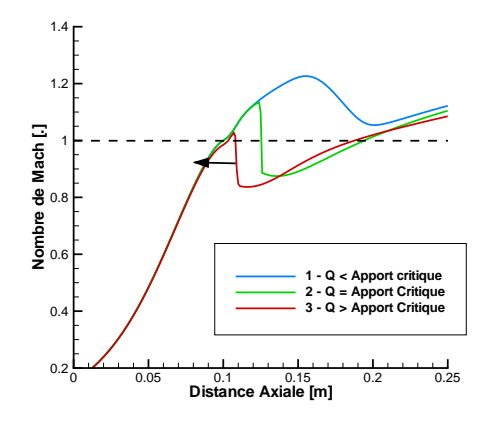

FIGURE 1.6 - Évolution du nombre de Mach pour différents apports de chaleur

Les cas d'apports de chaleur du fait de la condensation sont représentés figure 1.6. On distingue trois catégories, en fonction de la quantité de chaleur apportée.

- $-$  Cas 1 : La quantité de chaleur est subcritique : l'écoulement est toujours supersonique après le choc de condensation (cas 1 figure 1.6).
- $-$  Cas 2 : La quantité de chaleur apportée est critique. Dans ce cas, il s'agit du cas limite, dans lequel l'écoulement est sonique après le choc de condensation.
- Cas  $3:$  La quantité de chaleur est supérieure à la quantité de chaleur critique : l'écoulement devient subsonique, et un choc aérodynamique, stable ou instable (la quantité de chaleur est trop importante pour être absorbée), est présent. Dans le cas ou le choc est instable, celui-ci remonte vers le col et la discontinuité se résorbe dans le convergent.

#### 1.2.3 Instabilités en tuyères

Les apports de chaleur sup-critiques dans les tuyères  $(\S1.2.2, \text{cas } 3)$  peuvent être à l'origine d'instabilités. La première observation expérimentale de ces instabilités a été rapportée par Schmidt (d'après [GY91]). Par la suite, elles ont été l'objet de différents travaux expérimentaux (Barschdorff et al. [Bar70], Skillings et al. [SWM87], par exemple). Saltanov ([Sal77]) a répertorié quatre types de crises, en fonction de la zone de la tuyère dans laquelle la condensation a lieu, qui seront présentées ci-dessous.

#### Condensation dans un divergent supersonique - crises de type 1 et 2

Dans le cas d'un écoulement supersonique, l'apport de chaleur engendre une compression et une décélération de l'écoulement, pouvant entraîner la formation d'un choc aérodynamique. Si l'apport de chaleur est assez important (supérieur à une quantité critique,  $Q_*,$ ), l'écoulement passe du régime supersonique au régime subsonique. Ce changement de régime entraîne la formation d'un choc, qui sera donc induit par la condensation. La première crise apparaît lorsque la quantité de chaleur est légèrement supérieure à la quantité critique. En aval du choc de condensation, l'écoulement peut redevenir supersonique si la quantité de chaleur libérée est suffisante pour palier le ralentissement dû à l'élargissement de section. En revanche, si toute la quantité de chaleur dégagée a été absorbée par le choc, l'écoulement reste subsonique et se détend dans le divergent (crise de type 1 d'après Saltanov [Sal77]). Cette première crise est illustrée sur la figure 1.7.

Un second type de crise peut apparaître dans le divergent, dans le cas où la quantité de chaleur est supérieure à la quantité de chaleur critique. Comme précédemment, un choc se forme du fait de la chaleur dégagée par la condensation (étape 1 figure 1.8). Cependant, le choc n'absorbe qu'une partie de la chaleur libérée et la quantité de chaleur restante est importante. L'onde de choc est alors instable et va se d´eplacer vers l'amont (vers le col de la tuyère) où les taux de nucléation sont plus faibles (étape  $2$  figure 1.8). La totalité de la quantité de chaleur libérée par la condensation peut ainsi être absorbée par le choc. Cependant, du fait du d´eplacement du choc, un faisceau de d´etente apparait et interagit avec l'onde de choc. Les effets de la diminution de l'intensité du choc (en remontant le divergent) et l'interaction avec le faisceau de détente peuvent amener celui-ci à disparaître (étape 3 figure 1.8). En plus de ces deux effets, l'augmentation de la température en aval du choc diminue (ou annule) le sous-refroidissement. On retrouve les conditions initiales de l'écoulement lorsque le choc disparaît et le cycle se reproduit (nucléation forte, choc instable,  $etc.$ ). Il s'agit de la crise de type 2 d'après Saltanov.

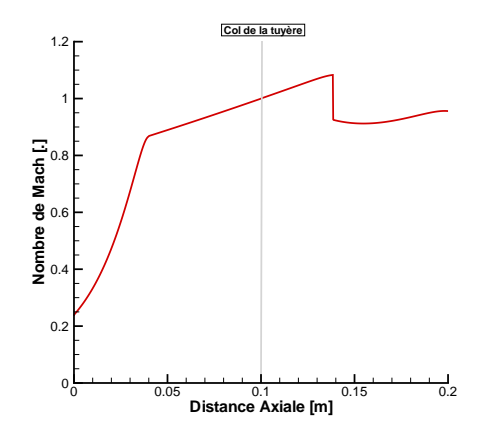

Figure 1.7 - Crise de type 1

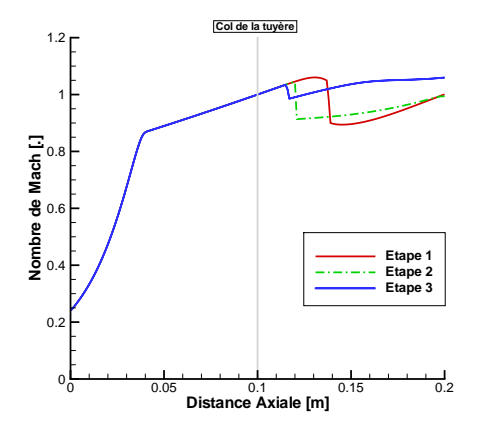

Figure 1.8 - Crise de type 2
#### Condensation en entrée d'un divergent supersonique - crise de type 3

La situation est similaire à la précédente (Crise de type  $2)$ ) : un choc se forme dans le divergent (étape 1 figure 1.9), puis remonte l'écoulement (étape 2 figure 1.9). Mais, à la différence du cas précédent, la détente n'interagit pas avec le choc, celui-ci se formant à une distance plus faible du col. Dans le cas où la quantité de chaleur est trop importante pour être absorbée, le choc traverse le col (étape 2 figure 1.9) et se propage dans le convergent où il s'atténue jusqu'à disparition de la condensation (étape 3 figure 1.9).

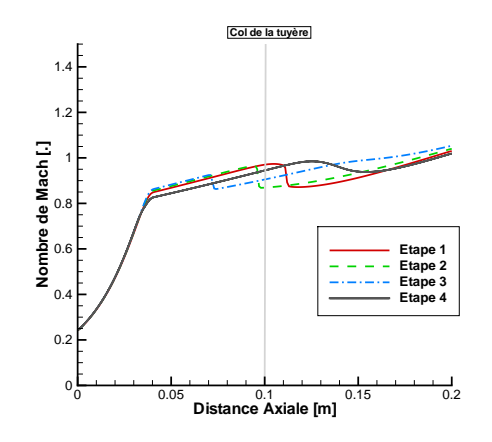

Figure 1.9 - Crise de type 3

Cette crise est plus critique que la précédente, bien qu'elles soient similaires : dans ce cas de figure, le col de la tuyère n'est plus amorcé durant une partie du cycle. De ce fait, le débit en sortie de tuyère n'est plus constant, ce qui peut être néfaste dans les écoulements de turbines : l'écoulement aval est fortement modifié.

#### Condensation dans un convergent subsonique

Dans le cas de tuyères fonctionnant à de très hautes pressions (de l'ordre de celles des corps HP des centrales nucléaires), la condensation peut se produire dans le convergent de la tuyère, à proximité du col. La dépression commence avant l'entrée dans le divergent, ce qui peut entraˆıner la formation d'un choc en sortie du convergent. Si cette onde est instable, elle remonte l'écoulement et engendre une augmentation de la température dans le convergent. De ce fait, le sous-refroidissement est diminué et la condensation n'a plus lieu. Ce phénomène engendre lui aussi des variations périodiques du débit (crise de type 4 d'après Saltanov). Ce type de crise n'a, à priori, jamais encore été observé expérimentalement.

## 1.3 Phénomènes instationnaires dans les turbines

## 1.3.1 Interactions rotor/stator

Dans les turbines, les aubages fixes et mobiles exercent une influence sur les roues voisines. Ces interactions sont représentées schématiquement sur la figure 1.10. Les phénomènes en jeu sont de natures variées.

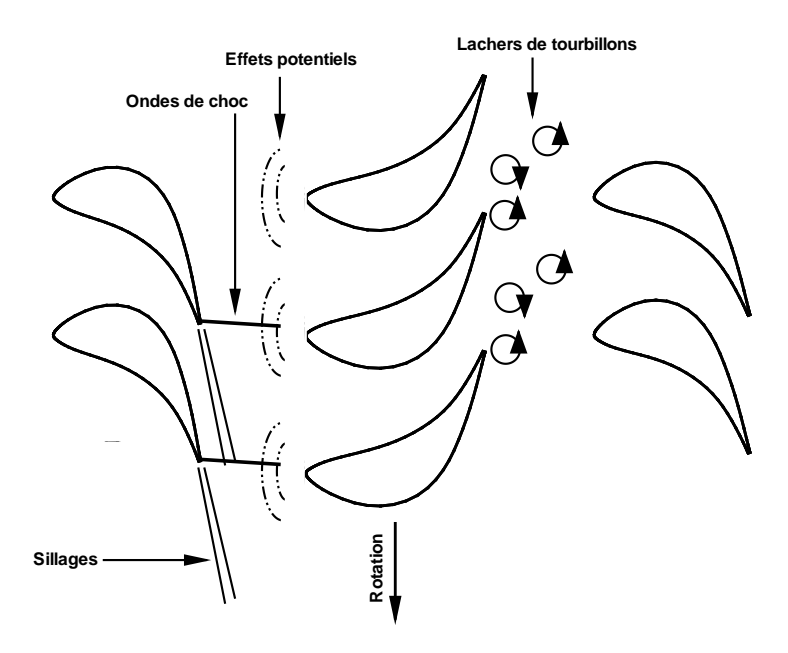

FIGURE  $1.10$  - Représentation des interactions rotor / stator

#### Effets potentiels

La présence de profils dans les zones subsoniques des écoulements transsoniques génère des ondes de pression qui se propagent de chaque côté des aubages (phénomène nonvisqueux). Le d´efilement des aubes du rotor induit des fluctuations de pression dont les fréquences sont liées au nombre d'aubes par roues et à la vitesse de rotation des roues. La fréquence de la pression instationnaire vue du bord de fuite du stator vaut  $f_s = (N_r \Omega)(2\pi)$ , tandis que la fréquence vue du bord d'attaque du rotor vaut  $f_r = (N_s \Omega)(2\pi)$ , ces fréquences pouvant se coupler entre elles. Ces ondes de pression ont cependant une influence faible sur l'écoulement : elles disparaissent à une distance de l'ordre d'une corde.

## Effet de sillage

La couche limite qui se crée sur les parois des aubages induit la formation d'un sillage visqueux en bord de fuite (dans le cas non-visqueux, on observe une zone de glissement du fait de la différence des vitesses extrados / intrados). Les roues étant proches les unes des autres, celui-ci n'a pas le temps de se dissiper avant d'atteindre la roue suivante : le sillage issu d'une roue est haché par les aubes de la roue suivante. Ce hachage est

source d'écoulements secondaires dans les canaux inter-aubes, qui peuvent se propager sur plusieurs étages. Les fréquences impliquées sont les mêmes que pour les effets potentiels. La température statique dans les sillages est supérieure à celle du champ moyen. On s'attend donc à ce qu'ils aient une influence sur la zone de nucléation et le grossissement des gouttes.

#### Interactions avec les ondes de choc

Ce phénomène est surtout présent dans les derniers étages des turbines basse pression, où l'écoulement est transsonique. Des ondes de choc se forment au bord de fuite des aubages. Elles peuvent impacter l'extrados des aubages situés en aval et se réfléchir sur l'intrados des aubages adjacents. Ces impacts sont des sources de décollements de couches limites et ont une influence forte sur l'écoulement. De nouvelle fréquences peuvent apparaître, en plus de celles notées précédemment, du fait des réflexions :  $f_r = \frac{(N_s - N_r)\Omega}{2\pi}$  $\frac{1}{2\pi}$ .

### Vortex de Von Karman

Le bord de fuite des aubages peut être le siège de lâchers tourbillonnaires appelés vortex de Von Karman. Les fréquences liées à ce phénomène sont calculées à l'aide du nombre de Strouhal :  $f = S_t \frac{V_{\infty}}{I}$  $\frac{\infty}{L}$ , celui-ci étant connu pour les écoulements autour des profils  $(S_t \approx 0.2)$ .

## 1.3.2 Ecoulements secondaires ´

Les écoulements en turbines sont fortement tridimensionnels, du fait des géométries complexes. Différents tourbillons sont en place :

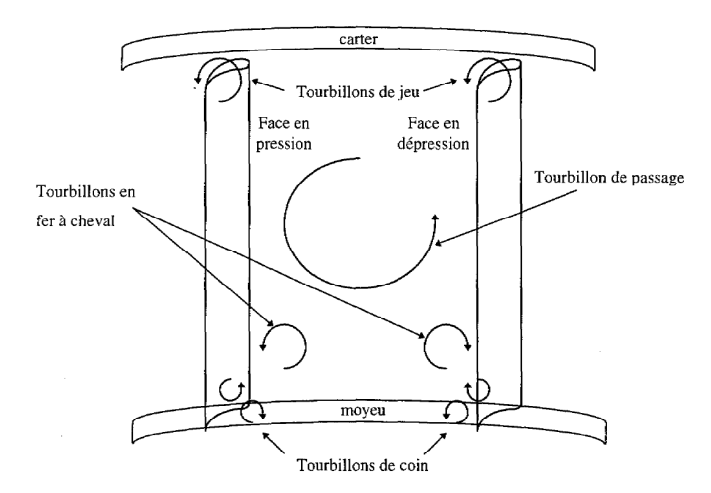

FIGURE 1.11 - Représentation des tourbillons présents dans les turbines à vapeur

- $-$  Fer à cheval : ces tourbillons se développent à proximité du moyeu et du carter de la turbine. Ils sont dus `a l'interaction entre les couches limites du moyeu (ou du carter) et le bord d'attaque des aubages.
- $-$  Tourbillons de coin : ils sont liés à l'interaction entre les couches limites moyeu/carter et celles des aubages.
- $-$  Tourbillons de passage : ces tourbillons ont pour origine la déviation imposée à l'écoulement par l'inclinaison des aubages.

– Tourbillons de jeu : du fait de la diff´erence de pression entre l'extrados et l'intrados des aubes, l'écoulement a tendance à être aspiré vers l'extrados. De plus, le passage lui-même, de faible dimension, fait tourbillonner l'écoulement.

## 1.3.3 Décollements tournants

Les décollements tournants sont des phénomènes propres aux compresseurs ([Gou05]). Cependant, dans le cas des turbines `a vapeur, des d´ecollements massifs et en rotation ont  $\acute{e}t\acute{e}$  observés, par calculs numériques ( $[Sta13]$ ), dans des conditions hors-nominales (fortes pressions condenseur). Ces décollements massifs sont caractérisés par des zones tournantes, ´evoluant dans le sens inverse de la rotation de l'arbre, dans lesquelles on trouve des poches de dépressions et surpressions. Par ailleurs, les basses fréquences caractéristiques de ces décollements induisent des couplages avec les autres phénomènes présents, tels que les interactions entre les aubages en rotation et l'échappement.

## 1.3.4 Effets du diffuseur et de l'échappement

La présence de l'échappement induit la présence de phénomènes basses fréquences dans l'écoulement du dernier étage (voir les travaux de Stanciu et al. [SFD11] et [SMD13] pour une analyse fine des topologies d'écoulements rencontrées). En sortie du dernier étage, l'écoulement est fortement vrillé, induisant de fortes asymétries dans l'échappement. Par ailleurs, de larges zones de recirculations sont pr´esentes dans le diffuseur. Ces recirculations peuvent être stationnaires, en régime nominal, ou fortement instationnaires, dans des cas de forts ou faibles vides condenseur.

#### 1.3.5 Conclusion

L'ensemble de ces phénomènes rend complexe et délicate l'analyse des résultats de calculs et la compréhension des différents phénomènes observés. De nombreux travaux ont  $\acute{e}t\acute{e}$  réalisés dans le domaine des interactions rotor/stator ([Gou05], [SFD11]) que ce soit en turbines ou compresseurs. Mais, jusqu'alors, seuls peu de travaux ont pris en compte l'humidité (pour les turbines à vapeur), qui semble pourtant jouer un rôle primordial dans ces phénomènes d'interactions. Les analyses 2D multi-étages ou 3D multi-étages présentées jusqu'alors ont permis d'avancer dans ce domaine, mais elles présentent soient un caractère bidimensionnel insatisfaisant pour l'étude de certains des phénomènes présentés ici, ou un caractère stationnaire qui ne permet pas, lui non plus, d'étudier en profondeur ces interactions.

# 1.4 Etat de l'art de la modélisation de la condensation

L'étude numérique et expérimentale de la condensation a été l'objet de nombreux travaux et publications durant les dernières dizaines d'années. On peut répertorier les travaux en fonctions de différentes thématiques, telles que l'étude de la nucléation et des lois de grossissement, les lois d'états adaptées à la vapeur, les modèles de transport et la modélisation de la polydispersion, et finalement, les études expérimentales.

### 1.4.1 Taux de nucléation, lois de grossissement et théorie classique

Un consensus semble avoir été trouvé en ce qui concerne les lois de grossissement et de nucléation, qui n'ont que très peu évolué durant les dernières années. Les formulations classiques du taux de nucléation (Volmer & Weber [VW26], Frenkel [Fre46]) sont toujours utilisées. Une contribution majeure a été apportée par Kantrowitz ( $[Kan51]$ ) et Feder ( $[FRLP66]$ ) qui ont suggéré l'idée d'un facteur de correction pour les effets nonisothermes. Cette correction est aujourd'hui utilisée de manière systématique dans les codes de calcul. Ces modèles sont néanmoins souvent critiqués, notamment du fait de leur manque d'universalité face à d'autres substances, mais faute d'une théorie plus aboutie, ces modèles sont toujours utilisés, et semblent bien adaptés à la vapeur humide.

Il en va de même pour les lois de grossissement. Les contributions majeures de Gyarmathy  $([Gya62])$  ou encore Hill  $([Hil66])$  ont été utilisées par de nombreux auteurs, jusqu'à l'apport consid´erable des travaux de Young ([You82]). Dans ces travaux, une expression modifiée, souvent appelée modèle à deux couches, a été proposée, afin de faire le lien entre les écoulements en régimes moléculaires et continus. Par ailleurs, le rayon critique et la tension de surface font aussi l'objet de travaux, avec, notamment, l'apparition d'expressions développées à partir de lois de type gaz réel pour le rayon critique (voir, par exemple, les travaux Wroblewski et Dykas, [WDG09]), ou de nouveaux polynômes, fonction de la température, pour les tensions de surface  $($ [Lam00]). Certains auteurs ont également propos´e des lois de tension de surface incluant l'effet du rayon des gouttes. Ces formulations sont cependant rarement utilisées.

## 1.4.2 Loi d'état

Un autre paramètre essentiel de la modélisation est la loi d'état utilisée. À proximité de la courbe de saturation, notamment pour les écoulements à haute pression, l'hypothèse d'une loi de comportement linéaire, de type gaz-parfait, est difficilement justifiable. Cependant, les lois de gaz réels, comme celle proposée par l'IAPWS ([IAP07]), sont souvent complexes, math´ematiquement parlant, et difficilement int´egrables dans des codes de calcul, du fait du surcoût en temps CPU qu'elles induisent. Plusieurs stratégies sont utilisées. Certains auteurs conservent la loi des gaz-parfaits, avec un rapport des chaleurs spécifiques dépendant de la température (voir  $[HBF10]$  par exemple), et obtiennent de très bons résultats.

Une seconde stratégie consiste à réduire la complexité et l'ordre des lois de gaz réel standards. Par exemple, Dykas ([Dyk01]) utilise une approximation de la loi de Vukalovich, tronquée au premier "viriel". Un autre exemple est celui de Young ([You82]), qui utilise lui une troncature au second "viriel". Dans leurs travaux, Giordano et Cinella ([GC08]) ont utilisé une loi de type Van der Walls, dans le but de comparer différentes formulations (Gaz-parfait, Van der Walls et modèle de Young). Le modèle de Young semble, dans ces travaux, donner les meilleurs résultats, mais aucune conclusion définitive n'est tirée, les trois lois d'état donnant des résultats satisfaisants.

Enfin, la troisième stratégie consiste à tabuler les lois de gaz réels. Cette technique est fréquemment utilisée. La précision de ces méthodes tabulées dépend de deux facteurs, qui sont le type d'interpolations utilis´ees et le pas des tables. Bien que les interpolations linéaires soient le plus souvent adoptées (voir par exemple [Fek10], [FD<sup>+</sup>12]), des méthodes d'interpolation bicubiques ([LV89], [KKG08]) sont aussi parfois utilisées. Plus récemment, Miyagawa ([Miy04], [WD03]) a proposé une méthode d'interpolation basée sur des développements de Taylor à l'ordre 2. Cette méthode donne aussi des résultats précis, et est extensible en trois-dimensions (au même titre que les interpolations linéaires ou bicubiques). En effet, dans le cas des modèles hors-équilibres, la loi thermodynamique ne dépend plus de deux mais de trois variables, la fraction massique devant être prise en compte.

## 1.4.3 Modèles de transport et polydispersion

La majorité des premiers modèles qui sont apparus dans la littérature étaient basés sur des traitements couplés Euler / Lagrange, la phase gazeuse étant traitée d'un point de vue Eulérien et la phase liquide d'un point de vue Lagrangien. On peut citer, parmi d'autres, les travaux de Skillings et Jackson ([SJ86]), ou Collignan ([Col93]) pour les cas monodimensionnels, et les travaux de Bakhtar et Tochai ([BT80]) ou encore Moheban et Young ([MY85]), pour le cas bidimensionnel. Le point de vue Lagrangien possède l'avantage d'être, par nature, polydispersé. En revanche, l'établissement d'un modèle d'équations est délicat, comme le montrent les travaux de Jackson et Davidson ([JD83]) ou Young ([You95]).

Dans le cadre Eulérien, le modèle de transport le plus utilisé actuellement est le modèle  $\alpha$  deux équations, dans lequel on considère une mono-dispersion en taille des gouttes (Mc-Callum et Hunt [MH99], Li et al. [LLF02], Wroblewski et al. [WDG09], Nikkahi et al. [NSZ09]). A côté de cela, des méthodes polydispersées, telle que la méthode des moments, développée par Hill ( $[Hil66]$ ) sont de plus en plus utilisées (Simpson et White [SW05], Senoo et White [SW04], Giordano et Cinnella [GC08], Chandler et al. [CWY11], Halama et Fořt [HF12]). Du fait de certaines restrictions inhérentes à la méthode des moments (pas de spectre de gouttes, hypothèses sur la loi de grossissement), de nouvelles théories ont ´et´e d´evelopp´ees. Les deux principales seront cit´ees ici. La m´ethode de la quadrature des moments (QMOM) a été établie par McGraw ( $[\text{McG97}]$ ) puis appliquée aux écoulements de vapeur humide par Mousavi et al. ([MGK06]). Parallèlement à cela, une autre méthode, dite de quadrature directe  $(DQMOM)$ , a été développée par Marchisio et Fox ([MF05]).

Des auteurs travaillent actuellement sur d'autres méthodes et leur application aux ´ecoulements de vapeur humide. On peut citer ici les travaux de Hagmeijer et al. ([HIP05]), les travaux de Sidin ([Sid09]) ou les récents travaux d'Avetissian et Philippov ([AP12]). Certaines méthodes, déjà connues et utilisées dans le cadre de problématiques bi-fluides ne sont pas directement applicables à la vapeur humide. L'absence de gouttes avant la nucléation est un frein à l'utilisation de ces modèles. Par ailleurs, les méthodes polydispers´ees telles que la m´ethode des classes (ou fractions) sont, au jour d'aujourd'hui, toujours hors de portée pour des calculs industriels.

Par ailleurs, on note la généralisation de la prise en compte de la viscosité et de la turbulence dans les codes de vapeur humide. Il semble que cela influe fortement sur les résultats. Cependant, les équations de la turbulence et celles de l'humidité sont souvent traitées de manière découplées. Avetissian et al. ([ADPZ06]) proposent une correction du modèle k- $\epsilon$  standard pour la prise en compte de l'humidité dans la turbulence.

## 1.4.4 Cas de validation

La validation des codes de calcul est encore, aujourd'hui, majoritairement basée sur des cas de tuyères supersoniques. De nombreuses études ont porté sur ce sujet (Moore et al. [MWCD73], Moses et Stein [MS78], Bakhtar et Zidi [BZ89], Gyarmathy et al. [GBLS], Skillings et al. [SWM87], ou encore Barschdorff [Bar70]). Certains de ces travaux se révèlent cependant difficilement exploitables, du fait des difficultés inhérentes aux expérimentations en vapeur humide. On suspecte par exemple la présence de givre dans les tuyères supersoniques de Moses et Stein, la température au point de Wilson étant inférieure à zéro degré. La qualité de la vapeur est aussi un paramètre crucial, la présence de germes influant fortement sur les résultats, du fait de la condensation hétérogène. D'après Young ([You82]), certains résultats semblent fortement altérés par l'utilisation de tuyères mobiles, notamment par Gyarmathy. Les interstices permettant le déplacement de la tuyère génèrent des  $\acute{e}$ coulements secondaires, qui nuisent à la qualité des résultats.

Bakhtar et al. ([FEW95]) et White et al. ([WYW96]) ont publié des résultats expérimentaux précis et détaillés en grilles d'aubes. Dans le cas de Bakhtar et al., une section de rotor a été testée pour différents rapports de pression, balayant différents régimes d'écoulements (subsonique, transsonique, supersonique). Dans le cas des expériences de White et al., un stator d'aubage à action a été testé, et des tailles de gouttes mesurées. Ces deux cas constituent, `a notre connaissance, les seuls essais en grilles d'aubes avec condensation pour lesquels les mesures et les géométries ont été publiés librement.

## 1.4.5 Applications industrielles

A ce jour, l'application industrielle des écoulements de vapeur humide consiste souvent en des calculs mono-étage stationnaires ou multi-étages stationnaires.

Ce n'est que récemment qu'ont été publiés des résultats instationnaires sur de larges configurations. Divers exemples peuvent être donnés. Halama et al. ([HBF10]) ont publié des résultats de calculs sur un seul étage,  $2D$ , mais avec un domaine composé de 4 stators et 7 rotors afin d'être fidèle à la périodicité géométrique de la turbine étudiée (turbine à gaz  $HP$  de la  $NASA$ ). Les résultats sont présentés dans la référence [HDF<sup>+</sup>10]. Dans ses travaux de thèse ([Fek10]), Fekhari a présenté des calculs  $3D$  stationnaires sur deux configurations bi-étagée de turbines haute pression et moyenne pression (géométries Siemens  $Energy)$  ainsi que des calculs  $3D$  instationnaires sur une configuration mono-étage de turbine basse pression, avec une analyse détaillée des effets instationnaires. Ces calculs sont basés sur un modèle Eulérien / Lagrangien, contrairement aux autres cas cités ici qui adoptent le point de vue Eulérien. Les travaux de Chandler et al.  $\langle$ [CWY12]) utilisent des données  $ALSTOM$ . Des mesures ont été réalisées sur une configuration 5 étages (à l'échelle  $1/3$ ), les calculs permettant de reproduire ce cas test à l'aide de méthodes instationnaires basées sur la réduction du nombre d'aubes, la géométrie tenant compte des 5 ´etages de la turbine. Les donn´ees g´eom´etriques et les mesures ne sont malheureusement pas librement accessibles. Des calculs sur une configuration similaire mais bidimensionnelle sont également présentés dans la référence [CWY11]). Enfin, on peut aussi citer les récents travaux de Miyake et al. ([MSY+12]), dans lesquels ont été réalisés des calculs 3D instationnaires basés sur la reproduction d'une installation expérimentale constituée de 3 ´etages d'une turbine basse pression de Mitsubishi Heavy Industries.

# 1.5 Objectifs de la thèse

À l'heure actuelle, EDF R&D utilise le code  $elsA$  pour les études numériques des écoulements en turbines à vapeur, ce code possédant de nombreuses fonctionnalités dédiées aux turbomachines (plan de mélange, frozen-rotor, méthodes chorochroniques, ou phaselagged, méthode de réduction du nombre d'aubes, sliding-mesh pour les calculs 360°). Cependant, ce code est actuellement limité à une loi de gaz parfait. Des travaux en cours, réalisés par l'ONERA, visent à l'implémentation d'une formulation "équilibre". C'est sur cette base que les développements entrepris dans le cadre de cette thèse ont été réalisés. Dans ce contexte, les principaux objectifs de la thèse sont :

- $-$  L'étude des interactions entre l'humidité et les écoulements instationnaires dans les turbines à vapeur
- La modélisation de la condensation dans le code  $elsA$

Dans le cadre de cette thèse, on s'intéressera uniquement à la première étape du cycle humide : la formation du brouillard. L'ensemble des travaux présentés ici s'appuient sur deux codes de calculs : le code  $1D$  WESTERN, développé pendant la thèse, permettant de reproduire des écoulements de vapeur humide dans des tuyeres supersoniques, et le code  $3D$  elsA. Le but du premier code est de mettre en place les outils et modèles nécessaires à la modélisation optimale de la condensation, en vue de leur implémentation dans le  $code 3D$ , ainsi que de réaliser des études théoriques sur les interactions entre instationnarités et l'humidité. Le code elsA, pour lequel les développements seront basés sur les méthodes et modèles testés et utilisés dans le code  $1D$ , permettra ensuite de reproduire les écoulements de la vapeur humide dans des turbines à vapeur, à l'aide de géométries réelles.

La thèse sera articulée comme suit :

## Chapitre 2

Dans un premier temps, les mécanismes de nucléation et grossissement seront présentés et mis en équation  $(\S 2)$ . Cette première partie sera basée sur des études bibliographiques. Les équations et modèles y seront rappelés, du fait de leur importance capitale dans la modélisation de la formation des gouttes d'eau dans la vapeur. Les choix de modèles et corrections seront explicités.

Ensuite seront présentés les modèles de transport qui, après études bibliographiques, semblent les plus aptes à répondre aux problématiques propres à EDF, et à leur prise en compte dans les codes de calcul.

### Chapitre 3

Une fois les modèles identifiés, il sera nécessaire de se doter des outils numériques les mieux adaptés pour résoudre les équations proposées. Ainsi, cette seconde partie se décomposera comme suit :

- $-$  Identification des modèles les mieux adaptés
- $-$  Choix d'une loi d'état pour la modélisation "gaz réel"
- $-$ Introduction d'un schéma numérique adapté aux modèles et à la loi d'état
- D´efinition des conditions aux limites adapt´ees au gaz r´eel

Afin de tester les modèles sélectionnés et s'assurer de la pertinence des choix effectués, le code monodimensionnel (WESTERN) sera utilisé. Cela permet d'anticiper les éventuelles difficultés liées aux modèles, à la loi d'état, et au schéma avant leur implémentation dans le code elsA, et d'acquérir une expertise en termes de compréhension des phénomènes liés à l'humidité, et d'utilisation des modèles de vapeur humide.

#### Chapitre 4

Une fois les modèles identifiés et les outils nécessaires à leur prise en compte définis, une troisième partie consistera en la vérification des méthodes numériques proposées et à la validation des modèles de condensation. Dans un premier temps, la vérification des méthodes permettra de s'assurer de la bonne implémentation des schémas et de la loi d'état, dans chacun des codes  $1D$  et  $3D$ . On se basera alors sur des cas tests de type problèmes de Riemann ainsi que sur un solveur de Riemann exact adapté aux gaz réels développé spécifiquement pour cette étude. Une fois cette étape indispensable franchie, des cas tests académiques seront utilisés pour la validation des modèles de condensation :

- Tuy`eres supersoniques en fonctionnement stable et instable
- Grilles d'aubes transsoniques

Pour ces cas tests, on se basera à la fois sur des résultats publiés dans la littérature et des mesures réalisées à EDF (en dehors du cadre de cette thèse).

## Chapitre 5

Une fois les modèles vérifiés et validés, une quatrième partie de la thèse sera dédiée à l'étude théorique des liens entre l'humidité et les instationnarités dans les turbines à vapeur sur des configurations simplifiées. Dans un premier temps, l'influence des taux de détentes sera investiguée. Ensuite, des instationnarités seront introduites en entrée de tuyères supersoniques, et leurs effets seront analysés, à l'aide du code 1D. L'objectif de cette méthode est d'isoler les phénomènes afin de pouvoir les analyser sur des cas tests simples, monodimensionnels, l'étude directe des écoulements instationnaires en turbines  $\alpha$  vapeur étant complexe du fait des couplages entre les différents phénomènes présents. Par la suite, afin d'être plus représentatif de ce qui se passe dans les canaux inter-aubes, des chaînages entre le code 3D et le code  $1D$  seront réalisés : les fluctuations de pression et température seront extraites d'un calcul  $3D$  instationnaire, et imposées en entrée des tuyères supersoniques. L'effet de ces instationnarités sur la nucléation et le grossissement des gouttes seront ainsi investigués.

## Chapitre 6

Finalement, la dernière partie de la thèse sera consacrée à l'étude d'une configuration industrielle : la turbine à vapeur basse pression  $BP100$ . Dans un premier temps, le fonctionnement global de la turbine sera analysé à l'aide d'un calcul comprenant les 10 ´etages de la turbine, en configuration monocanal, avec prise en compte des soutirages et d'un modèle d'échappement. Ensuite, la configuration sera réduite pour se focaliser sur les effets globaux de la condensation. On se basera alors sur les 7 premiers étages. Deux calculs basés sur des hypothèses d'équilibre puis de non-équilibre thermodynamique seront présentés. On analysera à la fois l'effet de la présence d'humidité sur le fonctionnement global de la turbine et la répartition de l'humidité dans les étages concernés. Enfin, la configuration sera une nouvelle fois réduite pour ne conserver, cette fois, que l'étage dans lequel la condensation est présente ainsi que l'étage amont. Cette configuration réduite sera l'objet d'une analyse détaillée de l'influence des modèles de condensation sur les résultats. On étudiera à la fois les effets des couplages instationnaires sur cette configuration réduite, ainsi que l'influence des différents modèles hors-équilibre que l'on se propose d'utiliser dans le cadre de cette thèse. Les calculs stationnaires, basés sur les deux modèles hors-équilibre  $(2$ -équation et  $SMOM$ , serviront de référence pour l'étude des effets instationnaires, les calculs instationnaires étant basés sur ces deux mêmes méthodes.

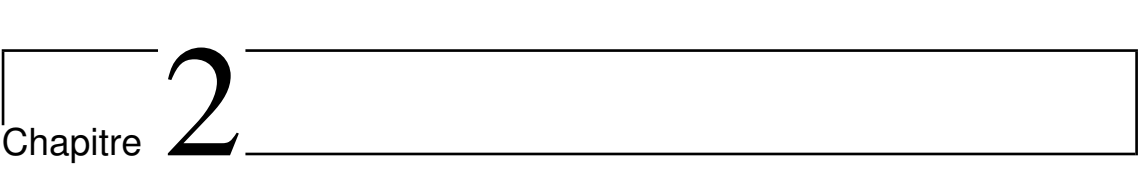

Modélisation de la condensation

# 2.1 Approche microscopique - Théorie classique (CNT)

## 2.1.1 Équilibre d'une goutte

Dans un environnement gazeux, les gouttes formées sont soumises à différents efforts, volumiques et surfaciques. Pour qu'elles puissent subsister, ces forces doivent s'équilibrer. Le travail nécessaire à la formation d'une goutte de rayon  $r$  équivaut à la minimisation de l'´energie libre de Gibbs au cours de la transformation. Afin de calculer ce travail, on peut diviser en quatre ´etapes le processus de formation d'une goutte (Braem, [Bra97]). Chacune de ces étapes est représentée sur la figure 2.1.

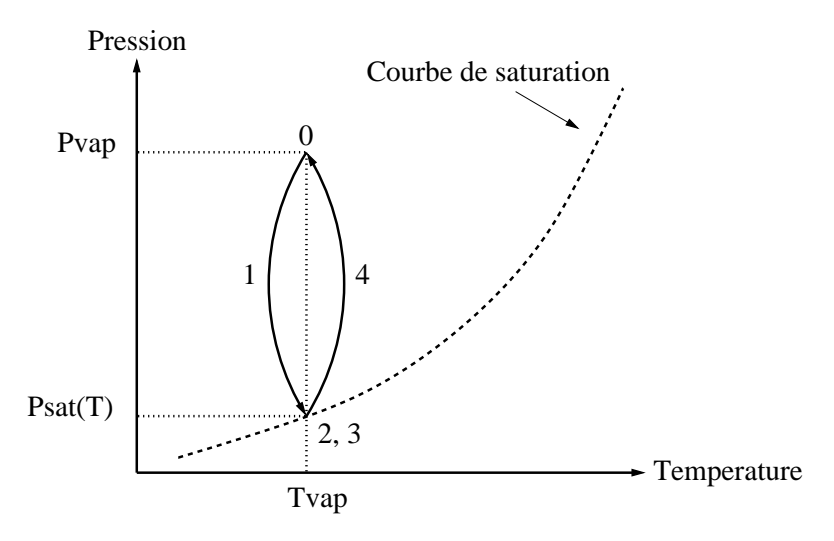

Figure 2.1 - Chemin thermodynamique de formation d'une goutte d'eau

On peut calculer la variation de l'enthalpie libre des molécules au cours de ce cycle en utilisant la relation :

$$
dg = vdp_g - sdT_g \tag{2.1.1}
$$

avec dg l'enthalpie libre, v le volume d'une goutte, p la pression, s l'entropie et T la température.

**Étape 1 :** La quantité de vapeur qui va être condensée est détendue de la pression  $p_{vap}$  à la pression  $p_{sat}$  afin d'atteindre la courbe de saturation. Cette transformation est isotherme. La détente du gaz à température constante s'écrit :

$$
\Delta G_1 = n \int_p^{p_{sat}} v dp
$$

Dans cette relation,  $\Delta G$  est la variation d'enthalpie libre, n le nombre de molécules constituant la goutte, et  $p_{sat}$  la pression de saturation. La loi des gaz parfaits pour une goutte s'écrit, avec R la constante universelle des gaz parfaits et  $\mathcal{N}_a$  le nombre d'Avogadro :

$$
v = \frac{RT}{p\mathcal{N}_a}
$$

Et donc :

$$
\Delta G_1 = \frac{nRT_g}{\mathcal{N}_a} \int_p^{p_{sat}} \frac{dp}{p}
$$

L'intégration de cette relation donne :

$$
\Delta G_1 = n \frac{RT_g}{\mathcal{N}_a} ln\left(\frac{p_{sat}}{p}\right) \tag{2.1.2}
$$

On peut exprimer le nombre de molécules constituant une goutte, n, en fonction du rayon. On a en effet :

$$
n = \frac{4}{3}\pi r^3/v
$$
ainsi que  $v = \frac{m_l}{\rho_l}$ 

En remplaçant la masse d'une molécule d'eau,  $m_l$ , par  $m_l = \frac{M_{H_2O}}{N}$  $N_a$ on obtient alors :

$$
n=\frac{4}{3}\pi r^3\frac{\rho_l\mathcal{N}_a}{M_{H_2O}}
$$

En injectant cette expression dans la relation 2.1.2, et en considérant la relation  $R_{H_2O} =$ R  $\frac{1}{M_{H_2O}}$ , on obtient :

$$
\Delta G_1 = -\frac{4}{3}\pi r^3 \rho_l R_{H_2O} T_g ln\left(\frac{p}{p_{sat}(T_g)}\right) \tag{2.1.3}
$$

**Étape 2 :** La vapeur, amenée à la pression de saturation  $(p_{sat}(T))$  se condense : une goutte se forme, à pression constante et température constante. On a donc immédiatement :

$$
\Delta G_2 = 0 \tag{2.1.4}
$$

**Étape** 3 : Les gouttes créées forment des surfaces de tension  $\sigma$ . On écrit :

$$
\Delta G_3 = 4\pi r^2 \sigma \tag{2.1.5}
$$

**Etape** 4 : La goutte revient à son état stable de pression : on passe de  $p_{sat}$  à  $p_{vap}$ . La compression s'écrit comme suit :

$$
\Delta G_4 = n \frac{4}{3} \pi r^3 (p - ps(T_g)) \tag{2.1.6}
$$

Ce terme étant faible devant les autres, il est couramment négligé.

On obtient finalement, en sommant les précédentes expressions, le terme  $\Delta G_4$  étant  $\binom{neglig\'{e}}{e}$ :

$$
\Delta G = 4\pi r^2 \sigma - \frac{4}{3} \pi r^3 \rho_l R_{H_2O} T_g ln(S)
$$
\n(2.1.7)

Dans cette expression, S est la sursaturation, soit le rapport entre la pression de vapeur et la pression de vapeur à la saturation.

Le premier terme représente la tension de surface issue de la formation d'une goutte. Il est donc strictement positif et domine sur le terme de droite pour les faibles rayons (la goutte se rétracte). Le second terme représente les efforts de pression dans le volume de liquide formé.

A partir d'une certaine valeur du rayon, le terme volumique va prédominer sur le terme de surface : l'énergie libre du système décroit, la goutte est stable. Il s'agit d'un rayon critique à partir duquel les gouttes formées minimiseront l'énergie libre de Gibbs du système

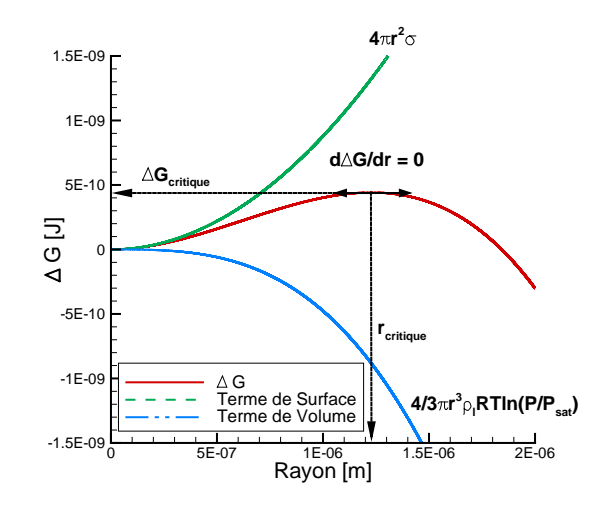

FIGURE 2.2 - Évolution de  $\Delta G$  en fonction du rayon

(figure 2.2).

Le calcul de ce rayon critique s'effectue en cherchant la dérivée nulle de l'équation 2.1.7 par rapport au rayon. On obtient :

$$
r_* = \frac{2\sigma}{\rho_l RT_g ln(S)}\tag{2.1.8}
$$

Ainsi que :

$$
\Delta G_* = \frac{4\pi r_*^2 \sigma}{3} \tag{2.1.9}
$$

Il est souvent plus pratique d'exprimer le potentiel de Gibbs en fonction du nombre de molécules constituant une goutte plutôt qu'en fonction de son rayon, ces deux paramètres étant liés par la relation  $\frac{4}{3}\pi r^3 \rho_l = nm$ , m représentant la masse d'une molécule, et n le nombre de molécules constituant la goutte :

$$
\frac{\Delta G}{kT_g} = \frac{A\sigma}{kT_g} n^{2/3} - nln(S),\tag{2.1.10}
$$

 $An^{2/3}$  représentant la surface de la goutte. De même, on parle aussi bien de sousrefroidissement que de sursaturation. La loi de Clausius Clapeyron permet de lier ces deux grandeurs :

$$
ln(S) \cong \frac{L_h}{RT_S(p)} \frac{\Delta T}{T_g} \tag{2.1.11}
$$

Dans cette expression,  $L<sub>h</sub>$  représente l'enthalpie d'évaporation.

Certains auteurs ont modifié cette théorie et ont proposé des expressions corrigées pour  $\Delta G$ . Une revue des différentes corrections proposées est faite dans [BYWS05], et leur influence sur  $\Delta G$  est présentée sur la figure 2.3.

Courtney remarque tout d'abord que la pression partielle des agglomérats n'était pas prise en compte dans la théorie classique. Il propose d'écrire :

$$
\frac{\Delta G}{kT_g} = \frac{A\sigma}{kT_g} n^{2/3} - (n-1)ln(S)
$$
\n(2.1.12)

Ensuite, Girschik et Chu ont noté que dans la théorie classique, la variation de l'énergie libre pour  $n = 1$  (formation d'un monomère à partir d'un monomère), qui devrait être nulle, vaut en fait  $\Delta G = \sigma A$ . La correction s'écrit :

$$
\frac{\Delta G}{kT_g} = \frac{A\sigma}{kT_g}(n^{2/3} - 1) - (n - 1)ln(S)
$$
\n(2.1.13)

Par la suite, les travaux de Hale ont mené à l'ajout d'un terme de correction entropique à l'expression de l'énergie libre. Celle-ci peut s'écrire, avec les deux corrections précédentes incluses :

$$
\frac{\Delta G}{kT_g} = \frac{A\sigma}{kT_g}(n^{2/3} - 1) - (n - 1)ln(S) + \xi_H ln(n)
$$
\n(2.1.14)

 $\xi_H$  étant une constante prise à 2,2 par Hale [Hal82].

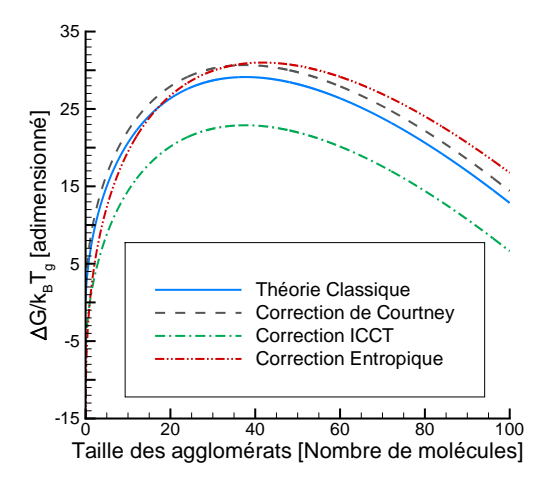

FIGURE 2.3 - Évolution de  $\Delta G$  en fonction du rayon pour différentes corrections

La correction de Courtney est celle donnant les résultats les plus proches de l'expérience ([BYWS05]). Elle sera donc utilisée dans les modèles numériques développés au cours de cette thèse.

### 2.1.2 Taux de nucléation

Les travaux présentés ci-dessous sont majoritairement basés sur les travaux de Demo et Kožíšek ([DK93]), McDonald ([McD63]), Hill et al. ([HWD63]), et Bakhtar et al. ([BYWS05]). Cependant, la théorie classique est attribuée aux travaux de Becker et Döring ([BD35]), Volmer et Weber ([VW26]) ou encore Frenkel ([Fre46]).

#### Formulation classique

Comme il a été montré dans la section  $\S2.1$ , l'apparition d'une goutte dans un environnement de vapeur engendre une augmentation de l'énergie libre du système, qui est évaluée par l'équation 2.1.7. Il a aussi été montré que  $\Delta G$  admet un maximum, qui correspond à la valeur de  $\Delta G$  prise au rayon critique,  $r_*,$  définit par l'équation 2.1.8. Ainsi, pour qu'une goutte puisse apparaˆıtre dans un environnement de vapeur sous-refroidie, il faut d'abord "casser" la barrière énergétique correspondant à  $\Delta G = \Delta G_*$ . On remarque par ailleurs que cette barrière peut être franchie en augmentant le taux de sursaturation, S. De cette manière, on diminue la valeur du rayon critique qui doit être atteinte pour que la condensation spontan´ee puisse avoir lieu. Par ailleurs, la d´efinition de la variation de l'énergie libre de Gibbs permet de mettre en équation une distribution d'embryo, qui existe dans la vapeur à l'état saturé ou surchauffé (au sens statistique,  $[McD63]$ ), sous forme d'une loi de type Boltzmann :

$$
n_g = n_1 \exp\left(-\frac{\Delta G}{k_B T_g}\right) \tag{2.1.15}
$$

Dans ce contexte, le taux de nucléation est donné, selon Volmer et Weber ([VW26]), par :

$$
J = q_c \left(\frac{2\sigma}{\pi m^3}\right)^{1/2} \frac{\rho_g}{\rho_l} exp\left(-\frac{4\pi r_*^2 \sigma}{3k_B T_g}\right)
$$
 (2.1.16)

Dans l'expression 2.1.16, on considère que le taux de nucléation est indépendant du temps : la nucléation apparaît de manière instantanée. Cette hypothèse a été l'objet de différents travaux, desquels il ressort que, pour des écoulements de type tuyeres supersoniques ou turbines à vapeur, le temps caractéristique associé au taux de nucléation est d'au moins deux ordres de grandeur inférieur au temps pris par l'écoulement pour traverser la zone de nucléation. Les travaux de Delale et Schnerr ([DS96]) ou plus récemment de White et Young ([WY08]) ont montré que cette approximation reste valable dans la plupart des cas.

De nombreuses corrections ont été apportées à cette formulation afin de s'approcher des mesures expérimentales. Cependant, aucune correction ne fait l'unanimité. L'expression 2.1.16 donne de bons résultats en basses pressions ( $p \approx 1$  bar). En haute pression, les  $\acute{e}c$  arts deviennent plus significatifs.

Le chemin pour arriver à cette expression est complexe et requiert quelques simplifications. On notera  $C_n$  et  $E_n$  les taux respectifs de condensation et d'évaporation, et  $n_n$  ainsi que  $f_n$  le nombre d'agglomérats de n molécules dans la vapeur pour des distributions à l'équilibre (nombre de molécules constant) et hors équilibre, respectivement. On supposera que les grossissements ou rétrécissements des gouttes sont dus aux échanges d'une seule molécule.

#### Equation générale instationnaire

Considérons tout d'abord la formation des *embrii* de n molécules présents dans la vapeur. Ces embrii peuvent avoir été créés par la perte d'une molécule d'un  $(n + 1)$ -mère, où par le gain d'une molécule d'un  $(n-1)$ -mère. De même, ces embrii peuvent disparaître par perte d'une molécule (transformation en  $(n - 1)$ -mère) ou gain d'une molécule (transformation en  $(n + 1)$ -mères).

On peut par ces constations définir le flux des *embrii* entre les interfaces des  $(n - 1)$ et  $n$ -mères, autrement dit le taux de nucléation, qui s'écrira :

$$
J_n = N_n C_n - N_{n+1} E_{n+1}
$$
\n(2.1.17)

Dans l'expression 2.1.17,  $N_n$  représente la concentration en *embrii* de taille n, et  $C_n$  et  $E_n$ les taux de condensation et d'évaporation, qui seront définis ultérieurement.

On peut définir une équation sur la variation en temps de la concentration en embrii de taille  $n, N_n$ :

$$
\frac{\partial N_n}{\partial t} = J_{n-1} - J_n = (C_{n-1}N_{n-1} + E_{n+1}N_{n+1}) - (C_nN_n + E_nN_n),\tag{2.1.18}
$$

L'équation 2.1.18 est auto-suffisante, si l'on parvient à définir les taux de condensation et d'évaporation. Afin de calculer le taux de condensation, on prend l'exemple d'un agrégat de rayon r, bombardé par des molécules de vapeur à un taux  $C = 4\pi r^2b$ . Dans cette expression, b représente le produit de la densité moléculaire de la vapeur par la vitesse moyenne des molécules :  $b = n_m \bar{v}/4$ . On considère par ailleurs que parmi toutes les molécules qui vont impacter l'agrégat, seule une certaine proportion, notée  $q_c$ , va se condenser et faire grossir l'agrégat. La théorie cinétique des gaz nous donne une expression pour la vitesse moyenne des molécules :

$$
\bar{v} = \sqrt{\frac{8k_B T_g}{\pi m_A}}
$$
\n(2.1.19)

La masse d'une molécule de vapeur, notée  $m_A$ , vaut  $m_A = M_{H_2O}/N_A$ . La densité volumique moléculaire est le rapport entre le nombre de molécules et le volume, ce qui s'écrit  $n_m = N/V_g$ , soit  $n_m = p/(k_bT_g)$  en utilisant la relation des gaz parfaits pour N molécules,  $pV = NRT_q/N_a$  puis la définition de la constante de Boltzman,  $k_B = R/N_a$ . En combinant ces expressions, on obtient bien le taux de condensation massique :

$$
C_n = q_c 4\pi r^2 \frac{P}{\sqrt{2\pi mk_B T_g}}
$$
\n
$$
(2.1.20)
$$

Le taux d'évaporation est, quant à lui, défini par la valeur du taux de condensation  $\acute{e}$ valu $\acute{e}$  au rayon critique, à savoir :

$$
E_n = (C_n)_* \tag{2.1.21}
$$

On peut noter que l'on retrouve au travers des relations 2.1.20 et 2.1.21 la notion de barrière énergétique : tant que le rayon est inférieur au rayon critique, alors on aura  $E_n > C_n$ , et le flux sera négatif. C'est, a priori sur cette base qu'est déduit le taux d'évaporation.

Ainsi, le système d'équations peut d'ores et déjà être clos en utilisant les équations  $2.1.18, 2.1.17$ , couplées avec les taux de condensation et d'évaporation  $2.1.20$  et  $2.1.21$ . Cependant, le fait que l'on considère des échanges molécules par molécules rend la résolution coûteuse, bien que l'aspect intrinsequement discret facilite l'analyse.

Afin d'éviter la résolution directe du système d'équation, on considérera, par la suite, que le phénomène est stationnaire. L'évolution de  $N_n$  ne dépend plus du temps, ce qui revient à considérer que le taux de nucléation,  $J_n$ , est invariant suivant n (2.1.18).

#### Dérivation d'une équation stationnaire pour  $J$

Dans le but de clarifier les notations, la notation  $f_n$  est souvent utilisée à la place de  $N_n$  pour le cas stationnaire. Nous adopterons donc cette convention. Dans l'hypothèse ou  $J$  est indépendant de  $n$ , on peut maintenant écrire :

$$
J_n = J = C_n f_n - E_{n+1} f_{n+1}
$$
\n(2.1.22)

Pour des raisons de simplicité, on divise généralement l'expression 2.1.22 par  $n_nC_n$  ce qui nous donne :

$$
\frac{J}{n_n C_n} = \frac{f_n}{n_n} - \frac{E_{n+1} f_{n+1}}{n_n C_n} \tag{2.1.23}
$$

Pour arriver au résultat, on introduit dans 2.1.23 une expression de  $E_{n+1}$  pour laquelle on considère un état d'équilibre (*i.e.*  $E_{n+1} = \frac{n_n C_n}{n}$  $\frac{n_{n}^{(n)}(n_{n})}{n_{n+1}}$ . Cette hypothèse revient à considérer, localement, que le taux de nucléation,  $J$ , est nul. Bien qu'elle paraisse surprenante, cette considération n'a, à priori, que peu d'influence sur le résultat et consiste simplement en un outil math´ematique permettant d'obtenir une solution satisfaisante ([McD63], [BYWS05]). On obtient ainsi l'expression qui suit, qui décrit l'évolution de  $f_n$  par rapport à n :

$$
\frac{J}{n_n C_n} = \frac{f_n}{n_n} - \frac{f_{n+1}}{n_{n+1}} \cong -\frac{\partial}{\partial n} \left( \frac{f_n}{n_n} \right)
$$
(2.1.24)

Grâce à l'expression introduite dans  $2.1.24$ , on peut maintenant écrire le taux de nucléation,  $J$ , sous la forme :

$$
J = -n_n C_n \frac{\partial}{\partial n} \left( \frac{f_n}{n_n} \right) \tag{2.1.25}
$$

On peut ainsi intégrer l'expression  $2.1.25$  sur l'ensemble des *n*-mères, J étant indépendant de  $n$ , ce qui s'écrit :

$$
J\int_{n=1}^{\infty} \frac{dn}{n_n C_n} = \int_{n=1}^{\infty} -d\left(\frac{f_n}{n_n}\right)
$$
 (2.1.26)

Deux propriétés permettent de résoudre le terme de droite (Demo et Kožíšek [DK93]) :

- Quand n  $\rightarrow$  1,  $\frac{f_n}{N_m}$  $\frac{J_n}{N_n} \to 1$  (la nucléation commence à partir de monomères dont la concentration est identique à l'équilibre et en-dehors de l'équilibre).
- Quand n  $\rightarrow \infty$ ,  $\frac{f_n}{N_c}$  $\frac{J_n}{N_n} \to 0$  (la distribution demeure finie, même lorsque *n* tend vers l'infini).

On obtient l'expression qui suit :

$$
J = \left(\int_{n=1}^{\infty} \left(\frac{dn}{C_n n_n}\right)\right)^{-1} \tag{2.1.27}
$$

Pour poursuivre la démarche, on introduit tout d'abord l'expression 2.1.15 dans 2.1.27. Le terme  $C_n$  est, lui, fréquemment sorti de l'intégrale du fait de ses faibles variations (hypothèse discutée dans  $[McD63]$ ). La forme à intégrer devient ainsi :

$$
J = C_n^* N_0 \left( \int_{n=1}^{\infty} \left( \frac{dn}{exp\left(-\Delta G/(k_B T_g)\right)} \right) \right)^{-1}
$$

Le seul terme dépendant de n restant dans l'intégrale est l'énergie libre de Gibbs. On peut l'en sortir en conservant les termes d'ordre 0 et 1 de son développement limité, puis en intégrant le terme d'ordre 2 (intégrale de Gauss). Le développement limité autour du point d'équilibre (plus forte valeur de  $G$ ) se présente comme suit :

$$
\Delta G = \Delta G_* + (n - n_*) \left(\frac{\partial \Delta G}{\partial n}\right)_* + \frac{(n - n_*)^2}{2} \left(\frac{\partial^2 \Delta G}{\partial n^2}\right)_*
$$
(2.1.28)

La première dérivée partielle est nulle, puisqu'il s'agit ici du niveau d'enthalpie libre critique (point d'inflexion de la courbe). La dérivée partielle seconde peut être intégrée en la mettant sous la forme d'une intégrale de Gauss :

$$
\zeta = \left(\int_{n=1}^{\infty} \exp\left(-\left(\frac{\partial^2 \Delta G}{\partial n^2}\right)_* \frac{(n-n_*)^2}{2k_B T_g}\right) dn\right)^{-1} \tag{2.1.29}
$$

L'intégrale de Gauss reconnue nous donne, en étendant les bornes de −∞ à +∞ pour avoir une forme de type  $\int_{-\infty}^{+\infty} e^{-\alpha x} dx = \sqrt{\frac{\pi}{\alpha}}$  $\frac{\pi}{\alpha}$ :

$$
\zeta = \sqrt{-\left(\frac{\partial^2 \Delta G}{\partial n^2}\right)_* \frac{1}{2\pi k_B T_g}}
$$
\n(2.1.30)

Il ne reste plus qu'à calculer le produit :

$$
J = N_0 C_n^* \zeta \exp\left(-\frac{\Delta G_*}{k_B T_g}\right) \tag{2.1.31}
$$

Le terme  $N_0$  est donné par :

$$
N_0 = \frac{\mathcal{N}_a}{M_{H_2O}}\tag{2.1.32}
$$

Le terme  $C_n^*,$  par unité de masse, vaut  $(2.1.20)$  :

$$
C_n^* = q_c 4\pi r_*^2 p \sqrt{\frac{\mathcal{N}_a}{2\pi M_{H_2O} k_B T_g}}
$$
(2.1.33)

La dérivée seconde de  $\Delta G$  vaut, en dérivant formellement :

$$
\left(\frac{\partial^2 \Delta G}{\partial n^2}\right)_* = -\frac{\sigma M_{H_2O}^2}{2\pi (\rho_l \mathcal{N}_a)^2 r_*^4}
$$
\n(2.1.34)

Ce qui nous donne pour le facteur de Zeldovich,  $\zeta$ , en combinant les expressions 2.1.30 et 2.1.34 :

$$
\zeta = \frac{M_{H_2O}}{2\pi \rho_l \mathcal{N}_a r_*^2} \sqrt{\frac{\sigma}{k_B T_g}}
$$
\n(2.1.35)

On retrouve le résultat souhaité :

$$
J = q_c \sqrt{\frac{2\sigma}{\pi m^3}} \frac{\rho_v}{\rho_l} exp\left(-\frac{4\pi r_*^2 \sigma}{3k_B T_v}\right)
$$
 (2.1.36)

#### Corrections

Les corrections vues précédemment pour l'enthalpie libre de Gibbs ont une influence sur la formulation du taux de nucléation. La correction de Courtney donne :

$$
J_{CNN} = q_c \frac{\rho_{gs}}{\rho_l} \sqrt{\frac{2\sigma}{\pi m^3}} exp\left(-\frac{4\pi r_*^2 \sigma}{3k_B T_g}\right)
$$
 (2.1.37)

Avec  $\rho_{gs}$  le rapport entre la masse volumique du gaz et le taux de sursaturation, soit  $\rho_{gs} = \frac{\rho_g^3}{c}$  $\frac{g}{S}$ .

La correction de Girschik et Chu donne la formulation ICCT (Internaly Consistent Classical Theory) :

$$
J_{ICCT} = q_c \frac{\rho_{gs}}{\rho_l} \sqrt{\frac{2\sigma}{\pi m^3}} exp\left(\frac{\sigma A}{k_B T_g}\right) exp\left(-\frac{4\pi r_*^2 \sigma}{3k_B T_g}\right)
$$
(2.1.38)

## $Nucleation$  non-isotherme :

Dans la formulation classique, le taux de nucléation est calculé en considérant que la température des gouttes est égale à celle de la vapeur environnante. En posant cette hypothèse, on néglige les transferts thermiques entre la goutte et la vapeur environnante. Les travaux de Kantrowitz ([Kan51]) ainsi que de Feder ([FRLP66]) ont mené à l'adoption d'un facteur correctif aujourd'hui largement utilisé. Le taux de nucléation est corrigé par un facteur  $\psi$  :

$$
J_{NISO} = \psi J_{ISO} = \frac{1}{1+\nu} J_{ISO}
$$
\n(2.1.39)

Le facteur correctif  $\nu$  est donné par Kantrowitz sous la forme :

$$
\nu = q_c \frac{2(\gamma - 1)}{\gamma + 1} \frac{h_{fg}}{RT_g} \left( \frac{h_{fg}}{RT_g} - \frac{1}{2} \right)
$$
 (2.1.40)

Cette correction diminue le taux de nucléation d'un à deux ordres de grandeur.

#### Choix des corrections à utiliser

De manière à présenter des résultats à iso-modèle avec la littérature, les corrections de Courtney et de Kantrowitz seront intégrées dans les futurs développements. Par ailleurs, ce sont ces corrections qui donnent, en général, les résultats les plus proches de l'expérience. Le facteur de condensation sera toujours pris à 1.

#### 2.1.3 Grossissement des gouttes

Les gouttes créées à l'issue de la nucléation grossissent fortement en début de condensation (sursaturation forte). Les lois de grossissement utilisées jusqu'à présent sont basées sur des équations de conservation, qui permettent de lier la variation du rayon des gouttes à la différence de température entre la vapeur et les gouttes.

Cependant, l'équation de conservation de l'énergie dépend du régime de l'écoulement, d´efinit par le nombre de Knudsen. Dans l'approche de Gyarmathy ([Gya62]), contributeur majeur pour l'établissement de lois de grossissement, on distingue quatre régimes d'écoulements :

- Domaine continu :  $Kn < 0.01$
- Domaine de glissement :  $0.01 < Kn < 0.18$
- Domaine de transition :  $0.18 < Kn < 4.5$
- Domaine moléculaire :  $Kn > 4.5$ ,

le nombre de Knudsen pouvant être définit par le ratio du libre parcours moyen et du rayon de gouttes, comme suit :

$$
Kn = \frac{\tilde{l}}{2r} = \frac{1.5\mu\sqrt{RT_g}}{2rp} \tag{2.1.41}
$$

Dans le cas des turbines à vapeur ou des tuyères supersoniques, on se situe généralement dans le régime de transition. Par ailleurs, les lois de conservation de l'énergie sont identiques pour le régime de glissement et le régime de transition.

Afin de simplifier le problème, on considère les hypothèses suivantes  $([Col93])$ :

- $-$  une seule goutte est prise en compte, et son environnement extérieur, considéré infini, est occupé uniquement par de la vapeur
- $-$  les vitesses de glissement sont nulles, les effets de convection sont négligés
- toute la chaleur latente ´emise lors du changement de phase est transmise `a la vapeur

Sous les hypothèses citées ci-dessus, il est possible d'écrire un premier bilan d'énergie, en considérant d'une part la quantité de chaleur latente dégagée lors du grossissement et d'autre part la quantité de chaleur transmise à la vapeur. On obtient :

$$
\rho_l L_h \frac{dr}{dt} = \alpha_r (T_l - T_g) \tag{2.1.42}
$$

Le bilan d'énergie  $(2.1.42)$ , sous cette forme, est général et adapté à tous les régimes d'écoulements. C'est uniquement l'expression du coefficient d'échange de chaleur,  $\alpha_r$ , qui changera. Les expressions concernant les régimes moléculaires et continus sont données pour information ci-dessous. Par la suite, on ne s'intéressera qu'au domaine de transition, dans lequel on se situe pour les écoulements considérés.

Dans le domaine continu, on a :

$$
\alpha_r = \frac{\lambda}{r},\tag{2.1.43}
$$

 $\lambda$  étant la conductivité thermique de la vapeur.

Dans le domaine moléculaire, une expression a été déterminée par Hill ( $[Hil66]$ ) :

$$
\alpha_r = \frac{p}{\sqrt{2\pi RT_g}} \frac{\gamma + 1}{2\gamma} c_p (T_l - T_g) \tag{2.1.44}
$$

Le pendant de ces équations dans le domaine de transition va maintenant être présenté. Cependant, il est nécessaire ici de présenter les deux modèles les plus largement utilisés de manière distincte. Le premier modèle est décrit par Gyarmathy, et est présenté en détail dans la référence [Gya76] ou plus brièvement dans la contribution de Gyarmathy de la référence [MM76]. Le second modèle, proposé par Young, est introduit en détails dans la référence [You82]. Par ailleurs, la référence [You82] présente une analyse plus détaillée et référencée que le résumé présenté ici.

#### Formulation de Gyarmathy

Dans l'approximation de Gyarmathy, le coefficient de transfert de chaleur est donné par la loi suivante :

$$
\alpha_r = \frac{\lambda}{r} \frac{1}{1 + \frac{2\sqrt{8\pi}}{1.5Pr} \frac{\gamma}{\gamma + 1} \frac{Kn}{\alpha_0}}
$$
(2.1.45)

avec  $\alpha_0$  un coefficient d'accommodation thermique, qui vaut 1 dans le cas d'interactions liquide / vapeur ([MM76]). Cette loi est basée sur le modèle de type Oswatitsch (figure 2.4 et référence  $[Gya62]$ ). Gyarmathy précise cependant que cette loi n'est valable que pour les cas dans lesquels le nombre de Reynolds basé sur le rayon de gouttes  $Re_l$  et le nombre de Mach basé sur la vitesse de glissement  $w$ ,  $M_l$ , suivent les contraintes suivantes :

$$
Re_l = \frac{wr\rho_g}{\mu_g} < 1
$$

et

$$
M_l = \frac{w}{c_g} < 0.1
$$

## Formulation de Young

Dans son modèle, Young considère que les transferts de chaleur ayant lieu dans un domaine de l'ordre du libre parcours moyen autour de la goutte peuvent être modélisés par une loi du régime moléculaire, et qu'en dehors de cette région les lois continues prennent le relai, comme l'illustre la figure 2.5. Ainsi, un interface est définie entre les modèles continus et moléculaires, à un rayon arbitraire de  $(r + \beta l)$  ([You82]). Young préconise par ailleurs l'utilisation de  $\beta = 2$ , d'après les travaux de Fuchs (référence 29 dans [You82]).

L'expression du coefficient d'échange de chaleur devient alors :

$$
\alpha_r = \frac{\lambda}{r} \frac{1}{1 + 2\beta Kn} + \frac{2\sqrt{8\pi}}{1.5Pr} \frac{\gamma}{\gamma + 1} \frac{Kn}{\alpha_0}
$$
\n(2.1.46)

 $\dot{A}$  ce stade, la seule inconnue restante est la température de la phase liquide, présente dans l'équation 2.1.42. Pour fermer le système et ainsi évaluer le grossissement des gouttes, deux techniques sont possibles. Une première méthode consiste à intégrer une nouvelle  $\epsilon$  equation, par une combinaison des bilans de masse et de quantité de mouvement (voir [You82], par exemple). Ainsi, un système de deux équations différentielles doit être résolu. Une autre technique, proposée par Gyarmathy  $(\lceil \text{Gya62} \rceil)$ , consiste à déterminer une expression algébrique de la température de la phase liquide, qui dépendra du rayon de la goutte et du sous-refroidissement. Cette m´ethode est beaucoup plus simple et moins consommatrice en temps de calcul que la première.

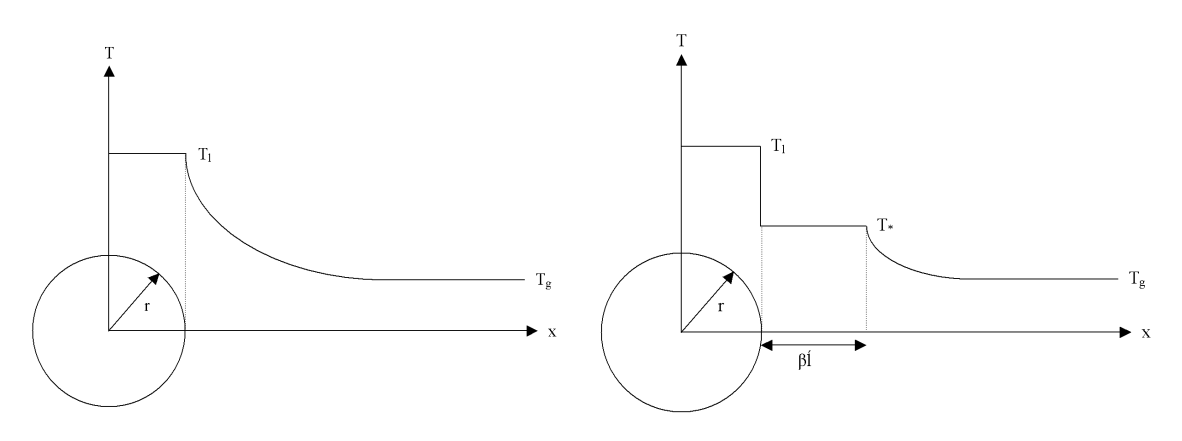

FIGURE  $2.4$  - Modèle de Gyarmathy : températures autour de la goutte

FIGURE 2.5 - Modèle de Young : températures autour de la goutte

Ainsi, une première expression de la température des gouttes proposée par Gyarmathy  $s'$ écrit :

$$
T_l - T_g = \Delta T \left( 1 - \frac{r_*}{r} \right) \tag{2.1.47}
$$

Dans le cadre de la loi de grossissement de Young, avec prise en compte d'une zone de transition entre les régimes d'écoulements, la température des gouttes s'écrit :

$$
T_l - T_g = \frac{1}{1 - \nu \delta} \Delta T \left( 1 - \frac{r_*}{r} \right) \tag{2.1.48}
$$

avec :

$$
\nu = \frac{RT_{sat}(p)}{L} \left( \alpha - 0, 5 - \frac{2 - q_c}{2q_c} \frac{\gamma + 1}{2\gamma} \frac{C_p T_{sat}(p)}{L} \right) \tag{2.1.49}
$$

et :

$$
\delta = \frac{3,78\frac{Kn}{Pr}}{1 + 2\beta Kn} + 3,78\frac{Kn}{Pr}
$$
\n(2.1.50)

Ainsi, en utilisant les équations  $2.1.42$ ,  $2.1.45$  et  $2.1.47$  ou bien les équations  $2.1.42$ , 2.1.46 et 2.1.48, on obtient une expression analytique du grossissement des gouttes,  $dr/dt$ .

Les deux formulations ont été comparées sur la figure  $2.6$ , dans laquelle trois pressions de vapeur sont considérées : 0.1 bar, 1 bar et 10 bar. Les courbes d'évolution du rayon en fonction du temps sont tracées à pression et sous-refroidissement constants ( $\Delta T = -20$ K), et pour un rayon initial égal à  $1.1r_*,$  en accord avec les calculs de Gyarmathy [Gya76]. Le coefficient  $\alpha$ , constant dans la formulation de Young, a été pris à 5. On remarque que la formulation de Young donne des grossissements plus importants que la formulation de Gyarmathy. Par ailleurs, le grossissement des gouttes est très rapide : en 10  $\mu$ s, une goutte grossit de 10 fois sa taille initiale : les temps caractéristiques de la condensation au cours des détentes sont très courts.

La figure 2.6 montre que la correction de Young a tendance à accélérer le grossissement, notamment pour des rayons importants. En effet, plus le rayon de la goutte augmente, plus le nombre de Knudsen diminue. On s'approche donc du domaine continu, pour lequel la correction de Young prend sa signification. Des éléments complémentaires sont donnés en annexe §A.

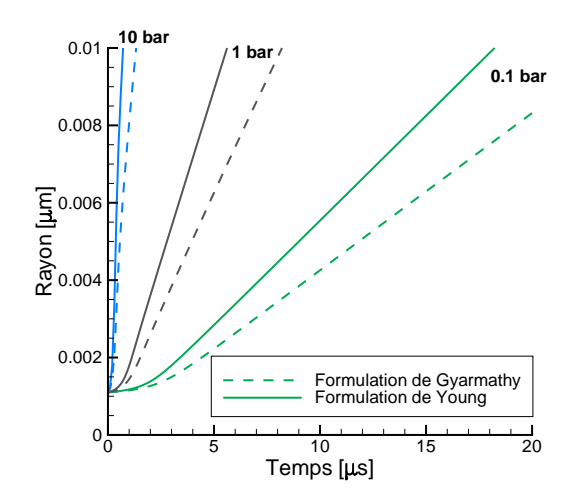

Figure 2.6 - Grossissement des gouttes, comparaison des formulations de Gyarmathy et de Young

## Modèles utilisés

Le modèle de grossissement proposé par Young a été choisi dans le cadre de cette thèse. Ce modèle est largement utilisé dans la littérature et décrit plus finement les phénomènes physiques mis en jeux. Cependant, ce modèle a l'inconvénient de dépendre d'un facteur correctif  $\alpha$ , pouvant prendre des valeurs comprises entre 0 et 10. Comme le montrent

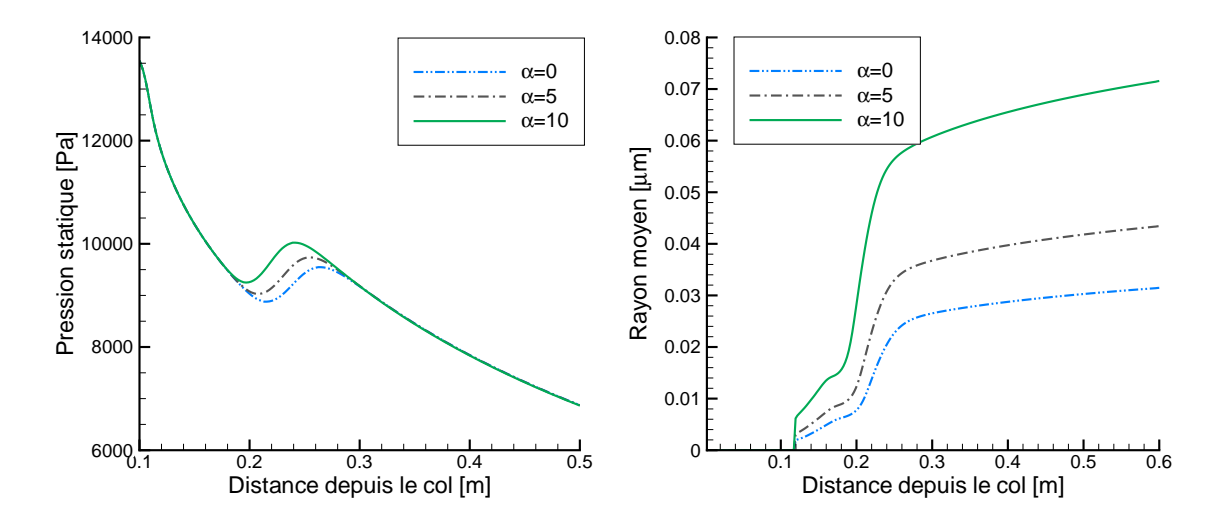

Figure 2.7 - Influence du facteur correctif  $\alpha$  sur la position du choc de condensation

Figure 2.8 - Influence du facteur correctif  $\alpha$  sur les rayons de goutte

les figures 2.7 et 2.8, ce facteur a une très forte influence sur les résultats. Des calculs réalisés sur la tuyère de Moore ([MWCD73]) à l'aide du code 1D décrit en section  $\S 3.6$ montrent d'une part que la position du choc de condensation varie fortement entre les valeurs extrèmes de  $\alpha$  (figure 2.7), mais aussi que les rayons moyens de gouttes calculés en sortie de la tuyère varient de plus du simple au double (figure 2.8). Dans la suite de la thèse, le coefficient  $\alpha$  sera pris entre 6.0 et 8.0, selon les cas traités, pour approcher au mieux les données expérimentales, tout en conservant une certaine homogénéité avec cette plage de valeurs relativement restreinte.

 $(2.1.51)$ 

### 2.1.4 Tension de surface

La tension de surface influe fortement sur le taux de nucléation, du fait de sa présence dans l'exponentielle. Pour autant, il n'existe pas de modèle fiable permettant de l'évaluer simplement. Il s'agit là d'un problème majeur de la théorie de la nucléation.

#### Mesures de la tension de surface

Des mesures ont été réalisées par Dean entre 0 et  $100^{\circ}$ C ainsi que par Hacker [Hac51], entre -22.5°C et 27.5°C. La méthode de mesure utilisée par Dean consiste à déposer une petite quantité d'eau dans un capillaire mince posé horizontalement et d'exercer une pression suffisante pour que deux ménisques se forment : à la sortie du capillaire, un ménisque plat (différence de pression nulle) et à l'intérieur un ménisque incurvé. En supposant le rayon de courbure du second ménisque égal au rayon du capillaire, on obtient alors une valeur de la tension de surface :

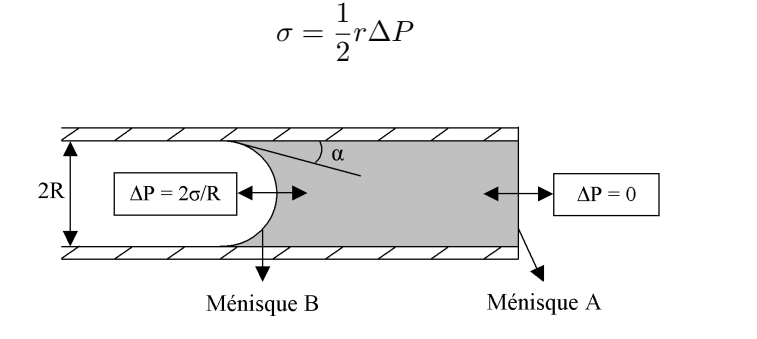

Figure 2.9 - Mesures en capillaire de Hacker

## Calcul de la tension de surface

.

On distingue deux approches pour le calcul de  $\sigma$ , qui se différencient par la prise en compte ou non du rayon des gouttes. La théorie du calcul de la tension superficielle en fonction de la température est basée sur le cas d'une goutte déposée sur une plaque plane. Les expressions présentées ci-dessous sont issues des travaux de Lamanna ([Lam00]).

Les travaux de Hill ont permis d'obtenir une relation liant  $\sigma$  à la température de la vapeur environnante :

$$
\sigma_{Hill}(T_g) = \begin{cases} (75.6 - 0.192(T_g - 273.15)) \times 10^{-3} \end{cases}
$$

Avec cette formulation, la tension de surface dépend linéairement de la température.

Cette première loi n'est cependant pas valable pour les faibles températures. De nouvelles lois ont donc  $\acute{e}t\acute{e}$  cr $\acute{e}$ ées. Ces formulations sont compar $\acute{e}es$  sur la figure 2.11.

Formulation de Luijten-Prast :

$$
\sigma_{LP}(T_g) = \begin{cases} T_g < 268.0K: \\ 0.127245 - 1.89845 \times 10^{-4} T_g \end{cases}
$$

Formulation de Schnerr-Dohrmann :

$$
\sigma_{SD}(T_g) = \begin{cases} T_g \geq 249.39K: \\ 76.1 + 0.155(273.15 - T_g) \times 10^{-3} \\ T_g < 249.39K: \\ \left( (1.1313 - 3.7091 \times 10^{-3} T_g) T_g^4 \times 10^{-4} - 5.6464 \right) \times 10^{-6} \end{cases}
$$

Formulation de Lamanna :

$$
\sigma_{LD}(T_g) = \begin{cases} T_g < 250K: \\[0.2cm] 8.52 \times 10^{-2} - 3.54236T_g \times 10^{-4} + 3.50835T_g^2 \times 10^{-6} - 8.71691T_g^3 \times 10^{-9} \\[0.2cm] T_g \geq 250K: \\[0.2cm] (76.1 + 0.155 \times (273.15 - T_g)) \times 10^{-3} \end{cases}
$$

Formulation de Strey :

$$
\sigma_{LP}(T_g) = \bigg\{~\left(93.6635 + 0.009133T_g - 0.000275T_g^2\right)\times 10^{-3}
$$

## 2.1.5 Comparaison des modèles

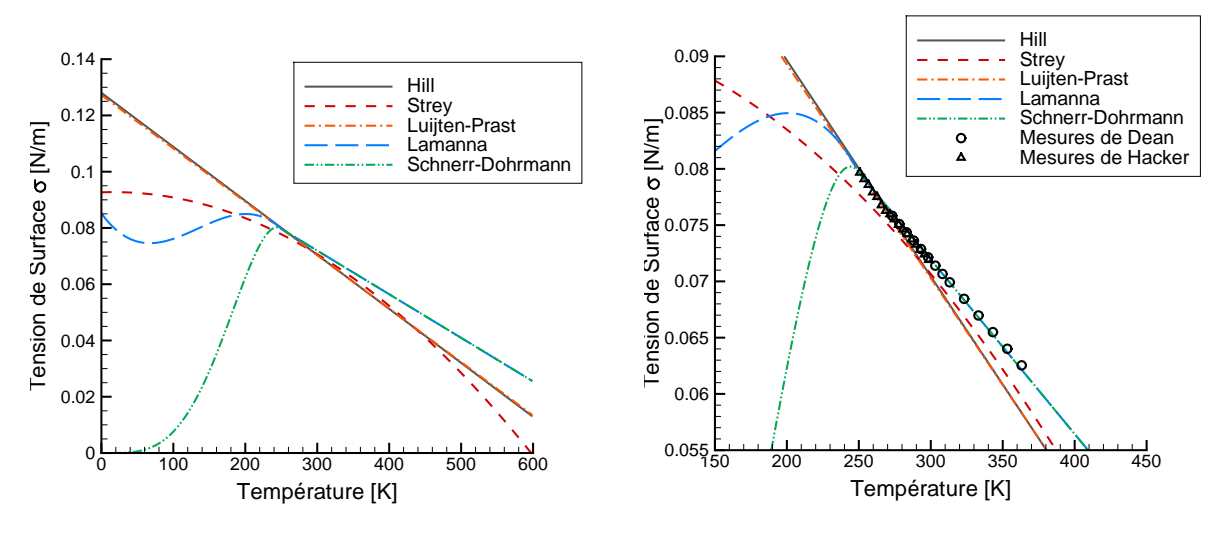

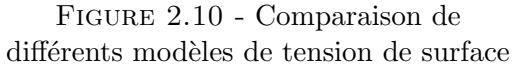

Figure 2.11 - Comparaison des modèles à des données expérimentales

Les figures 2.10 et 2.11 rendent compte des différences de comportement entre les différentes lois pour les basses températures. Les formulations de Hill et Luijten-Prast sont linéaires. Les valeurs de tension de surface sont les plus élevées dans le domaine des températures inférieures à 200 Kelvin. L'extrapolation de Schnerr et Dohrmann présente les valeurs les plus faibles. L'extrapolation LD, présentée dans la thèse [Lam00], est basée sur des résultats expérimentaux ainsi que sur des considérations thermodynamiques. Pour

´eviter l'hypoth`ese de validit´e de la th´eorie de la nucl´eation comme l'ont fait Schnerr et Dohrmann, les expérimentations ont été validées dans un premier temps sur les plages de température sur les quelles les données de tension de surface existent. Par la suite, le modèle de condensation validé a été utilisé à des températures plus faibles afin de déterminer le polynôme donnant les tensions de surface à de plus faibles valeurs de températures.

Sur la plage de températures des mesures de Dean et Hacker, les extrapolations de Lamanna et Schnerr (LD et SD) sont les plus proches des données expérimentales. La formulation LD présentée dans la thèse de G. Lamanna semble la plus fiable, étant basée sur un modèle de condensation validé au préalable. Un défaut des modèles présentés ci-dessus est qu'ils ne prennent pas en compte l'influence du rayon des gouttes sur la tension de surface. Différents auteurs ont tenté de mettre en place des expressions palliant ce défaut :

Formulation de Tolman :

$$
\sigma = \sigma_0 \left( \frac{1}{1 + 2\frac{\delta}{r}} \right) \tag{2.1.52}
$$

Formulation de Benson :

$$
\sigma = \sigma_0 \left( 1 - \frac{1}{3n^{1/3}} \right) \tag{2.1.53}
$$

Ces formulations sont cependant très rarement utilisées, considérant que la prédiction de la position du choc de condensation et de la taille des gouttes était dégradée avec la prise en compte du rayon ou du nombre de molécules [Col93]. Un calcul basé sur la formulation de Benson est présenté en annexe  $\&A$ , et donne des résultats peu différents des expressions ne considérant pas le rayon des gouttes.

## Choix du modèle

Dans le cadre des développements présentés ci-après, ces différentes formulations ont  $i$ été implémentées. Les calculs ont été réalisés avec la formulation de Schnerr et Dohrmann. Bien que certains auteurs aient montré que l'expression de la tension de surface pouvait modifier assez fortement les résultats ([YB76]), une expression simple (sans inclure de relation entre la tension de surface et le rayon des gouttes) a été conservée.

## 2.2 Approche macroscopique - Modèles de transport

Les modèles étudiés ci-après sont des modèles homogènes, non-visqueux : la pression de la phase liquide sera considérée identique à la pression de la phase gazeuse, et les vitesses de glissement entre les phases seront négligées. Dans ce cadre, plusieurs modèles permettent de décrire, avec différents niveaux de détails, la présence de la phase liquide dans le mélange :

- Modèles à l'équilibre : ce type de modèle permet, par le calcul d'une fraction massique "´equilibre", bas´e sur le diagramme de Mollier de la vapeur, de rendre compte de la création d'humidité dans l'écoulement. Il n'y a pas d'ajout d'équations de transports, mais le retard à l'équilibre n'est pas pris en compte. La température est prise à la saturation lorsque la limite entre le domaine gaz et le domaine mélange est atteinte, et les pertes thermodynamiques liées au changement de phase ne sont pas prises en compte.
- Modèles hors-équilibre : contrairement aux modèles à l'équilibre, ces modèles prennent en compte le sous-refroidissement de la vapeur avant l'apparition effective de la condensation. Des équations de transport sont utilisées, et une loi d'état adaptée `a la zone m´etastable (extrapolation du domaine sec dans le domaine humide) doit ˆetre utilis´ee. Les pertes li´ees au changement de phase sont prises en compte.

Dans chacun des cas, les équations communes sont les équations de conservation de la masse, le bilan des forces, et la conservation de l'énergie. Pour le modèle à l'équilibre thermodynamique, l'humidité est prise en compte par l'intermédiaire de la loi d'état. Aucune  $équation$  de transport supplémentaire n'est nécessaire. La physique du phénomène, telle que présentée en introduction  $(\S1.2)$ , n'est cependant pas représentée.

Les différents modèles hors-équilibre couramment employés sont les suivants :

- Méthode à deux équations : cette méthode permet le calcul de la fraction massique, du nombre de gouttes ainsi que d'un rayon moyen par l'ajout de deux équations de transport. Le temps de calcul supplémentaire et la complexité du modèle sont faibles par rapport aux autres méthodes.
- Méthode des moments : au minimum quatre équations de transport sont nécessaires pour cette m´ethode. Le temps de calcul suppl´ementaire est raisonnable. La fermeture standard (SMOM) permet d'obtenir des informations sur les moments de la fonction de distribution (et éventuellement l'obtention d'un spectre par post-traitement des moments, comme le proposent de Souza et al. dans la référence [dSJJT10b] ou John et al. dans la référence [JAOT07]). La fermeture par quadrature (QMOM, voir [McG97]) permet l'obtention directe d'un spectre grossier, constitu´e de 3 `a 6 rayons environ, suivant le nombre de moments considérés. Une autre fermeture, la quadrature directe (DQMOM, voir [MF05]), permet de transporter directement les rayons et poids.
- Méthode des classes : cette méthode requiert un grand nombre d'équations de transport (autant que de classes considérées). Chaque classe correspond à un certain intervalle de tailles de gouttes pr´ealablement d´efinit. Cela permet d'obtenir un spectre de gouttes fin en sortie, mais la méthode peut être numériquement instable, du fait des flux entre les classes (grossissement des gouttes). Le temps de calcul est élevé, et dépend du nombre de classes.

**Traitement Lagrangien :** les méthodes précédentes considèrent la phase liquide comme une phase homogène. Le traitement Lagrangien considère, *a contrario*, la phase liquide comme dispersée. Cette modélisation permet de s'approcher de la réalité physique du phénomène, mais elle est complexe et lourde en temps de calcul.

Enfin, dans chacun des modèles hors-équilibre, il est possible de faire porter les équations de bilan de masse, quantité de mouvement, et énergie sur les grandeurs "mélange" liquide/gaz ou sur les grandeurs gazeuses. Dans le premier cas, des termes sources sont pr´esents uniquement sur les ´equations de la phase liquide (annexe D), et dans le second cas des termes sources sont présents sur chacune des équations ( $[BFS<sup>+</sup>12]$ ). Si les équations portent sur le m´elange, il est alors n´ecessaire d'utiliser des relations de fermeture entre les propriétés du mélange et celles du gaz et du liquide, *via* la fraction massique. Ici, seules les équations portant sur le mélange seront présentées. Elles portent l'avantage de la simplicité, n'ayant des termes sources que sur les équations de la phase liquide. De plus, pour le modèle gaz / mélange, une hypothèse supplémentaire est faite pour le calcul de la masse volumique du mélange au cours de la dérivation (la masse volumique de la phase liquide,  $y/\rho_l$ , est négligée).

#### $2.2.1$  Equations d'Euler pour un mélange homogène

En négligeant les vitesses de glissement entre les phases  $(u_q = u_l = u_m)$ , les équations de bilan de masse, quantité de mouvement, et d'énergie s'écrivent, pour un mélange homogène :

$$
\frac{\partial \rho_m}{\partial t} + \frac{\partial \rho_m u_{m,j}}{\partial x_j} = 0 \tag{2.2.1}
$$

$$
\frac{\partial \rho_m u_m}{\partial t} + \frac{\partial \rho_m u_{m,j} u_i}{\partial x_j} = -\frac{\partial p}{\partial x_i} \tag{2.2.2}
$$

$$
\frac{\partial \rho_m E_m}{\partial t} + \frac{\partial \rho_m u_{m,j} H_m}{\partial x_j} = 0 \tag{2.2.3}
$$

La dérivation de ces équations à partir d'un modèle bi-fluide est donnée en annexe D. Les hypothèses considérées sont :

- $-$  Egalité des pressions entre les deux phases
- Vitesses de glissement nulles entre les deux phases
- Fluide non visqueux

Si l'on est capable d'évaluer les propriétés thermodynamiques du mélange, alors le système est fermé. Ces propriétés peuvent être calculées à partir des propriétés de chacune des phases, données, elles, par la loi d'état. Les relations liant le mélange aux phases le constituant sont les suivantes :

$$
\begin{cases}\n\frac{1}{\rho_m} = \frac{1-y}{\rho_g} + \frac{y}{\rho_l} \\
e_m = (1-y)e_g + ye_l, \\
h_m = (1-y)h_g + yh_l, \\
H_m = h_m + \frac{u_m^2}{2} = (1-y)h_g + yh_l + \frac{u_m^2}{2}, \\
E_m = e_m + \frac{u_m^2}{2} = (1-y)e_g + ye_l + \frac{u_m^2}{2},\n\end{cases}
$$
\n(2.2.4)

La fermeture de ce système est donc obtenue par le calcul de la fraction massique,  $y$ , les propriétés des phases liquides et gazeuses étant données par la loi d'état. Un modèle pour le calcul de  $y$  doit donc être définit.

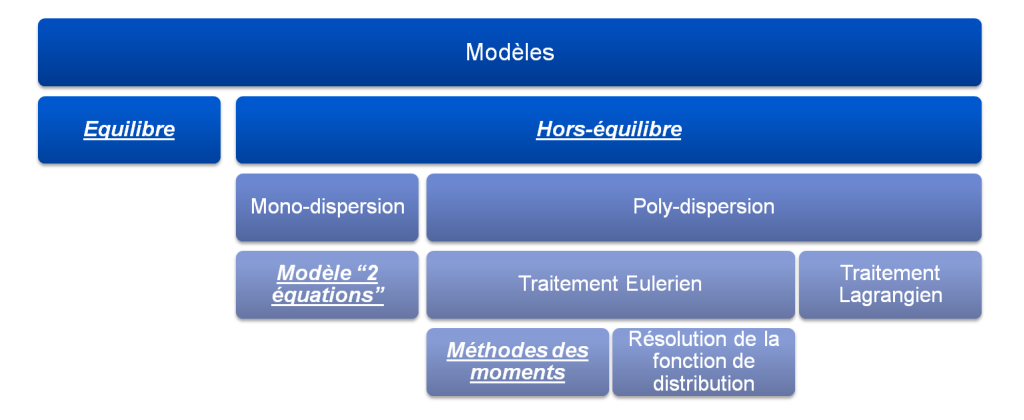

FIGURE 2.12 - Aperçu des différents modèles de vapeur humide

## 2.2.2 Modèle à l'équilibre thermodynamique

Le modèle le plus simple est le modèle à l'équilibre. Ce modèle suit le diagramme de Mollier, définit pour la vapeur à l'équilibre. Lors du franchissement de la saturation (passage de l'état gazeux à l'état liquide), la température reste à la saturation. Le titre "équilibre" est calculé comme suit :

$$
\begin{cases}\n\sin h_m > h_g \to y = 0 \\
\sin h_g > h_m > h_l \to y = 1 - \frac{h_m - h_l(p, T_{sat}(p))}{h_g(p, T_{sat}(p)) - h_l(p, T_{sat}(p))} \\
\sin h_m < h_l \to y = 1\n\end{cases} \tag{2.2.5}
$$

La relation 2.2.5 étant aussi valable en utilisant l'entropie des deux phases. Si l'enthalpie du mélange (resp. entropie) est supérieure à l'enthalpie du gaz à la saturation (resp. l'entropie)  $(h_m \geq h_g(p, T_{sat}(p)))$ , alors la vapeur est dans un état purement gazeux, et le titre est nul  $(y = 0)$ . En revanche, si l'enthalpie (resp. l'entropie) de la vapeur est inférieure ou égale à l'enthalpie (resp. entropie) de la phase liquide  $(h_m \leq h_l(p, T_{sat}(p))),$ alors la vapeur est dans un état purement liquide. Enfin, si l'enthalpie (resp. entropie) de la vapeur est comprise entre l'enthalpie gaz et l'enthalpie liquide, toutes deux prises à la saturation  $(h_m < h_g(p, T_{sat}(p)))$  et  $h_m > h_l(p, T_{sat}(p)))$ , alors la vapeur est constituée d'un mélange de liquide et de gaz. Ainsi, à l'aide de ce calcul de titre, ainsi que d'une loi thermodynamique adaptée, il est possible de considérer trois états différents : vapeur, eau liquide, et mélange de vapeur et eau liquide. Dans le cadre de la problématique des turbines à vapeur, on ne s'intéresse qu'aux états "mélange" et "gazeux".

## 2.2.3 Modèle monodispersé : méthode à deux équations

La méthode à deux équations est une première alternative au modèle équilibre. Dans cette méthode, les effets hors-équilibre thermodynamique sont pris en compte, à l'aide de la théorie classique de la nucléation définie en  $\S 2.1.2$  et des lois de grossissements définies en  $\S 2.1.3.$ 

Dans ce modèle, la fraction massique est calculée par le biais d'une équation de bilan de masse liquide. L'apparition des gouttes dans l'écoulement est, elle, prise en compte via une équation de transport sur le nombre total de gouttes. Ces équations s'écrivent :

$$
\frac{\partial \rho_m y}{\partial t} + \frac{\partial \rho_m u_{m,j} y}{\partial x_j} = \rho_m \left( N \dot{m}_l + m_l J_{CL} \right) \tag{2.2.6}
$$

$$
\frac{\partial \rho_m N}{\partial t} + \frac{\partial \rho_m u_{m,j} N}{\partial x_j} = \rho_m J_{CL}
$$
\n(2.2.7)

Pour évaluer le grossissement de la phase liquide  $(\dot{m}_l)$ , il est nécessaire de connaître le rayon des gouttes qui sont présentes dans l'écoulement. Avec les informations dont on dispose dans ce modèle, seul un rayon moyen peut être calculé :

$$
r_{30,2eq} = \left(\frac{3}{4\pi\rho_l} \frac{y}{N}\right)^{1/3} \tag{2.2.8}
$$

Le système est ainsi fermé. Cependant, pour atteindre cette fermeture, l'hypothèse de mono-dispersion en taille des gouttes a été faite.

### 2.2.4 Modèles polydispersés : méthodes des moments

La méthode à deux équations présentée précédemment est largement utilisée du fait de sa simplicité, mais elle ne fournit pas d'information sur la distribution en taille des gouttes : seul un rayon moyen est calculé et pris en compte lors de l'évaluation du grossissement de la phase liquide. La méthode des moments permet d'accéder à plus d'informations sur la distribution des gouttes, pour un coût de calcul supplémentaire faible, mais permet avant tout de s'affranchir de l'hypoth`ese de mono-dispersion en taille des gouttes. La fonction de distribution en taille des gouttes sera notée  $f(r)$ . La résolution directe de la fonction de distribution ´etant complexe et trop consommatrice en temps de calcul dans le cadre d'´etudes industrielles, seuls les premiers moments de cette fonction de distribution vont être transportés. Le moment  $k$  de la fonction de distribution s'écrit :

$$
\mu_k = \int_0^\infty r^k f(r) dr \tag{2.2.9}
$$

Les premiers moments présentent un intérêt particulier car ils ont un sens physique (les moments d'ordre supérieur ne permettent que d'affiner la distribution et n'ont pas de sens physique) :

- $-$  Le moment d'ordre 0 représente le nombre total de gouttes;
- Le moment d'ordre 1 repr´esente le rayon total (somme des rayons de toutes les gouttes) ;
- Le moment d'ordre 2 repr´esente la surface d'´echange totale (somme des surfaces de toutes les gouttes) ;
- Le moment d'ordre 3 est lié à la fraction massique ( $y = \frac{4}{9}$  $\frac{1}{3}\pi \rho_l \mu_3$ );

Le rayon de Sauter est, quant à lui, définit par  $^1$  :

<sup>1.</sup> Pour le modèle à deux équations, le rayon moyen, nommé  $r_{32}$  dans la littérature, a pour définition  $r_{32,2eq} = (3y/(N4\pi\rho_l))^{1/3}$ . Cependant, dans la méthode des moments, ce rayon est définit comme le rapport des moments d'ordre 3 et 2. Ces deux définitions ne sont pas consistantes. Ainsi, on peut voir que rigoureusement, le rayon moyen définit dans le modèle à deux équations devrait s'écrire  $r_{30}$ , avec  $y = 4/3\pi \rho_l \mu_3$  et  $N = \mu_0$ , ce qui donne bien  $r_{30} = (\mu_3/\mu_0)^{1/3} = (3y/(N4\pi \rho_l))^{1/3} = r_{32,2eq}$ . Afin de rester en accord avec la littérature, on conservera l'appellation  $r_{32,2eq}$ 

$$
r_{32} = \mu_3/\mu_2 \tag{2.2.10}
$$

La fraction massique étant liée au moment d'ordre 3, et chacun des moments étant liés aux moments d'ordre inférieurs, la méthode des moments impose le transport, a minima, de quatre équations, une pour chacun des quatre premiers moments  $\mu_{0,\dots,3}$ .

 $L'$ équation de transport correspondant à la fonction de répartition s'écrit comme suit, avec  $g(r)$  la loi de grossissement :

$$
\frac{\partial(\rho_m f(r))}{\partial t} + \frac{\partial(\rho_m u_j f(r))}{\partial x_j} + \frac{\partial(\rho_m f(r)g(r))}{\partial r} = \rho_m J \tag{2.2.11}
$$

On fait ensuite apparaître les moments en multipliant l'équation 2.2.11 par  $r^k$  et en intégrant sur la totalité des rayons (White et Hounslow, [WH99]). Le dernier terme de gauche de l'équation 2.2.11 nécessite une intégration par parties et l'utilisation des propriétés suivantes :  $r^k f(r) = 0$  pour  $r = 0$  et  $r = \infty$  (il n'existe aucune goutte de taille nulle, ni de taille infinie).

$$
\frac{\partial(\rho_m \mu_k)}{\partial t} + \frac{\partial(\rho_m u_j \mu_k)}{\partial x_j} = \rho_m k \int_0^\infty r^{k-1} g(r) f(r) dr + \rho_m J r_c^k \tag{2.2.12}
$$

Le système n'est pas encore fermé : l'intégrale dans le terme de droite de l'équation 2.2.12 doit être évaluée.

Le traitement de ce terme fait l'objet de différentes fermetures proposées dans la littérature. La première fermeture que l'on considérera mène à la méthode des moments dite "standard" (SMOM), et la seconde à la méthode de la quadrature des moments (QMOM).

### SMOM

Dans le cadre de la fermeture standard, la loi de grossissement est linéarisée, afin de permettre l'évaluation de l'intégrale du membre de droite de l'équation (2.2.12). White [WH99, Whi03] propose differentes solutions, dont une approximation linéaire et une approximation en loi de puissance.

#### Approximation linéaire

Dans le cadre de l'approximation linéaire, on pose :

$$
g(r) = a_0 + a_1 r \tag{2.2.13}
$$

Dans ce cas, l'intégrale s'écrit :

$$
\int_0^\infty r^{k-1} g(r) f(r) dr = \int_0^\infty r^{k-1} (a_0 + a_1 r) f(r) dr \qquad (2.2.14)
$$

Les coefficients  $a_i$  étant indépendants du rayon r, on peut écrire, en développant l'expression ci-dessus :

$$
\int_0^\infty r^{k-1} g(r) f(r) dr = a_0 \int_0^\infty r^{k-1} f(r) dr + a_1 \int_0^\infty r^k f(r) dr \tag{2.2.15}
$$

En utilisant ensuite la définition des moments d'ordre  $k(\mu_k = \int_0^\infty r^k f(r) dr)$  et d'ordre  $(k-1)$   $(\mu_{k-1} = \int_0^\infty r^{k-1} f(r) dr)$ , on obtient :

$$
\int_0^\infty r^{k-1} g(r) f(r) dr = a_0 \mu_{k-1} + a_1 \mu_k \tag{2.2.16}
$$

Ainsi, le terme de droite de l'équation 2.2.12 s'écrit :

- Pour  $k > 0$ :  $\rho_m (k(a_0 \mu_{k-1} + a_1 \mu_k) + Jr_c^k)$
- Pour  $k = 0$ :  $\rho_m J$

#### Grossissement constant

Les équations sont les mêmes que dans l'approximation linéaire, en posant  $a_1 = 0$ . Ainsi, il reste :

$$
\int_0^\infty r^{k-1} g(r) f(r) dr = a_0 \mu_{k-1}
$$
\n(2.2.17)

#### Loi de puissance

Dans le cadre de l'approximation en puissance, on écrit :

$$
g = \frac{a_{-1}}{r} + a_0 + a_1 r \tag{2.2.18}
$$

Ce qui permet d'écrire le terme de droite sous la forme :

- Pour  $k > 0$ :  $\rho_m \left( k(a_{-1}\mu_{k-2} + a_0\mu_{k-1} + a_1\mu_k) + Jr_c^k \right)$
- Pour  $k = 0$  :  $\rho_m k$

Pour le moment d'ordre négatif  $\mu_{-1}$ , une approximation logarithmique est faite et donne  $\mu_{-1} = \frac{\mu_0^2}{\mu_0^2}$  $\frac{\mu_0}{\mu_1}$ .

Dans le cadre de cette thèse, on utilisera la loi de grossissement constant, en prenant, pour le coefficient  $a_0$ , la formulation de Young précédemment introduite (§2.1.3). Le rayon moyen sera estimé à l'aide des moments  $\mu_3$  et  $\mu_2$ . On obtient ainsi une formulation du grossissement indépendante du rayon.

#### QMOM

La méthode de la quadrature des moments est proche de la méthode standard mais diffère dans la façon de traiter le premier terme du membre de droite de l'expression 2.2.12. Dans la méthode des moments classique, on utilise une approximation de la loi de grossissement afin de pouvoir intégrer directement ce terme. La méthode de la quadrature des moments permet de ne pas utiliser d'approximations sur cette loi de grossissement en remplaçant l'intégrale par une somme à l'aide de la quadrature de Gauss. Cela donne la quasi-égalité qui suit, pour  $k \geq 1$  :

$$
k \int_0^\infty r^{k-1} g(r) f(r) dr \cong k \sum_{i=1}^n r_i^{k-1} g(r_i) w_i
$$
 (2.2.19)

En se basant sur la même quadrature de Gauss, on peut écrire les inconnues  $r_i$  et  $w_i$ , correspondant respectivement aux rayons et aux poids :

$$
\mu_k = \int_0^\infty r^k f(r) dr = \sum_{i=1}^n r_i^k w_i \tag{2.2.20}
$$

Pour obtenir les rayons  $(r_i)$  et les poids  $(w_i)$ , McGraw ([McG97]) a proposé une méthode de type "product-difference". Dans le cadre de cette thèse, l'algorithme de Wheeler a été utilisé, étant à la fois plus rapide et plus précis ([JT12]). L'équation de transport des moments s'écrit alors de la façon suivante :

$$
\frac{\partial(\rho_m \mu_k)}{\partial t} + \frac{\partial(\rho_m u_j \mu_k)}{\partial x_j} = \rho_m J r_c^k + \rho_m \sum_{i=1}^n r_i^{k-1} g(r_i) w_i \qquad (2.2.21)
$$

En combinant les expressions  $2.2.20$  et  $2.2.21$ , le système est fermé.

La différence fondamentale entre les deux fermetures est qu'avec la fermeture QMOM, plusieurs rayons sont évalués. Ainsi, on peut avoir une idée de la répartition en taille des gouttes, et appréhender des écoulements dans lesquels différentes tailles caractéristiques sont présentes. Bien que l'on ne fasse pas d'hypothèse de mono-dispersion dans la fermeture standard, le fait de transporter les moments de la fonction de distribution n'apporte que peu d'informations suppl´ementaires, `a moins d'utiliser des techniques de reconstruction du spectre  $($ [JAOT07],  $[$ dSJJT10a]), qui restent coûteuses. Par ailleurs, l'hypothèse faite sur la forme de la loi de grossissement peut se révéler sévère et mener à des inexactitudes sur le calcul des tailles de gouttes. Ainsi, pour un temps de calcul supplémentaire raisonnable, la fermeture QMOM palie les inconvénients de la fermeture SMOM, au coût de l'utilisation d'un algorithme de Quadrature.

## 2.2.5 Autres méthodes

#### Méthode des classes

La méthode des classes se base sur une discrétisation du spectre de taille des gouttes en un nombre fini de "classes". Chaque sous domaine k comporte des gouttes de masse comprise dans l'intervalle  $\Delta m_k = m_{k+1/2} - m_{k-1/2}$ , la fraction massique  $y_k$  étant supposée constante dans cet intervalle. Une équation de transport est alors nécessaire pour chaque classe, portant sur la fraction massique :

$$
\frac{\partial(\rho_m y_k)}{\partial t} + \frac{\partial(\rho_m u_j y_k)}{\partial x_j} + \rho_m \left( F_{k+1/2} - F_{k-1/2} \right) = \rho_m \left( m_c J \delta_{kk_c} + \frac{y_k 4 \pi r^2 \rho_l r g_k(r)}{m_k} \right)
$$
\n(2.2.22)

Les flux d'échanges de gouttes entre les différentes classes  $(F_{k+1/2}$  et  $F_{k-1/2})$  s'écrivent sous la forme :

$$
F_{k+1/2} = \frac{G_{k+1/2} + |G_{k+1/2}|}{2} \left(\phi_k + \frac{\psi_k^-}{2} \Delta \phi_k^- \right) + \frac{G_{k+1/2} - |G_{k+1/2}|}{2} \left(\phi_{k+1} - \frac{\psi_k^+}{2} \Delta \phi_k^+ \right)
$$
\n(2.2.23)

Leur calcul requiert des schémas robustes et précis. White [Whi03] mentionne des difficultés de convergence avec des schémas de type Jameson dans certains cas de calculs. Dans l'expression 2.2.23, les termes  $\psi_k^{\pm}$  $\frac{1}{k}$  sont des limiteurs de flux.

#### Traitement Lagrangien

Le traitement Lagrangien consiste en une discrétisation de la distribution en taille des gouttes en k groupes. Chaque groupe a une fraction massique  $y_k$ , et la fraction massique totale est donnée par la somme sur k des  $y_k$ . Il y aura, dans un traitement Lagrangien,  $2k$  équations de transports : k équations pour le nombre de gouttes, et k équations pour la fraction massique. Dans le traitement Lagrangien, on suit l'évolution des groupes de gouttes dans la phase gazeuse. La phase liquide est donc une phase dispersée. L'équation régissant l'évolution du nombre de gouttes dans les  $k$  groupes est :

$$
\frac{Dn_k}{Dt} = J\delta_{kk*} \tag{2.2.24}
$$

Et pour la fraction massique, on a :

$$
\frac{Dy_k}{Dt} = 4\pi \rho_l (r_k^2 g_k + \frac{1}{3} r_c^3 J \delta_{kk_*})
$$
\n(2.2.25)

Dans ces expressions,  $g_k$  est le taux de grossissement des gouttes du groupe k et  $\delta_{kk_*}$  le symbole de Kronecker. Étant dans un repère Lagrangien, il est nécessaire de connaître les
trajectoires des gouttes pour pouvoir les suivre. Pour cela, le champ de vitesse déterminé par les équations du champ moyen est utilisé. Une fois les trajectoires entre les temps  $n$ et  $n + 1$  connue, les équations concernant la phase liquide peuvent être résolues.

#### 2.2.6 Comparaison des méthodes : résultats de White

Dans [Whi03], White a comparé trois méthodes de calcul pour la phase liquide : une m´ethode des moments, une m´ethode des classes, et un traitement Euler/Lagrange. Les données d'intérêt dans ce comparatif sont les spectres de tailles de gouttes, la fraction massique, les rayons moyens, et la détente. La géométrie utilisée est la tuyère B de Moore et al. ([MWCD73]) et les calculs ont été effectués à l'aide d'un modèle quasi-1D. Les trois méthodes de calcul donnent des résultats fidèles aux mesures expérimentales, en termes de pression statique et rayons moyens de gouttes.

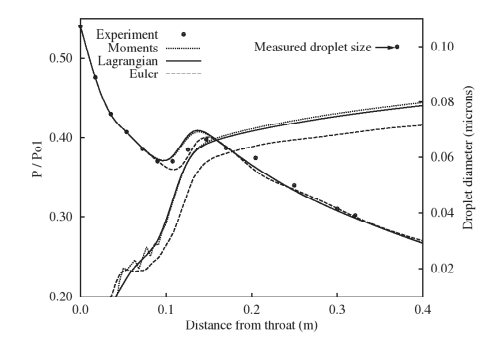

FIGURE 2.13 - Comparaison des méthodes de calcul : détente et diamètre des gouttes dans la tuyère de Moore ([Whi03])

La méthode Lagrangienne fournit les résultats de référence. La méthode des classes est la plus coûteuse, et est moins robuste. Il a été montré que l'influence du nombre de classes choisies sur le résultat final était modérée. Celui-ci doit tout de même être conséquent pour ne pas aplatir les zones de forte évolution du spectre (environ 75 classes). White donne des informations sur les temps de calcul relatifs entre les différentes méthodes  $(2.2.6)$ .

| Méthode               | Nombre d'itérations | Temps / itérations | Temps total |
|-----------------------|---------------------|--------------------|-------------|
| <b>Moments</b>        | 500                 | $\rm 0.03$         | $\rm 0.05$  |
| Classes (100 classes) | 800                 | 0.56               | $1.50\,$    |
| Lagrangien            | 300                 | L.OO               | .00         |

TABLE 2.1 - Temps de calcul relatifs entre les méthodes testées ([Whi03])

La méthode des moments est la moins consommatrice en temps de calcul (plus d'un ordre de grandeur d'´ecart), mais ne permet pas d'acc´eder au spectre de gouttes. Les temps de calcul de la m´ethode Lagrangienne sont longs : l'extrapolation de cette m´ethode `a des calculs 3D instationnaires semble délicate. L'objectif du papier de White étant de comparer des méthodes polydispersées, le modèle à deux équations n'y est pas présenté.

#### 2.2.7 Choix des méthodes dans le cadre de la thèse

Dans le cadre de cette thèse, les critères que l'on se pose, du fait du cadre industriel, sont les suivants :

- 1. Apport du modèle
- 2. Robustesse du modèle
- 3. Temps CPU

Pour répondre à ces différentes contraintes, il a été choisi de commencer les études avec un modèle à deux équations : ce modèle est simple, et permet un apport significatif quant à la pertinence des résultats face au modèle à l'équilibre, dans lequel une grande partie de la physique de la condensation est perdue.

Cependant, le modèle à deux équations est un modèle mono-dispersé. Seul un rayon moyen est calculé. De fait, une étape supplémentaire dans la modélisation peut être franchie en adoptant les méthodes des moments, qui sont, elles, polydispersées. La fermeture standard sera tout d'abord utilisée et implémentée dans le code  $elsA$ . On évaluera par la suite, à l'aide du code  $1D$ , la capacité de la méthode par quadrature à reproduire les cas tests considérés. Cette méthode permet d'accéder à un spectre grossier, ce qui représente une avancée supplémentaire dans la précision de la modélisation par rapport à la méthode standard.

Les modèles retenus sont donc :

- 1. Modèle à 2 équations
- 2. Méthode des moments (standard)
- 3. Méthode des moments (quadrature)

Les autres méthodes, plus complexes, n'ont pas été retenues : bien que le nombre d'informations supplémentaires soit considérable et très attractif, le coût CPU est beaucoup plus ´elev´e, et, pour la m´ethode des classes, des soucis de robustesse ne permettent pas d'envisager des calculs type "industriel".

Dans sa formulation utilisée ici, la méthode des moments à fermeture standard est couplée à une loi de grossissement "constante". En dehors du fait qu'elle soit, par construction, polydispersée, cette méthode possède de nombreux avantages. Elle permet d'accéder à de multiples rayons caractéristiques qui peuvent alimenter d'autres modèles, tels que les modèles de déposition ( $[FD+12]$ ). Par ailleurs, bien que cela n'est pas entrepris fait dans ces travaux, il est possible d'utiliser des lois de grossissement plus avancées (type loi de puissance) qui permettent de mieux prendre en compte la polydispersion en taille des rayons (voir  $\S2.2.4$ ). Finalement, cette méthode est beaucoup plus flexible que le modèle à deux équations, puisqu'elle permet la prise en compte d'autres phénomènes, tels que la coalescence, via l'ajout de termes sources.

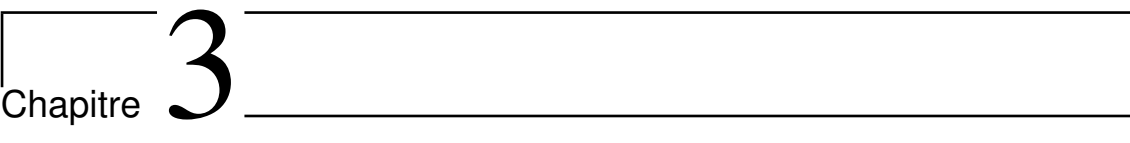

Méthodes numériques et loi d'état

# 3.1 Démarche globale

Le traitement numérique des écoulements de vapeur humide requiert un effort particulier, l'approximation d'un gaz parfait étant trop restrictive, voir inexacte pour ce type de problématiques. Il s'agit de se munir des outils nécessaires pour résoudre les systèmes  $d'$ équations proposés dans le chapitre  $\S 2.2$ . Différents choix s'imposent et seront traités dans cette section :

- $-$  Choix de la loi d'état adaptée au problème
- $-$  Choix du schéma numérique adapté à la loi d'état
- $-$  Définition des conditions aux limites adaptées à la loi d'état

Certains éléments concernant la discussion des modèles utilisés jusqu'alors ont d'ores et déjà été donnés dans la section  $\S1.4$ . On se propose ici de présenter la démarche adoptée et la logique des choix réalisés pour proposer une méthode claire et cohérente pour la prise en compte des modèles choisis dans la section  $\S2.2.7$ , à savoir un modèle à deux équations ainsi que la m´ethode des moments avec fermeture standard (SMOM) et par quadrature (QMOM).

Un des premiers choix qui doit être fait est celui de la loi d'état. A priori, plusieurs modèles peuvent être utilisés : une loi de gaz-parfait, une loi de type Vukalovich, les formulations proposées par Young [You82] ou Bakhtar et Piran [BP79], toutes deux étant basées sur une réduction de l'ordre de la loi de Vukalovich, ou encore la loi d'état décrite par l'IAPWS ([IAP07]). À priori, la formulation de l' $IAPWS$  semble la mieux adaptée à des configurations industrielles variées : elle est reconnue comme un standard industriel international, et est valable sur un très large domaine d'utilisation, contrairement aux formulations de Bakhtar et Piran ou Young. En effet, d'après Young ([You82]), la formulation qu'il propose n'est valable que jusqu'`a des pressions de 10 bar tandis que la formulation de Bakhtar et Piran ([BP79]) n'est valide que pour les hautes pressions. L'utilisation d'une loi telle que celle proposée dans [IAP07] permettra donc d'obtenir une formulation valable tant pour les corps HP que BP des turbines en exploitation. Cependant, le surcoût de calcul engendré par l'utilisation de cette loi est très important, de l'ordre de deux ordres de grandeur lorsque l'on compare les temps CPU de calculs gaz-parfait et gaz-réel. L'utilisation de tables thermodynamiques et la d´efinition de techniques d'interpolation s'imposent donc. Dans un premier temps, de simples interpolations bilinéaires seront utilisées dans le code  $WESTERN$ . Ensuite, des interpolations plus précises, de type bicubiques, seront utilisées dans le code  $elsA$  : ces interpolations permettent de réduire fortement le pas des tables, pour un même domaine de validité, tout en conservant une très grande précision. Ainsi, pour l'utilisation dans le code  $elsA$ , on pourra créer des tables valables à la fois en hautes et basses pressions, tout en conservant un pas de discrétisation raisonnable.

La prise en compte d'une telle loi a cependant des répercussions, et notamment sur le choix du schéma numérique. Une des techniques les plus naturelles pour ce type d'écoulements est d'utiliser des schémas de type Godunov [God59]. Cependant, la résolution de problèmes de Riemann exacts `a chaque interface serait trop consommateur en temps de calcul. En revanche, ce type de modèle peut convenir au calcul des flux aux bords du domaine, ce qui sera l'objet de la section §3.4.

Les solveurs de Riemann approchés, tel que le schéma de Roe ([Roe81]), semblent une bonne alternative pour les systèmes hyperboliques tels que ceux considérés ici. Cependant, le schéma de Roe doit être adapté pour prendre en compte les lois de gaz réels (voir la formulation de Glaister, par exemple [Gla88]). Ainsi, dans le cadre de cette thèse, il a été choisi d'utiliser un autre solveur de Riemann approché, le schéma  $VFRoe<sup>1</sup>$  ([Gal96], [BGH00]), celui-ci étant parfaitement adapté aux lois de gaz-réel, sans modification : il présente l'avantage de s'affranchir de l'évaluation de dérivées de grandeurs thermodynamiques du mélange, l'une par rapport à l'autre, comme c'est le cas pour le schéma de Roe de type Glaister. Dans le cadre des modèles homogènes hors-équilibre, dans lesquels la thermodynamique dépend de trois variables, l'évaluation de telles dérivées des grandeurs mélange alourdirait fortement les temps de calcul. Aussi, dans le cadre du modèle équilibre, les grandeurs physiques ne sont pas continues au niveau de la courbe de saturation, ce qui est problématique pour l'évaluation de leurs dérivées.

Ce chapitre est ainsi dédié à la présentation de la loi d'état IAPW S − IF97 et des techniques d'interpolation utilisées, à la description du schéma numérique  $VFRoe$  ainsi qu'à la description de la résolution de problèmes de Riemann exacts aux bords du domaine. Il est important de préciser que les conditions aux limites présentées dans la section  $\S 3.4$ n'ont été utilisées que dans le code  $WESTERN$ . La condition d'entrée du code *elsA*, elle-aussi adaptée à la loi d'état, a été développée par l'ONERA. La condition de sortie supersonique n'a pas été modifiée, celle-ci ne nécessitant pas d'effort particulier pour les gaz-r´eels (les ondes sortent toutes du domaine). La condition de sortie subsonique, toujours pour le code *elsA*, a été développée en interne à EDF R&D.

<sup>1.</sup>  ${\cal VFR}oe$ : Volumes-Finis Roe

# 3.2 Loi d'état

La condensation dans les turbines à vapeur a lieu dans des conditions de déséquilibre thermodynamique. La modélisation numérique de ce phénomène requiert donc l'utilisation d'une loi d'état adaptée aux conditions de proche saturation (ou de saturation dans le cas du modèle équilibre). L'équation d'état choisie dans le cadre de cette thèse, l'IAPW S – IF97<sup>2</sup>, est fréquemment utilisée pour ce type de problématiques : elle fournit des formulations pour les grandeurs "gaz" et "liquide", valables sur un très large domaine de validité, incluant des extrapolations dans le domaine "métastable" pour les grandeurs "gaz". Les propriétés de la vapeur sont données sous forme de polynômes d'ordres élevés (ordre 13 pour l'extrapolation au domaine métastable, ordre 43 dans la zone sèche). Des polynˆomes similaires sont aussi donn´es pour la phase liquide (zone 1 figure 3.1).

La forme générale des polynômes constituant la loi d'état est la suivante :

$$
\frac{\mathcal{G}(p,T)}{RT} = \gamma(\pi,\xi) = \gamma^0(\pi,\xi) + \gamma^r(\pi,\xi)
$$
\n(3.2.1)

avec *G* l'énergie libre de Gibbs, π la pression réduite  $(π = (p/p<sup>*</sup>))$  et ξ l'inverse de la température réduite  $(\xi = (T^*/T))$ ,  $p^*$  et  $T^*$  étant des constantes (1MPa et 540 K). Dans cette équation,  $\gamma^0$  représente la partie "idéale" et  $\gamma^r$  la partie "résiduelle", rendant compte des effets "gaz-réel".

La partie "idéale" s'écrit :

$$
\gamma^0 = \ln(\pi) + \sum_{i=1}^9 n_i^0 \xi^{J_i^0}.
$$
\n(3.2.2)

La partie "résiduelle" s'écrit :

$$
\gamma^r = \sum_{i=1}^{13} n_i \pi^{I_i^0} (\xi - 0.5)^{J_i},\tag{3.2.3}
$$

avec  $n_i$ ,  $I_i$ ,  $J_i$  les constantes du modèle. Les détails de la formulation et la valeur des constantes sont donnés dans [IAP07]. Le domaine de validité de l'IAPW S−IF97 est aussi donné dans [IAP07] et est rappelé sur la figure 3.1. Chaque région possède son propre jeu de constantes. La région 2 est d'un intérêt particulier puisqu'il s'agit de l'extrapolation au domaine métastable de la loi d'état, qui est utilisée pour les calculs "hors-équilibre" thermodynamique.

La température statique est donnée par une autre série de polynômes, qui sont des interpolations d'inversions réalisées à l'aide des polynômes standards. Chaque propriété thermodynamique peut être exprimée en fonction de l'énergie libre de Gibbs comme suit :

$$
\tau = (\partial \mathcal{G}/\partial p)T
$$
  
\n
$$
e = \mathcal{G} - T(\partial \mathcal{G}/\partial T)_p - p(\partial \mathcal{G}/\partial p)_T
$$
  
\n
$$
s = -(\partial \mathcal{G}/\partial T)_p
$$
  
\n
$$
h = \mathcal{G} - T(\partial \mathcal{G}/\partial T)_p
$$
  
\n
$$
c_p = (\partial h/\partial T)_p
$$
  
\n
$$
c_v = (\partial u/\partial T)_\tau
$$
  
\n
$$
c = \tau (-(\partial p/\partial \tau)_s)^{1/2}
$$

<sup>2.</sup> IAPWS − IF97 : International Association for the Properties of Water and Steam - Industrial Formulation 1997

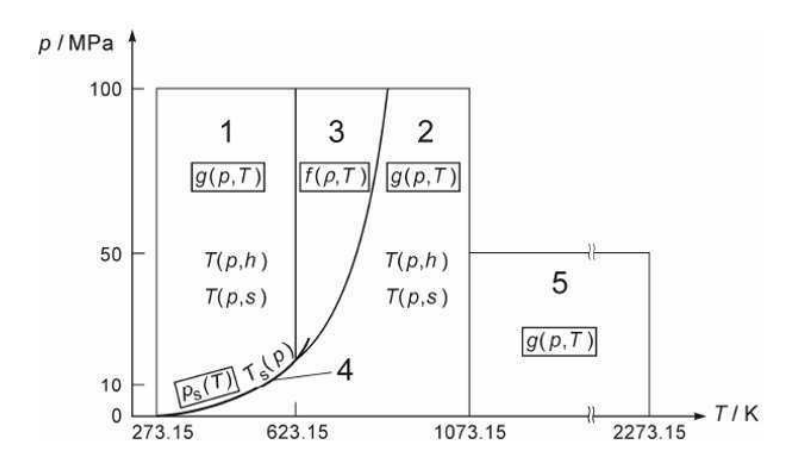

FIGURE 3.1 - Régions de validité pour les polynômes de l'IAPWS-IF97

Cela permet d'écrire chacune des grandeurs thermodynamiques comme des fonctions de la pression et de la température, l'énergie libre de Gibbs étant fonction de ces deux grandeurs, et finalement, les polynômes utilisés dans notre cas sont les suivants, en considérant que la température est une fonction du couple  $(p, h)$  ou du couple  $(p, s)$ :

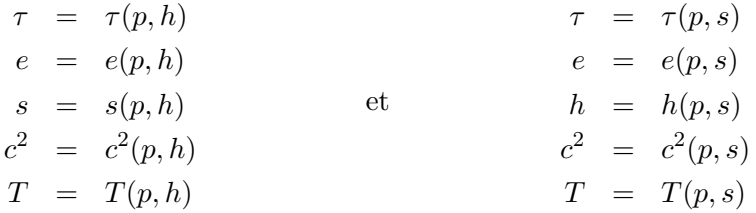

Les propriétés de la phase liquide sont calculées de manière similaire. Seuls les coefficients des polynômes changent.

Du fait de l'ordre élevé de ces polynômes, leur utilisation dans un code de calcul de type CFD augmente considérablement les temps de calcul ( $\approx \times 100$ ). C'est pourquoi ces expressions ont été tabulées. L'utilisation de tables réduit considérablement le coût de calcul du schéma, qui devient proche de celui d'un schéma utilisant une loi d'état de type gaz parfait. Cependant, les plages de température rencontrées dans les corps de turbines étant larges, un soin particulier doit être apporté à la lecture et l'interpolation dans ces tables.

#### 3.2.1 Intégration dans le code 1D WESTERN

Pour le cas du code  $1D$ , les échelles de pression et température sont restreintes, et des tables à pas constants ont été générées, en utilisant des interpolations bilinéaires pour la lecture. Cette m´ethode induit des erreurs raisonnables sur l'estimation des grandeurs thermodynamiques (en comparaison des valeurs de vérification fournies par l'IAPWS) en utilisant un domaine restreint et de faibles pas.

Le tableau ci-dessous résume les écarts relatifs entre polynômes et tables pour le code 1D. Neuf points de contrôle ont été utilisés, à trois pressions et trois sous-refroidissements différents. L'erreur relative maximale est de  $4 \times 10^{-6}$ .

Les polynômes ont été tabulés avec, pour variables d'entrée  $(p, T)$  pour les grandeurs gaz et  $(p, T_{sat}(p))$  pour les grandeurs liquides. Dans le code 1D, les variables primitives sont

| p  bar   :                  | $\frac{5}{5}$ | $\sim$ 2 | $\vert$ 0.25                                                                                             | $5 \quad$ | 2 | $\begin{array}{ c} 0.25 \end{array}$      | $5\degree$ | 2 | 0.25   |
|-----------------------------|---------------|----------|----------------------------------------------------------------------------------------------------|-----------|---|-------------------------------------------|------------|---|--------|
| $\Delta T$ [K] :            | $-40$         |          |                                                                                                    |           |   |                                           | $+40$      |   |        |
| $\Omega$                    | $-3E-7$       | $5E-8$   |                                                                                                    |           |   | 4E-6   -5E-8   8E-8   4E-6   -3E-7   5E-8 |            |   | 4E-6   |
| $\hbar$                     |               |          | -1E-7   -2E-8   -5E-10   -2E-8   -4E-9   5E-10   -1E-7   -2E-8                                           |           |   |                                           |            |   | -5E-10 |
| $\epsilon$                  |               |          | $-1E$ -7   $-1E$ -8   $-3E$ -10   $-2E$ -8   $-4E$ -9   6E-10   $-1E$ -7   $-1E$ -8   $-3E$ -10          |           |   |                                           |            |   |        |
| $\mathcal{S}_{\mathcal{S}}$ |               |          | $-1E-7$   $-2E-8$   $1E-7$   $-3E-8$   $-1E-8$   $1E-7$   $-1E-7$   $-2E-8$   $1E-7$                     |           |   |                                           |            |   |        |
| $a^2$                       |               |          | $-4E$ -7   -1 $E$ -7   -1 $E$ -8   -1 $E$ -7   -2 $E$ -8   -5 $E$ -9   -4 $E$ -7   -1 $E$ -7   -1 $E$ -8 |           |   |                                           |            |   |        |

TABLE 3.1 - Écarts relatifs entre les tables et les polynômes de l'IAPWS

connues et stock´ees, puis mises `a jour `a chaque modification des variables conservatives. Pour la température, le polynôme décrit dans [IAP07] n'a pas été utilisé, sa précision étant jugée insuffisante pour les cas de vérification étudiés (voir  $\S4.2$ ). Pour générer les tables, les polynômes de type  $s = f(p, T)$  et  $h = f(p, T)$  ont été inversés à l'aide de méthodes de Newton-Raphson. On a ainsi deux tables permettant d'obtenir la température en fonction de  $(p, s)$  et  $(p, h)$ .

Dans le cas du modèle hors-équilibre, le passage des grandeurs mélange aux grandeurs gaz est immédiat, les variables primitives  $(s_m, u, p)$  étant connues. L'entropie du mélange et la pression étant données, on déduit l'entropie du gaz par la relation  $s_q = (s_m - y s_l)/(1-y)$ . La température est ensuite donnée par la table  $T = f(p, s_q)$ . Lors de la mise à jour des variables conservatives, les variables primitives doivent être mises à jour. On utilisera alors une méthode d'inversion de type Newton-Raphson similaire à celle présentée ci-dessous pour le code elsA.

#### $3.2.2$  Intégration dans le code 3D elsA

#### Génération des tables

Pour le code elsA, la méthode employée est différente : les tabulations en  $(p, T)$  ne sont pas les mieux adaptées pour ce code de calcul, dans lequel les variables primitives ne sont connues que par déduction des variables conservatives, sans être stockées<sup>3</sup>. Ainsi, le jeu de variables d'entrée des tables sera, dans le cas du code  $elsA, (\rho, e), \rho$  étant la masse volumique et  $e$  l'énergie interne statique. De cette manière, on déduit immédiatement les variables primitives des variables conservatives<sup>4</sup>.

En revanche, le schéma numérique employé (voir  $\S 3.3$ ) est basé sur les variables primitives. Ainsi, après résolution du problème de Riemann linéarisé, les variables conservatives doivent être déduites des variables primitives. Pour ce faire, une seconde table utilisant les variables  $(p, s)$  en entrée est utilisée.

Dans le cadre du code  $1D$ , des interpolations bilinéaires étaient utilisées. Pour le  $3D$ , des interpolations bicubiques ont été utilisées et développées par l'ONERA, la méthode employée étant basée sur les travaux de Liu et Vinokur [LV89]. Par ailleurs, les tables sont générées en échelle logarithmique, de manière à obtenir une meilleure précision en proche saturation.

<sup>3.</sup> Dans le code 1D, les variables primitives sont des variables globales, accessibles dans chaque routine. Celles-ci sont mises à jour à chaque fois que les grandeurs conservatives sont modifiées.

<sup>4.</sup> Cette affirmation n'est vraie que dans le cadre des modèles à l'équilibre. En effet, pour les modèles hors-équilibre, trois variables sont nécessaires pour connaître les variables primitives  $((\rho, e, y))$ , y étant la fraction massique. De fait, des inversions sont nécessaires pour déduire les variables primitives des variables conservatives. Ces inversions pourraient être évitées en utilisant des tables à trois entrées

Les interpolations bicubiques étant plus précises que les interpolations bilinéaires, le pas des tables est plus large que dans le cas 1D, les tables couvrant un vaste domaine de pression et température (voir figures 3.2 et 3.3).

Pour certains jeux de valeurs d'entrée  $((\rho, e)$  ou  $(p, s))$ , il peut arriver lors de la génération des tables que l'on atteigne des sous-refroidissements trop importants, situés en dehors du domaine de définition des polynômes métastables de l'IAPW S − IF97. Pour éviter d'introduire des erreurs dans les tables, on fixe la limite du domaine métastable à une fraction massique à l'équilibre de  $9\%$  (voir figure 3.2). Cette valeur permet de couvrir des sous-refroidissements suffisants pour les calculs, quelles que soient les valeurs d'entrée. Si cette fraction massique équilibre limite est atteinte, alors les polynômes équilibre sont utilisés pour compléter les tables, tout en sachant que ces valeurs ne sont pas supposées être atteintes au cours du calcul (sauf cas exceptionnels, tels qu'une mauvaise initialisation du calcul). La limite de  $9\%$  est déjà large par rapport au domaine de définition des polynômes, pour lesquels elle est fixée à 5% ([IAP07]). L'extension à 9% permet plus de "souplesse" lors des transitoires du calcul.

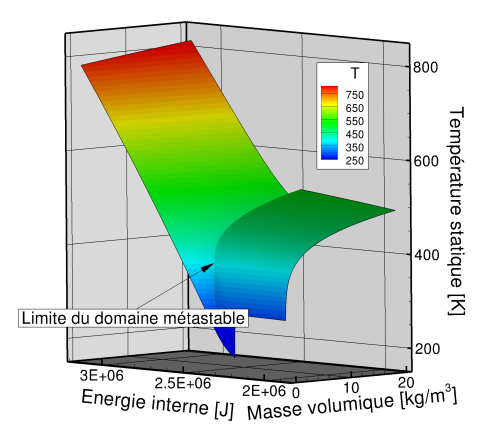

FIGURE 3.2 - Température statique interpolée dans les tables  $(\rho, e)$ 

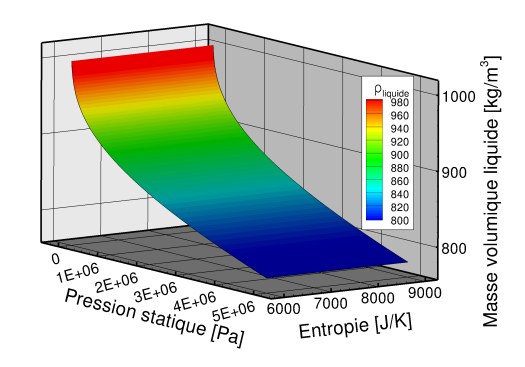

Figure 3.3 - Masse volumique liquide interpolée dans les tables  $(p, s)$ 

#### Couplage avec le modèle homogène hors-équilibre

La loi d'état est tabulée en fonction de deux variables d'entrée,  $(\rho, e)$  et  $(p, s)$ . Ce type de tables est parfaitement adapté au modèle à l'équilibre, dans lequel la fraction massique est déduite des grandeurs d'entrée (équation 2.2.5). Ainsi, on peut considérer directement les grandeurs d'entrée comme des grandeurs mélange. On aura donc, pour le cas des modèles équilibre, une table donnant les données du mélange en fonction des grandeurs mélange fournies en entrée.

Cela n'est pas le cas pour les modèles hors-équilibre. En effet, la loi thermodynamique dépend de trois variables, la fraction massique ne pouvant être déduite des grandeurs d'entrée. Différentes solutions sont alors possibles. Une première idée serait de créer des tables à trois entrées, en considérant  $(\rho_m, e_m, y)$  ainsi que  $(p, s_m, y)$ . Ainsi, les variables primitives pourraient être retournées directement par la table, les méthodes d'interpolation présentées précédemment étant extensibles en trois dimensions. Cependant, l'utilisation de ce type de tables dans des codes  $CFD$  est limitée par les problèmes de mémoire interne des outils de calcul : de nombreux tableaux de très grande taille doivent être stockés.

L'implémentation d'une table de ce type dans le code  $elsA$  a été tentée. L'interpolation

était basée sur une extension des méthodes de série de Taylor tabulée (TTSE, [Miy04]) en trois dimensions, ces méthodes étant préconisées par l'IAPWS [WD03].

Dans le cadre tridimensionnel, si l'on considère un développement en série de Taylor tronqué à l'ordre 2, une grandeur tabulée,  $\phi$ , est interpolée de la façon suivante :

$$
\phi(\rho_m, e_m, y) = \phi_{i,j,k} + \frac{\partial \phi_{i,j,k}}{\partial \rho_i} (\rho_m - \rho_i) + \frac{\partial \phi_{i,j,k}}{\partial e_j} (e_m - e_j) + \frac{\partial \phi_{i,j,k}}{\partial y_k} (y - y_k)
$$
  
+ 
$$
\frac{1}{2} \frac{\partial^2 \phi_{i,j,k}}{\partial \rho_i^2} (\rho_m - \rho_i)^2 + \frac{1}{2} \frac{\partial^2 \phi_{i,j,k}}{\partial e_j^2} (e_m - e_j)^2 + \frac{1}{2} \frac{\partial^2 \phi_{i,j,k}}{\partial y_k^2} (y - y_k)^2
$$
  
+ 
$$
\frac{\partial}{\partial e_j} \left(\frac{\partial \phi_{i,j,k}}{\partial \rho_i}\right) (\rho_m - \rho_i)(e_m - e_j) + \frac{\partial}{\partial y_k} \left(\frac{\partial \phi_{i,j,k}}{\partial \rho_i}\right) (\rho_m - \rho_i)(y - y_k)
$$
  
+ 
$$
\frac{\partial}{\partial y_k} \left(\frac{\partial \phi_{i,j,k}}{\partial e_j}\right) (e_m - e_j)(y - y_k)
$$

où les indices  $i, j$  et  $k$  indiquent la position dans le tableau de la valeur inférieure la plus proche à la grandeur d'entrée, m l'état "mélange", et les dérivées partielles étant calculées aux nœuds du maillage, les dérivées pouvant être stockées et tabulées elles aussi.

Comme indiqué précédemment, ces méthodes génèrent cependant une forte occupation mémoire. D'après les tests réalisés, la méthode se révèle précise et robuste. Cependant, son usage a du se limiter aux calculs séquentiels, la mémoire disponible n'étant pas suffisante sur les stations de calcul. Une première technique pour diminuer l'utilisation mémoire a  $\acute{e}t$ été adoptée en ne tabulant que les dérivées premières, les dérivées secondes étant évaluées dans le code. Cette approche s'est cependant révélée insuffisante.

Ainsi, une seconde méthode a été utilisée. Plutôt que d'utiliser des tableaux à trois entrées, des tableaux à deux entrées ont été utilisés, ces entrées étant liées aux grandeurs gaz,  $(\rho_q, e_q)$ . Les grandeurs stockées sont, elles, des grandeurs gaz d'une part et liquide d'autre part. La démarche est la suivante : lorsque l'on souhaite déterminer une grandeur  $\phi$  (mélange, gaz, ou liquide), il est tout d'abord nécessaire d'évaluer les grandeurs d'entrée des tables,  $(\rho_g, e_g)$ . Connaissant les variables conservatives, on peut facilement obtenir  $\rho_g$ en négligeant le terme en  $y/\rho_l$ :

$$
\rho_g = \rho_m (1 - y),
$$

la fraction massique étant déduite immédiatement des grandeurs conservatives  $5$  ( $y =$  $\rho_m y / \rho_m$ ). En revanche, pour obtenir  $e_g$ , il est nécessaire d'utiliser des méthodes d'inversion, de type Newton-Raphson. La fonction à minimiser est alors la suivante :

$$
f(e_{g,newton}) = (1 - y)e_{g,newton} + ye_{l,table}(\rho_g, e_{g,newton}) - e_m = 0.
$$
 (3.2.4)

Dans l'expression 3.2.4, la grandeur  $e_{q,newton}$  est la grandeur que l'on recherche, c'est à dire celle sur laquelle on itère, après initialisation à une valeur réaliste.  $y$  et  $e_m$  sont la fraction massique et l'énergie interne du mélange, déduites des variables conservatives  $(y = \rho_m y / \rho_m$  et  $e_m = E_m - 1/2\mathbf{u}^2)$ , et enfin  $e_{l, table}$  est l'énergie interne de la phase liquide, qui est interpolée dans les tables à partir de  $\rho_g$  et  $e_{g,newton}$ , l'énergie interne du gaz de l'itération courante de la méthode de Newton-Raphson.

Dans le cas de la  $SMOM$ , la fraction massique est elle-aussi ré-évaluée à chaque itération de la méthode de Newton-Raphson, celle-ci étant liée à la fois au moment d'or-

<sup>5.</sup> Cette affirmation est fausse dans le cadre de la méthode des moments  $(\S2.2.4)$  Pour ce modèle, la fraction massique est déduite du moment  $\mu_3$  par des méthodes de type Newton-Raphson.

dre 3 (connu) et à la masse volumique de la phase liquide (inconnue), par la relation  $y=\frac{4}{2}$  $\frac{1}{3}\pi \rho_l \mu_3$ . La fonction à minimiser est alors la suivante :

$$
f(e_{g,newton}) = (1 - y(\rho_g, e_{g,newton}))e_{g,newton} + y(\rho_g, e_{g,newton})e_{l,table}(\rho_g, e_{g,newton}) - e_m = 0.
$$
\n(3.2.5)

Une fois la convergence de la m´ethode de Newton-Raphson atteinte, la grandeur mélange,  $\phi_m$ , est calculée à partir des grandeurs gaz et liquide interpolées, ainsi que de la fraction massique :

$$
\phi_m = (1 - y)\phi_{g, table}(\rho_g, e_g) + y\phi_{l, table}(\rho_g, e_g)
$$
\n(3.2.6)

Enfin, l'utilisation d'un schéma de type  $VFRoe$  (voir section§3.3) nécessite le calcul des variables conservatives à partir des variables primitives. En effet, les flux calculés par le schéma sont exprimés en fonction des variables  $s, u, p, \phi$  ou  $\phi$  représente un scalaire transporté. Spécifiquement pour ce schéma, une table considérant, en entrée, le jeu de variables  $(p, s_g)$  a été créée. Avec ce jeu de variables, aucune inversion n'est nécessaire. Connaissant la pression,  $p$ , et l'entropie du mélange,  $s_m$ , on peut effectuer un premier appel à la table, qui retournera l'entropie de la phase liquide,  $s_l$ , à la pression  $p$ , les grandeurs liquides ne dépendant que de la pression  $(s_l = f(p, T_{sat}(p))$ . Enfin, connaissant l'entropie de la phase liquide, on calcule immédiatement l'entropie de la phase gazeuse par la relation  $s_g = (s_m - ys_l)/(1 - y)$ . Dans le cas de la méthode des moments, il est aussi nécessaire d'interpoler la masse volumique de la phase liquide,  $\rho_l$  à l'aide de la pression p, puis de déduire la fraction massique à l'aide de la relation  $y = \frac{4}{3}$  $\frac{1}{3}\pi\rho_l\mu_3.$ 

# 3.3 Schéma  $VFRoe$

# 3.3.1 Formulation volumes finis du problème

En considérant le système du premier ordre ci-dessous, les équations d'Euler, couplées à un modèle de condensation de type 2-équations, SMOM ou QMOM (voir section  $\S 2.2$ ), s'écrivent :

$$
\frac{\partial \mathbf{w}(\mathbf{x},t)}{\partial t} + \sum_{k=1}^{d} \frac{\partial \mathbf{F}_k(\mathbf{w}(\mathbf{x},t))}{\partial x_k} = 0,
$$
\n(3.3.1)

où d représente le nombre de dimensions spatiales,  $\mathbf{F}_k$  les flux dans la direction k, et  $\mathbf{w} = (\rho, \rho \mathbf{u}, \rho E, \rho \psi)$  le vecteur des variables conservatives ou  $\{\psi\}_{l=1..q}$  sont les q variables transportées représentant le modèle de condensation. Le domaine de calcul  $\mathcal O$  est composé de cellules (ou volumes de contrôle)  $\Omega_i$  sur lesquels la solution, représentée par les variables conservatives  $\mathbf{w}(., t)$ , est approchée par une constante  $\mathbf{w}_i(t)$  représentant une approximation de la valeur moyenne de  $\mathbf{w}(.,t)$  sur le volume de contrôle  $\Omega_i$  :

$$
\mathbf{w}_i(t) \approx \frac{1}{|\Omega_i|} \int_{\Omega_i} \mathbf{w}(\mathbf{x}, t) d\mathbf{x}
$$
 (3.3.2)

Les frontières du domaine sont notées ∂O. L'intégration du système (3.3.1) sur un volume de contrôle  $\Omega_i$  s'écrit :

$$
\frac{\partial}{\partial t} \left( \int_{\Omega_i} \mathbf{w}(\mathbf{x}, t) \mathbf{dx} \right) + \int_{\partial \Omega_i} \sum_{k=1}^d \mathbf{F}_k(\mathbf{w}(\mathbf{x}, t)) \nu_{i,k} d\sigma = 0, \tag{3.3.3}
$$

avec  $\partial\Omega_i$  les frontières des cellules  $\Omega_i$  et  $\nu_{i,k}$  le vecteur normal à ces cellules. Le premier terme dans  $(3.3.3)$  est approché par :

$$
\frac{\partial}{\partial t} \left( \int_{\Omega_i} \mathbf{w}(\mathbf{x}, t) \mathbf{dx} \right) = |\Omega_i| \frac{\partial \mathbf{w}_i(t)}{\partial t}, \tag{3.3.4}
$$

et le second terme par :

$$
\int_{\partial\Omega_i} \sum_{k=1}^d \mathbf{F}_k(\mathbf{w}(\mathbf{x},t)) \nu_{i,k} d\sigma = \sum_{j \in \mathcal{V}(i)} \int_{\Gamma_{ij}} \sum_{k=1}^d \mathbf{F}_k(\mathbf{w}(\mathbf{x},t)) \nu_{i,k} d\sigma \n+ \sum_{l \in \mathcal{V}_b(i)} \int_{\Gamma_{b_{il}}} \sum_{k=1}^d \mathbf{F}_{b,k}(\mathbf{w}(\mathbf{x},t)) \nu_{i,k} d\sigma,
$$
\n(3.3.5)

ou  $V(i)$  sont les indices des cellules voisines du volume de contrôle  $\Omega_i$ , et  $V_b(i)$  les indices des faces de bord communes avec les faces de  $\Omega_i$ . Les limites de  $\Omega_i$  sont constituées de  $\partial\Omega_i = (\cup_j \Gamma_{ij}, \cup_l \Gamma_{b_{il}})$ , avec  $\Gamma_{ij} = \Omega_i \cap \Omega_j$  la face interne entre deux cellules adjacentes  $\Omega_i$  et  $\Omega_j$  et  $\Gamma_{b_{il}} = \Omega_i \cap \partial \mathcal{O}$  les faces communes entre les volumes de contrôle  $\Omega_i$  et les frontières du domaine ∂O.

Pour approcher  $\int_{\Gamma_{ij}} \sum_{k=1}^d \mathbf{F}_k(\mathbf{w}(\mathbf{x},t)) \nu_{i,k} d\sigma$  ainsi que  $\int_{\Gamma_{ij}} \sum_{k=1}^d \mathbf{F}_{b,k}(\mathbf{w}(\mathbf{x},t)) \nu_{i,k} d\sigma$ , un flux numérique doit être définit. Une fonction de flux à deux points  $\mathbf{F}^{num}$  est introduite, de manière à ce que l'on puisse écrire, pour chaque face interne et face de bord ( $\Gamma_{ij}$  et  $\Gamma_{b_{il}}$ ) :

$$
\int_{\Gamma_{ij}} \sum_{k=1}^{d} \mathbf{F}_k(\mathbf{w}(\mathbf{x},t)) \nu_{i,k} d\sigma = |\Gamma_{ij}| \sum_{k=1}^{d} \mathbf{F}_k^{num}(\mathbf{w}_i, \mathbf{w}_j) n_{ij,k},
$$
\n(3.3.6)

$$
\int_{\Gamma_{b_{il}}} \sum_{k=1}^{d} \mathbf{F}_{b,k}(\mathbf{w}(\mathbf{x},t)) \nu_{i,k} d\sigma = |\Gamma_{b_{il}}| \sum_{k=1}^{d} \mathbf{F}_{b,k}^{num}(\mathbf{w}_i) n_{bil,k},
$$
\n(3.3.7)

avec  $\mathbf{n}_{ij}$  le vecteur normal unitaire sortant de la face interne  $\Gamma_{ij}$  et  $\mathbf{n}_{bil}$  le vecteur normal unitaire sortant de la face de bord  $\Gamma_{b_{il}}$  :

$$
\mathbf{n}_{ij} = \frac{1}{|\Gamma_{ij}|} \int_{\Gamma_{ij}} \nu_i d\sigma,
$$
\n(3.3.8)

$$
\mathbf{n}_{b_{il}} = \frac{1}{|\Gamma_{b_{il}|}} \int_{\Gamma_{b_{il}}} \nu_i d\sigma.
$$
 (3.3.9)

La discrétisation volumes finis de l'équation 3.3.6 avec le flux numérique en deux points à l'intérieur du domaine (les bords seront traités séparément, en section §3.4) amène à la formulation générale :

$$
|\Omega_i| \frac{\partial \mathbf{w}_i(t)}{\partial t} + \sum_{j \in V(i)} |\Gamma_{ij}| \sum_{k=1}^d \mathbf{F}_k^{num}(\mathbf{w}_i, \mathbf{w}_j) n_{ij,k} = 0.
$$
 (3.3.10)

L'intégration en temps doit être réalisée. Pour l'exemple, un schéma d'ordre 1 explicite en temps (Forward Euler) est utilisé :

$$
|\Omega_i|(\mathbf{w}_i^{n+1} - \mathbf{w}_i^n) + \Delta t \sum_{j \in \mathcal{V}(i)} |\Gamma_{ij}| \sum_{k=1}^d \mathbf{F}_k^{num}(\mathbf{w}_i^n, \mathbf{w}_j^n) n_{ij,k} = 0.
$$
 (3.3.11)

Ensuite, un schéma numérique doit être utilisé pour estimer les flux numériques  $\mathbf{F}_k^{num}$ . Ceci est l'objet de la prochaine section, dans laquelle le schéma  $VFRoe$  est introduit.

#### 3.3.2 Principe du schéma  $VFRoe$

On introduit tout d'abord le flux normal associé au système  $(3.3.1)$ :

$$
\mathcal{F}(\mathbf{w}(\mathbf{x},t); \mathbf{n}) = \sum_{k=1}^{d} \mathbf{F}_k(\mathbf{w}(\mathbf{x},t)) n_k,
$$
\n(3.3.12)

et le flux numérique à deux points, normal aux faces internes (les bords étant traités séparément) :

$$
\mathcal{F}_{ij}^{num}(\mathbf{w}_i, \mathbf{w}_j; \mathbf{n}_{ij}) = \sum_{k=1}^{d} \mathbf{F}_k^{num}(\mathbf{w}_i, \mathbf{w}_j) n_{ij,k}.
$$
\n(3.3.13)

Pour les équations d'Euler avec q variables transportées  $\psi = {\psi}_{k=1..q}$ , le flux normal s'écrit :

$$
\mathcal{F}(\mathbf{w}(\mathbf{x},t); \mathbf{n}) = \begin{pmatrix} \rho(\mathbf{u} \cdot \mathbf{n}) \\ \rho(\mathbf{u} \cdot \mathbf{n})\mathbf{u} + p\mathbf{n} \\ (\rho E + p)(\mathbf{u} \cdot \mathbf{n}) \\ \rho \psi \mathbf{u} \cdot \mathbf{n} \end{pmatrix}.
$$
(3.3.14)

On définit maintenant le système écrit dans la direction normale à chaque face interne du maillage,  $\mathbf{n} = \mathbf{n}_{ij}$ , qui sera utile pour définir le problème de Riemann pour le schéma  $VFRoe$ . En invoquant l'invariance par rotation des équations d'Euler, le système (3.3.1) peut s'écrire dans le repère local  $(n, \tau_1, \tau_2)$  associé à chaque face interne, avec  $\tau_1$  et  $\tau_2$ 

les vecteurs tangents constituants une base de  $\mathbb{R}^3$  avec la normale n. En négligeant les variations transverses de w, le système normal associé à  $(3.3.1)$  s'écrit :

$$
\begin{cases}\n\partial_t \rho + \partial_n(\rho u_n) = 0, \\
\partial_t(\rho u_n) + \partial_n(\rho u_n^2 + p) = 0, \\
\partial_t(\rho u_{\tau_1}) + \partial_n(\rho u_n u_{\tau_1}) = 0, \\
\partial_t(\rho u_{\tau_2}) + \partial_n(\rho u_n u_{\tau_2}) = 0, \\
\partial_t(\rho E) + \partial_n(u_n(\rho E + p)) = 0, \\
\partial_t(\rho \psi) + \partial_n(u_n \psi) = 0,\n\end{cases}
$$
\n(3.3.15)

ou  $u_n = \mathbf{u} \cdot \mathbf{n}$  est la vitesse normale. Ce système est le système (3.3.1), écrit sous forme 1D.

Le schéma V F Roe est un schéma de type Godunov, comme le schéma de Roe [Roe81], par exemple, basé sur la résolution d'un problème de Riemann approché à travers chacune des faces internes du maillage. A l'inverse du schéma de Roe, ce schéma n'a pas besoin de respecter une condition de type Roe pour être conservatif [Gal96], [MFG99]. Différents types de  $VFRoe$  peuvent être définis, en fonction des variables utilisées pour résoudre le probl`eme de Riemann aux faces internes. Le choix le plus naturel est celui des variables conservatives w mais d'autres choix peuvent être faits, tant que le changement de variables est admissible (quand les variables choisies ne sont pas les variables conservatives, alors le schéma est souvent nommé  $VFRoe_{ncv}$  [BGH00]). Cependant, le choix des variables a des conséquences sur les propriétés du schéma [GHS03]. Le principe du schéma est le suivant :

> Principe du schéma V F Roe  $\overline{Si} Y(w)$  est un changement de variables admissible, le flux  $VFRoe$  s'écrit :

$$
\mathcal{F}^{\text{VFRoe}}(\mathbf{w}_i; \mathbf{w}_j; \mathbf{n}_{ij}) = \mathcal{F}(\mathbf{w}(Y_{ij}^*); \mathbf{n}_{ij}), \qquad (3.3.16)
$$

avec $\mathbf{Y}_{ij}^*$  le solution du problème de Riemann linéarisé à chaque face interne du maillage séparant les états constants gauches et droits  $\mathbf{w}_i$  et  $\mathbf{w}_j$  des cellules  $\Omega_i$  et  $\Omega_j$ , et associés au système  $(3.3.15)$  écrit dans la direction normale à la face  $n_{ij}$ . Des choix doivent être faits pour définir complètement le flux numérique :  $-$  Choix de la variable Y, qui a une influence sur les propriétés du schéma. Choix de la linéarisation.

#### 3.3.3 Schéma  $VFRoe$  en variables  $(s, u_n, p, \psi)$

Les vitesses tangentielles transportées seront maintenant incluses dans le vecteur  $\psi$ . Comme mentionné dans la section précédente, le choix des variables primitives  $\mathbf Y$  a une influence sur les propriétés du schéma. Plusieurs cas ont déjà été proposés dans la littérature  $([BGH00], [GHS03])$ :

- $Y = \mathbf{w}$ , les variables conservatives,
- $-Y = (1/\rho, u_n, p, \psi),$
- $-Y = (s, u_n, p, \psi).$

Le choix des variables primitives  $(., u_n, p, \psi)$  est naturel pour préserver les discontinuités de contact au cours de la résolution du problème de Riemann linéarisé (*i.e. u* et p restent constants au travers du contact durant la résolution). Ainsi, le choix de  $1/\rho$  comme première

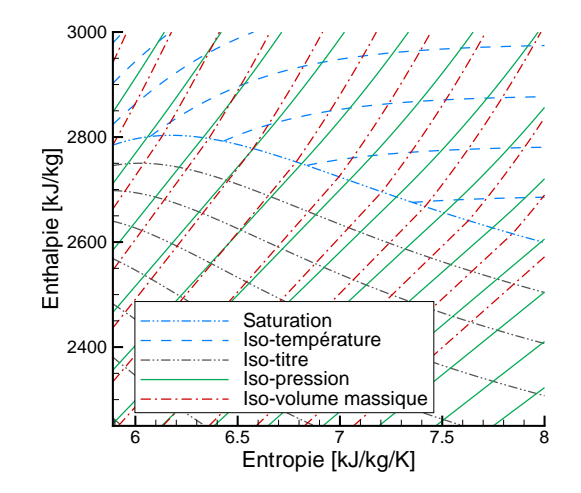

Figure 3.4 - Diagramme de Mollier H-S

composante de Y est utile uniquement pour des gaz parfaits, pour lesquels les relations de saut utilisées pour le problème de Riemann linéarisé sont équivalentes à celles du problème de Riemann exact. Dans notre cas, le choix de la modélisation gaz réel rend inintéressante cette propriété. Le choix de l'entropie comme première composante de  $Y$  entraîne un gain de pr´ecision quand les conditions thermodynamiques sont proches du vide. Dans le cas des turbines à vapeur, la pression dans le dernier étage des turbines basse-pression est très faible. Travailler avec des modèles conservant une bonne précision dans ces conditions proches du vide est donc un avantage certain.

De plus, avec l'utilisation des variables  $(1/\rho, u_n, p, \psi)$ , les quantités thermodynamiques telles que l'énergie interne doivent être évaluées à partir de la pression et la masse volumique  $(e = e(p, 1/\rho))$ . En utilisant l'entropie  $(s, u_n, p, \psi)$ , les quantités thermodynamiques sont évaluées à partir de la pression et l'entropie ( $\tau = \tau(p, s)$  et  $e = e(p, s)$  par exemple). Dans le diagramme de Mollier (figure 3.4), les iso-pressions et les iso-densit´es sont très proches l'une de l'autre. Ainsi, une petite erreur sur la pression peut entraîner une grande erreur sur la masse volumique ainsi que sur les autres quantités. En revanche, les iso-pressions et les iso-entropie sont plus ind´ependantes l'une de l'autre, ce qui minimise l'erreur lors de l'évaluation des quantités thermodynamiques.

Le choix des variables primitives est donc :

$$
\mathbf{Y} = (s, u_n, p, \boldsymbol{\psi}) \tag{3.3.17}
$$

## Problème de Riemann linéarisé

Pour des raisons de simplicité, on considère maintenant que le vecteur  $\psi$  est de dimension 1, et est donc réduit à une quantité scalaire notée  $\psi$ . La généralisation de la résolution qui suit à q variables transportées est directe. Le système en une dimension  $(3.3.15)$  s'écrit sous forme linéarisée :

$$
\partial_t \mathbf{Y} + B(\dot{\mathbf{Y}})\partial_n \mathbf{Y} = 0 \tag{3.3.18}
$$

où "  $\hat{ }$ " représente une linéarisation. Ce système a la forme explicite classique suivante :

$$
\begin{cases}\n\partial_t s + \widehat{u}_n \partial_n s = 0, \\
\partial_t u_n + \widehat{u}_n \partial_n u_n + \widehat{\tau}(p, s) \partial_n p = 0, \\
\partial_t p + \frac{\widehat{c^2}}{\tau}(p, s) \partial_n u_n + \widehat{u}_n \partial_n p = 0, \\
\partial_t \psi + \widehat{u}_n \partial_n \psi = 0,\n\end{cases}
$$
\n(3.3.19)

avec  $\tau = \rho^{-1}$  le volume massique et  $\widehat{c^2(p, s)}$  le carré de la vitesse du son. La matrice Jacobienne  $B(\hat{\mathbf{Y}})$  est donnée par :

$$
B(\widehat{\mathbf{Y}}) = \left( \begin{array}{cccc} \widehat{u_n} & 0 & 0 & 0 \\ 0 & \widehat{u_n} & \widehat{\tau} & 0 \\ 0 & \frac{\widehat{c^2}}{\tau} & \widehat{u_n} & 0 \\ 0 & 0 & 0 & \widehat{u_n} \end{array} \right).
$$

#### Choix de la linéarisation

Un choix classique est adopté, en notant  $\bar{\mathbf{X}} = \frac{1}{2}$  $\frac{1}{2}(\mathbf{X}_i + \mathbf{X}_j)$ . Il reste deux cas particuliers à traiter :<br> $\overbrace{(c^2)}$ 

$$
-\left(\frac{\overline{c^2}}{\tau}\right)
$$
 peut s'écrire  $\left(\frac{\overline{c^2}}{\tau}\right)$  ou  $\frac{\overline{c^2}}{\overline{\tau}}$ .

–  $X(p, s)$  peut s'écrire  $\bar{X}(p, s)$  ou  $X(\bar{p}, \bar{s})$ . Les choix suivant sont fait :

$$
\begin{cases} \widehat{\tau(p,s)} = \tau(\bar{p},\bar{s}) = \bar{\tau}, \\ \frac{c^2}{\tau}(p,s) = \frac{c^2(\bar{p},\bar{s})}{\tau(\bar{p},\bar{s})} = \frac{c^2}{\bar{\tau}}. \end{cases}
$$

#### Résolution du problème de Riemann linéarisé

On considère le problème de Riemann associé au système linéarisé (3.3.19) centré sur chaque face interne  $\Gamma_{ij}$  entre deux cellules voisines  $\Omega_i$  et  $\Omega_j$  et dans la direction normale  $\mathbf{n} - ij$  de cette face interne, avec les conditions initiales  $(\mathbf{Y}_l = \mathbf{Y}_i, \mathbf{Y}_r = \mathbf{Y}_j)$ .

Pour un tel problème de Riemann linéarisé, il existe une représentation : le problème de Riemann linéarisé associé à  $(3.3.19)$  est constitué de quatre états  $(\mathbf{Y}_l = \mathbf{Y}_i; \mathbf{Y}_1; \mathbf{Y}_2; \mathbf{Y}_r =$  $\mathbf{Y}_j$ ) séparés par, au minimum, trois ondes simples (x est la coordonnée le long de chaque normale à la face interne, avec  $x = 0$  à la face interne) :

$$
\mathbf{Y}\left(\frac{x}{t};\mathbf{Y}_l,\mathbf{Y}_r\right) = \mathbf{Y}_l + \sum_{\frac{x}{t} > \lambda_k} {}^t\mathbf{l}_k (\mathbf{Y}_r - \mathbf{Y}_l)\mathbf{r}_k = \mathbf{Y}_r - \sum_{\frac{x}{t} < \lambda_k} {}^t\mathbf{l}_k (\mathbf{Y}_r - \mathbf{Y}_l)\mathbf{r}_k, \qquad (3.3.20)
$$

avec  $\{\mathbf{l}_k\}_{k=1..4}$  et  $\{\mathbf{r}_k\}_{k=1..4}$  les vecteurs propres gauches et droits de  $B(\bar{\mathbf{Y}})$  et  $\{\lambda_k\}_{k=1..4}$ les valeurs propres associées à  $B(\bar{Y})$ . Celles-ci sont données par :

$$
\lambda_1 = \bar{u}_n - \tilde{c}; \quad \lambda_2 = \bar{u}_n; \quad \lambda_3 = \bar{u}_n; \quad \lambda_4 = \bar{u}_n + \tilde{c}; \quad \text{avec } \tilde{c} = \sqrt{\tilde{c}^2},
$$

$$
\mathbf{r}_1 = \begin{pmatrix} 0 \\ \bar{\tau} \\ -\tilde{c} \\ 0 \end{pmatrix}; \quad \mathbf{r}_2 = \begin{pmatrix} 1 \\ 0 \\ 0 \\ 0 \end{pmatrix}; \quad \mathbf{r}_3 = \begin{pmatrix} 0 \\ 0 \\ 0 \\ 1 \end{pmatrix}; \quad \mathbf{r}_4 = \begin{pmatrix} 0 \\ \bar{\tau} \\ \tilde{c} \\ 0 \end{pmatrix};
$$

$$
\mathbf{l}_1 = \frac{1}{2\tilde{c}\bar{\tau}} \begin{pmatrix} 0 \\ \tilde{c} \\ -\tau \\ 0 \end{pmatrix}; \quad \mathbf{l}_2 = \begin{pmatrix} 1 \\ 0 \\ 0 \\ 0 \end{pmatrix}; \quad \mathbf{l}_3 = \begin{pmatrix} 0 \\ 0 \\ 0 \\ 1 \end{pmatrix}; \quad \mathbf{l}_4 = \frac{1}{2\tilde{c}\bar{\tau}} \begin{pmatrix} 0 \\ \tilde{c} \\ \bar{\tau} \\ 0 \end{pmatrix}.
$$

La solution du problème de Riemann  $\mathbf{Y}_{ij}^*$  à chaque face interne  $\Gamma_{ij}$  est donc donné par :

$$
\mathbf{Y}_{ij}^* = \mathbf{Y}(0; \mathbf{Y}_l, \mathbf{Y}_r) = \begin{pmatrix} \mathbf{Y}_l = \mathbf{Y}_i, & \text{si } \lambda_1 > 0 & \Leftrightarrow & \bar{u}_n > \tilde{c} \\ \mathbf{Y}_1, & \text{si } \lambda_1 \leq 0 \text{ et } \lambda_2 > 0 & \Leftrightarrow & 0 < \bar{u}_n \leq \tilde{c} \\ \mathbf{Y}_2, & \text{si } \lambda_2 \leq 0 \text{ et } \lambda_3 > 0 & \Leftrightarrow & -\tilde{c} < \bar{u}_n \leq 0 \\ \mathbf{Y}_r = \mathbf{Y}_j, & \text{si } \lambda_3 \leq 0 & \Leftrightarrow & \bar{u}_n \leq -\tilde{c} \end{pmatrix}
$$
(3.3.21)

Pour une formulation explicite des états intermédiaires, on pose  $\alpha_k = t \mathbf{1}_k (\mathbf{Y}_r - \mathbf{Y}_l) = t$  $\mathbf{l}_k[\mathbf{Y}]_l^r$  :

$$
\begin{cases}\n\alpha_1 = \frac{1}{2\bar{\tau}} [u_n]_l^r - \frac{1}{2\bar{c}} [p]_l^r, \\
\alpha_2 = [s]_l^r, \\
\alpha_3 = [\psi]_l^r, \\
\alpha_4 = \frac{1}{2\bar{\tau}} [u_n]_l^r + \frac{1}{2\bar{c}} [p]_l^r.\n\end{cases}
$$
\n(3.3.22)

Finalement, les états intermédiaires sont donnés par :

$$
\mathbf{Y}_1 = \mathbf{Y}_l + \alpha_1 \mathbf{r}_1 = \begin{pmatrix} s_l \\ (u_n)_l \\ p_l \\ \psi_l \end{pmatrix} + \alpha_1 \begin{pmatrix} 0 \\ \bar{\tau} \\ -\tilde{c} \\ 0 \end{pmatrix},
$$

$$
\mathbf{Y}_2 = \mathbf{Y}_r - \alpha_4 \mathbf{r}_4 = \begin{pmatrix} s_r \\ (u_n)_r \\ p_r \\ \psi_r \end{pmatrix} - \alpha_4 \begin{pmatrix} 0 \\ \bar{\tau} \\ \tilde{c} \\ 0 \end{pmatrix}.
$$

## 3.3.4 Correction entropique

Comme pour le schéma de Roe, une correction entropique est nécessaire au schéma  $VFRoe$  pour capter correctement les détentes autour des points soniques et éviter l'apparition de chocs non physiques (à l'ordre 1 uniquement). Pour détecter les points soniques, le test suivant est réalisé pour chaque face interne [HHMM10] :

$$
\lambda_k(w_i)\lambda_k(w_j) < 0
$$
 et  $[u_n]_i^j \ge 0$ , pour  $k = 1$  et  $k = 4$ . (3.3.23)

Si ce test est vrai, le flux  $VFRoe$  est remplacé par un flux modifié :

$$
\mathcal{F}_{ij}^{\text{MVFree}}(\mathbf{w}_i, \mathbf{w}_j, \mathbf{n}_{ij}) = \mathcal{F}_{ij}^{\text{VFRe}}(\mathbf{w}_i, \mathbf{w}_j, \mathbf{n}_{ij}) - \frac{\min(k|_{k}(w_i)|, |\lambda_k(w_j)|)}{2}(w_j - w_i). \quad (3.3.24)
$$

Il est notable que cette correction ne requiert aucun paramètre.

# 3.4 Conditions aux limites pour le gaz réel

Comme montré dans la section 3.3, un flux doit être donné sur les faces de bord  $\Gamma_{b_{ij}}$ . Ce flux peut être définit différemment des flux aux faces internes. Dans notre cas, un flux de type Godunov est imposé aux frontières ( $[Dub87]$ ). Le nombre de faces de bord étant, de manière générale, très inférieur au nombre de faces internes, le coût de calcul d'une telle approche reste abordable (le calcul du flux associé au problème de Riemann exact étant plus long que le calcul du flux associé à un problème de Riemann linéarisé, comme pour le  $VFRoe$ ). Dans cette section, on conservera les notations de la section §3.3, notamment en ce qui concerne les valeurs propres :

$$
\lambda_1 = \bar{u}_n - \tilde{c}; \quad \lambda_2 = \bar{u}_n; \quad \lambda_3 = \bar{u}_n; \quad \lambda_4 = \bar{u}_n + \tilde{c}
$$

On définit tout d'abord le flux numérique normal à la face de bord  $\Gamma_{b_{il}}$  de la cellule  $\Omega_i$ :

$$
\mathcal{F}_{b_{il}}^{num}(\mathbf{w}_i; \mathbf{n}_{b_{il}}) = \sum_{k=1}^d \mathbf{F}_{b,k}^{num}(\mathbf{w}_i) n_{b_{il},k}.
$$
 (3.4.1)

Avec cette définition, le flux numérique à la frontière est donné par :

$$
\mathcal{F}_{b_{il}}^{num}(\mathbf{w}_i; \mathbf{n}_{b_{il}}) = \mathcal{F}_{b_{il}}^{God}(\mathbf{w}_i; \mathbf{n}_{b_{il}}) = \mathcal{F}_{b_{il}}(\mathbf{w}(\mathbf{Y}_{b_{il}}^*); \mathbf{n}_{b_{il}}),
$$
\n(3.4.2)

avec  $\mathcal{F}(\mathbf{w}; \mathbf{n})$  le flux normal définit par  $(3.3.12)$  et  $\mathbf{Y}_{b_{il}}^* = (s_{b_{il}}, (u_n)_{b_{il}}, p_{b_{il}}, \psi_{b_{il}})$  la solution du demi problème de Riemann exact à la face frontière  $\Gamma_{b_{il}}$  entre  $\mathbf{w}_i^n$ , la valeur de w dans la cellule  $\Omega_i$ , et  $\mathbf{w}^{ext}$  la valeur connue ou donnée de w à l'extérieur du domaine  $\mathcal{O}$ . On considère les vitesses tangentielles comme partie intégrante du vecteur  $\psi$  et, pour des raisons de simplicité, le vecteur  $\psi$  est considéré comme une quantité scalaire  $\psi$  (la généralisation  $\alpha$  q variables transportées étant immédiate). Suivant le type de condition limite (entrée, sortie, parois...) et donc du nombre d'informations prescrites par l'utilisateur, différents scenarii doivent être calculés pour résoudre le demi-problème de Riemann exact à une face frontière donnée, et décrire totalement le flux. Dans le cadre de cette thèse, on considérera les *scenarii* associés à une entrée à pression et enthalpie constantes et à une sortie supersonique. Le *scenario* associé à une sortie subsonique à pression imposée est donné en annexe §C et celui associé à une parois adiabatique a été étudié et présenté dans [BAPS13].

#### 3.4.1 Entrée à pression et enthalpie constante

Pour une condition d'entrée, la pression statique, l'enthalpie totale, et les autres grandeurs transportées du côté extérieur à la frontière sont considérées comme des données d'entrée fournies par l'utilisateur. Dans un premier temps, des relations thermodynamiques doivent être considérées. Avec une loi d'état comme présentée dans la section 3.2, on peut utiliser les relations suivantes :

$$
s = s(p, h), \tag{3.4.3}
$$

$$
\tau = \tau(p, h), \tag{3.4.4}
$$

$$
c^2 = c^2(p, s), \t\t(3.4.5)
$$

$$
h = h(p, s), \tag{3.4.6}
$$

$$
\tau = \tau(p, s). \tag{3.4.7}
$$

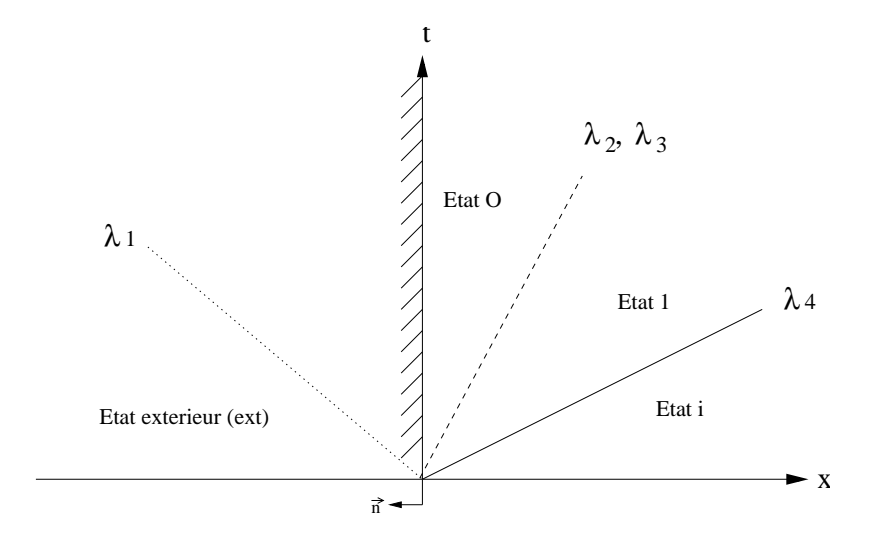

FIGURE 3.5 - Problème de Riemann en entrée, premier scenario

Dans ce qui suit, les notations utilisées sont celles de la figure 3.5. On cherche l'état 0 à la face frontière, connaissant l'intégralité de l'état droit du demi-problème de Riemann associé aux valeurs  $\mathbf{w}_i^n$  de w dans la première cellule  $\Omega_i$  du domaine  $\mathcal O$  au temps  $t^n$ .

Le *scenario* pour cette condition limite est basé sur les hypothèses suivantes :

- La pression  $p^{ext}$ , l'enthalpie totale  $H^{ext}$  et les grandeurs transportées  $\psi^{ext}$  sont des grandeurs données à l'extérieur du domaine.
- La convention utilisée sur la figure 3.5 est  $u_n = u = -\mathbf{u} \cdot \mathbf{n}$ .
- La première onde,  $\lambda_1$ , est transparente, *i.e.* la pression, l'enthalpie totale et les grandeurs transportées sont données à l'entrée :  $p_{b_{il}} = p_0 = p^{ext}, H_{b_{il}} = H_0 = H^{ext}$ ,  $\psi_{b_{il}} = \psi_0 = \psi^{ext}.$
- La vitesse en entrée  $u_{b_{il}} = u_0$  est positive, et de fait la deuxième, la troisième, et la quatrième onde,  $\lambda_2(\mathbf{w}) = \lambda_3(\mathbf{w}) = u_0 \ge 0$  et  $\lambda_4(\mathbf{w}) = u_0 + c_1 > u_0 = \lambda_2(\mathbf{w})$ , sont dans la partie droite du domaine.

En utilisant ces hypothèses, la pression statique et l'enthalpie totale en 0 sont connues. Ainsi, en calculant  $u_0$ , on a accès à l'enthalpie statique, et donc à toutes les autres grandeurs thermodynamiques, grâce à la loi d'état. Le calcul de l'état 0 suppose de connaître le comportement de la quatrième onde (la deuxième et la troisième onde étant des discontinuités de contact, on a immédiatement  $p_1 = p_0$  et  $u_1 = u_0$ ). Pour connaître le type de la quatrième onde, des tests sur la pression dans la première cellule sont nécessaires.

- Cas $1:p_0>p^n_i$ : la quatrième onde est un 4-choc. Les relations de Rankine-Hugoniot doivent être utilisées.
- − Cas 2 :  $p_0 ≤ p_i^n$  : la quatrième onde est une 4-détente. Les invariants de Riemann doivent être utilisés.

Une fois  $u_0$  calculée, le *scenario* doit être testé et validé : on doit obtenir  $u_0 \geq 0$ . Sinon, un autre *scenario* devra être considéré. Les détails des calculs du second et du troisième scenarii envisageables seront donnés dans les sections qui suivent. Pour les quantités transportées, les calculs sont directs : la solution du problème de Riemann pour  $\psi$  est  $\psi^{ext}$  à gauche de la discontinuité (onde 2) et  $\psi_i^n$  à droite. Ces calculs ne seront donc pas détaillés dans les sections qui suivent.

#### Cas 1 : 4-choc

Les relations de Rankine-Hugoniot peuvent s'écrire :

$$
\begin{cases}\n\rho_i^n (u_0 - u_i^n)^2 = (p_0 - p_i^n) (1 - \rho_i^n \tau (p_0, h_1)), \\
e_1 - e_i^n = -\frac{p_0 + p_i^n}{2} \left( \tau (p_0, h_1) - \frac{1}{\rho_i^n} \right).\n\end{cases} \tag{3.4.8}
$$

Les inconnues sont  $u_0$  et  $h_1$ . Avec les relations 3.4.8 et en utilisant la relation  $h = e + p\tau$ , le calcul de  $h_1$  est réalisé à l'aide de la fonction :

$$
G(h_1) = 2h_1 + \tau(p_0, h_1)[p_i^n - p_0] + \tau_i^n[p_i^n - p_0] - 2h_i^n = 0.
$$
\n(3.4.9)

Cette fonction admettant une solution unique ([BAPS13]), le calcul de l'enthalpie statique  $h_1$  peut se faire à l'aide d'une méthode de Newton, par exemple. Ainsi, on déduit facilement  $u_0$  à l'aide de la première équation de  $(3.4.8)$  avec  $u_0 \ge u_i^n$  pour un 4-choc.

#### $\text{Cas } 2: 4$ -détente

Pour la quatrième onde, les invariants de Riemann peuvent s'écrire :

$$
s_1 = s_i^n,\t\t(3.4.10)
$$

$$
u_0 - \int_0^{\rho_1} \frac{c}{\rho} d\rho = u_i^n - \int_0^{\rho_i^n} \frac{c}{\rho} d\rho.
$$
 (3.4.11)

Avec  $(3.4.10)$ , il est possible décrire :

$$
\begin{cases} \tau_1 = \tau(p_1, s_1) = \tau(p_0, s_i^n), \\ c_1^2 = c^2(p_1, s_1) = c^2(p_0, s_i^n). \end{cases}
$$

Ainsi, (3.4.11) associé au fait que  $p_0 = p_1$  au travers du contact donne les inconnues  $u_0 = u_i^n + \int_{\rho_i^n}^{\rho_1}$ c  $\frac{c}{\rho}$ dρ. En pratique, cette intégrale est évaluée à l'aide d'une méthode des trapèzes, précise à l'ordre 2 et suffisante pour des conditions limites :

$$
u_0 = u_i^n + \frac{1}{2} \left[ \left( \frac{c}{\rho} \right)_i^n + \left( \frac{c}{\rho} \right)_1 \right] (\rho_1 - \rho_i^n). \tag{3.4.12}
$$

Cette formulation est explicite, contrairement au cas du choc.

#### Validation du scenario et possible nouveau scenario

Des deux cas précédents, on peut déduire  $u_0$ . Si la vitesse  $u_0$  est positive, le *scenario* est validé. Si elle ne l'est pas, un autre *scenario* doit être proposé.

Le nouveau *scenario* est présenté figure 3.6. L'état 1 doit être imposé à la face frontière. L'utilisateur ayant donné deux conditions (pression et enthalpie), et ayant uniquement une onde (4-onde) à traverser, le problème est sur-contraint. Une seule information sera donc utilisée. Dans le nouveau *scenario*, la discontinuité de contact étant maintenant du côté gauche de la frontière, on ne peut plus écrire  $H_{b_{il}} = H_0$ , mais on peut toujours écrire  $p_{b_{il}} = p_0$ . Ainsi, le choix naturel est de conserver la pression statique et d'ignorer l'enthalpie totale. Dans ce cas, les relations précédentes sont toujours valables, et l'on peut déduire  $u_0 = u_1$  de  $p_0$  (dans les sections 3.4.1 et 3.4.1,  $H_0$  n'est utilisée qu'à la fin des calculs, pour déduire l'état 0 de  $p_0$  et  $u_0 = u_1 > 0$ , mais cela uniquement si la 4-onde a une vitesse

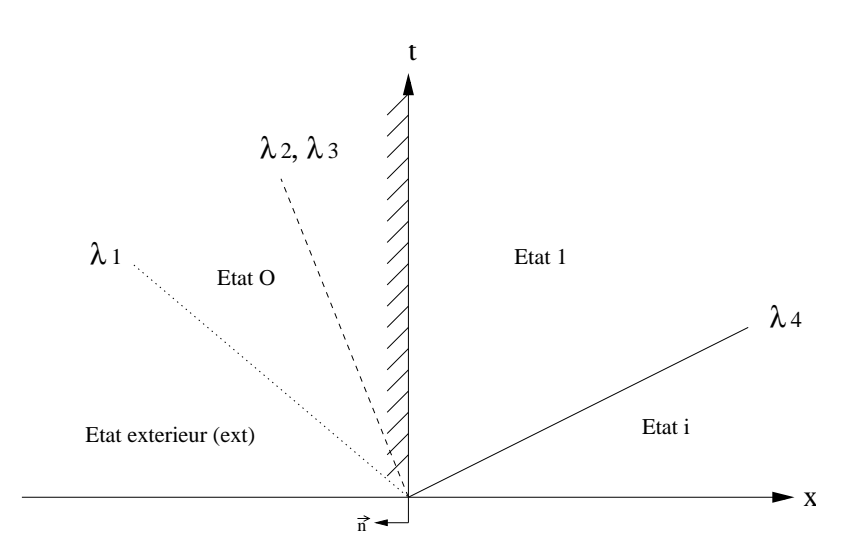

FIGURE 3.6 - Problème de Riemann en entrée, second scenario

caractéristique positive, qui peut être la vitesse du choc,  $\sigma_4 > 0$ , ou la vitesse à gauche de la détente dans la 4-onde  $u_1 + c_1 > 0$  (figure 3.6), la vitesse du 4-choc étant donnée par :

$$
\sigma_4 = \frac{[\rho u]}{[\rho]} = \frac{\rho_i^n u_i^n - \rho_1 u_1}{\rho_i^n - \rho_1}.
$$
\n(3.4.13)

En définissant le rapport des pressions  $y = p_i^n/p_0$ , deux cas doivent être considérés :

1.  $y < 1$ :

La quatrième onde est un 4-choc. Les relations de Rankine doivent être utilisées pour obtenir  $u_0$  à partir de  $h_1 \rightarrow \rho_1 \rightarrow u_1 \rightarrow u_0$  comme présenté dans la section 3.4.1. Ensuite, un test sur  $u_0$  est réalisé.

 $- u_0 \geq 0$ :

Le premier *scenario* est validé, et l'état  $0$  est imposé à la face, en utilisant, à la fin des calculs :

$$
h_0 = H_0 - \frac{1}{2}u_0^2, \text{ et } \rho_0 = \frac{1}{\tau(p_0, h_0)},
$$
\n(3.4.14)

 $- u_0 < 0$ :

Si la vitesse du 4-choc est positive, l'état 1 précédemment calculé doit être imposé à la face frontière. Sinon, l'état i, connu, doit être imposé à la frontière.

2. Si  $y \geq 1$  La quatrième onde est une détente. Les invariants de Riemann associés à cette détente doivent être utilisés pour le calcul de  $u_0$ , comme dans la section 3.4.1.  $- u_0 \geq 0$ :

Le scenario est validé, et l'état 0 est imposé à la face frontière avec  $(3.4.14)$ .

 $- u_0 < 0:$ 

Trois cas doivent être considérés : si  $u_1+c_1\,>\,0,$  l'état 1 est imposé à la face frontière. Sinon, si  $u_1 + c_1 < 0$  et  $u_i^n + c_i^n > 0$ , la détente à la frontière doit être calculée (section 3.4.1) pour imposer l'état  $#$  (figure 3.7, pour le scenario 3) Et sinon, si  $u_1 + c_1 < 0$  et  $u_i^n + c_i^n < 0$ , l'état *i*, connu, est imposé à la face frontière.

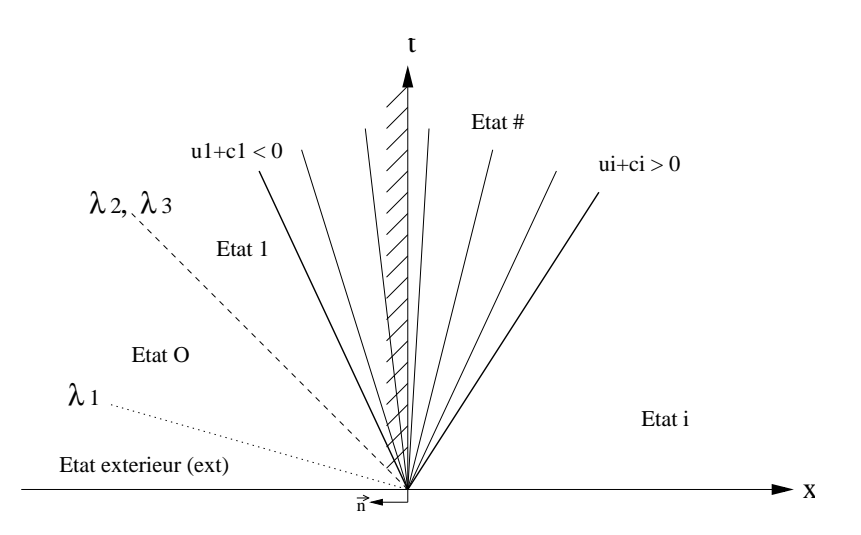

#### Calcul d'une détente traversant la face frontière :

FIGURE 3.7 - Problème de Riemann en entrée, troisième scenario

L'état  $\#$  doit être calculé à la frontière pour ce troisième scenario. Dans une détente, les invariants de Riemann sont préservés :

$$
s_{\#} = s_i^n \, ; \, u_{\#} - \int_0^{\rho_{\#}} \frac{c}{\rho} d\rho = u_i^n - \int_0^{\rho_i^n} \frac{c}{\rho} d\rho, \tag{3.4.15}
$$

avec la condition sonique  $u_{\#} = -c_{\#}$  à la face. Le zéro de la fonction suivante doit être trouvé :

$$
\mathcal{I}(p) = c(p, s_i^n) + \int_{\rho_i^n}^{\rho} \left(\frac{c}{\rho}\right) d\rho + u_i^n = 0.
$$
 (3.4.16)

Un simple algorithme de recherche sur l'intervalle  $[p_0; p_i^n]$  est suffisant pour obtenir  $p^{\#}$ . En effet, on a :

$$
\frac{d\mathcal{I}}{dp}(p) = \frac{\partial c}{\partial p}(p, s_i^n) + \frac{\tau(p, s_i^n)}{c(p, s_i^n)} > 0,
$$
\n(3.4.17)

puisque  $\frac{\partial c}{\partial p}|_s$  est une fonction strictement positive avec l'IAPWS (pour un gaz parfait,  $\frac{\partial c}{\partial p}|_s = \frac{\gamma - 1}{2\rho c} > 0$ , avec  $\gamma$  la rapport des chaleurs spécifiques). De plus  $\mathcal{I}(p_i^n) * \mathcal{I}(p_0) < 0$ :

$$
\mathcal{I}(p_i^n) = c_i^n + u_i^n > 0,\tag{3.4.18}
$$

$$
\mathcal{I}(p_0) = \mathcal{I}(p_1) = c_1 + \int_{\rho_i^n}^{\rho} \left(\frac{c}{\rho}\right) d\rho + u_i^n = c_1 + u_1 + \int_{\rho_i^n}^{\rho} \left(\frac{c}{\rho}\right) d\rho + u_i^n - u_1 = c_1 + u_1 < 0,\tag{3.4.19}
$$

grâce à l'hypothèse utilisée pour ce troisième *scenario* (figure 3.7) et à l'utilisation des invariants de Riemann,  $(3.4.15)$ . Ainsi, ce dernier résultat assure l'unicité du zéro de la fonction  $\mathcal{I}(p)$  sur l'intervalle  $[p_0; p_i^n]$ .

En pratique, il faut évaluer numériquement l'intégrale dans (3.4.16). Une méthode des trapèzes a été utilisée. Il faut cependant vérifier que la précision utilisée  $\varepsilon$  dans la méthode numérique estimant l'intégrale respecte  $\varepsilon < |u_1 + c_1|$ , sinon, des difficultés peuvent apparaître au cours de la recherche du zéro.

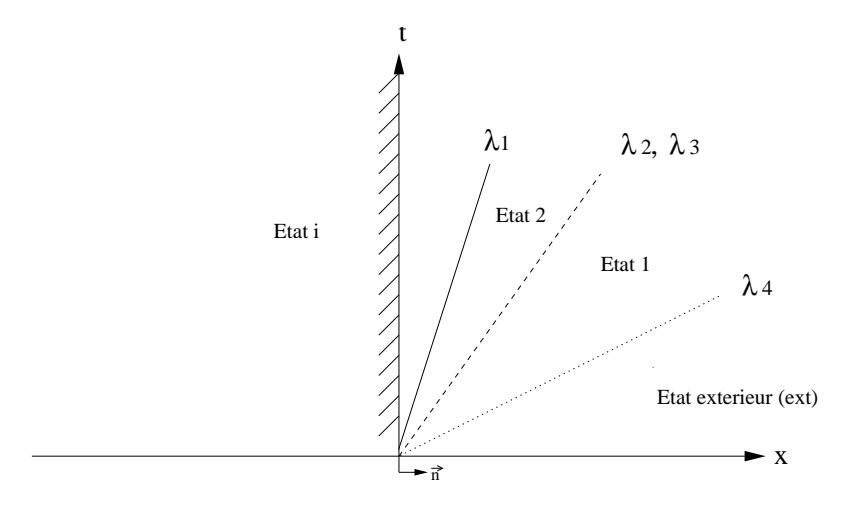

FIGURE 3.8 - Problème de Riemann en sortie, cas supersonique

#### 3.4.2 Sortie supersonique

Pour une sortie supersonique, le *scenario* considéré est celui présenté figure 3.8. Ce scenario est basé sur les hypothèses suivantes :

- On ne connaˆıt aucune information en-dehors du domaine.
- La convention utilisée dans la figure 3.8 est :  $u_n = u = \mathbf{u} \cdot \mathbf{n}$ .
- L'écoulement est supersonique en sortie, on peut donc écrire :  $u_i^n \geq c_i^n$ . Ainsi, toutes les ondes sont en-dehors du domaine, et l'on a :  $\lambda_1(\mathbf{w}) = u_i^n - c_i^n \geq 0$  et  $\lambda_4(\mathbf{w}) \geq$  $\lambda_2(\mathbf{w}) = \lambda_2(\mathbf{w}) \geq \lambda_1(\mathbf{w}).$

En utilisant ces hypothèses, l'état à la face de bord est connu, et l'on a  $\mathbf{Y}_{b_{il}}^{*}$  =  $(s_{b_{il}},(u_n)_{b_{il}},p_{b_{il}},\psi_{b_{il}})=(s_i^n,(u_n)_i^n,p_i^n,\psi_i^n)$ . Ce scenario est validé tant que  $u_i^n\geq c_i^n$ . Si ce n'est pas le cas, ne connaissant aucune autre information, aucun autre scenario ne peut être considéré. Si une onde entre dans le domaine de calcul  $(u_i^n < c_i^n)$ , de nouvelles informations sont nécessaires pour pouvoir, éventuellement, considérer un nouveau scenario.

# 3.5 Extension au second ordre

### 3.5.1 Ordre 2 en espace : approche M.U.S.C.L

Le schéma VFRoe présenté précédemment (3.3) peut être étendu à l'ordre 2 par l'utilisation d'une extension de type M.U.S.C.L<sup>6</sup> décrite par Van Leer ([Lee79]). Le formalisme introduit en  $(3.3)$  est inchangé : les êtats à la frontière sont reconstruits par interpolations lin´eaires des valeurs dans les cellules gauches et droites, dans chacune des directions du maillage.

Dans le cas d'un schéma au premier ordre, on a :

$$
\mathbf{w}_{i+1/2,j,k}^L = \mathbf{w}_{i,j,k} \qquad \text{ainsi que :} \qquad \mathbf{w}_{i+1/2,j,k}^R = \mathbf{w}_{i+1,j,k} \tag{3.5.1}
$$

Afin d'utiliser des formulations les plus proches possibles entre les deux codes utilisés dans le cadre de cette thèse, les codes  $3D$  elsA et 1D WESTERN, les formulations présentées dans [ONE08] sont reprises ici à l'identique.

En utilisant une reconstruction linéaire pour les états gauches et droits, on obtient, en reprenant le formalisme utilisé dans le code *elsA*, pour l'interface  $(i + 1/2)$ :

$$
\begin{cases} \mathbf{w}_{i+1/2,j,k}^L=\mathbf{w}_{i,j,k}+0.5\times \mathbf{slopi}(i,j,k)\\ \mathbf{w}_{i+1/2,j,k}^R=\mathbf{w}_{i+1,j,k}-0.5\times \mathbf{slopi}(i+1,j,k), \end{cases}
$$

la fonction slopi s'écrivant :

$$
\mathbf{slopi}(i, j, k) = \psi(\mathbf{w}_{i,j,k} - \mathbf{w}_{i-1,j,k}, \mathbf{w}_{i+1,j,k} - \mathbf{w}_{i,j,k}),
$$
\n(3.5.2)

et  $\psi(a, b)$  désignant un limiteur de pente.

Quatre limiteurs de pentes ont été utilisés : le limiteur  $MinMod$ , le limiteur de VanLeer, le limiteur de  $VanAlbada$  et le limiteur  $Superbee$ . Ceux-ci s'écrivent :

$$
\begin{cases}\n\psi_{minmod}(a,b) = sign(a,b) \times max(0, min(|a|, sign(1,a)b)\n\psi_{valbada}(a,b) = (b^2 + \epsilon) \times a + (a^2 + \epsilon) \times b/(a^2 + b^2 + 2\epsilon)\n\psi_{vleer}(a,b) = (ab(1 + sign(1,ab)))/((|a+b| + \epsilon)sign(1,a))\n\psi_{superbee}(a,b) = sign(1,a) \times max(0, min(2|a|, sign(1,ab), min(|a|, 2sign(1,ab))),\n\end{cases}
$$

 $sign(x, y)$  désignant la fonction appliquant à x le signe de y et  $\epsilon$  étant un réel de faible valeur<sup>7</sup>. Une discussion sur l'influence de chacun de ces limiteurs sur les résultats est donnée en annexe A.

#### 3.5.2 Ordre 2 en temps : schéma Runge-Kutta

Dans la section (3.3), l'expression du schéma Euler explicite d'ordre 1 a été donnée :

$$
\mathbf{w}_{i}^{n+1} = \mathbf{w}_{i}^{n} - \frac{\Delta t}{|\Omega_{i}|} \sum_{j \in \mathcal{V}(i)} |\Gamma_{ij}| \sum_{k=1}^{d} \mathbf{F}_{k}^{num}(\mathbf{w}_{i}^{n}, \mathbf{w}_{j}^{n}) n_{ij,k}.
$$
 (3.5.3)

<sup>6.</sup> M.U.S.C.L : Monotone Upwind Schemes for Conservation Laws

<sup>7.</sup> En pratique, la valeur de  $\epsilon$  est fixée à  $1 \times 10^{-12}$  dans le code 1D WESTERN

Les schémas de Runge-Kutta d'ordre $n_{rk}$ s'écrivent :

$$
\begin{cases}\n\mathbf{w}_{i}^{(0)} = \mathbf{w}_{i}^{n} \\
\mathbf{w}_{i}^{(0)} = \mathbf{w}_{i}^{(0)} - \alpha(1) \frac{\Delta t}{|\Omega_{i}|} \sum_{j \in \mathcal{V}(i)} |\Gamma_{ij}| \sum_{k=1}^{d} \mathbf{F}_{k}^{num}(\mathbf{w}_{i}^{(0)}, \mathbf{w}_{j}^{(0)}) n_{ij,k} \\
\mathbf{w}_{i}^{(0)} = \mathbf{w}_{i}^{(1)} - \alpha(2) \frac{\Delta t}{|\Omega_{i}|} \sum_{j \in \mathcal{V}(i)} |\Gamma_{ij}| \sum_{k=1}^{d} \mathbf{F}_{k}^{num}(\mathbf{w}_{i}^{(1)}, \mathbf{w}_{j}^{(1)}) n_{ij,k} \\
\cdots \\
\mathbf{w}_{i}^{(0)} = \mathbf{w}_{i}^{(n_{rk}-1)} - \alpha(n_{rk}) \frac{\Delta t}{|\Omega_{i}|} \sum_{j \in \mathcal{V}(i)} |\Gamma_{ij}| \sum_{k=1}^{d} \mathbf{F}_{k}^{num}(\mathbf{w}_{i}^{(n_{rk}-1)}, \mathbf{w}_{j}^{(n_{rk}-1)}) n_{ij,k} \\
\mathbf{w}_{i}^{n+1} = \mathbf{w}_{i}^{(n_{rk})}.\n\end{cases}
$$

Pour  $n_{rk} = 1,$  on retrouve le schéma Euler explicite à d'ordre 1. Les coefficients  $\alpha$  sont :

$$
\begin{cases}\nn_{rk} = 2: & \alpha(1) = 1/2; \quad \alpha(2) = 1; \\
n_{rk} = 3: & \alpha(1) = 6/10; \quad \alpha(2) = 1/2; \quad \alpha(3) = 1; \\
n_{rk} = 4: & \alpha(1) = 1/4; \quad \alpha(2) = 1/3; \quad \alpha(3) = 1/2; \quad \alpha(4) = 1;\n\end{cases}
$$

# 3.6 Code 1D avec variation de sections WESTERN

Un code monodimensionnel utilisant les méthodes présentées dans  $\S3.2, \S3.3, \S3.4$  a été développé. Ce code prend en compte des variations de sections régulières, afin de calculer des écoulements de vapeur humide dans des tuyères supersoniques. Le code résout les  $\alpha$  équations suivantes (voir [And95] ou [Tor09] par exemple) :

$$
\begin{cases}\n\partial_t A = 0, \\
\partial_t (\rho A) + \partial_x (\rho u A) = 0, \\
\partial_t (\rho u A) + \partial_x ((\rho u^2 + p) A) = -p \frac{\partial A}{\partial x}, \\
\partial_t (\rho EA) + \partial_x ((\rho E + p) u A) = 0, \\
\partial_t (\rho \psi A) + \partial_x (u \psi A) = \mathbf{S}(\mathbf{w}),\n\end{cases}
$$
\n(3.6.1)

où  $A(x)$  représente la section variable, u la vitesse,  $E = u^2/2 + e(p, s)$  l'énergie totale, et  $e(p, s)$  l'énergie interne définie par la loi d'état. Le nombre q de variables transportées  $\boldsymbol{\psi} = \{\psi_l\}_{l=1..q}$  et les termes source  $\mathbf{S}(\mathbf{w})$  dépendent du modèle de condensation utilisé. Le système  $(3.6.1)$  s'écrit :

$$
\begin{cases} \partial_t A = 0, \\ \partial_t \mathbf{w} + \partial_x \mathbf{F}(\mathbf{w}) = \mathbf{S}_A(\mathbf{w}), \end{cases}
$$

avec  $\mathbf{w} = (\rho, \rho u, \rho E, \rho \psi)$ , les variables conservatives,  $\mathbf{F}(\mathbf{w})$  le flux associé, et les termes sources  $\mathbf{S}_A(\mathbf{w}) = {}^t(0, -p\frac{\partial A}{\partial x}, 0, \mathbf{S}(\mathbf{w}))$ . Les maillages considérés sont uniformes en temps et en espace<sup>8</sup>, de pas spatiaux  $\Delta x$  et de pas de temps  $\Delta t$ . Les centres des cellules seront notés  $x_i$  et les faces  $x_{i+\frac{1}{2}}$ . Si l'on intègre le système précédent sur chacune des cellules  $\Omega_i = [x_{i-\frac{1}{2}}, x_{i+\frac{1}{2}}]$ , on obtient le schéma explicite suivant :

$$
\begin{cases} A_i^{n+1} = A_i^n = A_i, \\ \frac{\mathbf{w}_i^{n+1} - \mathbf{w}_i^n}{\Delta t} + \lambda_i \left( \left[ A \mathbf{F}^{num}(\mathbf{w}_i^n, \mathbf{w}_{i+1}^n) \right]_{i+\frac{1}{2}} - \left[ A \mathbf{F}^{num}(\mathbf{w}_{i-1}^n, \mathbf{w}_i^n) \right]_{i-\frac{1}{2}} \right) = \lambda_i \mathbf{S}_A^{num}(\mathbf{w}_i^n), \end{cases} (3.6.2)
$$

avec les termes sources  $\mathbf{S}_{A}^{num}(\mathbf{w}_{i}^{n}) = {}^{t}(0, -p_{i}^{n} \frac{A_{i+1}-A_{i-1}}{2})$  $\frac{-A_{i-1}}{2}$ ,  $0, \mathbf{S}(\mathbf{w}_i^n)\Delta x)$  et  $\lambda_i$  qui prend, dans ce cas particulier, la forme suivante :

$$
\lambda_i = \frac{\Delta t}{A_i \Delta x} \tag{3.6.3}
$$

Le flux numérique associé au schéma doit être explicité. On considère le problème de Riemann associé au système  $(3.6.1)$  et situé à la face  $i + \frac{1}{2}$  $\frac{1}{2}$ , avec les conditions initiales suivantes :

$$
\begin{cases}\n(A_l; \mathbf{w}_l) = \left(A_{i+\frac{1}{2}}^{-}; {}^{t}(\rho^n_i, (\rho u)^n_i, (\rho E)^n_i, (\rho \psi)^n_i)\right), \\
(A_r; \mathbf{w}_r) = \left(A_{i+\frac{1}{2}}^{+}; {}^{t}(\rho^n_{i+1}, (\rho u)^n_{i+1}, (\rho E)^n_{i+1}, (\rho \psi)^n_{i+1})\right).\n\end{cases}
$$

La variation de section  $A(x)$  étant supposée régulière, l'hypothèse est faite que  $A_{i+\frac{1}{2}}^- =$  $A_{i+\frac{1}{2}}^+ = A_{i+\frac{1}{2}}$ , de manière à ce que A soit une constante dans le problème de Riemann  $\frac{1}{2}$ considéré. A n'est plus une inconnue, et le problème de Riemann est ramené au problème

<sup>8.</sup> Dans le cas de calculs stationnaires, le pas de temps n'est plus constant. On a alors un pas de temps  $\Delta t_i$  différent pour chaque cellule du domaine. Cela permet d'accélérer de manière significative la convergence des calculs.

de Riemann classique pour les équations d'Euler (avec  $q$  variables transportées) avec pour état initial  $(\mathbf{w}_l, \mathbf{w}_r)$ . Suivant ces hypothèses, on peut utiliser le flux précédemment définit  ${\it et}$ écrire :

$$
\left[ A \mathbf{F}^{num}(\mathbf{w}_i^n,\mathbf{w}_{i+1}^n) \right]_{i+\frac{1}{2}} = A_{i+\frac{1}{2}} \mathbf{F}^{VFRoe}(\mathbf{w}_i^n,\mathbf{w}_{i+1}^n) = A_{i+\frac{1}{2}} \mathbf{F}(\mathbf{Y}_{i+\frac{1}{2}}^{*,n}),
$$

La section à l'interface est définit par  $A_{i+\frac{1}{2}} = (A_i + A_{i+1})/2$  et la section au bord du domaine est la section correspondant à la première cellule à l'intérieur du domaine.

# 3.7 Modélisation des écoulements en turbomachines

La modélisation des écoulements en turbomachines requiert la définition de conditions aux limites particulières, notamment au niveau des interfaces entre les roues. On distinguera ici les cas stationnaires, dans lequel l'information est moyennée à l'interface, des cas instationnaires.

# 3.7.1 Modélisation stationnaire : plan de mélange

Le plan de mélange est largement utilisé dans le cadre d'études industrielles. Dans cette approche, un seul canal inter-aubes est considéré. Au niveau des interfaces entre roues fixes et roues mobiles, l'écoulement est moyenné dans la direction azimutale en sortie de domaine, et la moyenne est imposée en entrée du domaine suivant. Des conditions périodiques sont appliquées aux frontières du domaine définissant le canal inter-aube. Cette méthode permet de restreindre fortement le domaine de calcul et le temps de calcul. Cependant, l'écoulement étant moyenné dans la direction azimutale, aucun phénomène instationnaire ne peut être transmis aux roues voisines.

### 3.7.2 Méthodes instationnaire

#### Réduction du nombre d'aubes

La méthode de réduction du nombre d'aubes permet la prise en compte des instationnarités dues aux mouvements relatifs des aubages fixes et mobiles, en considérant l'écoulement périodique en fonction des vitesses de rotation des aubes ainsi que du nombre d'aubes. Cette technique permet de limiter le domaine de calcul en considérant un nombre réduit de passages inter-aubes de chaque roues. Dans le cas idéal, on utilise le plus petit multiple commun des nombres d'aubes de chacune des roues constituant le domaine, de manière à obtenir un domaine de calcul réduit mais périodique en temps et en espace. Cependant, il est fréquent que le plus grand diviseur commun soit l'unité. Dans certains cas, on suppose tout de même qu'il existe une périodicité spatiale pour se ramener à un domaine de calcul réduit, ce qui a une influence sur les résultats obtenus.

#### Méthodes chorochroniques

Les méthodes chorochroniques ou "Phase-Lagged" permettent, en considérant une périodicité spatio-temporelle de l'écoulement, de réduire le domaine de calcul à un seul canal inter-aubes. La solution prise sur un unique canal ne peut être considérée périodique : de ce fait, les conditions limites aux bords des canaux et entre les roues sont déphasées en temps et en espace, la solution en temps étant conservée en mémoire, le plus souvent par le biais de transformées de Fourier. Ainsi, la périodicité géométrique, nécessaire à la méthode de réduction du nombre d'aubes, ne l'est plus dans ce cas. Cependant, plusieurs tours de roue peuvent être nécessaires pour atteindre la périodicité et la bonne estimation des coefficients des transformées de Fourier.

# 3.8 Evaluation des temps caractéristiques

Dans le cadre du traitement numérique du phénomène de condensation, il est important d'étudier les temps caractéristiques des phénomènes en jeu. En effet, si le pas de temps du calcul est supérieur à celui du phénomène physique étudié, alors celui-ci sera mal capté. Dans le cas d'un écoulement sous-refroidi, le temps de retour à l'équilibre équivaut au temps de libération de chaleur latente au cours du changement de phase, ce qui peut s'écrire :

$$
c_p(1-y)\frac{dT_g}{dt} = N4\pi r^2 \alpha (T_{sat} - T_g)
$$
\n(3.8.1)

Le terme de gauche correspond à la variation d'enthalpie et le terme de droite au produit de la surface d'échange totale, du coefficient de transfert de chaleur, et de l'écart `a la saturation. L'´equation 2.1.45 nous donne le coefficient de transfert de chaleur. Celle-ci peut être simplifiée pour donner :

$$
\alpha = \frac{\lambda_g}{r_{32}} \frac{1}{1 + 3,18Kn} \tag{3.8.2}
$$

Le nombre de gouttes, lui, s'écrit comme le rapport de la fraction massique par le produit du volume moyen des gouttes et de leur masse volumique, soit :

$$
N = \frac{y}{\frac{4}{3}\pi r_{32}^3 \rho_l} \tag{3.8.3}
$$

En combinant ces expressions, on obtient une expression de la variation de température au cours du temps :

$$
\frac{dT_g}{dt} = \frac{y}{1-y} \frac{12\lambda_g}{d^2 C p (1+3, 18Kn)\rho_l} (T_g - T_{sat})
$$
\n(3.8.4)

Le taux de relaxation d'une grandeur quelconque  $\phi$  s'écartant de son état d'équilibre  $\phi_0$ s'écrit :

$$
\frac{d\phi}{dt} = -\frac{1}{\tau}(\phi - \phi_0) \tag{3.8.5}
$$

On obtient, par identification, le taux de relaxation thermique lié à la condensation :

$$
\tau_{thermique} = \left(\frac{1-y}{y}\right) \left(\frac{d_{32}^2 Cp(1+3, 18Kn)\rho_l}{12\lambda_g}\right) \tag{3.8.6}
$$

Les valeurs de référence des temps caractéristiques de la condensation semblent proches des ´echelles de temps convectives. Pour un calcul explicite, elles sont environ dix fois supérieures ([MM76]). Les calculs implicites permettent l'utilisation de pas de temps plus grands. Cependant, plus le pas de temps sera grand, plus on se rapprochera des échelles de temps de la condensation. Ceci n'est pas souhaitable : on risque de passer à côté des phénomènes physiques que l'on souhaite modéliser. Les fréquences mises en jeu dans les calculs instables sont, elles aussi, dans la même gamme de temps caractéristiques. On trouve des fréquences allant de 400 jusqu'à 2000 Hz. Le temps d'un cycle d'instabilité peut donc être compris entre 2,5 millisecondes et 0,5 millisecondes. Ces échelles de temps sont proches des pas de temps des calculs implicites, bien que supérieures. Les phénomènes mis en jeu imposent donc certaines restrictions sur le choix du pas de temps.

Des calculs ont été réalisés à l'aide du code  $1D$  sur des tuyères. Deux cas de calculs ont été traités : la tuyère de Moore avec un apport de chaleur subcritique, et la tuyère de

Barschdorff avec un apport de chaleur supcritique (cas du choc stable). Pour chacun des cas de calculs, différents raffinements de maillage ont étés investigués, afin de faire varier les échelles de temps convectives. Les calculs ayant été réalisés avec le code  $1D$ , le schéma en temps est un schéma explicite, avec une condition  $CFL$  proche de l'unité.

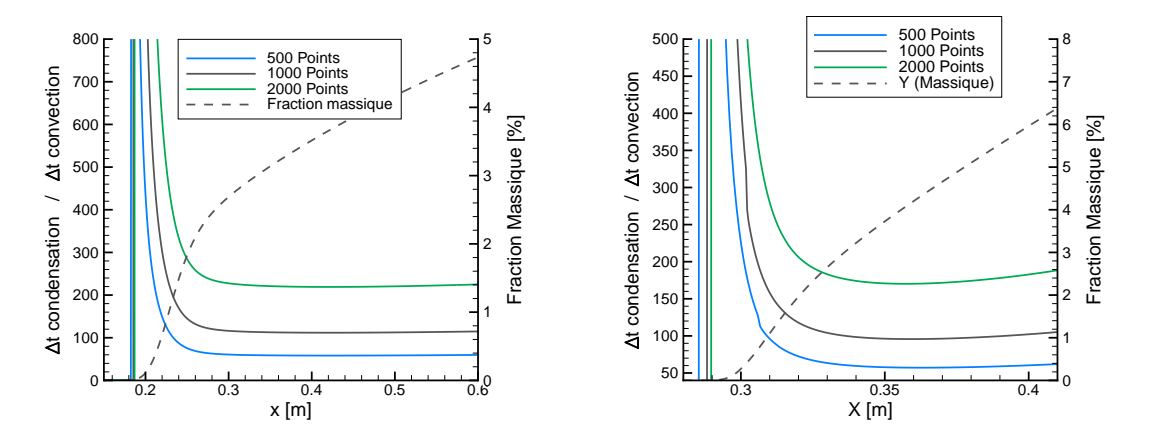

FIGURE 3.9 - Comparaison des échelles de temps : tuyère de Moore (à gauche) et tuyère de Barschdorff (à droite)

Les résultats obtenus avec ce premier calcul donnent des informations intéressantes : sur le maillage grossier, le rapport entre les temps caractéristiques de condensation et de convection est de 50. Ce rapport augmente avec le raffinement en maillage : les échelles de temps convectives diminuent tandis que les échelles de temps propres à la condensation sont invariantes. La physique de la condensation est donc censée être correctement captée : une cinquantaine d'itérations de calcul décrivent une phase de relaxation thermique.

Le même test a été réalisé sur la tuyère de Barschdorff. Dans ce cas de calcul, l'apport de chaleur est supcritique. On s'attend donc à avoir des échelles de temps de condensation plus faibles. Une nouvelle fois, les résultats sont satisfaisants : le rapport entre les échelles de temps est toujours de l'ordre de la cinquantaine pour le maillage le moins fin. Dans ces deux cas de calculs en tuyères, les échelles de temps de la condensation sont de l'ordre de 10−<sup>5</sup> secondes. Cependant, dans ces cas de calculs, les fractions massiques atteintes sont peu élevées. Pour les écoulements en turbines, elles sont de l'ordre de la dizaine de pour cents. Cela aura une influence sur les échelles de temps. Un calcul réalisé sur la tuyère de Barschdorff avec une humidité en entrée de 5% et de 12% en sortie, avec un rayon moyen de  $0, 1\mu m$  en entrée montre un rapport de 10 entre les échelles de temps, pour un maillage très large (250 points). Les schémas explicites que l'on utilise permettent donc de résoudre correctement les échelles de temps liées à la condensation, et aucune contrainte n'est requise sur le choix du pas de temps.

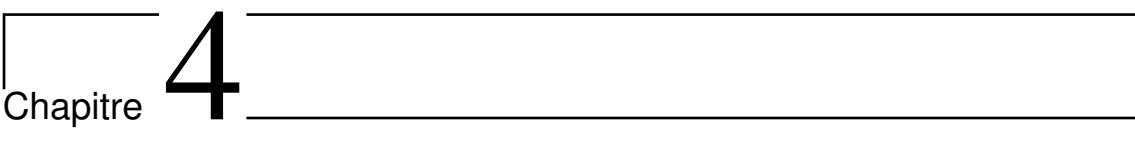

# Vérification et Validation

# 4.1 Présentation des cas tests

La démarche adoptée pour la vérification et la validation des méthodes et modèles est la suivante :

- 1. Vérification des méthodes numériques : cas analytiques (Riemann)
- 2. Première validation des modèles de condensation sur des cas de tuyeres supersoniques
- 3. Seconde validation des modèles sur des cas de grilles d'aubes

Tout d'abord, les méthodes numériques employées vont être vérifiées. Pour ce faire, des cas classiques de problèmes de Riemann seront considérés : doubles détentes symétriques, doubles chocs symétriques, discontinuités de contact. Dans cette première étape, on cherchera  $\alpha$  retrouver les pentes de convergence théoriques du schéma. Les solutions exactes de ces problèmes ont été calculées à l'aide d'un solveur de Riemann exact présenté en annexe §B, valable pour des lois de gaz parfaits et de gaz réels.

Une fois cette première étape franchie et les schémas en temps et en espace vérifiés, des cas académiques de tuyères supersoniques seront traités. Des cas sont extraits de la littérature, et certains des plus couramment utilisés ont été sélectionnés, et d'autres sont issus de campagnes de mesures menées à EDF  $R&D$ . De fait, on attend dans cette série de cas à la fois un bon accord avec les données expérimentales mais aussi de retrouver les observations pouvant avoir ´et´e faites par d'autres auteurs. Dans certains cas, les mesures de pression statique et de rayons moyens sont donn´ees. Dans d'autres, seules les mesures de pression, ou éventuellement de fréquences d'instabilités, sont disponibles. Les trois cas d'apport de chaleurs, présentés en section  $\S1.2$  seront traités :

- Cas 1 : condensation avec apport de chaleur sub-critique
- Cas 2 : condensation avec apport de chaleur sup-critique, apparition d'un choc stable dans le divergent
- Cas 3 : condensation avec apport de chaleur sup-critique, apparition d'un choc instable dans le divergent

Avec ces trois cas, les différentes configurations possibles de condensation en régime supersonique publiées dans la littérature seront parcourues.

Finalement, la dernière étape, qui concerne le code 3D elsA uniquement, consistera en la validation du modèle de condensation sur un cas test de grille d'aubes, publié dans la littérature  $(% 4.4)$ . L'objectif ici est d'aborder des écoulements plus complexes, se rapprochant des cas industriels qui seront traités par la suite. Des régimes d'écoulements subsoniques et supersoniques seront traités.

#### Remarques sur la pertinence des cas de validation proposés

Dans les turbines à vapeur du parc EDF, la vapeur apparaît dans des conditions d'écoulements subsoniques, où les nombres de Mach sont généralement inférieurs à  $M =$ 0.7. Dans les régimes supersoniques, seul le grossissement intervient. De fait, les cas de tuyères ne sont pas réellement représentatifs, la condensation ayant lieu en régimes supersoniques. Par ailleurs, les phénomènes instationnaires présents dans les écoulements en turbomachines ne sont pas représentés dans le cas de la grille d'aubes.

# 4.2 Cas de vérification des méthodes numériques

Afin de s'assurer que l'implémentation du schéma VFRoe utilisé dans chacun des codes 1D et 3D soit correcte et tester sa précision, des cas de vérification basés sur des problèmes de Riemann ont été utilisés.

Le domaine considéré est un parallélépipède long de  $Lx = 400m$ , et les discontinuités sont imposées au centre de celui-ci. Les cellules sont de taille constante sur tout le domaine. Le critère de CFL est fixé à  $CFL = 0.45$  pour tous les cas de calculs.

Les résultats numériques sont comparés à une solution de référence, calculée à l'aide d'un solveur de Riemann exact, présenté en annexe B. Pour chacun des maillages uniformes, l'erreur en norme L1 d'une grandeur  $\phi$  est calculée comme suit, au temps  $t^n$ , avec  $x_i$  le centre de gravité de la cellule  $\Omega_i$  et  $N_c$  le nombre de cellules :

$$
\|\phi_{exact} - \phi_{calcul}\|_{L1} = \frac{\sum_{i=1}^{N_c} (|\phi_{exact}(x_i, t^n) - \phi_i^n|)}{\sum_{i=1}^{N_c} (|\phi_{exact}(x_i, t^n)|)},
$$
(4.2.1)

Ensuite, on compare la pente de la norme L1 obtenue entre les deux maillages les plus fins aux pentes de références, ce qui permet de vérifier les méthodes numériques employées.

Les conditions initiales pour chacun des trois cas tests sont les suivantes :

Double détente symétrique :

$$
\begin{cases}\nT = 500.0K, \\
u = -150m/s \text{ pour } x < Lx/2 \text{ et } u = +150m/s \text{ pour } x > Lx/2, \\
p = 25000.0Pa.\n\end{cases}
$$

Double choc symétrique :

$$
\begin{cases}\nT = 500.0K, \\
u = +150m/s \text{ pour } x < Lx/2 \text{ and } u = -150m/s \text{ pour } x > Lx/2, \\
p = 25000.0Pa.\n\end{cases}
$$

Discontinuité de contact :

$$
\begin{cases}\n\rho = 0.6kg/m^3 \text{ pour } x < Lx/2 \text{ and } \rho = 0.3kg/m^3 \text{ pour } x > Lx/2, \\
u = +0.0m/s, \\
p = 25000.0Pa.\n\end{cases}
$$

Les grandeurs conservatives sont ensuite calculées à partir des grandeurs  $(p, T_q)$  ou  $(p, \rho)$  pour initialiser le calcul. Les modèles de condensation ont été désactivés pour ces calculs. Le maillage le moins fin utilisé est constitué de 128 cellules. Les maillages sont ensuite raffin´es (256, 512, 1024... cellules) jusqu'au maillage le plus fin, qui varie suivant les cas  $(1D \text{ ou } 3D)$ .
## 4.2.1 Code 1D WESTERN

Dans le cas du code 1D, les cas de vérification ont été réalisés en utilisant deux versions de la loi de gaz réel : une première version tabulée de l'IAPW S − IF97, et la seconde version utilisant directement les polynômes de l'IAPWS – IF97. Du fait des temps de calcul supplémentaires induits par l'utilisation des polynômes, l'étude de convergence a été stoppée à partir de 16384 cellules pour la version non tabulée de la loi d'état. En revanche, pour la version tabulée, la convergence a été poursuivie jusqu'à des maillages de 131072 cellules. Ici, les résultats présentés sont ceux de la version tabulée. Cependant, jusqu'aux maillages de 16384 cellules, les pentes de convergence sont strictement identiques (les cas de référence étant générés à l'aide d'une version tabulée ou polynomiale de l'équation d'<sub>etat</sub> pour ne pas induire d'erreurs supplémentaires dues à la tabulation).

Des schémas à l'ordre 1 ont été utilisés pour chacun des cas tests :

- Schéma en temps : Euler explicite, CFL =  $0.45$
- Sch´ema en espace : VFRoe, sans limiteur de pente

Les cas étant instationnaires, le pas de temps est calculé de manière globale. Les ordres de convergence obtenus entre les deux maillages les plus fins sont donn´es dans le tableau 4.1.

|   | Détentes symétriques |       | Chocs symétriques   Discontinuité de contact |
|---|----------------------|-------|----------------------------------------------|
|   | 0.845                | 0.985 | 0.500                                        |
| U | 0.849                | 0.997 | 0.490                                        |
|   | 0.849                | 0.986 | 0.483                                        |

Table 4.1 - Ordres de convergences pour le code 1D

On obtient bien les pentes asymptotiques attendues pour un schéma au premier ordre : 1.0 pour le double choc symétrique et la double détente symétrique, et 0.5 pour la discontinuité de contact. La convergence pour le cas de la double détente n'est que partiellement atteinte, la pente n'étant que de 0.85 environ, ce qui est en accord avec les résultats classiques sur ce type de tests : des maillages beaucoup plus fins sont nécessaire pour atteindre la convergence dans le cas de la double détente.

Les pentes de l'erreur L1 sont présentées sur les figures 4.1 à 4.3. On obtient bien une convergence quasi-linéaire entre chacun des maillages.

Ces premiers cas tests pour le code 1D donnent entière satisfaction, prouvant la capacité du schéma  $VFRoe$  à prendre en compte une thermodynamique complexe.

## 4.2.2 Code 3D elsA

Pour le code elsA, les cas de vérification ont été réalisés pour la loi de gaz parfait uniquement, les tables thermodynamiques utilisées étant moins évidentes à intégrer dans un solveur de Riemann exact. Par ailleurs, seule la loi d'état diffère dans les implémentations "gaz parfait" et "gaz réel" du VFRoe. Ainsi, si le schéma est valide en gaz parfait, il sera aussi valide en gaz réel, les routines étant quasi-identiques, aux appels de tables près.

Des schémas à l'ordre 2 sont utilisés pour chacun des cas tests :

- Schéma en temps : Runge-Kutta 4, CFL =  $0.95$
- Sch´ema en espace : VFRoe, limiteur Van Albada

Les pressions et vitesses axiales étant parfaitement préservées dans le cas de la discontinuité de contact en gaz parfait, seule l'erreur L1 sur la masse volumique peut être calculée. Les maillages utilisés sont, respectivement, de 128, 256, 512, 1024, 2048, 4096,

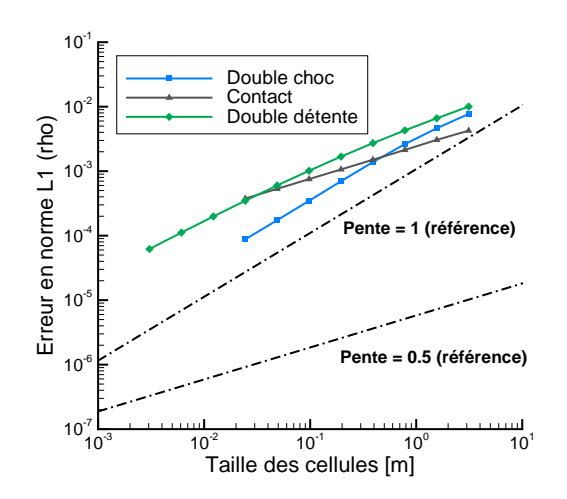

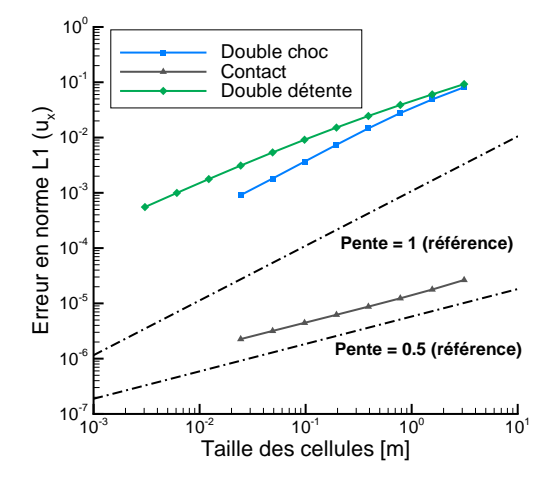

FIGURE 4.1 - Erreur en norme L1 (densité)

Figure 4.2 - Erreur en norme L1 (vitesse axiale)

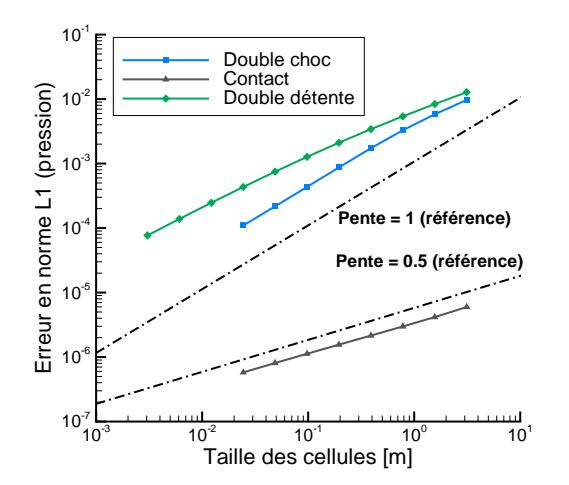

100000 Exact 128 points 1024 points 16384 points 9500 Pression statique [Pa] Pression statique [Pa] 90000 85000 80000 75000 <del>- 1 1 1 1300000000000000000</del><br>300 200 100 300 Position [m]

Figure 4.3 - Erreur en norme L1 (pression statique)

Figure 4.4 - Comparaison de la pression statique VFRoe / solution exacte (double détente)

8192, et 16384 cellules dans la direction axiale. Le raffinement maximal est moins important que dans l'étude précédente, du fait le l'extension au second ordre utilisée ici. Comme le montre la figure 4.9, le domaine de calcul considéré avec le code  $elsA$  est tridimensionnel. Il n'est en effet pas possible de réaliser des calculs purement 1D. Pour reproduire ces cas tests, il a été nécessaire d'introduire deux cellules dans chacune des directions transverses à la direction de propagation des ondes. Cependant, pour le calcul de l'erreur sur la vitesse, seule la composante dans la direction normale à l'écoulement (suivant  $x$ ) a été prise en compte. Dans les directions transverses, les variations de vitesse sont proches du zéro machine (≈  $10^{-10}$ ).

Comme le montrent les résultats obtenus dans le tableau 4.2, on retrouve bien les

pentes théoriques pour ces cas : 1 pour la double détente, le double choc, ainsi que la discontinuité de contact. Étant cette fois à l'ordre 2, les pentes sont supérieures à celles présentées précédemment pour le code 1D pour la double détente et la discontinuité de contact : la convergence est quasiment atteinte pour le cas de la double détente, alors que les maillages utilisés sont beaucoup moins fin dans ce cas (16384 cellules pour le maillage le plus fin, contre  $131072$  dans le cas précédent).

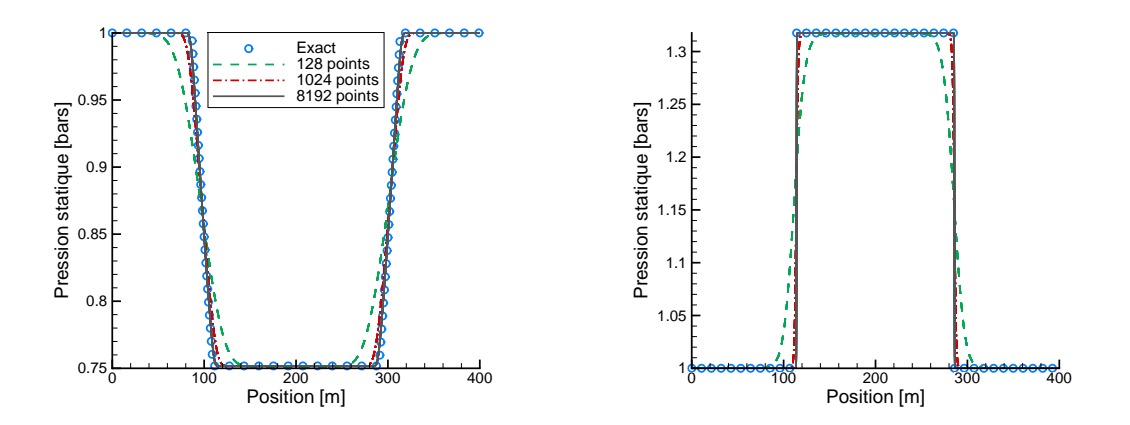

Figure 4.5 - Comparaison de la pression statique elsA / Riemann exact pour les cas de la double détente et du double choc symétrique

|   | Détentes symétriques |       | Chocs symétriques   Discontinuité de contact |
|---|----------------------|-------|----------------------------------------------|
|   | 0.944                | 1 072 | 0.743                                        |
| U | 0.998                | 1.156 |                                              |
|   | LO01.                | L 097 |                                              |

Table 4.2 - Ordres de convergence pour le code 3D

Les pentes de convergence sont représentées figures 4.6, 4.7 et 4.8. On obtient bien les pentes quasi-linéaires attendues.

De même que pour le code  $1D$ , ces premiers cas tests donnent satisfaction pour le code 3D. Les méthodes numériques employées étant vérifiées, on peut passer à la seconde étape du processus de validation.

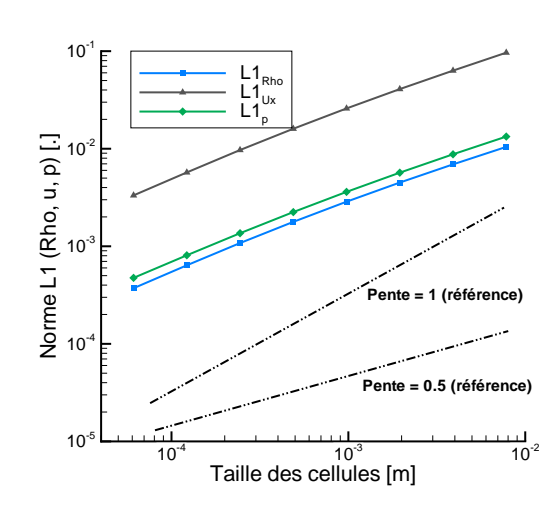

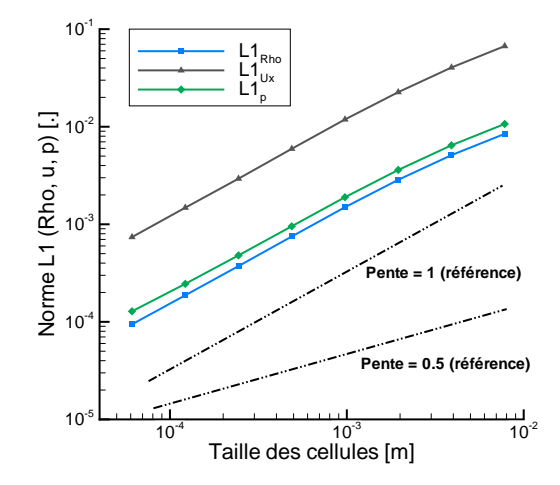

Figure 4.6 - Erreur en norme L1 pour la double détente

Figure 4.7 - Erreur en norme L1 pour le double choc

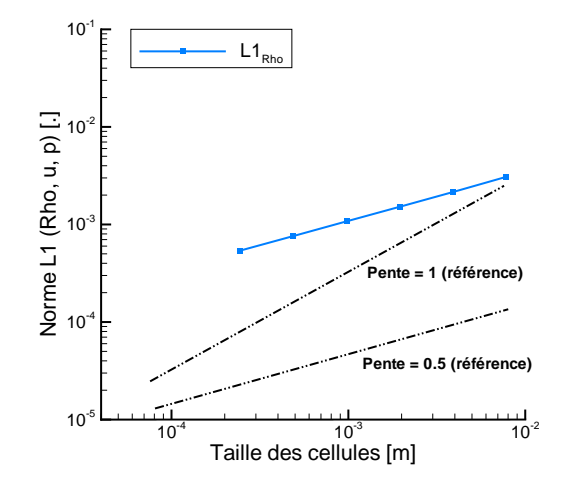

<u> Karatan di Kabupatén Karatanan (Karatanan Jama</u>

Figure 4.8 - Erreur en norme L1 pour la discontinuité de contact

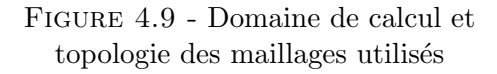

# 4.3 Validation en tuyères supersoniques

## 4.3.1 Tuyère de Moore, apport de chaleur sub-critique

#### Géométrie considérée

La tuyère de Moore et al. ([MWCD73]) est le premier cas test considéré, et certainement le plus utilisé dans la littérature. La géométrie considérée est représentée sur la figure 4.10. Le convergent et le divergent de la tuyère sont modélisés par des segments rectilignes. Les dimensions du convergent utilisées ici sont issues de la référence [KG03]. Le col et le divergent sont décrits dans [MWCD73].

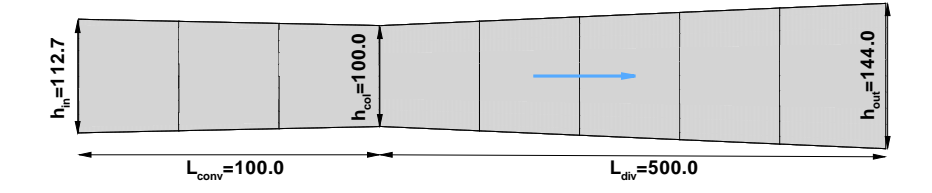

FIGURE 4.10 - Géométrie de la tuyère (dimensions en mm)

Pour les codes  $1D$  et  $3D$ , les maillages sont structurés, uniformes dans toutes les directions. Pour le code  $3D$ , le domaine de calcul a été subdivisé en 8 blocs en H, pour la parallélisation du calcul. La variation de section en entrée étant relativement faible, aucune zone d'entrée n'a été ajoutée. L'écoulement pouvant raisonnablement être considéré bidimensionnel, seules deux cellules ont été prises dans la profondeur de la tuyère.

Les données d'entrée sont de 0.25bar pour la pression totale et  $358.15K$  pour la température totale.

#### Convergence en maillage

Pour ce premier cas test [MWCD73], deux études de convergence en maillage ont été réalisées avec le code WESTERN. L'objectif est d'estimer le nombre de mailles nécessaires dans la direction axiale pour prédire correctement les rayons de gouttes, et d'évaluer l'influence de l'ordre du schéma sur les résultats. Pour cela, deux cas ont été traités :

**Cas 1 :** ordre 1 (Forward Euler, VFRoe),  $CFL = 0.45$ , pas de temps local

**Cas 2 :** ordre 2 (Runge-Kutta 4, VFRoe + Van Leer),  $CFL = 0.95$ , pas de temps local

Dans chacun des cas, des maillages de  $128$ ,  $256$ ,  $512$ ,  $1024$  et  $2048$  cellules ont été utilisés. Seuls les résultats obtenus sur les maillages de 128, 512 et 2048 cellules sont présentés ici. Le facteur correctif pour le grossissement est pris à  $\alpha = 8.0$ . La convergence en maillage est réalisée avec le modèle à deux équations.

A l'ordre 1, les calculs convergent lentement vers une valeur asymptotique. De forts ´ecarts apparaissent d'un maillage `a l'autre, `a la fois pour la pression statique et les rayons de gouttes. En revanche, à l'ordre 2, les écarts entre chacun des maillages sont très faibles.

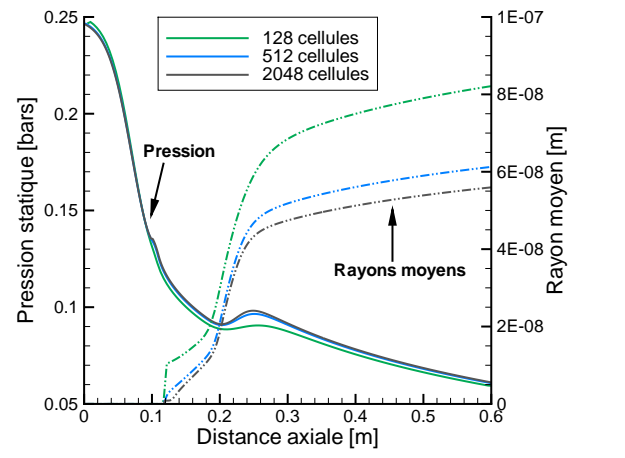

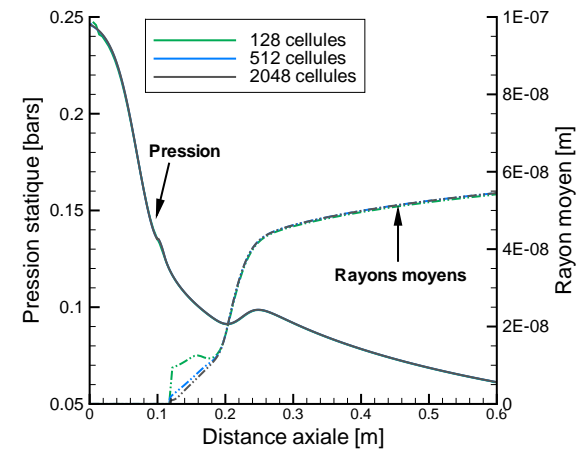

Figure 4.11 - Convergence en maillage, tuyère de Moore, ordre 1

Figure 4.12 - Convergence en maillage, tuyère de Moore, ordre 2

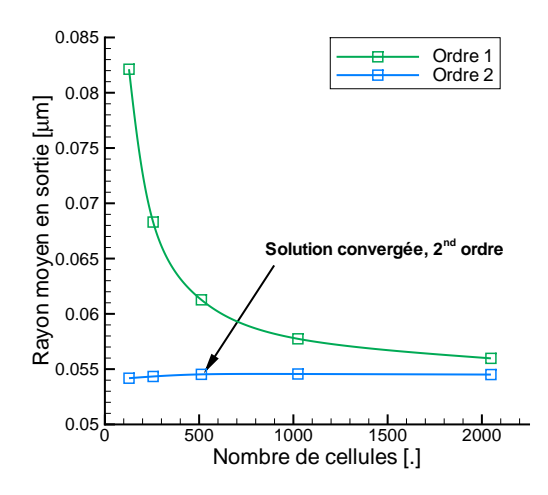

Figure 4.13 - Convergence en maillage, rayons moyens en sortie, ordre 1 et 2

En observant plus finement les résultats, des écarts, bien que faibles, apparaissent pour les maillages inférieurs à 512 cellules. C'est donc cette valeur de 512 cellules dans la direction axiale qui sera retenue pour les calculs  $3D$ . Le passage à l'ordre 2 est indispensable pour résoudre correctement ce type d'écoulements, à moins d'utiliser des maillages très fins. Des schémas d'ordre 2 seront donc utilisés par la suite.

Pour ce cas, deux maillages ont été utilisés dans les calculs  $3D$ . Conformément aux résultats obtenus avec le code  $1D$ , un peu plus de 500 points ont été pris dans la direction axiale. Dans la direction verticale, deux cas sont traités : un premier cas avec 15 points, et un second avec 25 points sur la demi-hauteur de la tuyère, la géométrie étant considérée symétrique. Deux cellules ont été prises dans le sens de la profondeur, transformant le calcul 3D en "quasi-2D". Le facteur correctif de la loi de grossissement est toujours de  $\alpha = 8.0$ . L'intégration en temps est réalisée par un schéma de Runge-Kutta 4, et le limiteur de pente utilisé est le limiteur de Van Leer. Ainsi, les résultats du code  $1D$  et du code  $3D$ sont comparés à iso-modèle et iso-schémas.

Le raffinement vertical influe fortement sur la solution obtenue (4.14). Plus le nombre de points est important, plus la détente est dégradée, par rapport à la détente "idéale" obtenue dans le cas  $1D$ . Cette dégradation du résultat par rapport au nombre de mailles est due à la présence d'un système d'ondes de chocs dans le divergent de la tuyère. Ce phénomène est régulièrement observé dans les tuyères, à la fois expérimentalement et numériquement, et est lié à l'angle d'ouverture du divergent au niveau du col.

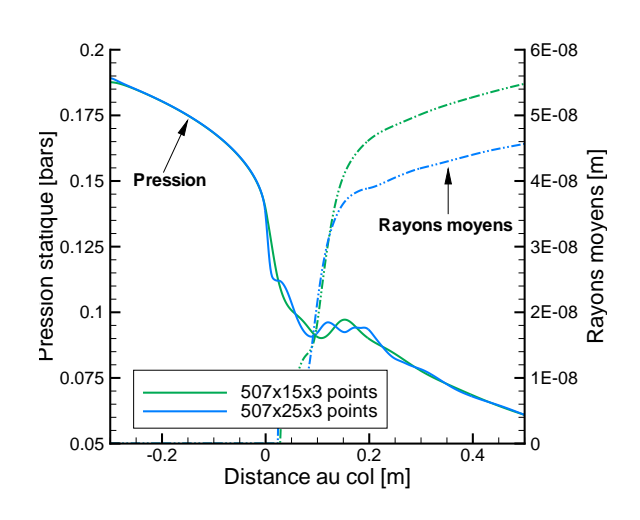

FIGURE 4.14 - Influence du raffinement vertical dans la tuyère de Moore

La figure (4.15) illustre ce système de chocs par la grandeur adimensionnée  $\frac{u}{c}$  $\nabla p$  $\frac{\cdot P}{|\nabla p|}.$ 

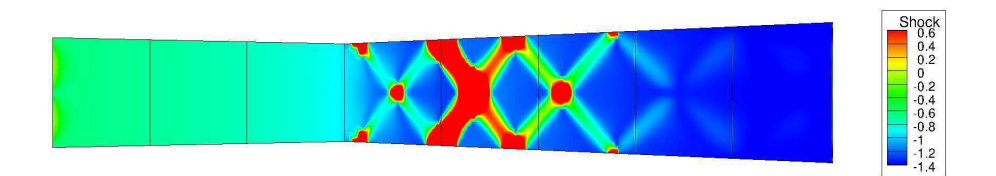

FIGURE 4.15 - Système d'ondes de choc dans le divergent de la tuyère de Moore, maillage 507x25x3

Il a été décidé d'utiliser le maillage le moins fin dans la direction verticale pour la comparaison avec les données expérimentales : bien que la convergence ne soit pas atteinte, la solution évoluant fortement avec le raffinement, le résultat est le plus proche des mesures. On peut voir par ailleurs dans la référence [SW05] que ce phénomène s'atténue lorsque l'on prend en compte la viscosité dans les calculs. En revanche, pour l'analyse de l'écoulement et des interactions liées à l'humidité dans le divergent de la tuyère, le maillage fin a été utilisé.

### Résultats : modèle à deux équations, codes  $3D$  et  $1D$

Les résultats obtenus avec les codes  $1D$  WESTERN et  $3D$  elsA sont comparés aux données expérimentales ([MWCD73]). Pour le cas  $3D$ , les résultats présentés sur les figures 4.16 et 4.17 sont extraits de la ligne médiane. Les résultats montrent un excellent accord avec les données expérimentales, tant pour les mesures de pression que pour le rayon moyen.

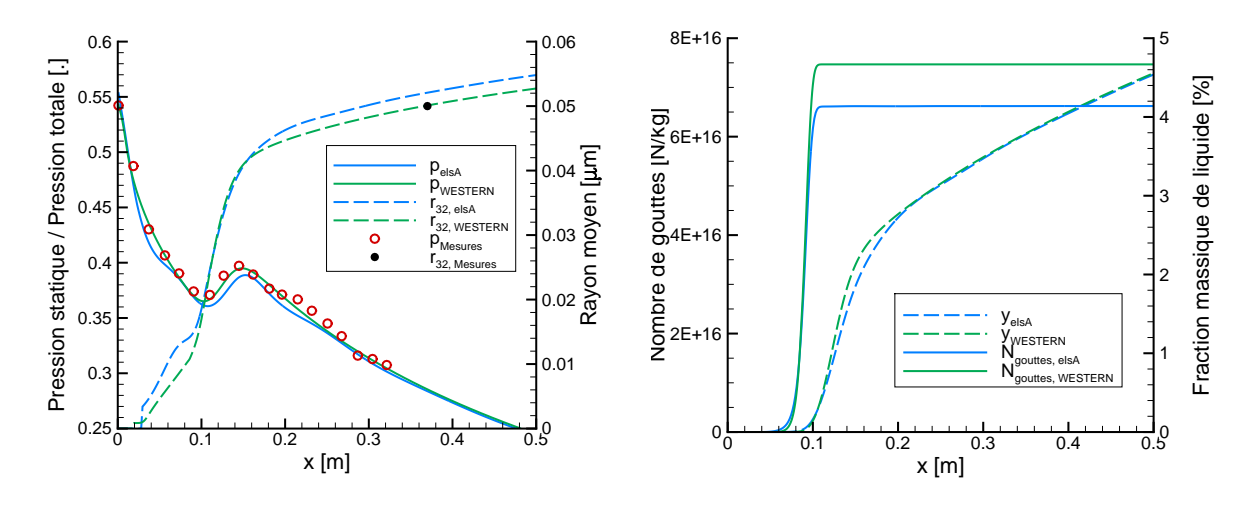

Figure 4.16 - Pression statique et rayon moyen sur la ligne médiane de la tuyère de Moore

Figure 4.17 - Nombre de goutte et fraction massique sur la ligne médiane de la tuyère de Moore

La figure 4.17 illustre la validité de la méthode : les fractions massiques obtenues sont proches des résultats présentés dans la littérature, et le nombre de gouttes par unité de masse de mélange est bien conservé une fois la phase de nucléation terminée. De légères différences apparaissent entre les deux codes. Ces différences restent mineures lorsque l'on observe les résultats sur la ligne médiane, et peuvent s'expliquer par la présence du système d'ondes dans le cas  $3D$  (figure 4.15). Les effets  $2D$  sur l'ensemble de la tuyère sont relativement importants, comme le montrent les figures 4.18 et 4.19.

Les contours de pression statique (figure  $4.18$ ) montrent de fortes non-uniformités dans le divergent de la tuyère. Plusieurs phénomènes sont présents ici : une forte variation de section au niveau du col, l'apparition de la nucléation (figure 4.19, en haut), et l'apparition de la structure en diamant au col (figure 4.15).

L'influence de la géométrie sur la condensation est forte : le nombre de gouttes est beaucoup plus important au niveau des parois qu'au cœur de l'´ecoulement, le gradient de pression étant plus fort en proche parois au niveau du col, d'où un sous-refroidissement plus important (figure 4.19, en bas). De fait, les taux de nucléation sont plus forts, résultant en la formation d'une plus importante population de gouttes en proche parois qu'au niveau de la ligne m´ediane (figure 4.18 au centre et figure 4.19 en haut). On remarque aussi que le nombre de gouttes est bien conservé dans la tuyère, formant une structure en "couches" de nombres de gouttes constants.

En sortie de la tuyère, les rayons varient de 0.035 à  $0.06 \mu m$  (figure 4.18, en bas). Les

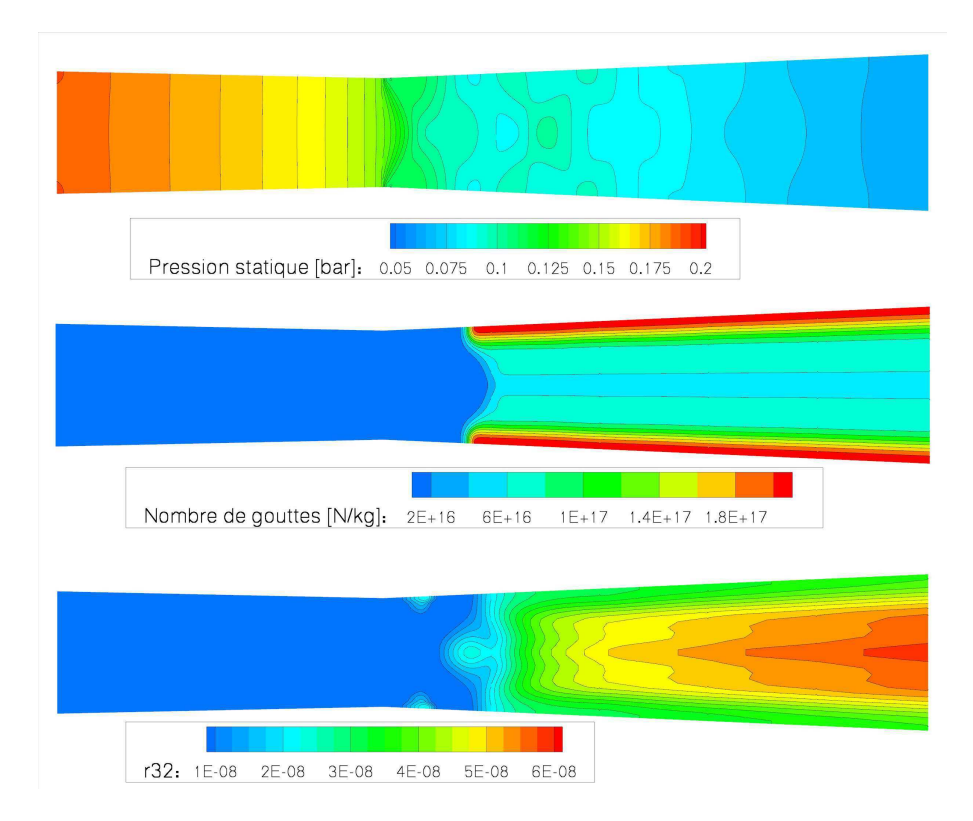

FIGURE 4.18 - Résultats obtenus pour la tuyère de Moore : pression statique, nombre de gouttes, rayons moyens

gouttes les plus grosses sont situées au niveau de la ligne médiane : elles ont été nucléées plus tardivement, mais à un sous-refroidissement moins important, et donc à un taux de nucléation plus faible lui-aussi (figure 4.19 en haut et en bas).

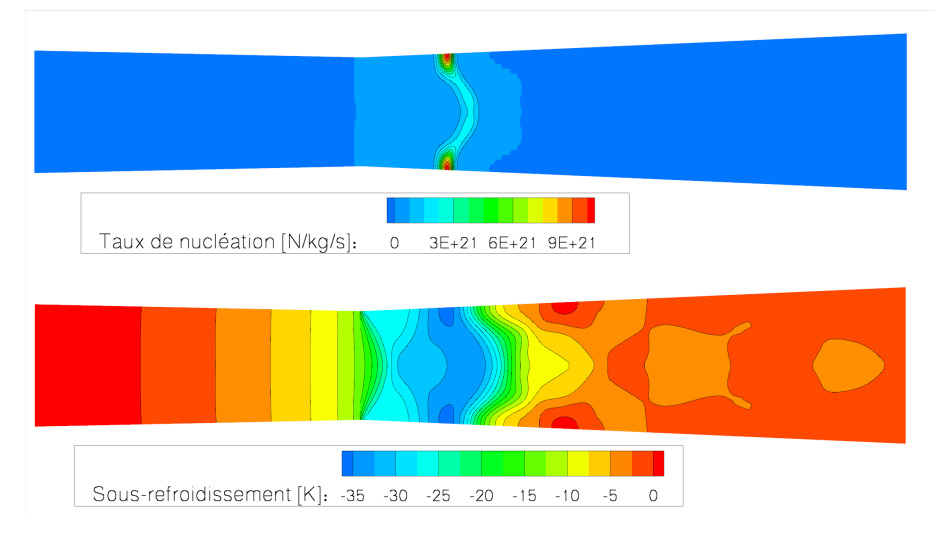

FIGURE 4.19 - Résultats obtenus pour la tuyère de Moore : taux de nucléation, sous-refroidissement

Enfin, on peut remarquer, figure 4.19 en bas, des zones de petite taille au niveau

de la parois dans lesquelles le sous-refroidissement est positif : la vapeur est légèrement surchauffée ( $\approx +1K$ ), malgré la présence de liquide. En ces zones, les chocs issus du col impactent la parois de la tuyère, engendrant un réchauffement de l'écoulement. L'évaporation des gouttes n'étant pas prise en compte dans les modèles utilisés, cette légère surchauffe n'a pas d'influence sur la taille des gouttes présentes.

### Méthode SMOM - Codes 3D elsA et 1D WESTERN

Le cas test de Moore  $([MWCD73])$  est maintenant ré-utilisé pour la validation de la m´ethode des moments, en utilisant la fermeture standard. Pour ce nouveau cas, les paramètres du calcul utilisant la méthode à deux équations ont tous été strictement conservés (schémas numériques et facteur correctif pour le grossissement identiques). Les résultats obtenus sont comparés aux prédictions de la méthode à deux équations sur la figure 4.20.

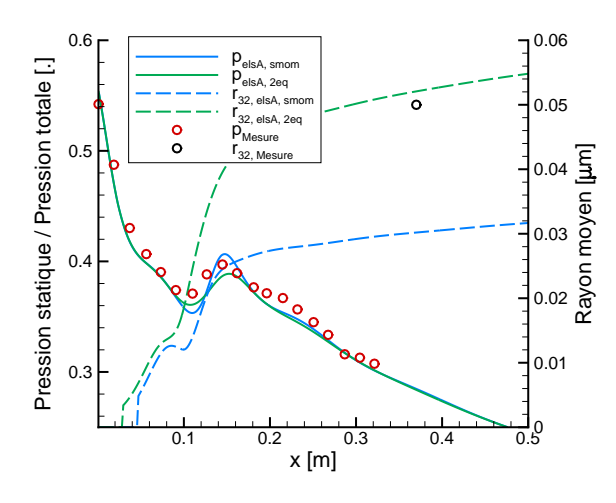

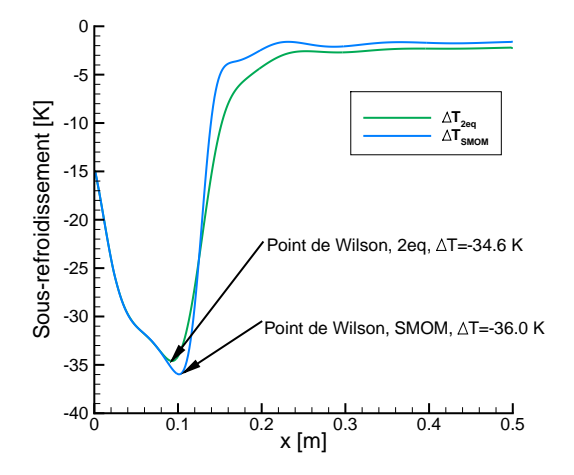

Figure 4.20 - Pression statique et rayon moyen sur la ligne médiane de la tuyère de Moore

Figure 4.21 - Sous-refroidissement et point de Wilson, méthodes SMOM et deux équations

Globalement, l'essai est bien reproduit : la position du choc de condensation est correcte, et la détente est très proche des points de mesures expérimentaux. Le rayon moyen prédit ( $r_{32}$ ) est de  $3.05 \times 10^{-8}m$  avec la méthode SMOM, de  $5.28 \times 10^{-8}m$  avec le modèle à deux équations, le rayon moyen mesuré expérimentalement étant de  $5 \times 10^{-8}m$ . La méthode à deux équations est donc plus proche des mesures. Cependant, le résultat donné par la m´ethode des moments reste dans l'ordre de grandeur de la mesure, et semble satisfaisant. L'observation du sous-refroidissement dans la tuyère montre que le point de Wilson est décalé vers l'aval, à des sous-refroidissements plus importants, avec la méthode des moments. Ainsi, on forme plus de gouttes, mais de plus petites tailles. L'influence du facteur correctif de la loi de grossissement a été évalué ( $\alpha = 8.0 \rightarrow \alpha = 9.5$ ), et permet d'obtenir un rayon moyen en sortie d'environ  $4\times10^{-8}m$ , ce qui est plus proche des résultats expérimentaux. Dans ce cas, le choc de condensation est légèrement décalé vers l'amont.

Comme le montre la figure 4.22, des tendances identiques ont été observées entre les deux modèles avec le code  $1D$  WESTERN. Une nouvelle fois, le choc de condensation est légèrement décalé vers l'aval avec la méthode des moments. On remarque par ailleurs, sur

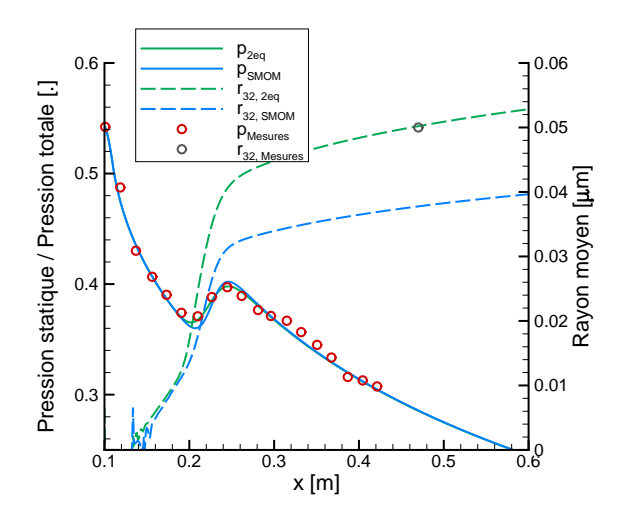

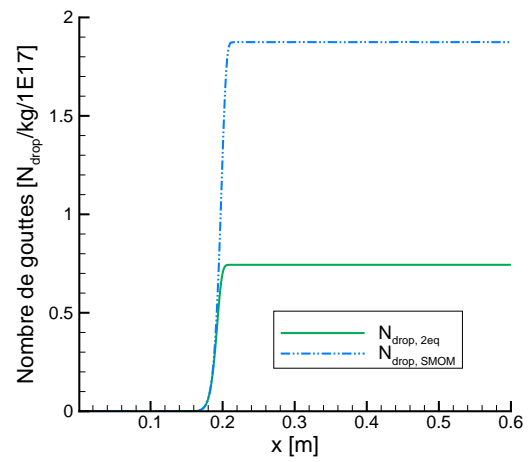

Figure 4.22 - Pression statique et rayon moyen sur la ligne médiane de la tuyère de Moore, code WESTERN

Figure 4.23 - Nombre de gouttes sur la ligne médiane de la tuyère de Moore, code WESTERN

la figure 4.23, que, les gouttes étant de plus petites tailles dans le cas de la méthode des moments, leur nombre quant à lui est plus important, ce qui permet de retrouver des états  $d'$ équilibre très proches (voir figure 4.21). On retrouve donc les mêmes tendances entre les deux modèles avec le code  $1D$  et le code  $3D$ .

#### Méthode QMOM - Code 1D WESTERN

Sur la figure 4.24, les résultats en termes de pression et rayons obtenus avec la méthode QMOM et le modèle à deux équations sont comparés aux données expérimentales. Les mêmes facteurs correctifs pour le grossissement et le taux de nucléation ont été utilisés pour les deux modèles. Les résultats sont très proches des données expérimentales, pour les deux modèles. On remarque que la détente prédite par la méthode QMOM est légèrement différente de celle prédite par la méthode à 2 équations, le grossissement étant évalué, d'une part, à l'aide d'un rayon moyen et, d'autre part, à l'aide des rayons calculés à partir de l'algorithme de quadrature. On remarque par ailleurs que le grossissement prévu par la méthode QMOM est plus important que celui prévu par la méthode à 2 équations : le rayon moyen en sortie est plus important (et plus proche de la valeur expérimentale), et le saut de pression est plus fort. La comparaison de la m´ethode QMOM et de la m´ethode SMOM montre que les deux modèles donnent des résultats quasi-identiques. Un léger décalage est observé sur les rayons moyens.

Pour valider les prédictions faites par la méthode QMOM, le spectre (obtenu par interpolation de type spline cubique entre les 6 rayons calculés) est comparé à un spectre donné par White ([Whi03]), obtenu par traitement Lagrangien (figure 4.25). La comparaison des deux spectres confirme la qualité des résultats obtenus avec la méthode QMOM : les deux spectres sont très proches l'un de l'autre, en termes d'amplitude et de tailles de gouttes.

2.5 QMOM Lagrangien (White)

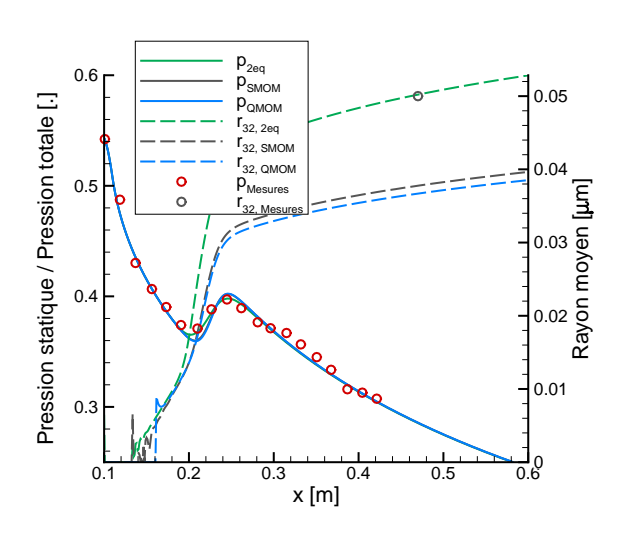

Figure 4.24 - Comparaison calcul / mesures de la détente et du rayon moyen, méthode QMOM, SMOM et 2 équations

Contribution a la fraction massique (dy/dr) [/um] Contribution a la fraction massique (dy/dr)  $[\mu$ m] 1 0.5  $0 \longrightarrow 0.05$  0.1 Diametre des gouttes [µm] Figure 4.25 - Comparaison du spectre

de gouttes en sortie, m´ethode QMOM et calcul Lagrangien (White, [Whi03])

# 4.3.2 Tuyère de Barschdorff : cas 1, apport de chaleur supcritique, choc stable

1.5

2

Le second cas test est issu des expériences menées par Barschdorff ( $[Bar71]$ ), ce cas ´etant lui-aussi tr`es r´epandu dans la litt´erature. Dans ce premier cas, l'apport de chaleur est supcritique : un choc aérodynamique stable, causé par l'apport de chaleur dégagé par la condensation, apparaît dans le divergent de la tuyère.

#### Géométrie considérée

La géométrie, décrite dans [Bar71] consiste en un arc de cercle de rayon  $0.584m$ . Ici, seule la partie supérieure de la tuyère a été considérée, la géométrie étant symétrique. Un schéma de la tuyère est représenté figure 4.26. Pour les calculs  $3D$ , la géométrie a été subdivisée en huit blocs  $H$  pour la parallélisation du calcul, comme dans le cas précédent. Aussi, une zone d'entrée a été ajoutée, la variation de section en entrée étant relativement importante.

Les maillages  $1D$  et  $3D$  sont cartésiens, uniformes dans la direction axiale de la tuyère. Les données d'entrée sont de  $0.784bar$  pour la pression totale et  $373.15K$  pour la température totale.

#### Convergence en maillage

Comme pour le cas précédent, des maillages de 128, 256, 512, 1024 et 2048 cellules ont  $\acute{e}t\acute{e}$  utilisés. Le facteur correctif pour le grossissement est pris à  $\alpha = 6.0$ . Les paramètres numériques utilisés sont les mêmes que dans l'étude précédente :

**Cas 1 :** ordre 1 (Forward Euler, VFRoe),  $CFL = 0.45$ , pas de temps local

**Cas 2**: ordre 2 (Runge-Kutta 4, VFRoe + Van Leer),  $CFL = 0.95$ , pas de temps local

Du fait de la présence d'un choc aérodynamique, la convergence en maillage est moins rapide que dans le cas précédent. Tout d'abord, à l'ordre 1, le choc aérodynamique n'apparaˆıt qu'`a partir des maillages de 1024 cellules. Lorsque les maillages sont plus faibles,

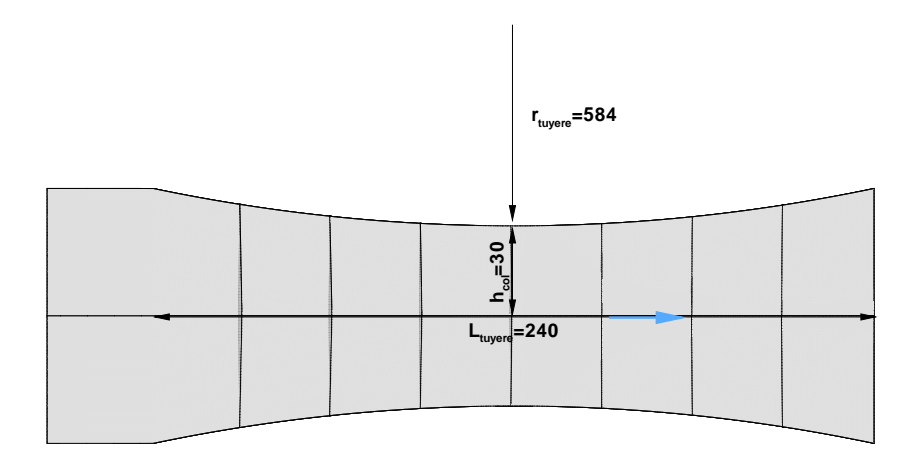

FIGURE 4.26 - Géométrie de la tuyère (dimensions en mm)

l'apport de chaleur est sous-estimé, menant à un apport de chaleur sub-critique, sans choc aérodynamique (figure 4.27). Pour les calculs à l'ordre 2, le choc aérodynamique est présent quel que soit le maillage, y compris le plus grossier. Cependant, on remarque cette fois que quelques écarts subsistent entre les maillages de  $512$  et  $2048$  cellules.

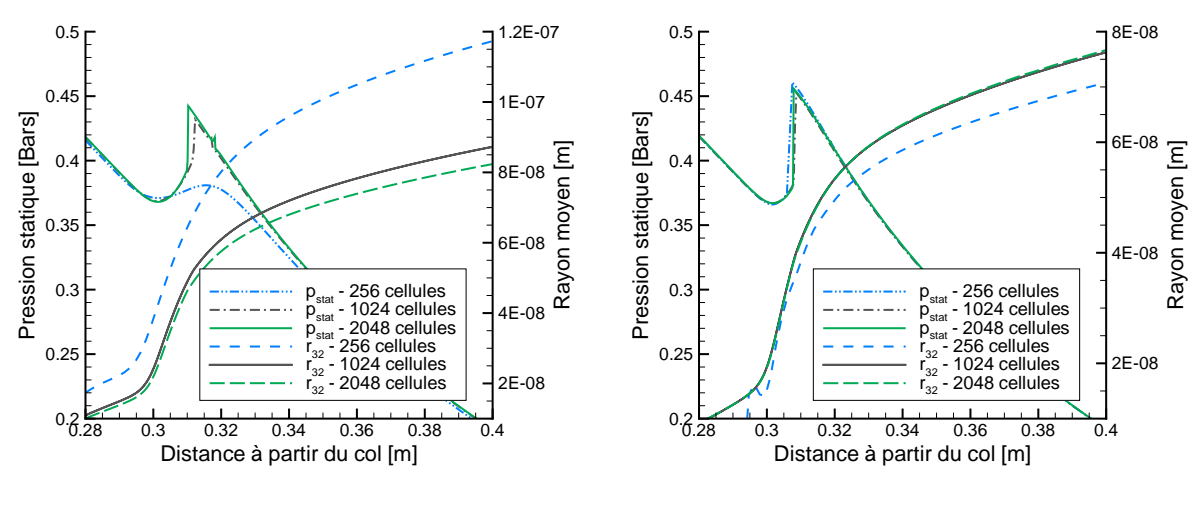

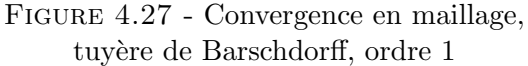

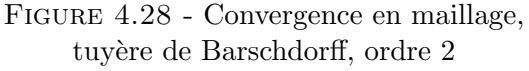

La convergence en maillage est tout de même atteinte, l'erreur commise sur la prédiction des rayons étant inférieur à  $0.5\%$  entre les maillages de  $512$  et 2048 cellules  $(4.29)$ .

Contrairement au cas précédent, le raffinement vertical n'a pas d'influence sur l'écoulement et la condensation, aucune différence n'apparaissant entre un maillage de  $1024 \times 20 \times 3$  et un maillage de  $1024 \times 40 \times 3$  cellules (figure 4.30).

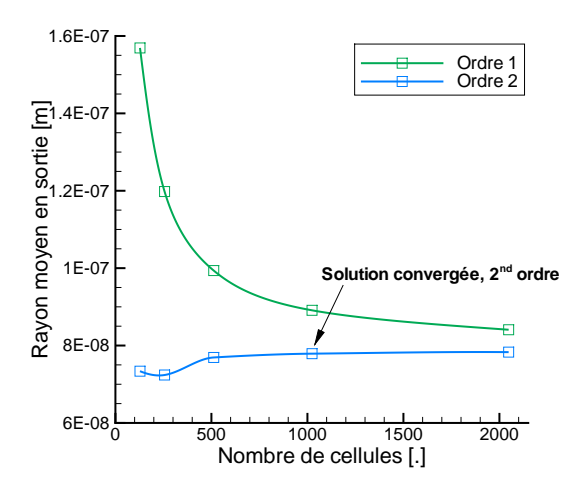

Figure 4.29 - Evolution des rayons en ´ sortie en fonction du maillage

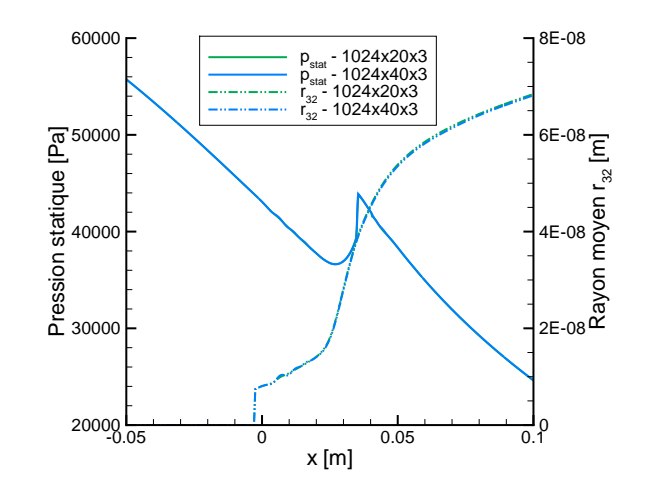

Figure 4.30 - Influence du raffinement vertical dans la tuyère de Barschdorff

## Résultats : modèle à deux équations, codes  $3D$  et  $1D$

On observe pour ce cas test un très bon accord avec les données expérimentales (figure 4.31), à la fois avec le code  $1D$  et avec le code  $3D$ . Les prédictions de ces deux codes sont très similaires, en termes de pression statique mais aussi de nombre de gouttes et fraction massique en sortie. Malheureusement, on ne dispose pas dans ce cas test de mesures de rayons, et ces conclusions ne se basent que sur les mesures de pression.

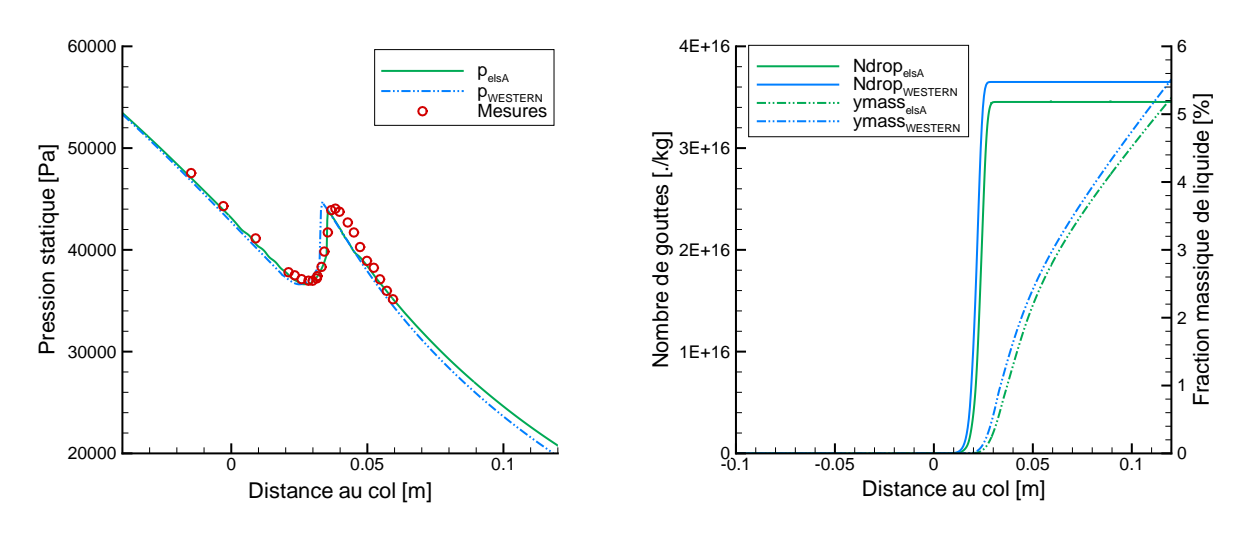

Figure 4.31 - Pression statique sur la ligne médiane de la tuyère de Barschdorff

FIGURE 4.32 - Nombre de gouttes sur la ligne médiane de la tuyère de Barschdorff

On retrouve dans ce cas test les mêmes phénomènes que ceux observés sur la tuyère de Moore : des pressions plus faibles qu'au cœur de l'écoulement sont présentes au niveau des parois, notamment autour du col. La nucl´eation apparaˆıt ainsi plus en amont au niveau

Pstatique [bar]  $0.7$  $0.6$  $0.5$  $0.4$  $0.3$  $0.2$ Ngouttes [N/kg] 4.8000F+16 3.6000E+16  $2.4000E + 16$ 1.2000E+16  $0.0000E + 00$  $\frac{r32}{7}$ [ $\mu$ m] 6E-08 5E-08 4E-08  $3F-08$ 2E-08 1E-08  $\circ$ 

des parois qu'au cœur de l'écoulement, induisant des nombres de gouttes plus importants et des tailles de gouttes plus faibles au niveau des parois.

FIGURE 4.33 - Résultats obtenus pour la tuyère de Barschdorff : pression statique, nombre de gouttes, rayons moyens

Cependant, les rayons de gouttes en sortie de tuyère sont plus uniformes que dans le cas test précédent, les tailles de gouttes étant comprises entre  $0.065$  à  $0.071 \mu m$ . En revanche, l'écoulement est fortement marqué par la présence d'un choc aérodynamique (figure 4.34). La condensation apparaît très tôt dans le divergent de la tuyère (figure  $4.33$ , centre et bas). En cette zone proche du col, les nombres de Mach sont proches de l'unité, l'écoulement devenant supersonique au passage du col. De fait, la diminution du nombre de Mach induite par l'apport de chaleur dégagé par la condensation provoque un retour à un régime subsonique, induisant un choc aérodynamique (figure 4.34, en haut).

Le choc induit par la condensation est particulièrement intense au centre de la tuyère (figure 4.34, en bas) : l'écoulement se propage dans la direction de l'axe, sans être soumis aux effets bidimensionnels. Le retour à l'équilibre est ainsi fortement marqué par la présence de ce choc : une discontinuité oblique apparaît nettement sur la pression statique (figure 4.33, en haut), sur le nombre de Mach (figure 4.34, en haut), ainsi que sur le sousrefroidissement (figure 4.34, en bas)

## Méthode SMOM - Code 3D elsA

Le même cas test est maintenant utilisé pour la validation de la méthode SMOM. Les paramètres des calculs précédents sont conservés, avec le facteur correctif du grossissement pris à  $\alpha = 6$ .

La comparaison entre le méthode SMOM, la méthode à deux équations et les mesures

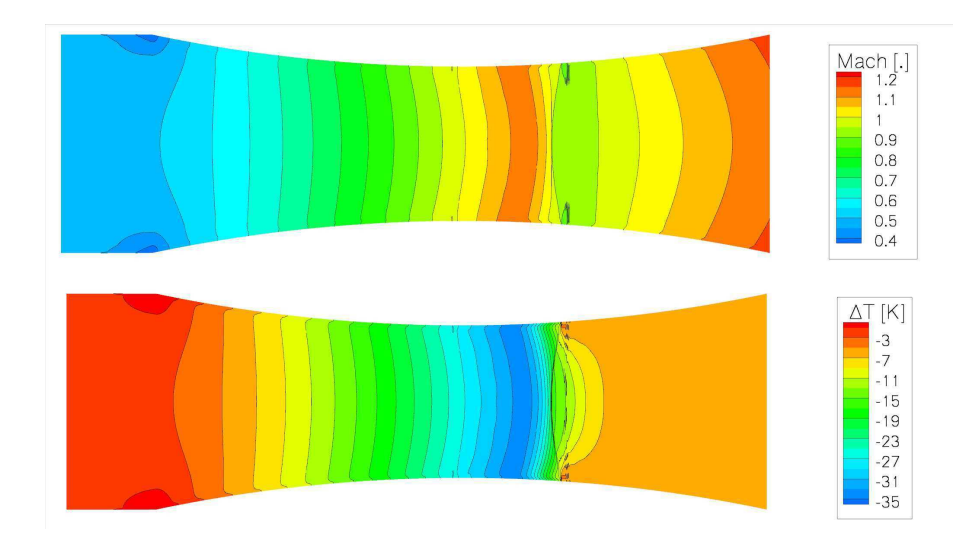

FIGURE 4.34 - Résultats obtenus pour la tuyère de Barschdorff : nombre de Mach, sous-refroidissement

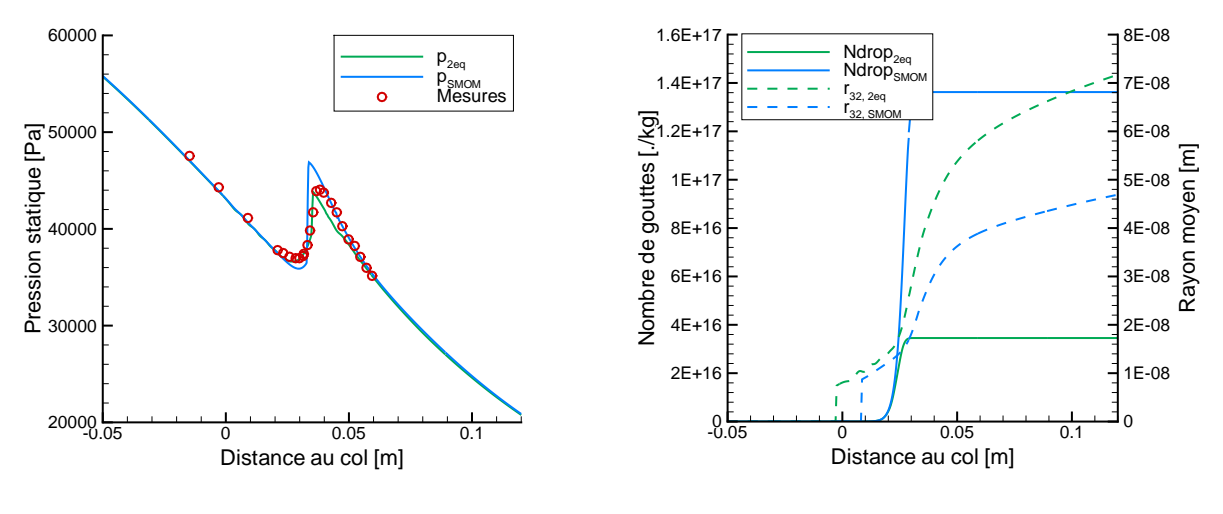

Figure 4.35 - Pression statique sur la ligne médiane - comparaison SMOM / 2eq et mesures

Figure 4.36 - Rayon moyen et nombre de gouttes sur la ligne médiane comparaison SMOM / 2eq

de pression statique est montrée sur la figure 4.35.

Comme dans le cas précédent, des différences apparaissent entre les deux modèles. La position du choc de nucléation est une nouvelle fois plus en aval avec la méthode SMOM : bien que le saut de pression soit, lui, plus en amont, le point de Wilson est plus en aval. En revanche, l'apport de chaleur étant plus important, le choc est plus raide, et le retour à l'état d'équilibre se fait plus rapidement. Ce phénomène explique le fait que la condensation semble être décalée vers l'amont, alors que le point de Wilson est, lui, plus en aval. Lorsque l'on observe les rayons moyens et les nombres de gouttes (figure 4.36), on retrouve aussi les tendances du cas test précédent : avec la méthode SMOM, on génère plus de gouttes, mais de plus petites tailles. Ainsi, le rayon moyen en sortie de tuyère est plus petit  $(0.047\mu m$  contre  $0.071\mu m$  avec la modèle à deux équations). L'accord avec les données expérimentales reste très bon, tout en sachant que le facteur correctif de la loi de grossissement,  $\alpha$ , a été calibré pour obtenir le meilleur accord avec le modèle à deux  $équations.$ 

### Méthode QMOM - Code 1D WESTERN

Le second cas test présenté pour la méthode  $QMOM$  est celui la tuyère de Barschdorff, o`u les conditions d'entr´ee correspondent `a un apport de chaleur critique dans le divergent de la tuyère, et donc un choc aerodynamique. Pour ce cas test, six rayons ont été calculés  $(soit 12 moments transportés).$ 

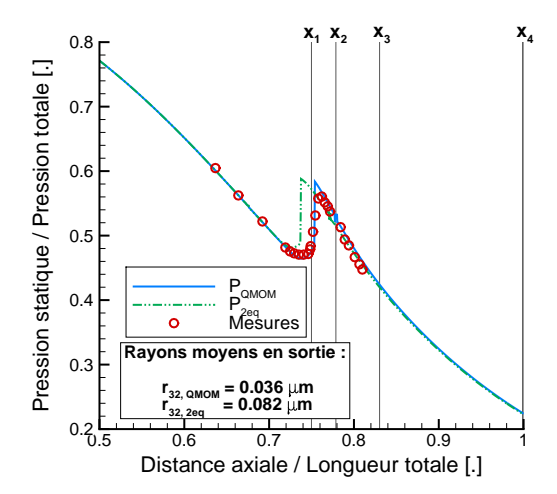

FIGURE 4.37 - Détente dans la tuyère de Barschdorff - Comparaison aux données expérimentales

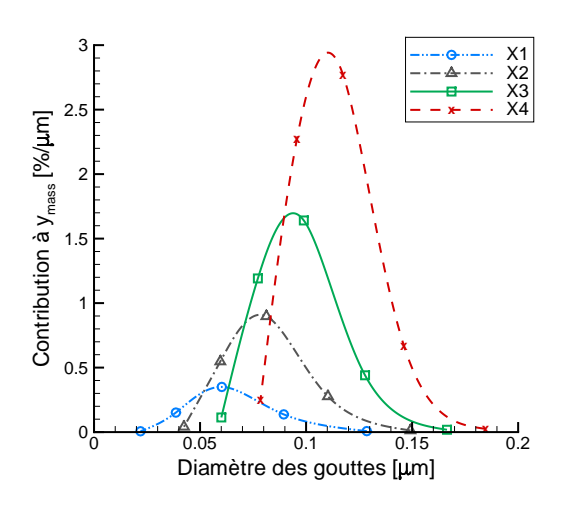

Figure 4.38 - Spectres de gouttes dans la tuyère de Barschdorff le long de l'axe de le tuyère

Une nouvelle fois, peu de différences notables apparaissent pour la détente entre les deux méthodes. Le saut de pression dû à l'apparition de la condensation est légèrement plus important avec la m´ethode des moments. Cet ´ecart s'explique une nouvelle fois par le calcul du grossissement. Les rayons moyens pris en sortie de la tuyère varient du simple au double selon le modèle.

La figure 4.38 présente les spectres calculés à différentes positions du divergent de la tuyère. Il n'existe pas de données expérimentales pour ce cas, seules des observations qualitatives peuvent être faites. En dépit de l'apparition d'une discontinuité dans l'écoulement, les spectres sont calculés tout le long de la tuyère. L'évolution du spectre semble théoriquement valide : les gouttes grossissent lorsqu'elles progressent dans le divergent (d´ecalage du spectre vers la droite), et la fraction massique augmente (du fait de l'augmentation de la taille des gouttes).

## 4.3.3 Tuyère de Barschdorff : cas 2, apport de chaleur sup-critique

Ce cas de validation est basé sur les mesures de Barschdorff ( $[Bar71]$ ), réalisées avec la tuyère présentée précédemment (figure 4.26). Dans les cas présentés ci-dessous, l'apport de chaleur dû à la condensation est sup-critique. Un choc aérodynamique apparaît du fait de la condensation, et est instable : l'apport de chaleur est trop important pour être absorbé par l'écoulement, et le choc remonte vers l'amont, où les sous-refroidissements sont moins importants. Cela provoque une diminution de l'intensit´e de la condensation, et donc du choc aérodynamique. La condensation finit par disparaître, le choc atteignant des zones surchauffées de l'écoulement, et le cycle se répète.

Pour ces calculs, le maillage utilisé est identique au précédent, à savoir 1035x20x3 mailles pour une demi-tuyère, en appliquant une condition de symétrie au niveau de la ligne médiane. Les paramètres numériques des calculs sont les suivants :

**Cas 1** : ordre 2, Runge-Kutta 4, VFRoe + Van Leer,  $CFL = 0.95$ , pas de temps global

Dans les cas ci-dessous, la pression totale en entrée est de 0.934bar et la température totale varie, suivant le cas, de  $371.25$  à  $377.25K$ . Pour s'assurer de la convergence du calcul, plus d'une dizaine de cycles instationnaires ont été calculés pour chaque cas. Plusieurs mesures de fréquences sont données, en fonction de la température d'entrée. Les résultats pour les codes  $1D$  et  $3D$  sont présentés dans la figure 4.39 et comparés à la fois aux mesures expérimentales et aux résultats de Guha et Young ([GY91]), obtenus par un traitement Lagrangien de la phase liquide.

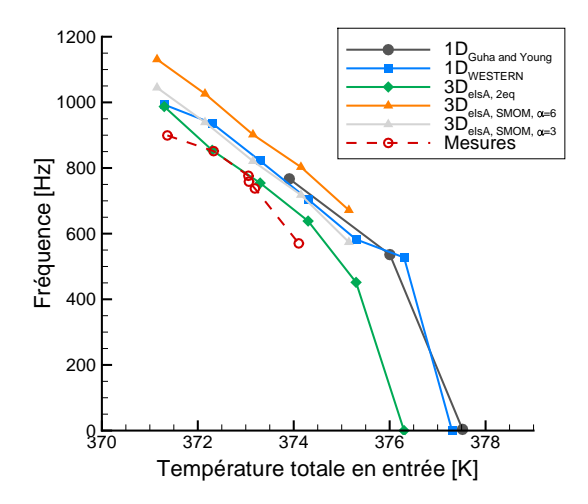

FIGURE 4.39 - Carte des fréquences d'instabilité en fonction de la température d'entrée, comparaison aux mesures et `a des calculs [GY91]

Dans les deux types de modélisation  $(1D \text{ et } 3D)$ , l'accord avec les données expérimentales et très satisfaisant, la tendance calculée est la bonne : plus la température d'entrée est ´elev´ee, plus les fr´equences de l'instabilit´e sont faibles. La condensation apparaˆıt en effet de plus en plus en aval dans le divergent. Les calculs sont aussi en bon accord avec les résultats publiés par Guha et Young. On note tout de même que les effets  $2D$  sont importants, et induisent un décalage vers des fréquences plus faibles, ce qui permet aussi de se rapprocher des mesures expérimentales. Par ailleurs, on remarque que le coefficient correctif de la loi de grossissement a une influence certaine sur les fréquences obtenues. Un cas de calcul va maintenant être présenté plus en détails. Il s'agit du cas dans lequel la température d'entrée est de 372.3K. Pour ce cas, la fréquence de l'instationnarité mesurée expérimentalement est de 851Hz, et la fréquence d'instabilité obtenue avec le code *elsA* est de 857.3Hz : on obtient donc un tr`es bon accord. Tout d'abord, les signaux de pression et fraction massique, moyennés sur un plan de sortie de la tuyère dans les calculs 3D, sont présentés sur la figure 4.40.

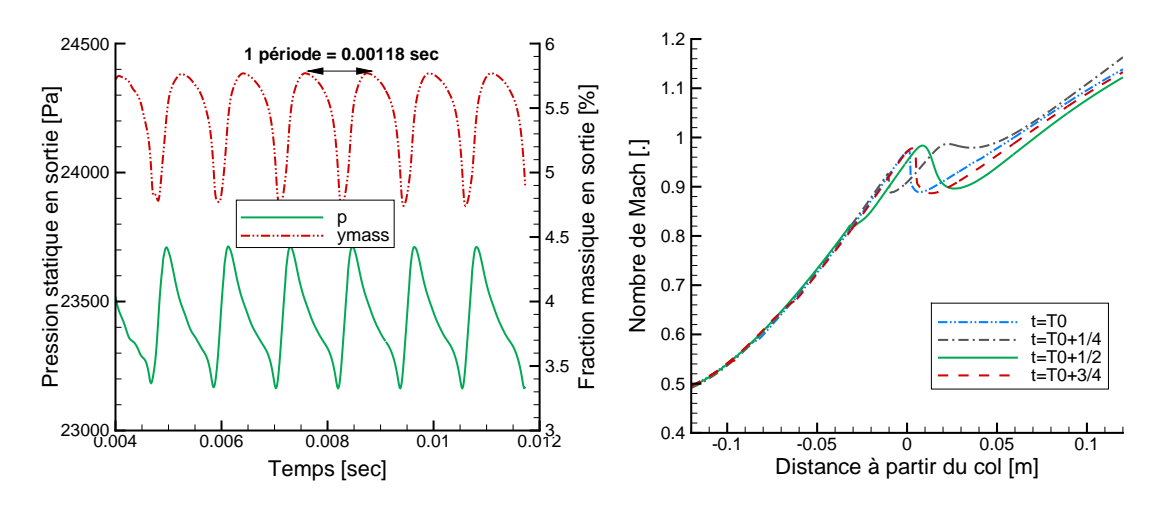

Figure 4.40 - Pression statique et fraction massique en fonction du temps en sortie  $(T_{tot,entre} = 372.30K, 2D \text{ els }A)$ 

Figure 4.41 - Evolution du nombre de ´ Mach sur la ligne médiane au cours d'un cycle  $(T_{tot,entre} = 372.30K, 2D \, els)$ 

Afin d'obtenir un résultat représentatif, plusieurs cycles d'instationnarités ont été calculés. La fréquence du phénomène est calculée à partir de ces signaux, en prenant en compte plusieurs cycles pour minimiser l'erreur.

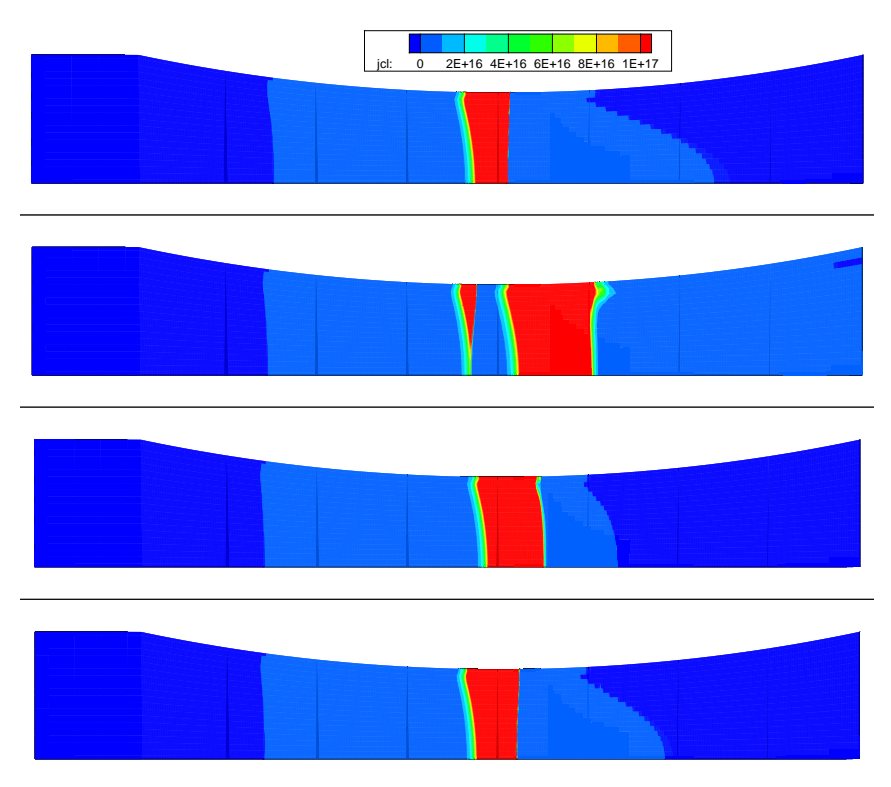

FIGURE 4.42 - Évolution de la zone de nucléation au cours d'un cycle d'instabilité

L'observation de l'évolution du nombre de Mach sur la ligne médiane de la tuyère

(figure 4.41) montre qu'il s'agit d'une instabilité de type 3, d'après la classification de Saltanov ([Sal77]) : le choc aérodynamique se créé dans le divergent, traverse le col de la tuyère, engendrant une perturbation qui se propage et s'évanouit dans le convergent.

L'aspect bidimensionnel du phénomène est lui illustré par la figure  $4.42$ . La nucléation est plus forte et la zone de formation de gouttes plus étendue en proche parois qu'au niveau de la ligne médiane.

## 4.3.4 Méthode QMOM : tuyères homothétiques EDF

Des expériences de condensation en tuyères ont été conduites à EDF R&D [DSR10a]. La veine d'essai est constituée de trois tuyères homothétiques, dont les taux de détentes sont de 4000, 8000, et  $16000s^{-1}$  pour les tuyères notées, respectivement, 1, 2, et 3. Au cours de ces expériences, des instabilités ont été observées et mesurées à l'aide de caméras rapides, donnant accès aux fréquences d'instabilités. En revanche, il n'y a pas, pour l'instant, de mesures de pression pour ces tuyeres.

L'intérêt majeur de cette veine est qu'elle permet d'étudier directement l'influence du taux de détente sur les distributions de gouttes. Des calculs ont été réalisés sur ces tuyères, à l'aide de la méthode QMOM (figures 4.43 et 4.44)

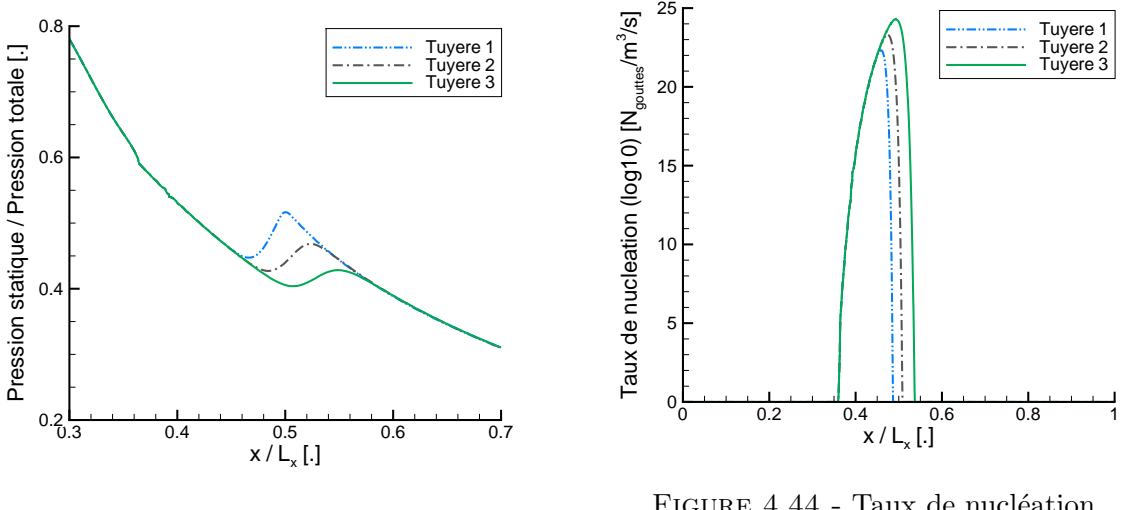

FIGURE 4.43 - Détente calculée dans les 3 tuyères homothétiques

FIGURE 4.44 - Taux de nucléation calculée dans les 3 tuyères homothétiques

Dans un premier temps, des calculs où l'apport de chaleur est sub-critique ont été réalisés. Les spectres de gouttes (figure 4.45) montrent une corrélation directe entre le taux de détente et la taille des gouttes. Pour le plus fort taux de détente (tuyère 3), le sous-refroidissement au point de Wilson est le plus important, ce qui induit un fort taux de nucléation. Ainsi, un grand nombre de gouttes de petites tailles apparaît dans l'écoulement. Pour les taux de détente plus faibles, le sous-refroidissement est lui-aussi plus faible. Le taux de nucléation étant moins fort, les gouttes créées sont moins nombreuses (mais plus grosses). De ce fait, plus le taux de d´etente est faible, plus les spectres sont larges et aplatis (figure 4.45). L'augmentation de la largeur du spectre est due au fait que, pour les taux de détente faibles, la nucléation a lieu sur une plus longue distance, le retour à l'équilibre  $\acute{e}$ tant plus progressif. La seconde série de calculs qui suit présente les résultats obtenus

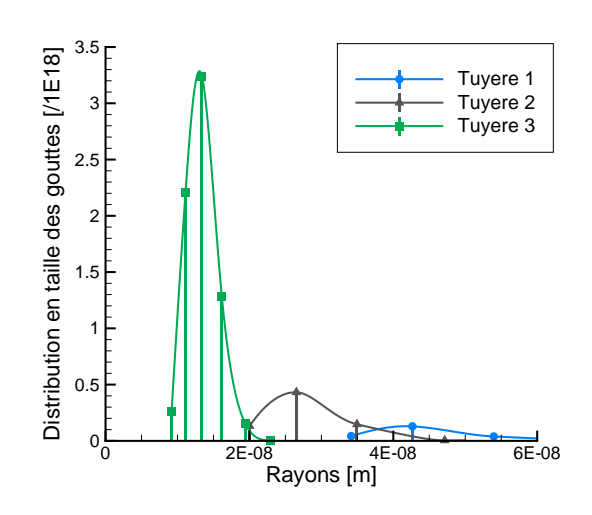

Figure 4.45 - Comparaison des spectres de gouttes en sortie des tuyères homothétiques

pour des cas de condensation avec apport de chaleur sup-critique.

Le cycle complet des fluctuations de pression dans la tuyère  $1$  est présenté figure 4.46. Les pressions statiques n'ont pas été mesurées au cours de ces expériences. Seules les fréquences d'instabilités sont données pour ces points de fonctionnement [DSR10a]. La

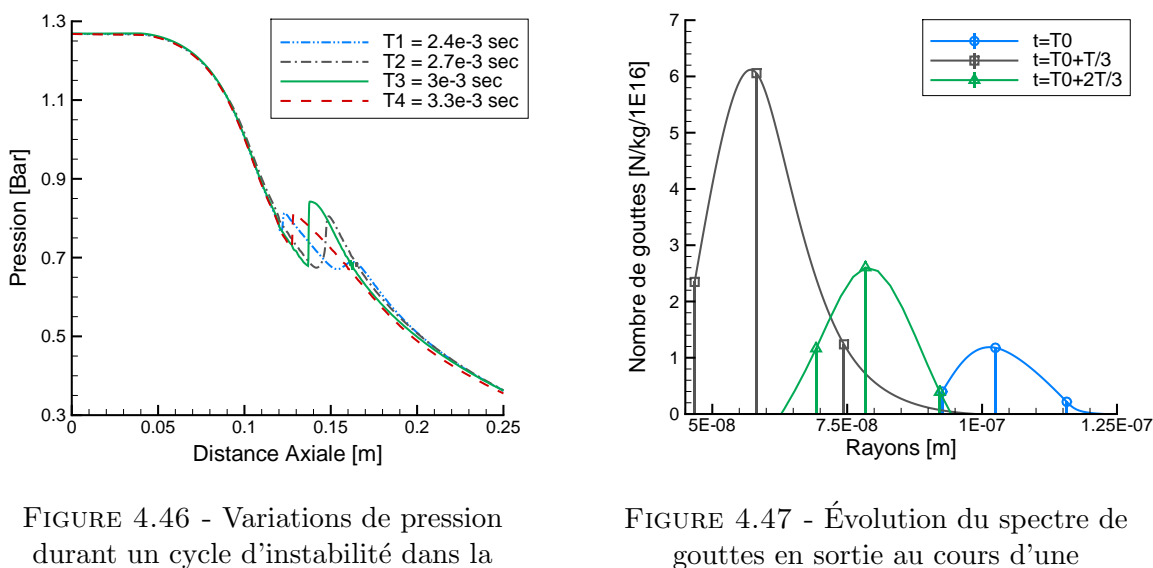

tuyère 1

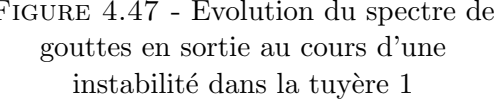

méthode QMOM permet de capter la fréquence du phénomène instationnaire avec une bonne précision (tableau 4.3). Du fait de l'absence de données expérimentales, les spectres présentés figure 4.47 ne peuvent être validés. Cependant, les résultats montrent que les spectres de gouttes subissent de très fortes variations au cours du cycle, en termes de nombre de gouttes et de largeur de spectre  $(i.e.$  de taille de gouttes). Les rayons calculés sont compris dans un intervalle de 50 à 200 nano-mètres, alors que le nombre de gouttes varie de plus d'un ordre de grandeur.

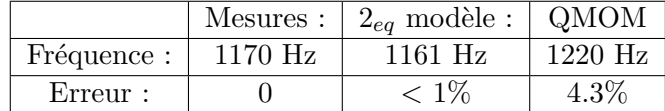

TABLE 4.3 - Comparaison calculs / mesures des fréquences d'instabilités observées dans les tuyères homothétiques EDF

# 4.4 Validation en grille d'aubes subsonique et supersonique

## 4.4.1 Géométrie et cas considérés

Le cas test de la grille d'aubes de rotor de Bakhtar est présenté en détails dans la référence [FEW95]. La géométrie ainsi que les mesures de pression sont explicitement communiquées. Les principaux paramètres géométriques sont rappelés dans la figure 4.48.

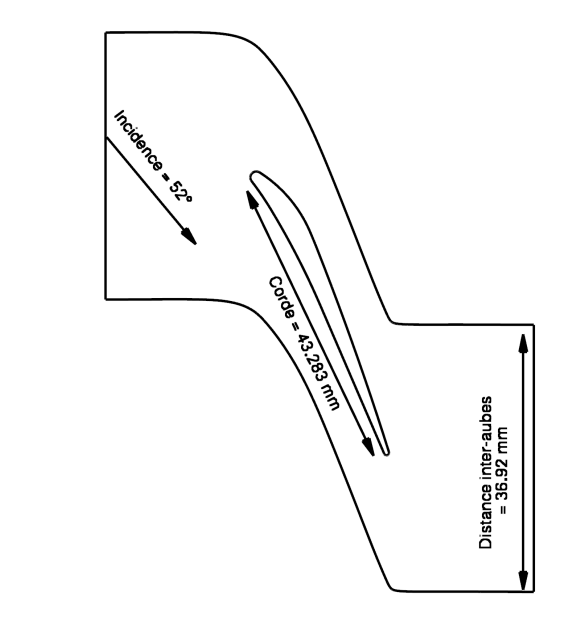

FIGURE 4.48 - Géométrie de la grille d'aubes (dimensions en mm)

Dix cas tests sont présentés dans la référence [FEW95]. Dans chacun des cas, la pression d'entrée est fixée à une valeur proche de 1bar. Ensuite, cinq jeux de pressions de sortie sont utilisés, les valeurs allant de 0.3 à 0.8bar. Pour chacune de ces valeurs de pression de sortie, deux cas sont présentés : un premier cas où l'écoulement est surchauffé en entrée, et un second cas où l'écoulement est sous-refroidi. Ainsi, cette étude expérimentale permet d'étudier l'influence des rapports de pression entrée / sortie ainsi que l'influence de la surchauffe en entrée. Dans tous ces cas, la vapeur est sèche en entrée du domaine.

Dans le cadre de la validation, trois rapports de pression ont été choisis : les deux extrema, ainsi qu'une valeur intermédiaire, correspondant aux cas " $5C - 21AUG9$ ", "1C −  $14SEP9$ ", et " $2C - 14JL9$ " de la référence [FEW95], les pressions de sortie étant, respectivement, de 0.2920, 0.427 et 0.807bar ainsi qu'aux cas "1H  $-25AUG9"$ , "5H  $-15SEP9"$ , et " $3H - 13JL9$ ", aux pressions similaires mais avec une entrée surchauffée. Dans les deux premiers cas, l'écoulement est supersonique en sortie, ce qui n'est pas le cas du dernier rapport de pression, pour lequel l'écoulement est subsonique sur l'intégralité du domaine de calcul. Les conditions aux limites sont rappelées dans le tableau 4.4.

#### 4.4.2 Maillage, convergence et méthodes numériques

Le maillage utilisé pour ce cas de validation est structuré et composé de 5 blocs, assemblés en  $O - 4H$ , comme le montre la figure 4.49. Le domaine est composé de 167403 points, dont 3 uniquement dans le sens de la hauteur, l'hypothèse d'un écoulement  $2D$  étant faite. Les raccords entre les interfaces hautes et basses du domaine sont non-conncidents. Cette hypothèse dégrade la qualité des résultats au niveau des frontières périodiques (voir

| Nom du cas :   | $p_{tot,entre}[bar]:$ | $T_{tot,entre}[K]$ : | $p_{stat,sortie}[bar]$ : |
|----------------|-----------------------|----------------------|--------------------------|
| 1a             | $1.007\,$             | 360.4                | 0.807                    |
| 1b             | 1.004                 | 408.5                | 0.810                    |
| 2a             | 0.999                 | 360.8                | 0.427                    |
| 2 <sub>b</sub> | 0.997                 | 419.4                | 0.423                    |
| 3a             | 1.035                 | 361.6                | 0.290                    |
| 3b             | $1.019\,$             | 408.3                | 0.289                    |

TABLE 4.4 - Conditions d'entrée et sortie pour les cas de validation s'électionnés

 $\S4.4.3$ ), mais permet d'obtenir une très bonne orthogonalité des cellules sur l'ensemble du domaine, et donc un maillage très régulier.

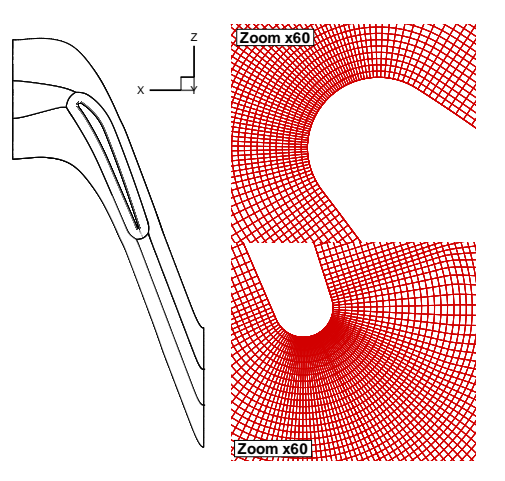

FIGURE 4.49 - Cas de validation "2C – 14JL9" et "3H – 13JL9"

Une étude de convergence en maillage a été réalisée pour ce cas test. Le maillage présenté sur la figure 4.49 a été dégradé une fois<sup>1</sup> pour obtenir un maillage "moyen" (43029 points) puis une seconde fois pour obtenir un maillage "grossier" (11352 points).

Les résultats sont présentés sur les figures  $4.50, 4.51$  et  $4.52$ , où les profils de pression sur chacun des maillages sont comparés.

Pour les cas 1a (subsonique) et 3a (supersonique), la convergence en maillage est correcte, les profils de pression évoluant peu entre le maillage "intermédiaire" et le maillage "fin". Cette affirmation est à nuancer lorsque l'on regarde la face en dépression, au niveau du bord d'attaque. Cette zone, proche du point d'impact de l'écoulement, est le siège d'une très forte détente, suivie d'une recompression brutale due à un choc aérodynamique. La pression statique en amont de cette recompression varie relativement fortement avec la finesse du maillage. En revanche, en aval du choc, on revient aux mêmes niveaux de pression, pour les trois maillages. Les résultats sont donc considérés convergés. En revanche, pour le cas  $2a$ , où l'écoulement est supersonique mais la pression de sortie supérieure au cas 3a, on note une différence de comportement entre le maillage "intermédiaire" et le maillage "fin". Cette différence apparaît là où un choc se réfléchit sur l'extrados. Cette réflexion est mieux captée avec le maillage "fin". Au global, la qualité du maillage utilisée

<sup>1.</sup> On supprime un point de maillage sur deux dans les directions  $x \in y$ , le nombre de point dans la direction  $z$  étant déjà à son minimum, dans l'hypothèse d'un écoulement  $2D$ , pour les calculs elsA.

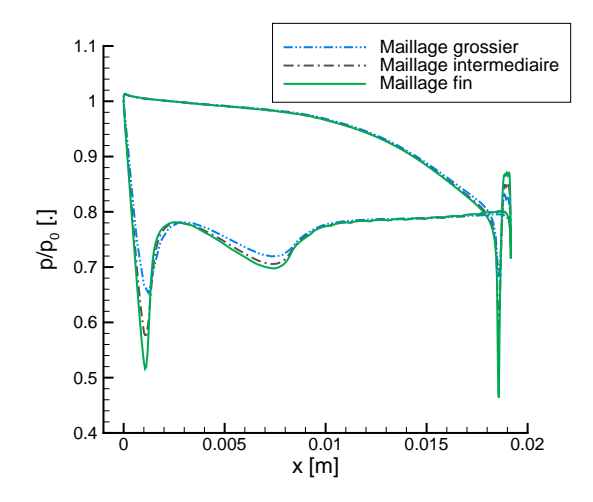

Figure 4.50 - Etude de convergence en ´ maillage, cas 1a,  $p_{out} \approx 0.81$ bar

Figure 4.51 - Etude de convergence en ´ maillage, cas 2a,  $p_{out} \approx 0.42$ bar

x [m] 0 0.005 0.01 0.015 0.02

1.2 Maillage grossier Maillage intermediaire Maillage fin

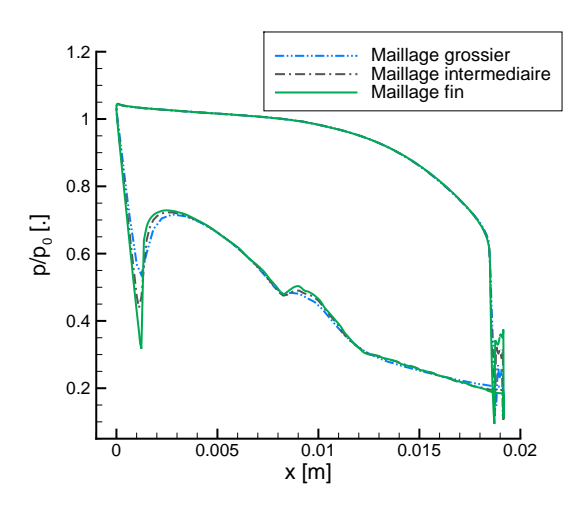

 $p/p_0$  [.]

0.2

 $0.4$ 

0.6

0.8

1

Figure 4.52 - Etude de convergence en ´ maillage, cas 3a,  $p_{out} \approx 0.29$ bar

est très acceptable pour capter l'ensemble des phénomènes présents dans ce cas test.

Pour tous les calculs, les paramètres suivants ont été utilisés :

- Calculs `a l'ordre 2
- Sch´ema en temps : Runge-Kutta 4 explicite, stationnaire (pas de temps local) et/ou instationnaire (pas de temps global)
- Schéma en espace :  $VFRoe + \text{extrapolation MUSCL} + \text{Minmod}$
- $-$  CFL : 0.85
- Facteur correctif pour le grossissement  $\alpha = 6.0$
- Convergence des calculs : les calculs sont converg´es sur le maillage grossier, puis le maillage intermédiaire, et enfin sur le maillage fin

### 4.4.3 Résultats et analyse de l'écoulement : modèle à deux équations

Les résultats de la validation sont présentés sur les figure 4.53, 4.54 et 4.55. Globalement, on observe un accord très satisfaisant entre les mesures expérimentales et les calculs, que l'entrée soit sous-refroidie ou surchauffée.

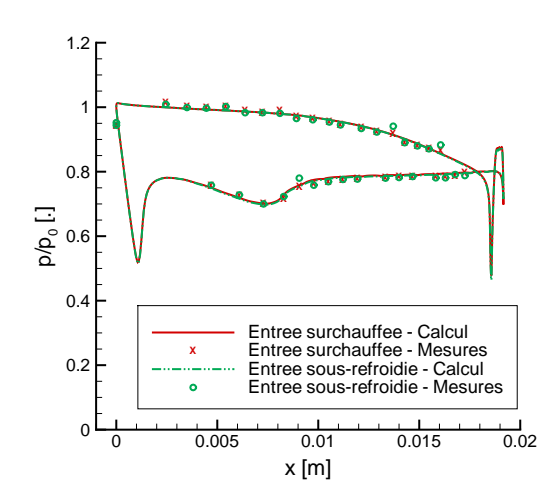

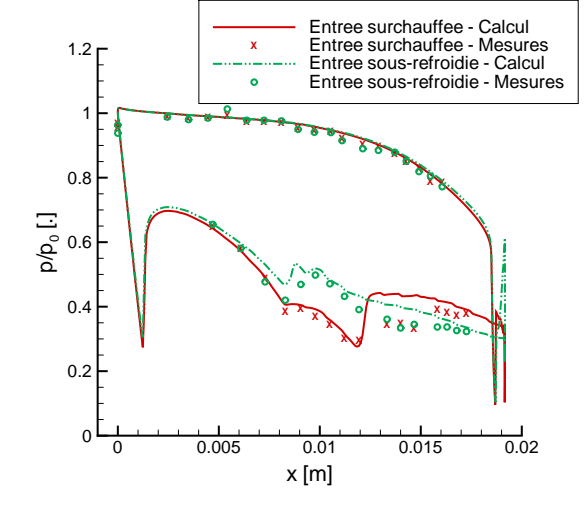

Figure 4.53 - Cas de validation 1a et 1b,  $p_{out} \approx 0.81$ bar

Figure 4.54 - Cas de validation 2a et 2b,  $p_{out} \approx 0.42$ bar

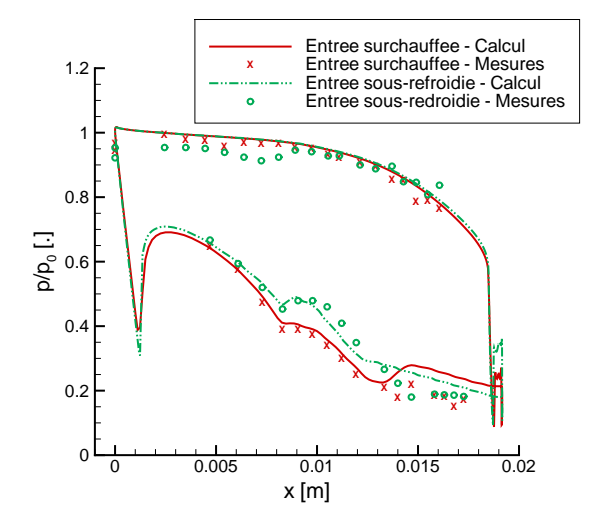

Figure 4.55 - Cas de validation 3a et 3b,  $p_{out} \approx 0.29$ bar

Dans chacun des cas, on observe une augmentation rapide de la pression au niveau du col, à environ 40% de la corde axiale. Ce saut de pression est dû à une variation du rayon de courbure de l'aube en cet endroit ([FEW95]). Aussi, on remarque que ce saut de pression est amplifi´e lorsque l'´ecoulement est humide : la variation du rayon de courbure entraîne une forte détente, et deux phénomènes se confondent : l'effet de la géométrie, et la condensation. Dans le cas subsonique (figure 4.53), la condensation n'apparaît qu'au niveau du bord de fuite, que l'entrée soit surchauffée ou sous-refroidie : le faible rapport de pression entre l'entrée et la sortie induit une détente plus faible et donc une moins

forte accélération. Ainsi, les profils de pression autour de l'aube sont identiques dans les deux cas de calcul. Dans les cas `a sorties supersoniques, on remarque un ou deux sauts de pression (figures 4.54 et 4.55, respectivement) en aval du col. Ces sauts de pression, plus marqués dans les cas à entrée surchauffée, sont issus de réflexions de chocs issus du bord de fuite des aubages adjacents. Aucune explication n'est donnée dans la référence [FEW95], mais les calculs confirment cette hypoth`ese. Par ailleurs, le fait que ces sauts de pression soient moins marqués dans les cas sous-refroidis étaye aussi cette hypothèse : lorsque l'écoulement est humide, le choc issu du bord de fuite est moins intense (figure 4.5), et les réflexions moins marquées.

Par ailleurs, la géométrie de l'aube et l'angle d'attaque induisent une très forte accélération, accompagnée d'une forte détente, au niveau du bord d'attaque (entre les positions  $x = 0$  et  $x = 0.001m$ , figures 4.53 à 4.55). Dans les deux cas à sortie supersonique et entrée sous-refroidie, cette forte détente donne lieu à une première zone de formation d'humidité, en amont du col. La quantité d'humidité formée ici est cependant faible, en rapport à la quantité d'humidité formée au niveau du col (figure 4.6). Ce phénomène est très local, l'humidité étant présente uniquement en proche parois, mais reste néanmoins visible tout le long de l'extrados. Ainsi, on observe deux catégories de rayons, comme le montrent les figures  $4.7$ : ceux issus du bord d'attaque, de très petite taille, et ceux des gouttes formées au niveau du col, de plus grande taille. Aussi, cette première zone de nucléation, sur la parois, à tendance à diminuer l'intensité de la seconde zone de nucléation, en aval du col.

Comme on peut le voir sur la figure 4.5, le choc issu du bord de fuite, côté extrados, est partiellement diffusé au niveau des frontières périodiques, sur lesquelles le maillage est non-coïncident. Ce phénomène est uniquement lié à la qualité du maillage en cette zone. Cependant, cela ne remet pas en cause les résultats obtenus précédemment : en effet, il est important dans ce cas test de capter correctement le choc issu de l'intrados, qui se réfléchit sur l'extrados de l'aubage adjacent. Le choc issu de l'extrados n'est présent que dans les cas supersoniques, dans lesquels l'information ne remonte pas l'écoulement : en principe, le fait que ce choc soit d´egrad´e `a l'interface ne perturbe pas le profil de pression autour de l'aube.

## 4.4.4 Phénomènes instationnaires

Au cours de la phase de validation, il a été remarqué que des lâchers tourbillonnaires apparaissaient au niveau du bord de fuite du rotor pour certains rapports de pression (voir figure 4.8). Ce phénomène a déjà été observé dans la littérature ([LLF02]), mais son origine reste inexpliquée. Les sources pourraient être numériques ou géométriques. Ce phénomène est lié au maillage, et n'apparaît qu'à partir d'un certain raffinement. Le phénomène étant de nature instationnaire, des calculs complémentaires, instationnaires, ont été réalisés pour les cas concernés. Un exemple est donné sur la figure 4.8.

Les tourbillons qui apparaissent dans les calculs instationnaires (figure  $4.8$ , à droite) font penser à des allées de Von-Karman. Cependant, ce phénomène étant d'origine visqueuse, il est peu probable que l'on puisse le retrouver dans un calcul non-visqueux. Une autre explication pourrait venir d'un changement de rayon de courbure de la géométrie autour du bord de fuite, à la fois sur l'extrados et l'intrados de l'aube. Cette variation de rayon de courbure induirait tout d'abord un choc aérodynamique, dont le rôle serait de maintenir l'écoulement proche de la paroi au niveau du bord de fuite. Ces chocs, dans certaines configurations (humidité, zones transsoniques, conditions de pression), pourraient se révéler être instables et osciller entre l'extrados et l'intrados de l'aube, engendrant une certaine vorticité et la formation de ces tourbillons.

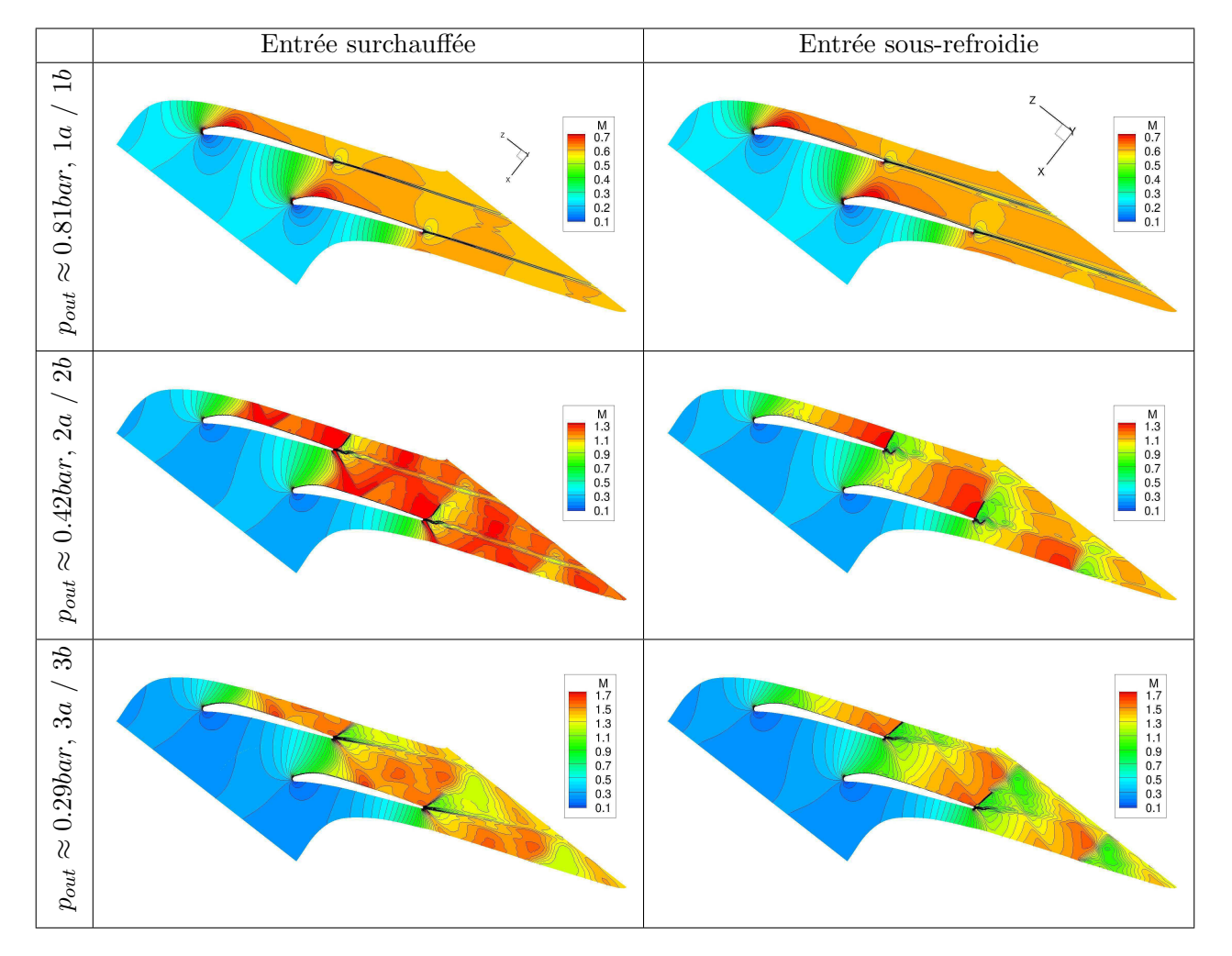

Table 4.5 - Iso-contours du nombre de Mach dans la grille d'aube de Bakhtar

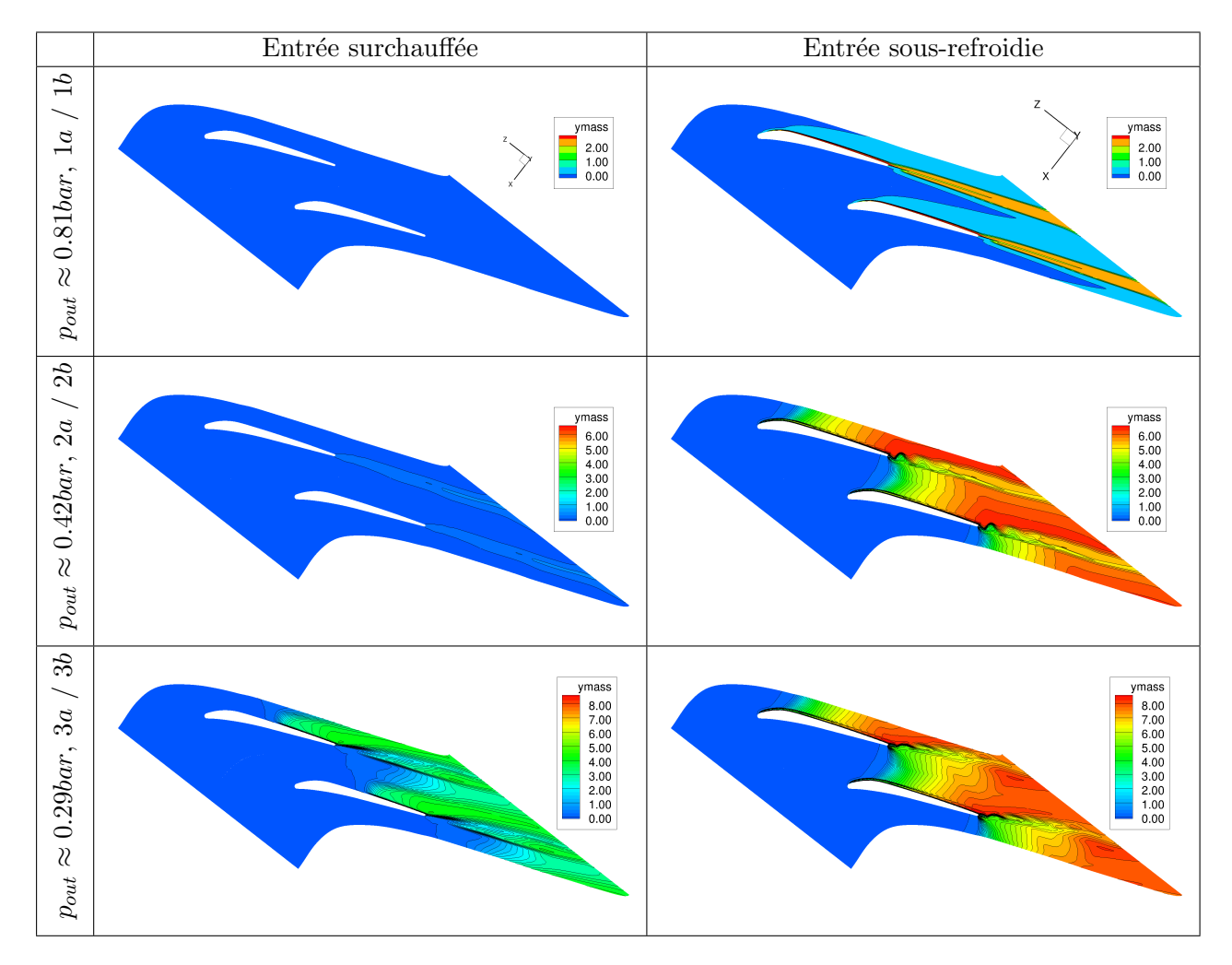

Table 4.6 - Iso-contours de la fraction massique dans la grille d'aube de Bakhtar

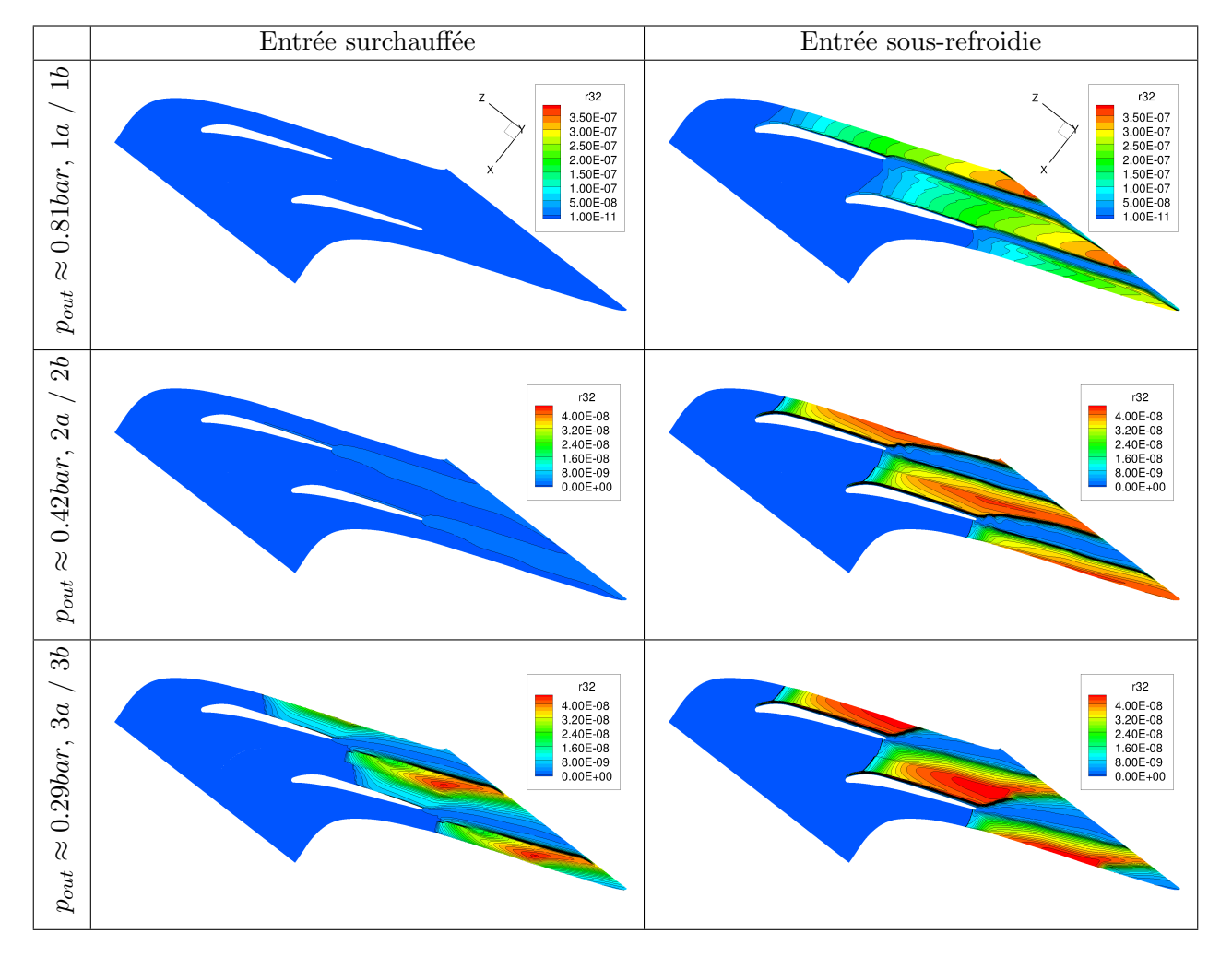

Table 4.7 - Iso-contours des rayons moyens dans la grille d'aube de Bakhtar

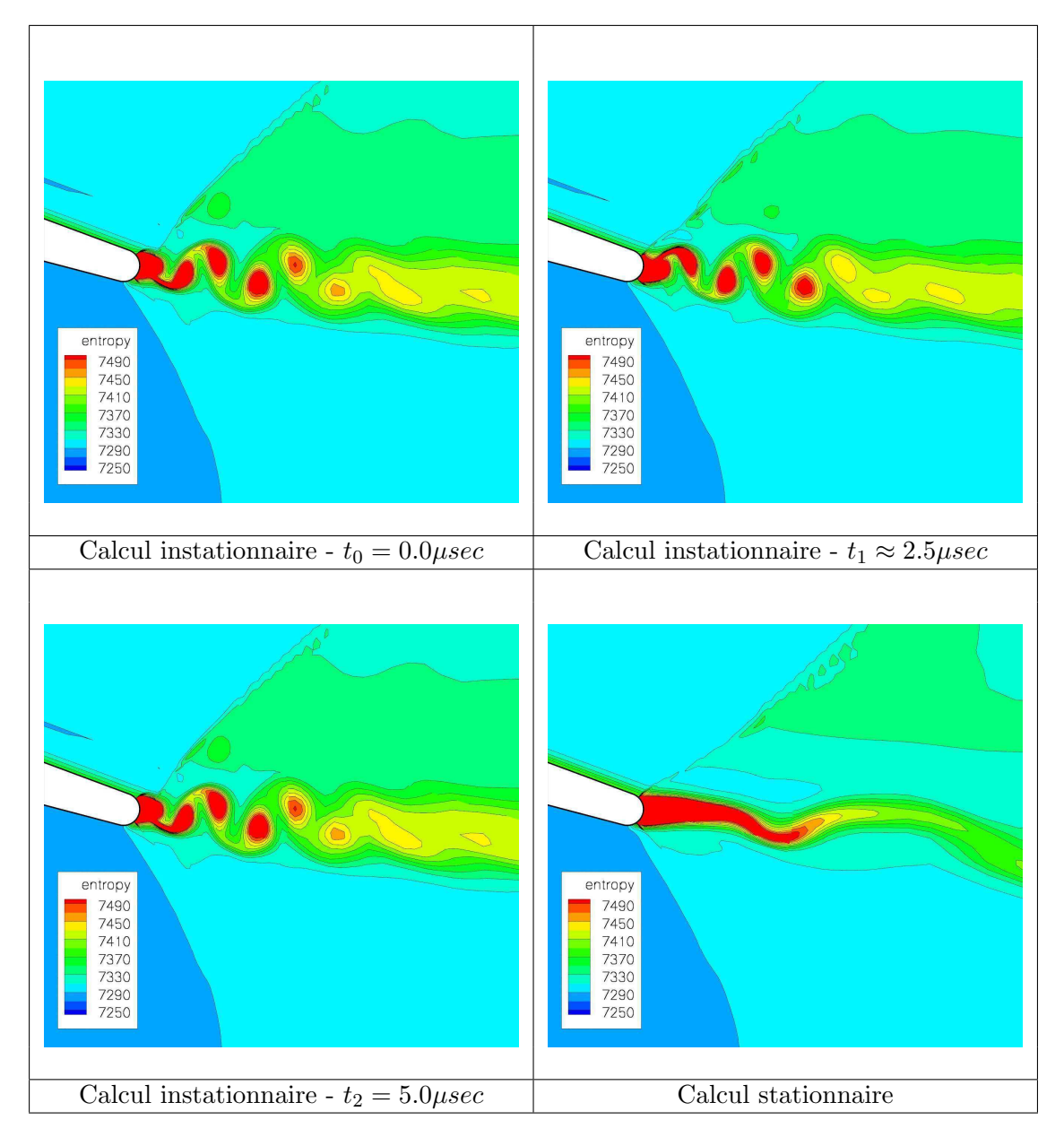

TABLE 4.8 - Champs d'entropie en bord de fuite pour un calcul stationnaire (en bas à droite) et instationnaire, cas supersonique, sous-refroidi en entrée

#### 4.4.5 Comparaison des modèles

Les mêmes cas de validation ont été utilisés pour la méthode  $SMOM$ . Les résultats sont présentés sur la figure 4.9. Les profils de pression statique, adimensionnalisés par la pression totale d'entrée, sont présentés et comparés aux données expérimentales ainsi qu'aux prédictions du modèle à deux équations. Les trois premiers cas de calcul  $(1a, 1b,$ 2b) n'apportent pas d'information complémentaire, la condensation ayant lieu au niveau du bord de fuite pour les cas  $1a$  et  $2a$ , et le domaine étant entièrement sec pour le cas  $1b$ . Les cas suivants sont en revanche plus intéressants à étudier pour comparer les méthodes. Dans l'ensemble, on ne remarque pas de différences majeures entre les prédictions des deux modèles, et les remarques que l'on peut faire sont du même ordre que celles faites dans les cas tests en tuyères supersoniques (voir section  $\S 4.3$ ).

Pour le cas à pression de sortie de 0.29bar et entrée surchauffée, on observe un léger décalage vers l'aval du saut de pression, bien que celui-ci soit plus raide. Cet écart est lié à la réflexion d'une onde de choc provenant du bord de fuite de l'aubage adjacent (visible sur la figure 4.5). Le choc étant formé en une zone de fort gradient de fraction massique (bord de fuite côté intrados), la variation de l'intensité de ce choc, cause du léger décalage du saut de pression, peut être attribuée aux écarts de prédiction entre les modèles d'humidité.

Dans les deux autres cas, pour lesquels l'écoulement est sous-refroidi en entrée, les différences entre les modèles sont observées autour de position  $x = 0.08m$  (voir figure 4.9). En cette zone, des variations du nombre de Mach ainsi que de la pression sont pr´esentes du fait de la variation du rayon de courbure de l'aube. Par ailleurs, cette zone ne correspond pas à une zone de nucléation ou de formation d'humidité particulière. En revanche, de l'humidité est présente au niveau de la parois et est issue d'une première zone de nucléation, au niveau du bord d'attaque. Les taux d'humidité prédis entre les deux méthodes étant légèrement différents, les variations de pression et de nombre de Mach le sont également.

## 4.4.6 Conslusions

Dans l'ensemble, ce cas de validation donne satisfaction pour les deux modèles, la méthode à 2 équations et la méthode  $SMOM$ . La comparaison des prédictions numériques aux mesures expérimentales révèle certains écarts, notamment en proche bord de fuite du côté extrados. En cette zone, des refléxions de choc ont été observées dans les calculs. Par ailleurs, le choc de condensation est confondu avec un saut de pression dû à une variation du rayon de courbure de l'aube, qui rend difficile l'interprétation des résultats en cet endroit. La comparaison des modèles entre eux montre peu d'écarts dans les prédictions de pression en proche parois. On peut tout de même conclure que les écarts observés sont des conséquences indirectes des différences de prédictions entre les modèles, l'humidité pr´edite ayant une influence sur les ondes de choc. Bien que ce cas test donne satisfaction et que les prédictions soient bonnes, il montre aussi les limites de l'hypothèse non-visqueuse qui est faite. En effet, en proche bord de fuite, on peut supposer que les écarts observés sont dû à des décollements de couches limites, du fait des reflexions de choc.

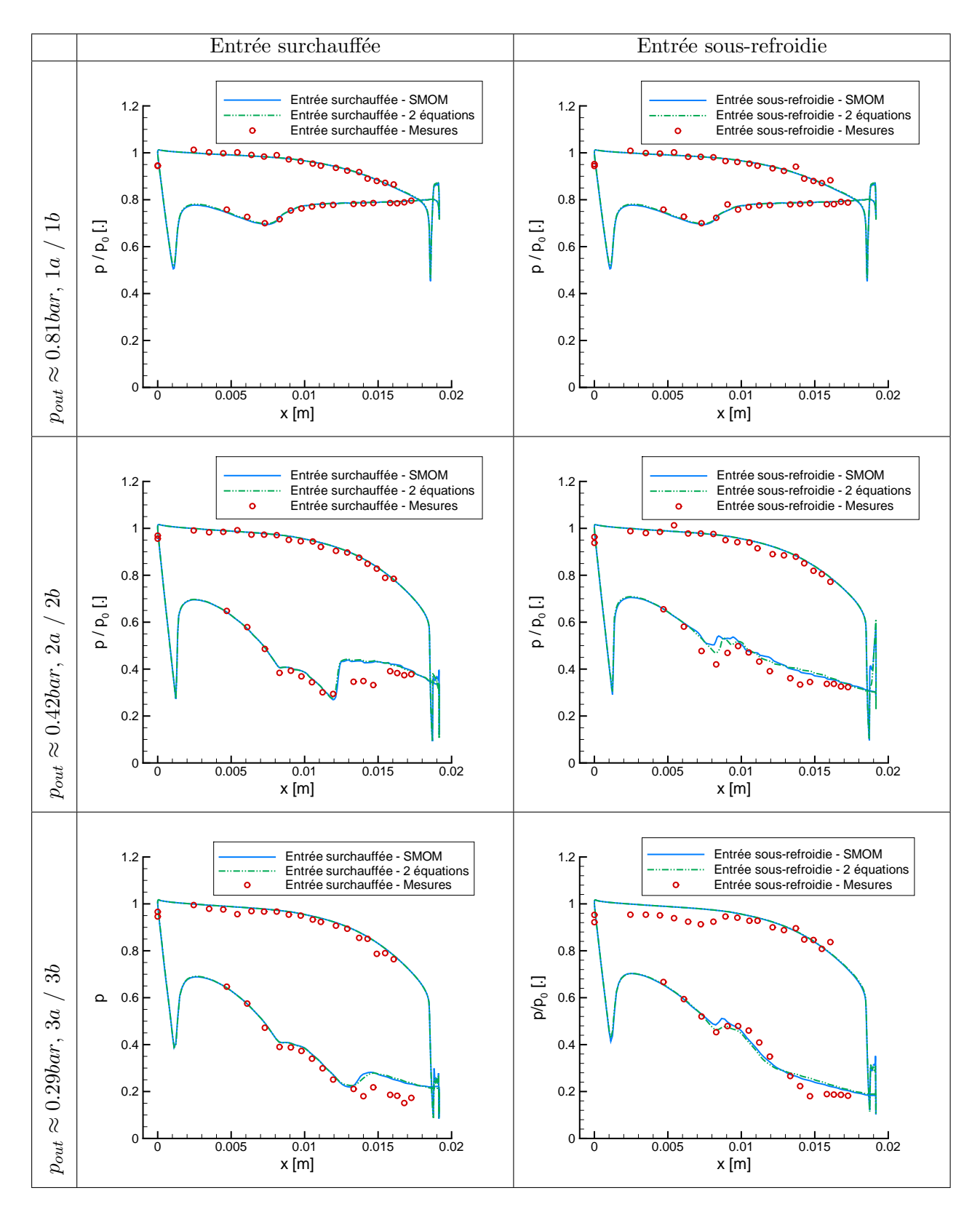

Table 4.9 - Profils de pression autour des aubes, comparaisons SMOM / 2equations

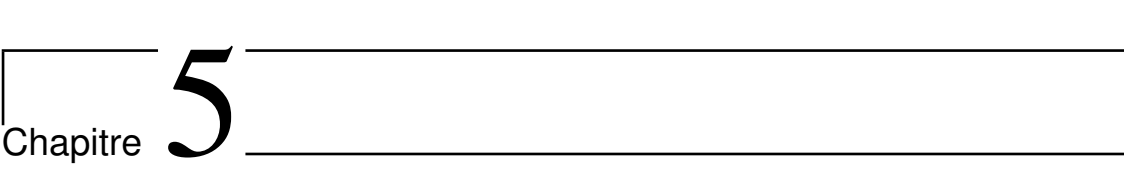

Analyse des couplages instationnaires en configurations simplifiées
# 5.1 Etude de l'influence des taux de détentes

Les plages de taux de détente rencontrées dans les turbines à vapeur sont larges, et dépendent notamment du type de turbine (à action ou à réaction  $\mathbf{1}$ ). L'objectif, dans cette section, est de quantifier l'influence du taux de détente sur la création d'humidité, en analysant particulièrement les tailles et le nombre de gouttes créées pour différents taux de détente. Une seconde partie sera dédiée à l'influence du taux de détente sur les fréquences des instabilités que l'on peut observer dans des tuyères supersoniques.

### 5.1.1 Influence du taux de détente sur la condensation

Les tuyères homothétiques  $EDF$  ([DSR10a]) ont été conçues pour l'étude de l'influence du taux de détente sur la condensation. Les géométries sont identiques, à un facteur d'échelle près  $(1, 0.5, et 0.25)$ . Ainsi, les variations des grandeurs thermodynamiques d'intérêt pour cette étude (pression statique et température statique) y sont identiques, une fois remises à l'échelle. Les taux de détentes correspondants au trois tuyères sont de 4000, 8000, et 16000  $s^{-1}$ . Dans les calculs présentés ci-dessous, la pression totale en entrée a été fixée à 1.3bar et la température totale à 391.56 Kelvin, pour chacune des tuyères. Ces conditions permettent d'obtenir un choc de condensation dans le divergent de chacune des tuyères. Les résultats montrent que l'augmentation du taux de détente engendre :

- un décalage vers l'aval du choc de condensation (figure  $5.1$ )
- une augmentation du nombre de gouttes créées (figure  $5.2$ )
- une diminution du rayon moyen des gouttes (figure 5.3)

Tout d'abord, le taux de détente a une influence sur la position du choc de condensation. Cela se remarque en observant les détentes dans les trois tuyères (figure 5.1). Plus le taux de détente est important, plus le choc de condensation est décalé vers l'aval. Les sousrefroidissements atteints augmentent eux aussi. Au point de Wilson, le sous-refroidissement est de −35.3K pour le plus fort taux de détente contre −31.5K pour le taux de détente le plus faible. Plus les taux de détente sont importants, plus les effets cinétiques le seront aussi : on atteint les mˆemes vitesses, sur une distance plus courte. De fait, la formation des gouttes sera décalée vers l'aval, soumise aux effets cinétiques. En revanche, ayant des géométries similaires, les fractions massiques sont, elles, très similaires, quel que soit le taux de détente considéré (figure 5.4). Lorsque le taux de détente est plus important, les gouttes sont form´ees plus tard, mais `a des sous-refroidissements plus importants. Ainsi, le nombre de gouttes formées est plus important (figure 5.2). Par ailleurs, on remarque sur les figures  $5.2$  et  $5.3$  que les rayons moyens et les nombres de gouttes (par unité de volume) sont fortement affectés par le taux de détente. L'explication est une nouvelle fois donnée par l'importance du sous-refroidissement. Plus le taux de détente est élevé, plus le sousrefroidissement au point de Wilson le sera lui-aussi. Or, le sous-refroidissement intervient directement dans l'exponentielle du taux de nucléation. Le taux de nucléation représentant le nombre de goutte créées par unité de masse (ou de volume), il paraît alors naturel que le nombre de gouttes créées dans la première tuyère (celle ayant le taux de détente le plus faible) soit moins important que dans les autres tuyères. Lorsque l'on observe les détentes, on remarque que le gradient de pression est plus fort lorsque le taux de d´etente est faible :

<sup>1.</sup> Dans les turbines à action, toute la détente est réalisée dans les aubages fixes, les aubages mobiles jouant le rôle de redresseurs. En revanche, dans les turbines à réaction, la détente est répartie sur les roues fixes et mobiles

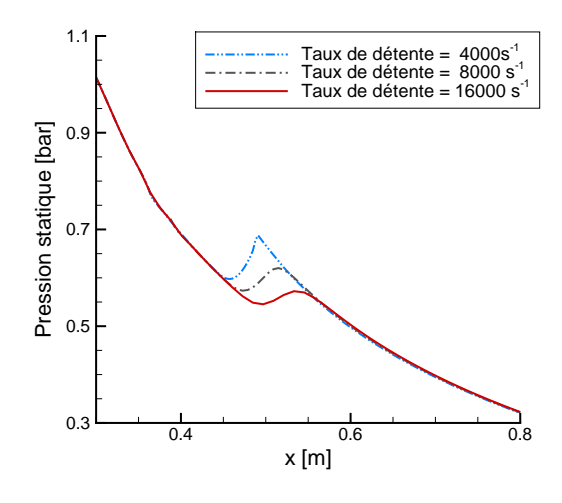

Figure 5.1 - Influence du taux de détente sur P

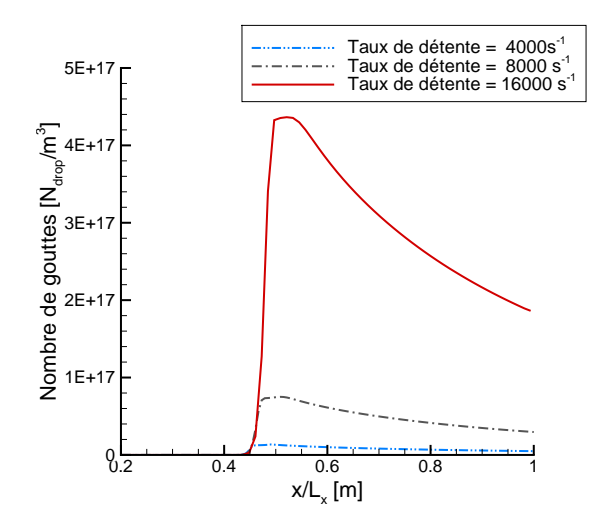

Figure 5.2 - Influence du taux de détente sur N

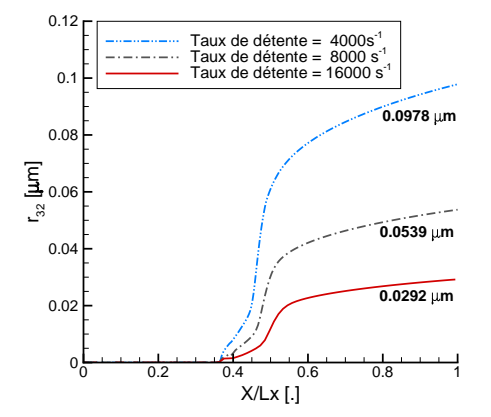

Figure 5.3 - Influence du taux de détente sur  $r_{32}$ 

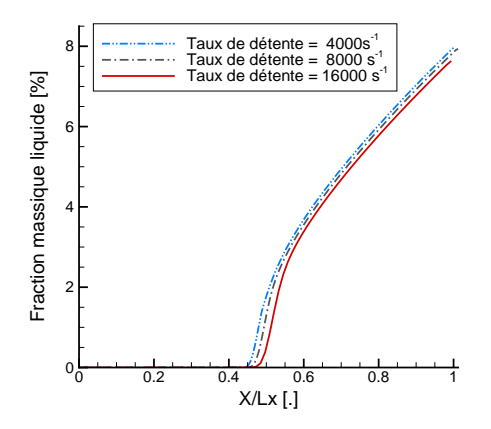

Figure 5.4 - Influence du taux de détente sur Y

on tend vers un apport de chaleur critique ou supcritique, et donc à la formation d'un choc aérodynamique, dans le cas de la tuyère 1. Comme on l'a vu précédemment, plus le taux de détente est faible, plus la condensation apparaît tôt. Cependant, plus on est proche du col de la tuy`ere, moins les nombres de Mach sont importants. Ainsi, plus les taux de détente sont faibles, plus on tend vers un retour à un régime subsonique, entraînant la formation d'un choc.

Il est aussi int´eressant d'observer les rapports entre les rayons et nombres de gouttes calculés entre les différents taux de détente. La figure 5.5 montre qu'après le choc de condensation, les ratios de rayons et de nombre de gouttes sont constants. On note par ailleurs que bien que ce ratio soit constant, il n'est pas le même entre les tuyères  $A$  et  $B$ qu'entre les tuyères B et C. Pourtant, dans chacun des cas, la première tuyère a un taux de détente deux fois moins important que la seconde. D'autres paramètres entrent en jeu.

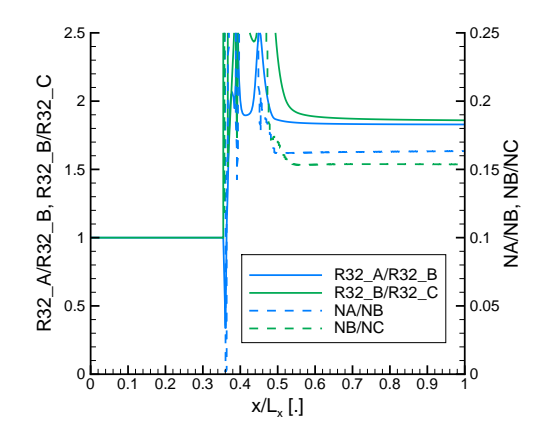

FIGURE 5.5 - Rapport des rayons et nombres de gouttes pour différents taux de détente

#### 5.1.2 Influence du taux de détente sur les instabilités

Une campagne de mesures menée par Dorey et al. ( $[DSR10a]$ ) à EDF R&D permet de tirer des premières conclusions sur l'influence du taux de détente sur les instabilités. Les tuyères utilisées sont celles introduites ci-dessus. Les fréquences mesurées pour les tuyères ayant des taux de détente de  $4000s^{-1}$  et  $8000s^{-1}$  sont présentées sur la figure 5.6.

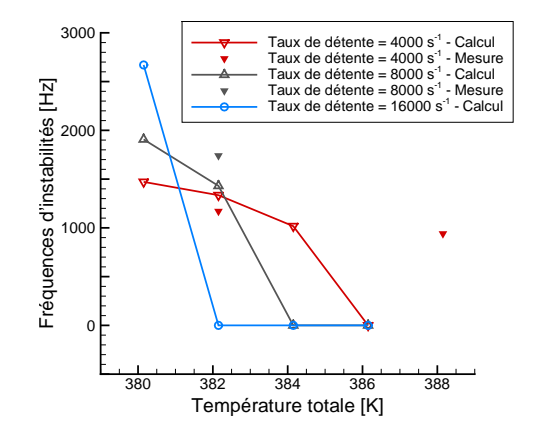

FIGURE 5.6 - Influence du taux de détente sur les instabilités

On voit sur cette figure que, pour une même température d'entrée, la fréquence d'instabilité augmente avec le taux de détente. En revanche, plus le taux de détente est important, plus la plage d'instabilité est restreinte (aucune instabilité n'a été vue dans la tuyère dont le taux de détente est de  $8000s^{-1}$  alors qu'une instabilité était présente dans la tuyère dont le taux de détente est de  $4000s^{-1}$ .

Suite à ces premières conclusions, des calculs complémentaires ont été réalisés sur ces tuyères et sont aussi présentés sur la figure 5.6. Sur la première tuyère, ayant le taux de détente le plus faible, la plage s'étend de 380 à 384 Kelvin. Pour la seconde, cette plage est légèrement moins large : elle s'étend de 380 à 382 Kelvin. Enfin, la dernière tuyère calculée, dont le taux de détente est le plus élevé, possède la plage d'instabilités la plus restreinte, seule la température d'entrée de 380 Kelvin donnant lieu à une instabilité. On remarque que plus le taux de détente augmente, plus les fréquences observées sont ´elev´ees (figure 5.6). Les calculs montrent aussi que la distance parcourue par l'onde de compression est plus faible lorsque le taux de détente est grand. En effet, pour une même longueur de divergent, un fort taux de détente implique un plus fort gradient de pression à remonter pour l'onde de compression. De ce fait, l'onde perd plus rapidement en intensité. Cette disparition du choc, plus rapide dans le cas à forte détente, permet d'expliquer la valeur des fréquences obtenues. En effet, si le choc disparaît plus rapidement, alors le temps du cycle d'instabilité sera plus court, et la fréquence du phénomène plus grande.

Il est aussi notable qu'il n'apparaît pas immédiatement de facteur de proportionnalité entre le taux de détente et la fréquence des instabilités : le ratio des fréquences entre les tuyère 1 et 2 (ou 2 et 3) pour une température d'entrée donnée n'est pas égal au ratio des taux de détente  $(0.77$  pour le ratio de s fréquences contre  $0.55$  pour les taux de détente entre les tuyères  $1$  et  $3$ ).

# 5.2 Analyse des interactions sillage / condensation dans des tuyères

### 5.2.1 Apport de chaleur sub-critique

Afin d'étudier l'effet d'un sillage sur la condensation, un modèle analytique simple a été introduit dans le code 1D WESTERN. La loi choisie en entrée est une variation de température statique de type Gaussienne, tout en conservant constante la pression statique  $(5.7)$ . Les fréquences des fluctuations de température en entrée de la tuyère sont choisies pour être du même ordre de grandeur que ceux rencontrés dans les turbines à vapeur  $(\approx 1000 Hz)$ .

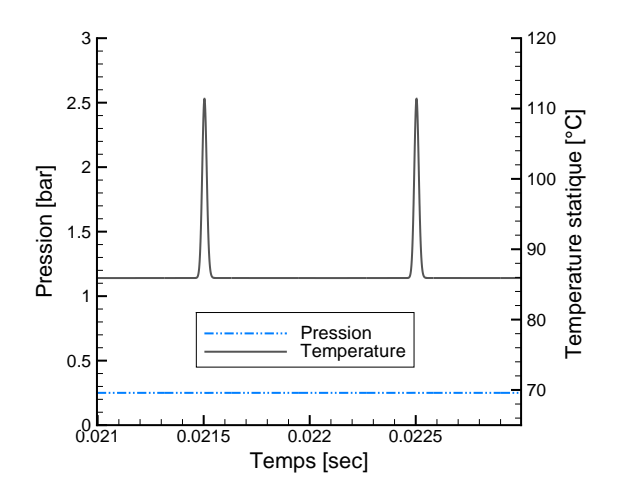

FIGURE 5.7 - Pression et température en entrée du calcul 1D pour la tuyère de Moore

La tuyère de Moore et al. ([MWCD73]) a été utilisée pour cette étude, son taux de détente étant proche de ceux rencontrés dans les turbines. La figure 5.8 montre l'évolution

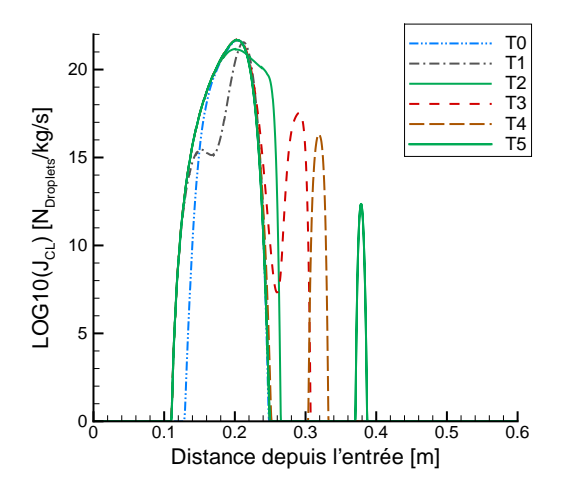

Figure 5.8 - Evolution du taux de ´ nucléation sous l'effet d'un sillage

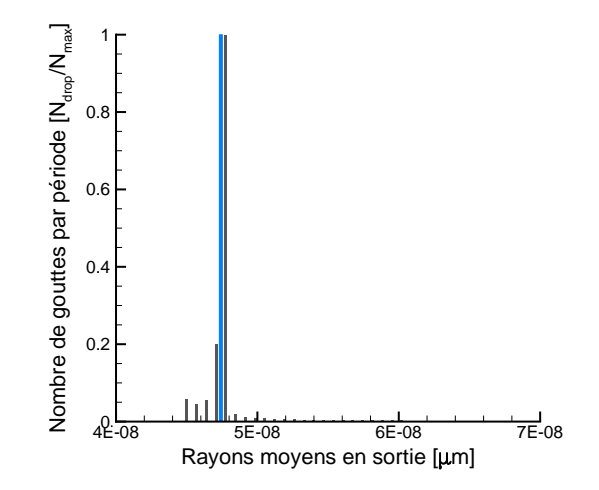

FIGURE 5.9 - Rayons moyens cumulés en sortie de tuyère sous l'effet d'un sillage

du taux de nucléation lors du passage d'un sillage. Les variations observées sont fortes : le taux de nucléation varie de  $10^{12}$  à  $10^{22}$  gouttes/kg/s, et sa position dans le divergent varie fortement elle-aussi. Ces variations de taux de nucléation induisent des variations de rayons moyens en sortie de tuyère. Pour des fluctuations de température statique d'environ  $10K$ , on observe l'apparition de rayons allant de 0.045 à 0.1 $\mu$ m. Les taux de présence des rayons de plus de  $0.06 \ \mu m$  sont cependant très faibles, et correspondent au laps de temps très court durant lequel le taux de nucléation est le plus faible et le plus en aval (temps T5, figue 5.8).

### 5.2.2 Apport de chaleur sup-critique

L'étude suivante réalisée sur la tuyère de Barschdorff et al. [BHL76] consiste à étudier l'effet d'un sillage sur un écoulement avec apport de chaleur sup-critique. La tuyère de Barschdorff a été choisie pour cette étude puisqu'elle a servit de cas de référence pour la validation en écoulement instables  $(\S4.3)$ . Dans le cas où aucun signal n'est imposé (entrée stationnaire), un choc est présent dans le divergent, du fait de l'apport de chaleur. Les conditions de pression et température en entrée sont telles qu'une instabilité de type 3 est présente (1.2). La fréquence caractéristique du phénomène est de  $610Hz$  environ. Pour les calculs avec modèle de sillage, la variation maximale de température est d'environ  $10K$  en entrée de la tuyère. Diverses fréquences de passage sont imposées afin de couvrir un large spectre, allant de  $200Hz$  à  $5000Hz$ . L'objectif est de voir s'il est possible que les deux phénomènes, l'entrée instationnaire et l'instabilité, soient couplés entre eux.

### Entrée stationnaire

Ce premier cas sert de cas de référence pour comparer, par la suite, la dispersion des rayons moyens et les variations de température pour les écoulements soumis au défilement d'un sillage.

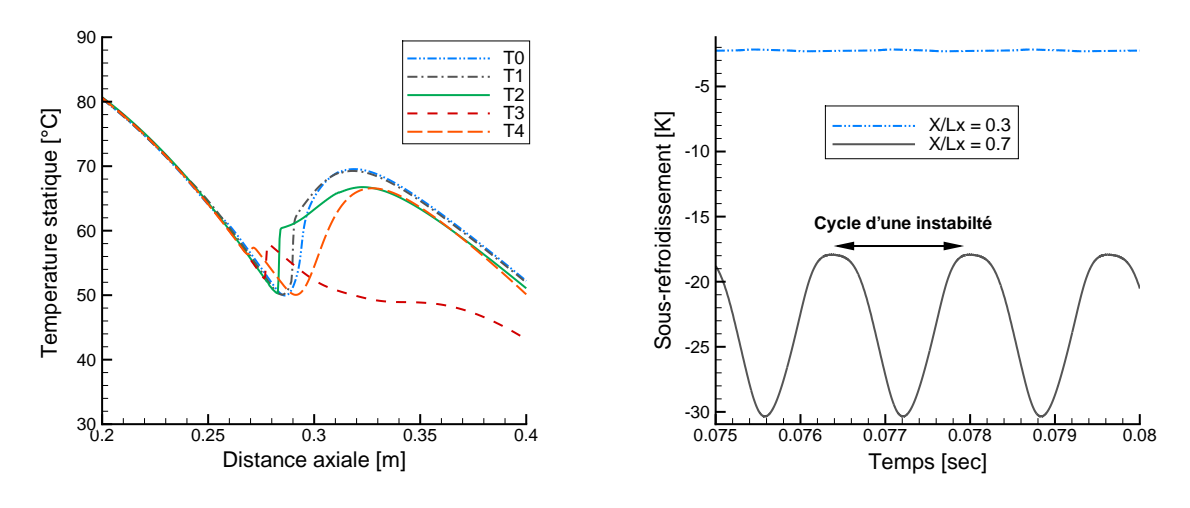

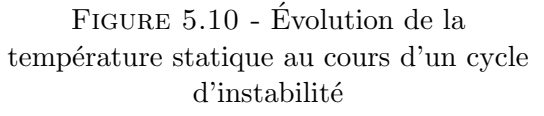

Figure 5.11 - Evolution du ´ sous-refroidissement en entrée et proche de la sortie de la tuyère

La figure 5.10 présente l'évolution de la température statique au cours d'un cycle d'instabilité :

- $-$  T0 : début de la condensation dans le divergent
- $-$  T1 : Formation d'un choc aérodynamique
- $-$  T2 : Déplacement du choc vers l'amont
- T3 : Le choc traverse le col et entre dans le convergent
- $-$  T4 : Le choc disparaît dans le convergent, le cycle recommence

La figure 5.11 représente les variations de température en un point proche de l'entrée de la tuyère ainsi qu'en un point en aval du choc de condensation et du cycle instationnaire. Comme attendu, les variations de température en proche entrée sont très faibles ( et dues à la remontée d'ondes de pression). En revanche, le cycle d'oscillation de température en aval du phénomène instationnaire est clairement identifié. Des variations du sousrefroidissement de plus de  $10K$  sont observées.

### Fréquences d'entrée de 600 à 620 Hz

Les fréquences d'entrée imposées dans cette série de calcul ont été choisies pour être proches de la fréquence de l'instabilité présente dans les calculs avec entrée stationnaire. Les variations du sous-refroidissement observées sur trois passages de sillage sont présentées figure  $5.12$ : La forme Gaussienne de variation de température imposée en entrée est

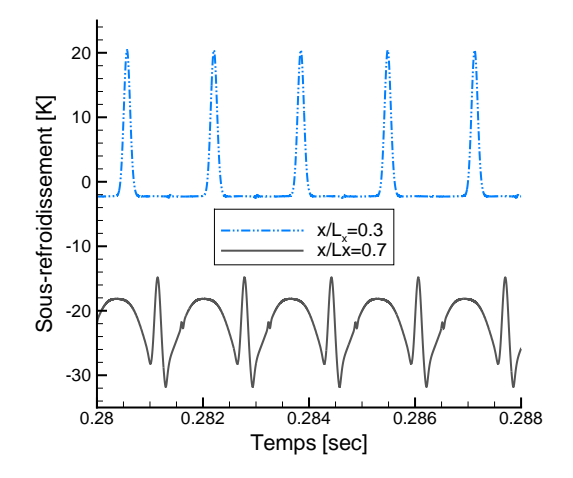

FIGURE 5.12 - Évolution du sous-refroidissement en entrée et proche de la sortie de la tuyère  $(610Hz)$ 

bien retrouvée à l'amont du choc de condensation (courbe  $X/Lx = 0.3$ ). En aval de la condensation, les fluctuations du sous-refroidissement montrent que les deux phénomènes (instabilité et modèle de sillage) sont synchronisés pour le cas à  $610Hz$  : les fluctuations de sous-refroidissement observées dans le calcul stationnaire apparaissent entre deux pics de température issus du signal d'entrée. Les transformées de Fourier (FFT) de la température statique prises en aval du col de la tuyère (figure 5.13) montrent que les interactions entre le choc de condensation et le signal d'entrée induisent une diminution de l'amplitude du fondamental. Le spectre de fréquence est plus large : l'amplitude et le nombre d'harmoniques ont fortement augmentés.

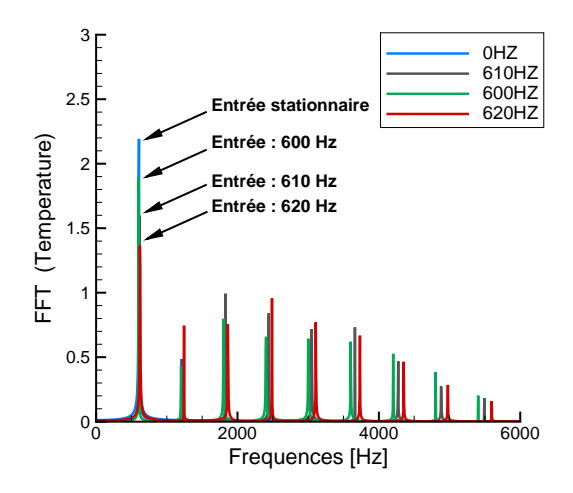

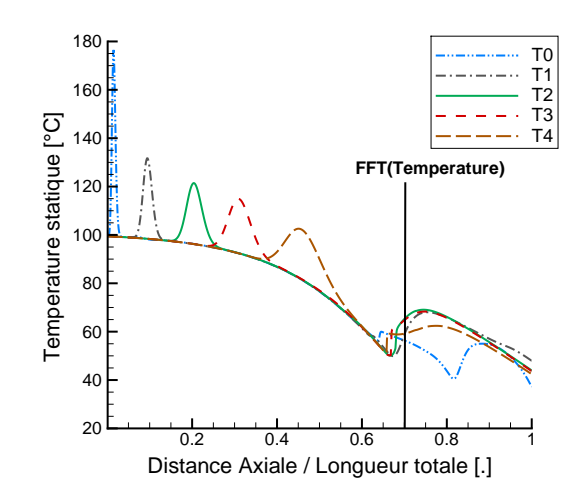

FIGURE 5.13 - FFT de la température statique en aval du col de la tuyère (cas 610 Hz)

Figure 5.14 - Evolution du ´ sous-refroidissement au cours d'un cycle d'instabilité (cas 610 Hz)

### Fréquences d'entrée de 1100 et 1200 Hz

Les calculs suivants correspondent à des fréquences d'entrée de 1100 et 1200 $Hz$ . La fréquence de  $1200Hz$  est proche de la première harmonique de l'instatibilité, tandis que la première fréquence  $(1100Hz)$  est, à priori, décorrélée du phénomène. La figure 5.15 représente l'évolution du sous-refroidissement pour une entrée à  $1100Hz$ . La décorrélation des phénomènes rend plus difficile l'interprétation de l'évolution de température en aval du col : le motif complet de variation n'apparaît pas clairement. En revanche, un motif de plus courte période semble se répéter : un plateau de température encadré par deux Gaussiennes.

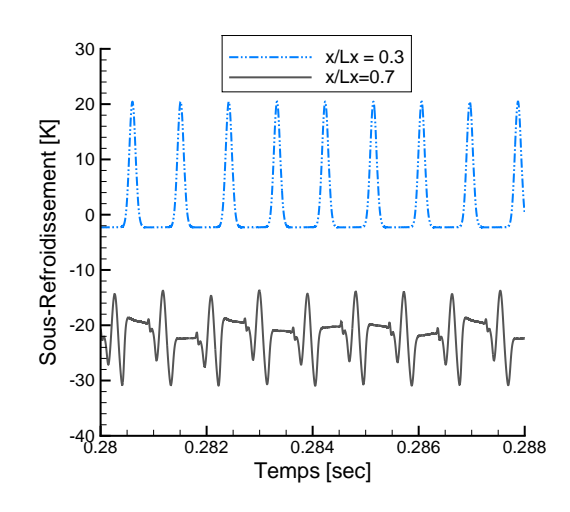

FIGURE 5.15 - Évolution du sous-refroidissement en entrée et proche de la sortie de la tuyère (cas  $1100$  Hz)

L'étude de la FFT et de la variation de température en un point apporte plus d'informations à ce sujet. Tout d'abord, pour la FFT correspondant au signal d'entrée de  $1200Hz$  (figure 5.16), on remarque que la fréquence de l'instabilité a disparue. En revanche, la fréquence de passage du sillage et ses harmoniques apparaissent clairement. Pour l'entrée à  $1100Hz$ , la fréquence de l'instabilité est toujours présente, bien que de faible amplitude. L'instationnarité d'entrée se distingue elle-aussi clairement, avec ses harmoniques (de forte amplitude). On remarque aussi l'apparition d'une nouvelle fréquence  $(470HZ)$  qui semble ne correspondre ni à l'instabilité, ni au sillage. Cette fréquence est pourtant d'amplitude non-n´egligeable. Il se peut que celle-ci soit due `a un couplage des deux phénomènes. En effet, la soustraction des fréquences  $(1100 - 610)$  est proche de la fréquence nouvelle (470 contre 490 $Hz$ ). L'évolution de la température statique au cours d'un cycle complet dans la tuy`ere est complexe. Le choc, instable au cours des calculs stationnaires, est maintenant resté à une position fixe. En revanche, les fluctuations de température en aval de ce choc sont importantes.

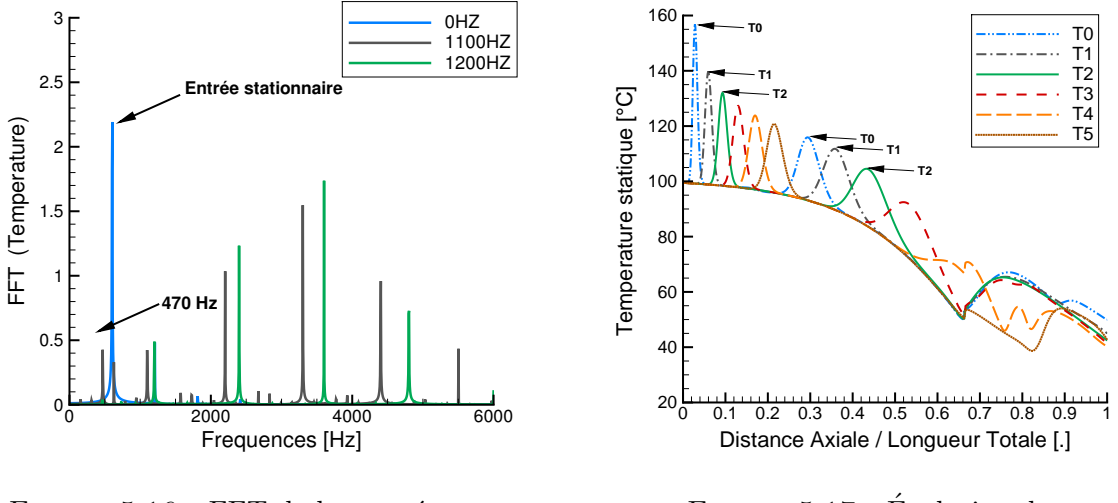

FIGURE 5.16 - FFT de la température statique en aval du col de la tuyère (cas 1100 Hz)

Figure 5.17 - Evolution du ´ sous-refroidissement dans la tuyère (cas 1100 Hz)

### Fréquence d'entrée de 200 Hz

Le calcul suivant correspond à une fréquence d'entrée de  $200Hz$ . Dans ce cas de calcul, toutes les fréquences sont conservées (5.18). La fréquence liée à l'instabilité est toujours présente et majoritaire par rapport aux autres fréquences, et les fréquences liées à l'instationnarité sont elles aussi présentes. Il ne semble pas y avoir de corrélation entre les deux phénomènes.

#### Fréquences d'entrée de 3000 et 5000 Hz

Enfin, des calculs ont été réalisés à des fréquences beaucoup plus importantes que la fréquence de l'instabilité : un premier à 3000 et un second à 5000 Hertz. Ces calculs permettent de montrer que lorsque la fréquence des instationnarités est plus élevée que la fréquence de l'instabilité, alors l'instabilité n'a pas le temps de se mettre en place. Ainsi, la fréquence de l'instabilité disparaît du spectre (5.19).

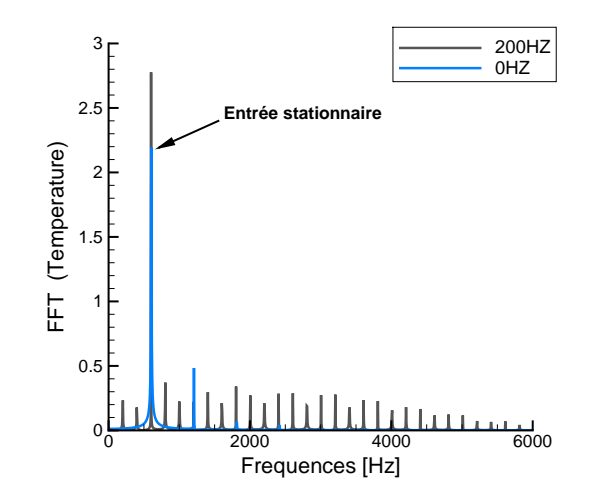

FIGURE 5.18 - FFT de la température statique en aval du col de la tuyère (cas 200 Hz)

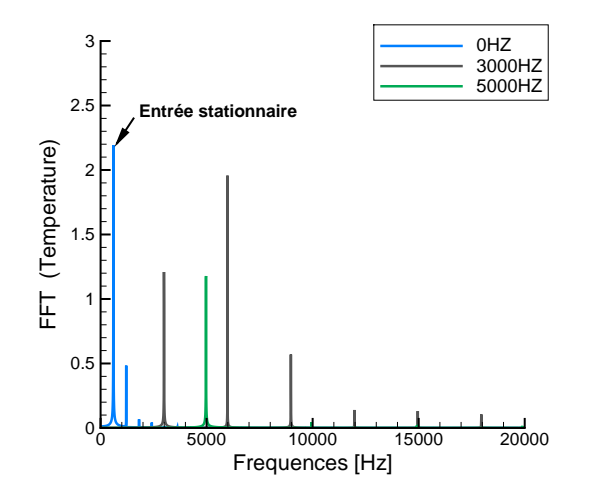

FIGURE 5.19 - FFT de la température statique en aval du col de la tuyère (cas 3000 et 5000 Hz)

#### Influence sur les rayons moyens en sortie

Les cumuls de rayons moyens en sortie de tuyères pour les entrées à 610 et  $1100Hz$ sont comparés dans les figures  $5.20$  et  $5.21$ . Pour le calcul stationnaire, on observe déjà une variation des rayons en sortie de 0.15 à  $0.27 \mu m$ , du fait des variations du taux de nucléation (voir §5.2.1). Les variations de température d'entrée engendrent la formation d'un spectre de taille de gouttes plus large. Pour l'entrée à  $610Hz$ , le spectre est décalé vers la gauche (plus faible rayons) : les rayons s'étendent de 0.05 à 0.27 $\mu$ m. Cette augmentation de la dispersion des tailles de gouttes est aussi nette pour le cas à  $1200Hz$  : la largeur du spectre est doublée, les gouttes variant de  $0.05$  à  $0.23 \mu m$ . Les variations de rayons sont donc de  $50\%$  par rapport à une taille de référence prise la où la population en nombre de gouttes est la plus importante (dans le cas instable avec température constante en entrée), et ce dans les deux cas de calcul. Cependant, les taux de présence sur la largeur du spectre sont

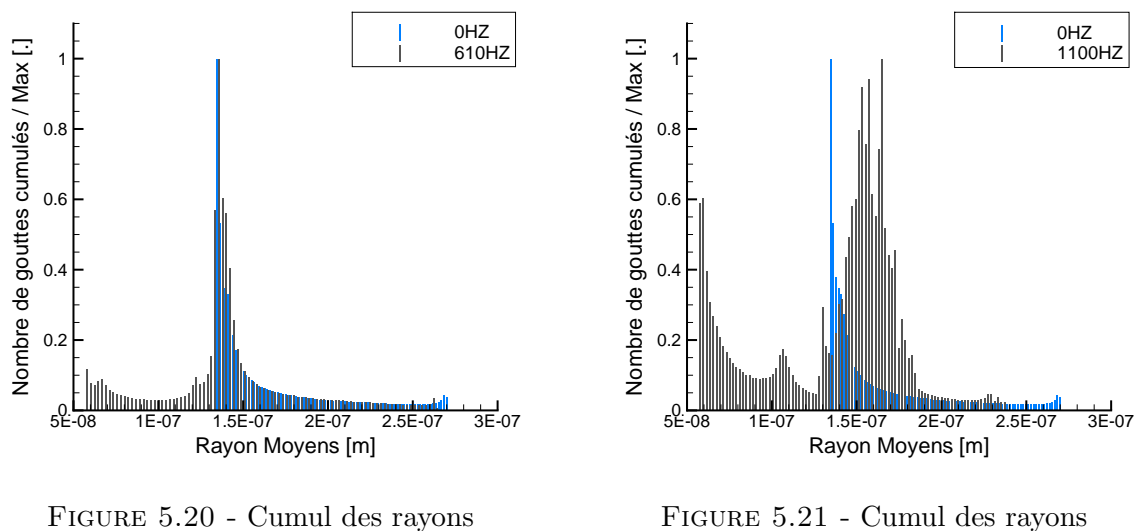

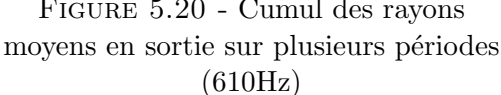

Figure 5.21 - Cumul des rayons moyens en sortie sur plusieurs périodes (1100Hz)

nettement plus importants dans le cas à  $1100Hz$ . Le spectre est large et ample, tandis que dans le cas à  $610Hz$ , le spectre est large, mais le nombre de goutte décroît très rapidement autour du rayon maximal.

### Conclusion de l'étude

Cette étude permet de révéler des corrélations entre les instationnaritées et les instabilités dues à la condensation. Les conclusions sont les suivantes :

- $-$  Pour des fréquences d'instationnarités inférieures à la fréquence de l'instabilité, les deux phénomènes sont indépendants : les fréquences ne sont pas modifiées (découplage).
- $-$  Lorsque les instationnarités ont des fréquences similaires à l'instabilité, l'amplitude des variations de température est diminuée, et les harmoniques amplifiées (couplage faible).
- Pour des fr´equences d'instationnarit´es ´egales, environ, au double de la fr´equence de l'instabilité, l'apparition de nouvelles fréquences a été remarquée. Cela n'est cependant pas systématique (couplage fort).
- $-$  Enfin, pour des fréquences nettement supérieures à celle de l'instabilité, celle-ci disparaˆıt : elle n'a pas le temps de se mettre en place (disparition).

# 5.3 Estimation des interactions sillages / condensation dans une turbine

L'objectif de cette étude est de reproduire avec le code  $1D$  l'écoulement dans des passages inter-aubes de turbines `a vapeur, dans le but de quantifier les ordres de grandeurs des interactions entre l'humidité et l'écoulement gazeux. Pour ce faire, le code elsA est utilisé pour le calcul des étages 5 et 10 de la turbine  $BP100$  des tranches 900 et  $1300MW$ du parc nucléaire EDF : l'étage 5 est celui dans lequel on suppose que la nucléation apparaît, tandis que dans l'étage 10, seul le grossissement sera présent. De ces calculs sont extrait les géométries des canaux inter-aubes à différentes hauteurs de veine ainsi que les  $signaux$  de pression et température statique en amont des stators et/ou rotors, ainsi que la pression statique en aval des aubes. Afin d'être représentatif, les sections sont extraites entre deux lignes de courant, chacune placée au même niveau sur deux aubes adjacentes. Les calculs  $3D$  et la turbine  $BP100$  vont être succintement présentés ici, ce cas test étant repris plus en détail dans le chapitre  $\S6.1$ .

### 5.3.1 Présentation des calculs 3D

Dans un premier temps, un calcul  $3D$  incluant les 10 étages de la turbine  $BP100$  a  $\acute{e}t\acute{e}$  réalisé à l'aide du code *elsA*. On supposera un écoulement de gaz parfait visqueux, le rapport des chaleurs spécifiques étant pris à  $(\gamma = 1.12)$ . Un modèle de turbulence de type  $k - \omega$  Wilcox avec lois de parois est utilisé.

### Calcul stationnaire de la turbine complète

Des calculs stationnaires ont été réalisés sur un corps de turbine complet (figure 5.22). Le calcul de la turbine complète permet d'estimer les conditions d'entrée et sortie pour les calculs mono-étage qui seront utilisés par la suite, et servira d'initialisation pour les calculs instationnaires.

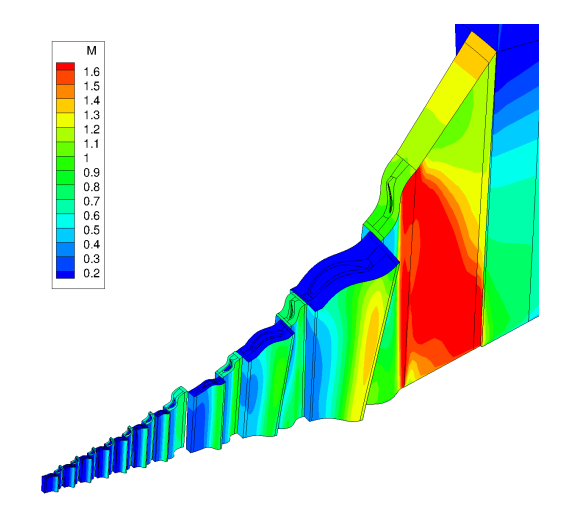

FIGURE  $5.22$  - Calcul stationnaire  $elsA$  - Turbine BP100 complète

Dans le cadre stationnaire, les interfaces rotor-stator sont modélisées à l'aide de plan de mélange. On peut ainsi modéliser un flux de turbine complèt en ne considérant qu'un seul passage inter-aubes(5.22).

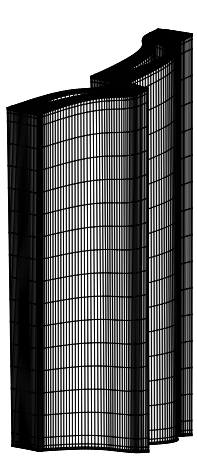

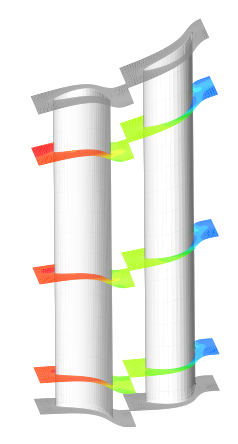

Figure 5.23 - Maillage de type O-H pour l'étage 5

FIGURE 5.24 - Vue de l'étage 5 de la turbine BP100

Les géométries des étages diffèrent fortement : dans l'étage 5, les aubages sont trois, tandis qu'ils sont fortement vrillés dans l'étage 10 (figures 5.26 et 5.23). Le code *elsA* étant structuré, des topologies de maillage  $O - 4H$  ont été choisies. Les aubes sont entourées par un bloc  $O$ , et le restant du passage inter-aube est constitué de blocs  $H$  (figures 5.24 et 5.25).

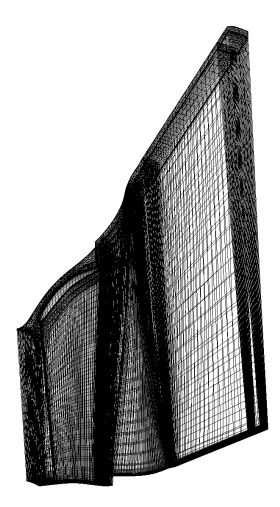

Figure 5.25 - Maillage haut-reynolds pour l'étage 10 de la turbine BP100

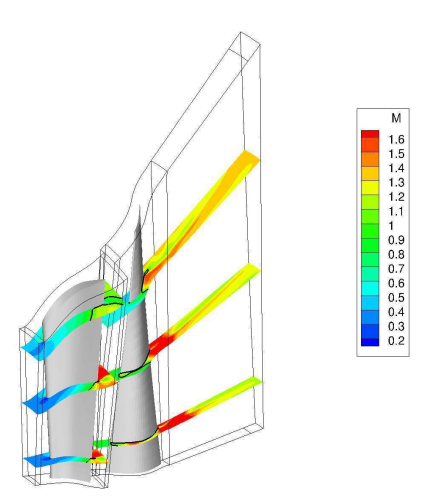

Figure 5.26 - Nombre de Mach pour l'étage 10 de la turbine BP100

Les mêmes calculs ont été réalisés avec des maillages plus fins  $(y^+ < 1)$  ainsi que des modèles de turbulence bas-Reynolds ([SFD11]). L'influence du maillage est non-nulle, mais l'on se contentera, dans le cadre de cette étude, des maillages "haut-Reynolds", avec loi de parois, considérés comme suffisants.

### Calculs instationnaires

Les calculs stationnaires apportent de nombreuses informations sur l'écoulement en place dans les étages considérés. Cependant, la moyenne azimutale des variables conservatives aux interfaces entre les roues adjacentes coupe toutes les instationnarités en place : défilement de sillages, ondes de chocs... Afin de prendre en compte des instationnarités, une méthode chorochronique a été adoptée, cette méthode ayant été testée et comparée à d'autres techniques ([Blo00], [SFD11]). Dans le cadre de cette étude de chaînage  $1D/3D$ , la méthode chorochronique a été préférée aux autres, pour des raisons de temps de calcul. Les résultats obtenus sont illustrés sur les figures 5.27 et 5.28, où l'on représente l'évolution de la puissance calculée sur le rotor de l'étage 5 ainsi qu'un champ d'entropie instantanné.

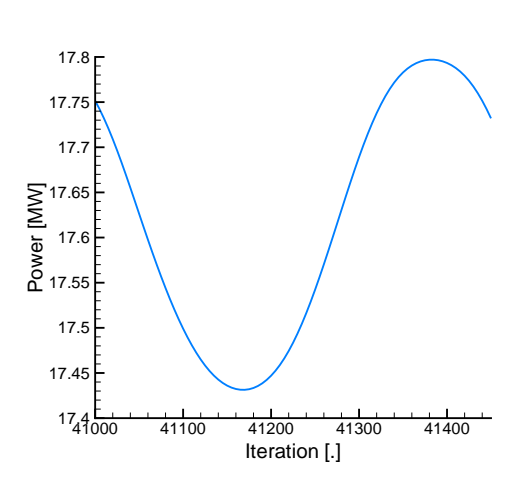

Figure 5.27 - Variation de puissance sur un rotor au cours d'un passage  $d'aube$  stator (étage 5)

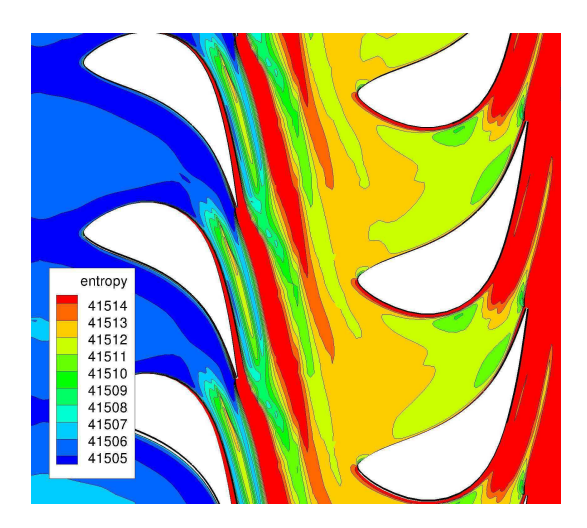

Figure 5.28 - Visualisation des sillages et leur hachage issus des aubages stator  $et\ rotor\ (étage\ 5)$ 

# 5.3.2 Evaluation des interactions instationnaires avec le code WEST- ´ ERN

### 5.3.3 Méthode de chaînage  $1D / 3D$

Le chaînage  $1D / 3D$  a été réalisé sur les étages 5 et 10 de la turbine  $BP100$ , ces deux étage permettant de couvrir deux cas de figure typiques : la nucléation en régime subsonique, et du grossissement en régime supersonique. La nucléation a lieu dans l'étage 5 de la turbine : celui-ci présente donc un intérêt particulier. Trois coupes ont été réalisées sur la hauteur de l'aube rotor : une en pied, une au milieu de veine, et une dernière en tête de rotor. Ensuite, des calculs ont été réalisés avec le code W EST ERN pour modéliser l'écoulement le long d'une ligne médiane dans ces canaux  $1D$ . L'écoulement dans l'étage  $5$  étant subsonique, la pression de sortie imposée en sortie du domaine  $1D$  est issue des calculs elsA. L'étage 10 est intéressant lui aussi : il n'y a pas de nucléation, ce qui permet d'isoler le phénomène de grossissement. Par ailleurs, l'écoulement est supersonique en sortie de cet étage : il n'y a donc pas de pression de sortie à imposer pour le calcul  $1D$ . Auparavant, la méthodologie a été appliquée pour des calculs stationnaires et instationnaires afin de la valider. On compare les détentes issues du calcul 1D et du calcul elsA pour le cas stationnaire, et l'on observe les transform´ees de Fourrier des signaux de pression pour les calculs instationnaires. La comparaison des calculs  $elsA$  et  $WESTERN$  (5.29) est satisfaisante : les courbes de pression et nombre de Mach sont relativement proches, et les ordres de grandeur correspondent bien. Cela permet de conclure que la méthodologie appliquée est correcte, et que les sections extraites des calculs  $3D$ , en s'appuyant sur les

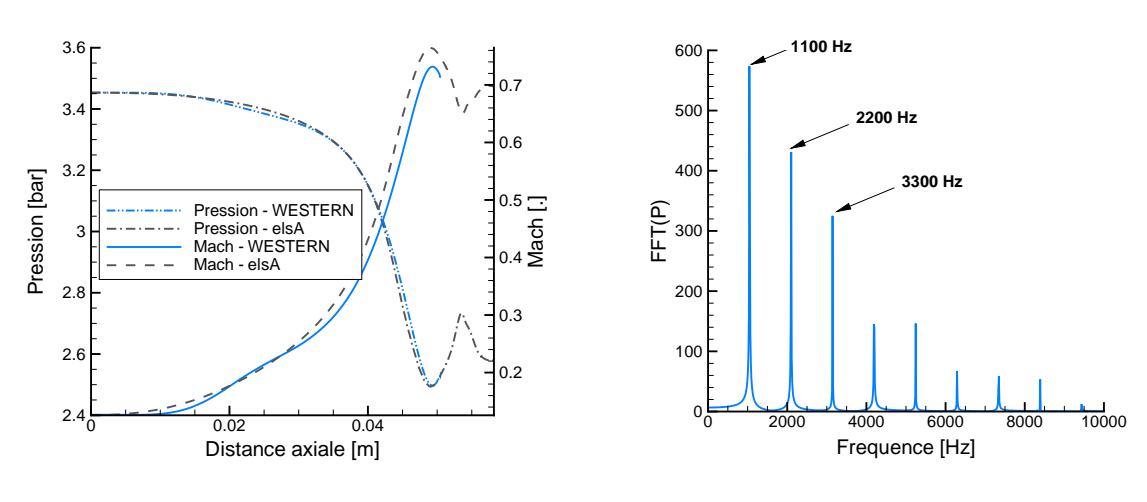

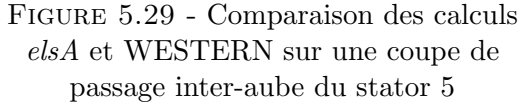

Figure 5.30 - FFT du signal de pression dans le domaine de calcul 1D représentant l'étage 10

lignes de courant, sont bien représentatives lors de leur utilisation en  $1D$ . Une comparaison similaire sur le rotor donne elle-aussi de bons résultats. On retrouve les fréquences caractéristiques de l'écoulement en calculant la FFT du signal de température obtenu pour le rotor, en 1D, avec un signal d'entrée imposé issu des calculs  $elsA$  (la fréquence fondamentale de  $1150Hz$  est la fréquence de passage des aubes stators vues par le rotor pour l'étage 10).

### $5.3.4$  Interactions sillages / condensation dans l'étage 5

Les fluctuations de pression et température imposées en entrée sont de l'ordre de 50 millibar et 0.5 Kelvin, ce qui représente environ  $1\%$  de la pression et moins de 0.2% de la température moyenne.

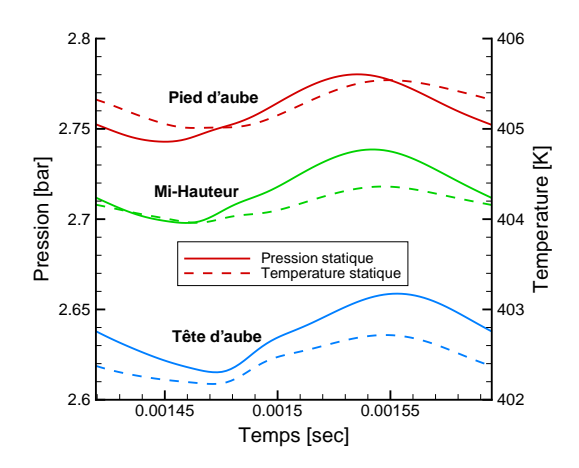

FIGURE 5.31 - Signaux d'entrée de pression et température issus de calculs elsA

Les rayons moyens en sortie obtenus pour les trois coupes sur le rotor 5 sont présentés dans la figure 5.34.

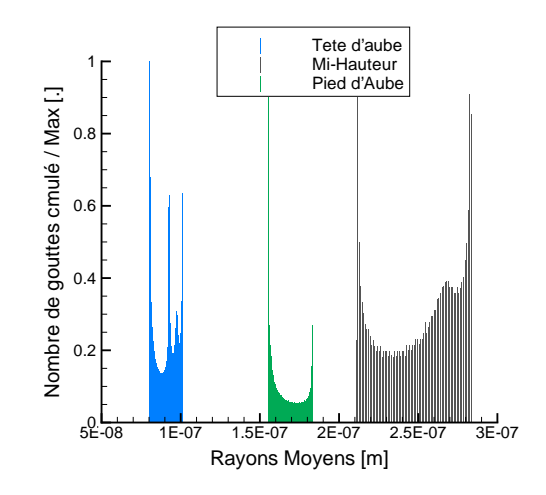

Figure 5.32 - Histogramme des rayons moyens en sortie pour 3 coupes du rotor 5, BP100

En entrée de domaine, l'écoulement est sec. La condensation apparaît au cours de la détente dans le rotor : de ce fait, les gouttes ont très peu grossi, et sont de faibles tailles (nettement inférieures au micromètre). L'histogramme des tailles de gouttes est peu dispersé : en pied et en tête, les variations sont d'environ 0.02 micromètres pour des tailles moyennes de 0.1 et 0.17 micromètres. En milieu de veine, l'histogramme est plus large, et les gouttes de plus gros diamètre. En revanche, il est notable que l'obtention d'un histogramme de gouttes illustre le fait que le taux de nucléation n'a pas une position fixe dans le canal inter-aube, soumis aux instationnarités imposées en entrée : le point de Wilson est cependant compris dans un intervalle spatial très faible, de l'ordre de 5 millimètres, pour une longueur totale de canal modélisée de 8 centimètres. Aussi, en sortie de canal, le taux de nucléation n'est pas nul : des gouttes continuent à être formées.

### $5.3.5$  interactions sillage / grossissement dans le 10ème étage

Contrairement au 5ème étage, l'écoulement passe en régime supersonique au cours de la détente dans le rotor du 10ème étage. Il n'y a donc pas de pression de sortie à imposer : seules les pressions et températures d'entrée du rotor ont été extraites des calculs elsA. Aussi, la condensation ayant déjà eu lieu dans les étages précédents, l'entrée du 10ème  $\ell$ tage est humide. Cela pose quelques difficultés pour le passage au 1D, les calculs  $elsA$ ne prenant pas en compte la condensation. Le signal issu du calcul  $elsA$  sera donc erroné par rapport à la réalité physique des phénomènes mis en jeux. Pour pallier cet écart à la réalité physique, les températures statiques issues du calcul  $elsA$  ont été diminuées, de manière à avoir des conditions thermodynamiques légèrement inférieures aux conditions de saturation. Enfin, seuls deux sections ont été extraites de la géométrie  $3D$  pour ce calcul : une en pied et une au milieu du passage inter-aube. Les aubages étant fortement vrillés sur les deux derniers étages, l'extraction d'une géométrie représentative est délicate, notamment en tête d'aube. Les signaux imposés en entrée sont présentés figure 5.33.

Les variations de pression et température en entrée  $(5.33)$  sont, cette fois, plus importantes : la température varie d'un peu moins de  $20K$ , soit environ  $6\%$  de la température d'entrée, et la pression varie d'environ  $50mbar$ , soit plus de  $50\%$  de la pression moyenne d'entrée. Le sous-refroidissement est de moins de 10 Kelvin en entrée. Les rayons moyens

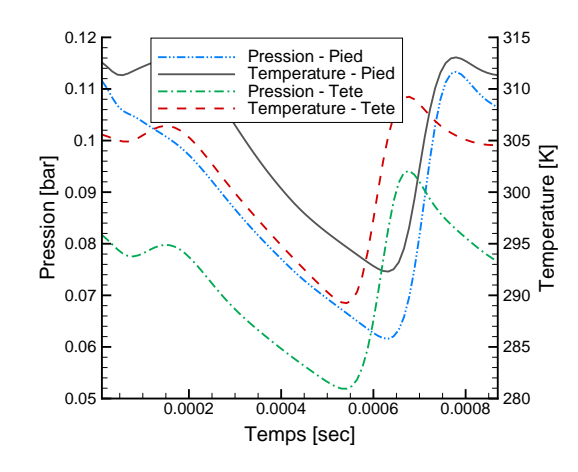

FIGURE 5.33 - Signaux de pression et température issus de calculs elsA

imposés en entrée sont de 0.02 micromètres, et la fraction massique de 3%. Au cours de la détente, les gouttes grossissent mais aucune nouvelle goutte n'est créée.

Les histogrammes de rayons moyens obtenus en sortie sont présentés figure 5.34 :

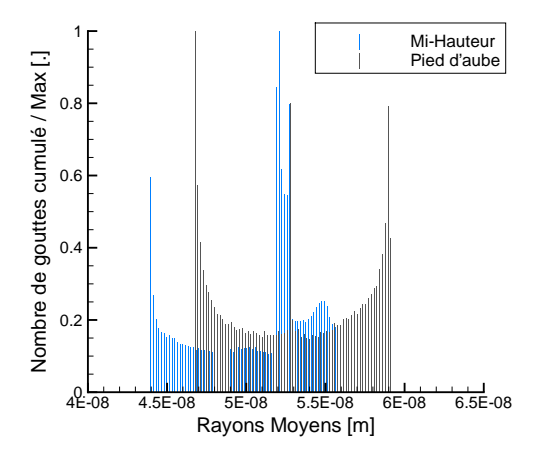

Figure 5.34 - Histogramme des rayons moyens en sortie pour 2 coupes du rotor 10, BP100

Les spectres ont des allures similaires, peu de différences apparaissent. En milieu d'aube, les rayons semblent tout de même plus faibles qu'en tête. Ces résultats, représentatifs de l'évolution de la condensation dans le dernier étage de la turbine  $BP100$ , montrent que le grossissement dans cet étage est plutôt faible. Cependant, les rayons d'entrée ont été fixés arbitrairement. L'influence des instationnarités sur les rayons de gouttes est tout de même apparente.

Par ailleurs, pour cet étage, le forme des aubages, fortement vrillés, rend délicate l'extraction de la géométrie 1D d'un canal. Le domaine de calcul s'en trouve restreint.

### 5.3.6 Conclusion

D'après les calculs  $3D$  réalisés sur les étages 5 et 10 des turbines basse pression, les taux de détente rencontrés dans les passages inter-aubes sont de l'ordre de 100 à  $1000s^{-1}$  pour le 5 ème étage et de 1000 à  $4000s^{-1}$  pour le dernier étage. De ce fait, d'après les études réalisées à l'aide du code 1D (figure 5.6), les fréquences d'instabilités dues à la nucléation seraient, si elles existent dans les turbines, de l'ordre de 50 à 200 Hertz dans l'étage 5, et de 200 à 1000 Hertz dans l'étage 10, pour des points de fonctionnement nominaux.

Par ailleurs, dans ces mêmes étages, les fréquences dominantes sont celles dues aux interactions rotor / stator. Les fréquences de ces interactions sont de l'ordre de 4000 à 5000 Hertz pour l'étage 5, et de 1150 Hertz pour l'étage 10.

De ce fait, on se situe dans le cas où la fréquence de l'instabilité est très inférieure à la fréquences des interactions, ce qui, d'après l'étude réalisée dans la section 5.2.1, amène à penser que la fréquence du phénomène aérodynamique pilotera le phénomène, et que seule la fréquence fondamentale sera éventuellement amplifiée. En revanche, les variations de tailles de gouttes seront amplifiées du fait des phénomènes instationnaires. Par ailleurs, dans l'étage 10, des fréquences caractéristiques de l'ordre de 25 Hertz sont observées du fait des interactions avec la boîte d'échappement. Ces fréquences pourraient, dans le cas d'une éventuelle nucléation secondaire, se coupler avec le nouveau choc de condensation.

L'intérêt du modèle de condensation à capter des tailles de gouttes variées et dispersées est donc fort, du fait des couplages avec les phénomènes instationnaires. En revanche, le couplage retour entre le choc de condensation possiblement instable et les fréquences des instationnarités de l'écoulement semble être de second ordre, voir absent.

Chapitre **6** 

Cas test industriel

### 6.1 Application à un cas test industriel

Les modèles présentés dans le chapitre  $\S 3$  et validés dans le chapitre  $\S 4$  vont maintenant être appliqués à un cas industriel. On s'intéressera particulièrement aux couplages entre instationnarités et humidité dans la turbine. Après des études théoriques sur ces couplages (➜5.2), on se propose ici d'´etudier ces mˆemes couplages sur un cas tridimensionnel représentatif. Ainsi, les objectifs de cette section sont les suivants :

- $-$  Démontrer la faisabilité de la modélisation de la condensation sur un cas industriel
- $-$  Quantifier l'apport des modèles hors-équilibre par rapport au modèle équilibre, en analysant les pertes globales et l'impact sur l'écoulement
- $-$  Etudier les couplages entre l'humidité et les instationnarités présentes dans les turbines à vapeur

## 6.2 Présentation de la turbine basse pression  $BP100$

Le parc nucléaire français est actuellement constitué de 19 sites, comptabilisant un total de 58 réacteurs. Parmi ces réacteurs, 10 sont des tranches  $CP2$ , dont la puissance globale est de  $900MW$ , et 20 sont des tranches  $P4-P'4$ , dont la puissance est de  $1300MW$ . La turbine axiale  $BP100$  est le corps basse pression utilisé dans chacune de ces tranches. Chaque tranche  $CP2$  est constituée de deux corps de turbine, et chaque tranche  $P4 - P'4$ de trois corps de turbine. Un corps de turbine est constitué de deux flux  $^1$  (figure 6.1).

On comptabilise ainsi 20 corps de turbine BP100 pour les paliers CP2 et 60 corps pour les paliers P4 − P ′4, soit un total de 80 corps de turbine et donc 160 flux actuellement en exploitation. Ce nombre considérable de flux présents dans le parc dénote de l'intérêt particulier de l'étude de la turbine  $BP100$ .

Chaque flux est constitué de 10 étages, un étage étant constitué d'une roue fixe (stator) et d'une roue mobile (rotor). Le nombre d'aubages par roue varie fortement et est indiqué dans le tableau 6.1.

| Etage 1    | Etage 2    | Etage 3    | Etage 4    | Etage 5  |
|------------|------------|------------|------------|----------|
| 243<br>246 | 245<br>248 | 249<br>252 | 230<br>227 | 228/209  |
| Etage 6    | Etage 7    | Etage 8    | Etage 9    | Etage 10 |
| 212/181    | 151<br>216 | 151<br>156 | 85         |          |

TABLE 6.1 - Nombre d'aubes fixes / Nombre d'aubes mobiles pour chaque étage de la turbine BP100

Les aubages des huit premiers étages sont non-vrillés et conçus à partir d'un profil normalisé (figure 6.2). Pour les deux derniers étages, les aubages sont vrillés et à corde non constante (figure 6.3).

En plus de ces dix étages, des soutirages sont placés sur chacun des corps de la turbine. Leur rôle est de prélever de la vapeur dans la turbine au cours de la détente, qui va servir ensuite à alimenter d'autres parties du circuit secondaire. Ceux-ci sont visibles sur la figure 6.4.

En fonctionnement nominal, les pressions et températures totales en entrée sont de  $10.5$ bar et  $533K$ . La pression de sortie est dépendante de la source froide. La turbine est

<sup>1.</sup> chaque corps de turbine est constitué de 2 séries d'aubages identiques, réparties de part et d'autre d'un tore d'admission central

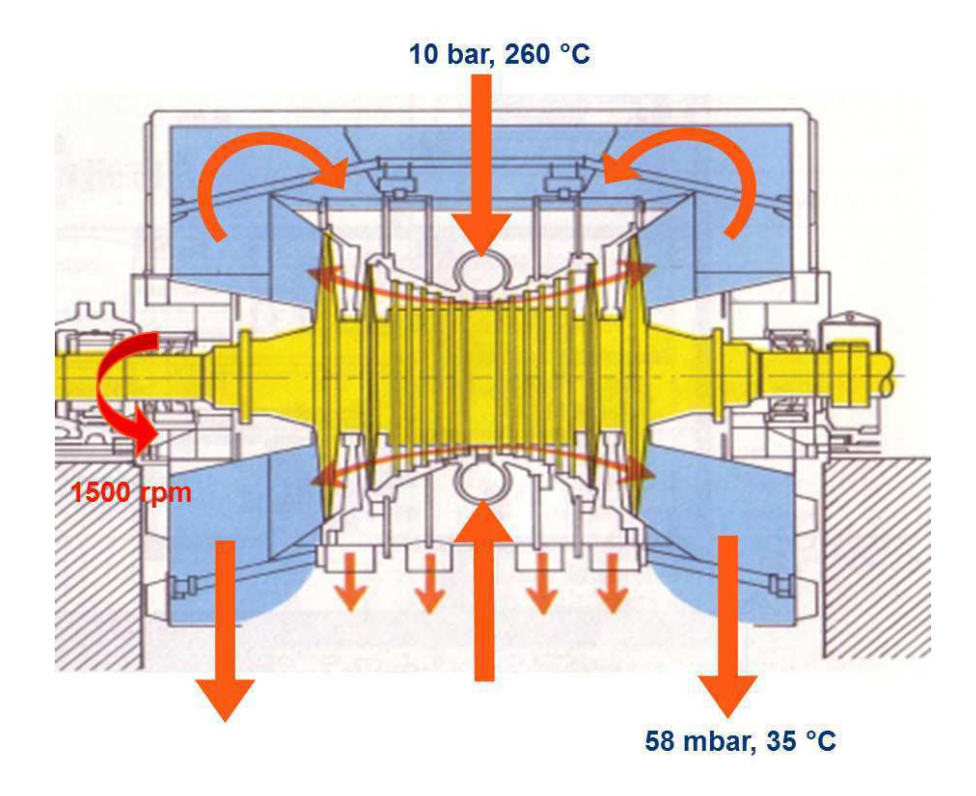

FIGURE  $6.1$  - Schéma de la turbine  $BP100$  (double flux) avec, en bleu, la veine vapeur, en jaune l'arbre et les aubages, les flèches rouges indiquant les directions globales de l'écoulement dans la veine et les soutirages

conçue pour une pression d'utilisation optimale de 58mbar, mais la plage peut s'étendre de 30 à 160mbar.

En sortie de la turbine, le diffuseur est constitué d'un cône. Derrière le diffuseur, un ´echappement, perpendiculaire `a l'axe de la turbine, entraˆıne la vapeur vers le condenseur.

# 6.3 Modélisation

Dans les cas de calcul qui seront présentés, on ne considèrera qu'un seul canal interaube. Ainsi, l'hypothèse est faite que l'échappement est circulaire et axi-symétrique (voir figure 6.5). L'écoulement n'est donc pas soumis, en sortie du dernier étage, aux effets asymétriques engendrés par l'appel de pression dû à l'échappement perpendiculaire au flux. Seuls les calculs complets 360 degrés permettent de prendre en compte une géométrie représentative de l'échappement (voir figure 6.6).

### 6.3.1 Cas d'étude

L'étude industrielle proposée est basée sur trois configurations. Tout d'abord, un calcul monocanal incluant les 10 étages de la turbine ainsi que les deux soutirages sera présenté (figure 6.7). Sur la base de ce calcul, les caractéristiques générales de l'écoulement et le fonctionnement de la turbine  $BP100$  seront analysés.

Des études préliminaires ayant montré que la condensation apparaît dans le sixième ´etage, la configuration de la turbine sera ensuite r´eduite aux sept premiers ´etages (figure

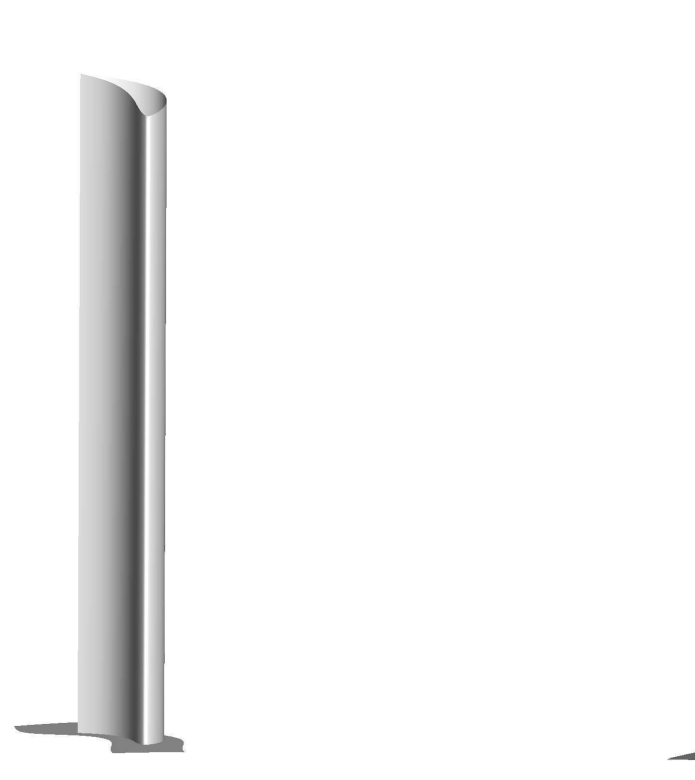

Figure 6.2 - Vue 3D d'une aube de rotor de l'étage 8

Figure 6.3 - Vue 3D d'une aube de rotor de l'étage 10

6.7, en haut). On disposera ici d'une configuration réduite mais contenant l'ensemble des phénomènes que l'on souhaite étudier (nucléation et grossissement).

C'est aussi sur la base de ces 7 premiers étages que seront réalisées les analyses de l'influence des modèles équilibre et hors-équilibre, ainsi que l'étude de la faisabilité de l'utilisation de modèles hors-équilibre sur des cas industriels.

Enfin, on se focalisera sur une configuration bi-étage, en ne conservant que le domaine dans lequel la condensation a lieu et la roue amont *(i.e.* les  $\acute{e}t$ ages 5 et 6). Sur cette configuration réduite, des calculs instationnaires seront réalisés dans le but de répondre au troisième objectif que l'on s'est fixé : l'étude des couplages entre humidité et instationnarités. La méthode des moments sera utilisée sur cette configuration et les résultats obtenus seront comparés aux prédictions du modèle à deux équations.

Les différents cas d'études sont rappelés dans le tableau 6.2.

### 6.3.2 Maillages

Deux types de maillages ont été générés pour cette étude. Le premier type est adapté aux calculs turbulents, et le second aux calculs non-visqueux. Dans les deux cas, des topologies " $O - 4H$ " ont été adoptées pour pouvoir obtenir un maillage structuré autour des aubes. Par ailleurs, les maillages sont coïncidents au niveau des frontières périodiques. Aux interfaces entre les roues, les maillages sont coïncidents dans la direction radiale pour les étages 1 à 8 et non-coïncidents dans les étages 9 et 10.

Dans le premier cas, le maillage est raffiné en proche parois autour des aubes ainsi que

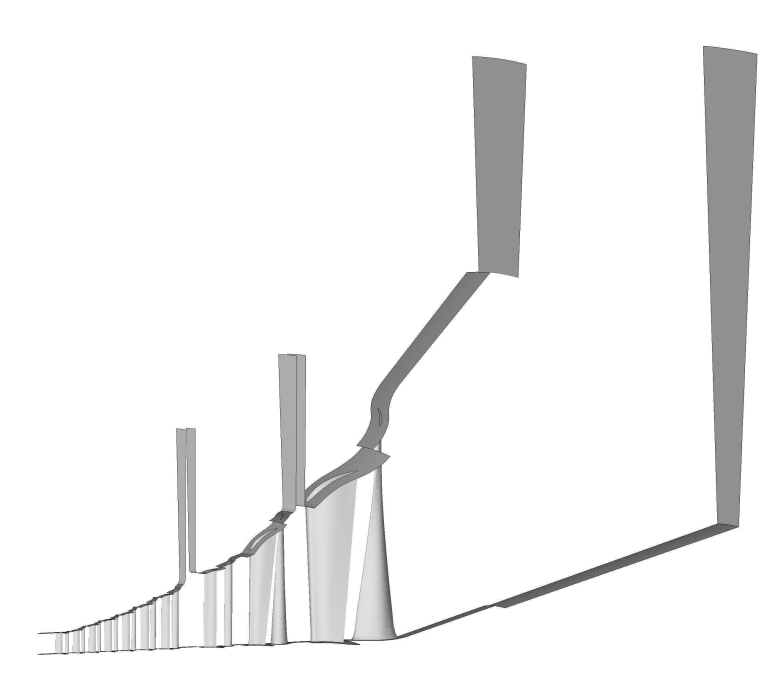

FIGURE  $6.4$  - Vue de la configuration  $10$  étages monocanal

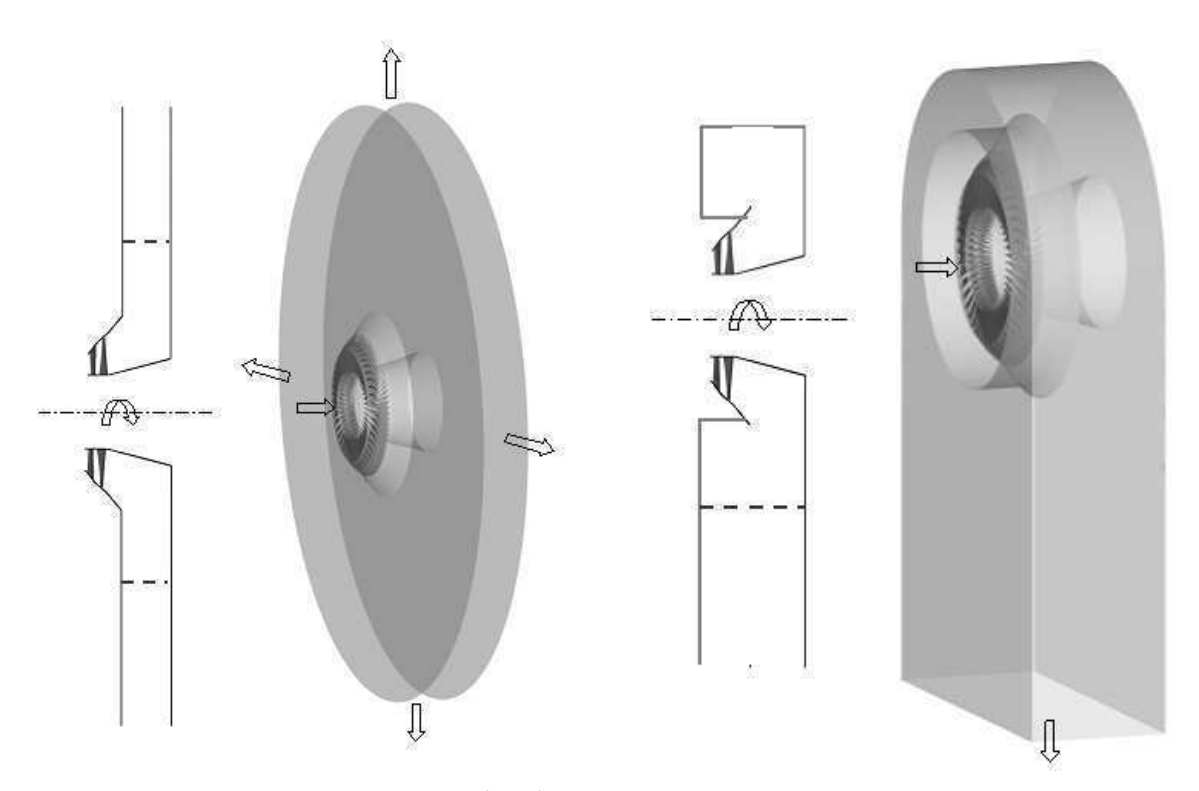

FIGURE  $6.5$  - Reconstitution 360 degrés du dernier étage de la configuration monocanal

FIGURE  $6.6$  - Configuration  $360$  degrés pour le dernier étage

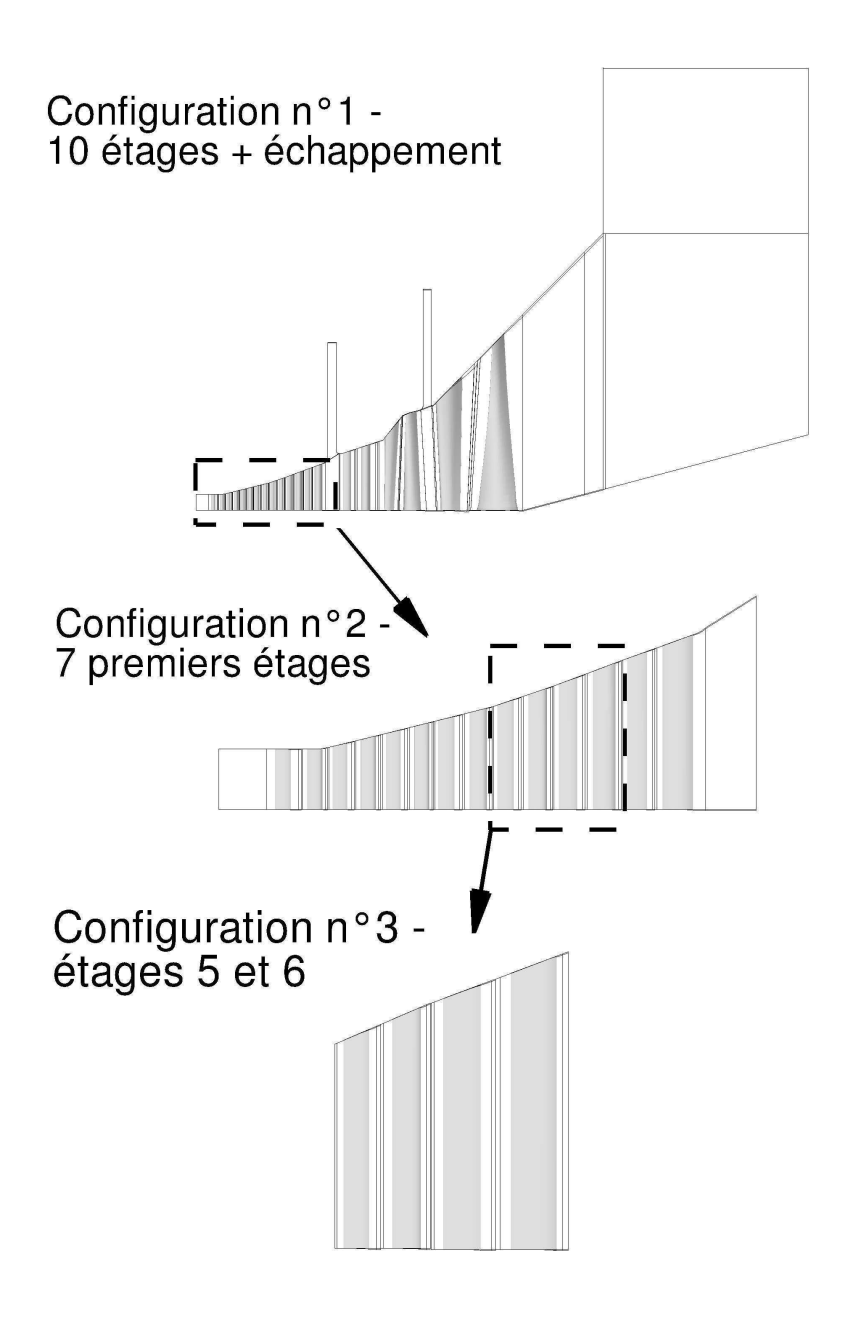

FIGURE  $6.7$  - Configurations utilisées pour la turbine  $BP100$ 

sur le moyeu et le carter. Le paramètre  $y_+$  varie selon les zones, allant de 0.5 à plus de 80. Ces fortes variations des tailles de mailles en parois ont motivé le choix du modèle de turbulence (k-ω-SST), réputé pour sa relative indépendance au paramètre  $y_+$  ([MKL03]). Le maillage global est constitué de 886650 points et 742656 cellules (voir figure 6.8). Pour les calculs non-visqueux, aucun raffinement n'a été appliqué en proche parois, induisant une forte diminution du nombre de mailles totales (figure 6.9). Le maillage est identique pour chacun des étages. Seul le maillage de l'étage 7 est présenté ici. Le maillage global est composé de 708650 points et 569088 cellules, tandis que l'étage 7, isolé, est composé de 117650 points pour un nombre de 96384 cellules.

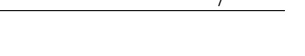

| Réf.           | Modèle                             | Interfaces     | Configuration      | Maillage          |
|----------------|------------------------------------|----------------|--------------------|-------------------|
|                | Gaz Parfait k- $\omega$ -SST - Sec | Stationnaire   | 10 étages          | $750000$ cellules |
| 2a             | Gaz réel Équilibre                 | Stationnaire   | 7 étages           | $550000$ cellules |
| 2 <sub>b</sub> | Gaz réel Hors-équilibre - 2eq      | Stationnaire   | 7 étages           | $550000$ cellules |
| 3a             | Gaz réel Hors-équilibre - 2eq      | Stationnaire   | $2 \text{ étages}$ | $150000$ cellules |
| 3b             | Gaz réel Hors-équilibre - 2eq      | Instationnaire | $2 \text{ étages}$ | $150000$ cellules |
| 3c             | Gaz réel Hors-équilibre - SMOM     | Stationnaire   | 2 étages           | $150000$ cellules |
| 3d             | Gaz réel Hors-équilibre - SMOM     | Instationnaire | $2 \text{ étages}$ | $150000$ cellules |

Table 6.2 - Cas de calculs

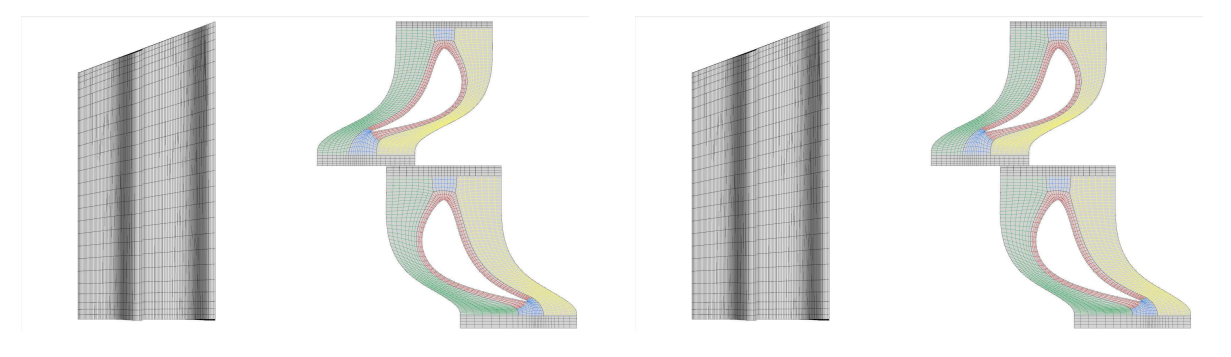

Figure 6.8 - Maillage "Navier-Stokes" pour l'étage 6 de la turbine  $BP100$ 

Figure 6.9 - Maillage "Euler" pour l'étage 6 de la turbine  $BP100$ 

### $6.3.3$  Etude de convergence en maillage

Deux autres maillages plus fins mais de même topologie ont été générés pour l'étage 7. Ceux-ci sont composés de 358848 cellules pour le maillage intermédiaire et 1435392 cellules pour le maillage fin (voir le tableau 6.3 pour plus de détails).

Des calculs de convergence en maillage ont ainsi été réalisés sur la base de ces trois maillages, avec le modèle à deux équations. Les résultats de l'étude sont présentés sur les figures 6.10 et 6.11. Sur ces deux figures, les profils de pression à mi-hauteur issus de calculs stationnaires (plan de mélange) sont comparés, pour la roue fixe et la roue mobile. On note peu de différences entre les maillages, hormis au niveau du bord de fuite, côté extrados du stator, ainsi qu'au niveau du bord d'attaque du rotor. On remarque par ailleurs que le choc de condensation n'est pas visible sur les profils de pression de l'aubage fixe, bien que la phase liquide soit nucléée autour de la position correspondant à  $x \approx 0.77m$  sur la figure  $6.10:$  le choc n'est pas raide, et les profils de pression sont peu impactés.

Afin de compléter cette étude, des coupes en pied d'aube, à mi-hauteur de veine et en

| Maillage:                | Grossier : | Intermédiaire : | Fin:    |
|--------------------------|------------|-----------------|---------|
| Taille globale (étage) : | 77000      | 360000          | 1400000 |
| Direction $i$ (stator) : | 66         | 158             | 305     |
| Direction $j$ (stator) : | 24         | 48              | 96      |
| Direction $k$ (stator) : | 24         | 24              | 24      |

TABLE 6.3 - Raffinement de maillage pour l'étude de convergence, en nombre de cellules

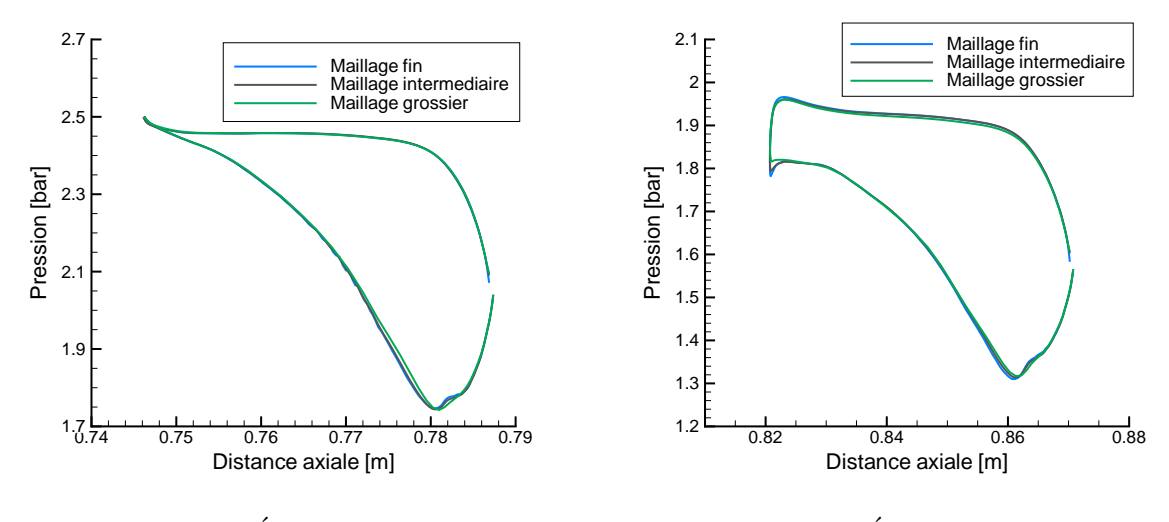

Figure 6.10 - Etude de maillage - ´ Profils de pression autour du stator

Figure 6.11 - Etude de maillage - ´ Profils de pression autour du rotor

tête d'aube sont présentées sur les figures 6.12. On présente d'abord les rayons moyens (en haut), puis la fraction massique (en bas). Les valeurs moyennes de rayon et de fraction massique en sortie de stator et de rotor sont elles aussi données et permettent de comparer les ordres de grandeur.

On observe d'ores et déjà sur les coupes représentant les rayons moyens des différences relativement importantes entre le maillage grossier et les maillages plus fins. Le rayon moyen en sortie de stator s'écarte de  $+14\%$  de sa valeur prise sur le maillage fin, et de  $+10\%$ par rapport au maillage intermédiaire. Ces écarts ont tendance à diminuer légèrement en sortie de rotor  $(+12\%$  par rapport au maillage fin).

Il en va de même pour la fraction massique. En sortie de stator, les écarts entre le maillage grossier et le maillage fin sont de  $-8\%$ , et ils s'atténuent en sortie de rotor, pour atteindre −2.9%.

La figure suivante (6.13) présente les champs d'entropie dans le stator sur une coupe `a mi-hauteur de veine, et ce pour chacun des maillages. Bien que l'on soit dans un cadre non-visqueux, des augmentations d'entropie sont visibles au niveau des bords de fuite des aubages. Cette entropie n'est pas liée à des phénomènes visqueux mais à des pertes numériques. Ces pertes sont localisées au bord de fuite, du fait de la forte variation de la géométrie en cet endroit. Ainsi, les sillages présents sur la figure 6.13 sont un moyen utile pour illustrer la convergence en maillage. Plus le maillage est fin, plus le sillage sera fin (on diminue l'erreur num´erique). Par ailleurs, on observe une augmentation d'entropie `a environ 50% de la corde sur chacun des maillages. Cette augmentation d'entropie du mélange est due à la formation des gouttes. Aussi, on note, notamment pour le maillage le plus grossier, de légères augmentations de l'entropie la où le maillage est le moins régulier. Cela est particulièrement visible en amont de la zone de condensation (là où l'entropie augmente dans le calcul sur maillage fin) : une augmentation de l'entropie est présente au niveau du raccord périodique avec le stator suivant. Cette augmentation est liée à la forte non-orthogonalité du maillage en cette zone. Ce phénomène est aussi présent, mais dans une moindre mesure, sur le maillage interm´ediaire, et a quasiment disparu sur le maillage fin.

Dans une première approximation, le maillage grossier sera utilisé : les caractéristiques

Maillage grossier

r32 droplet 4E-07 3E-07 2E-07  $1E-07$ 

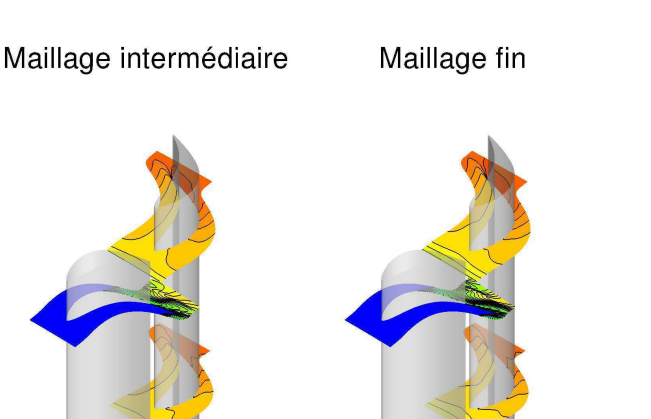

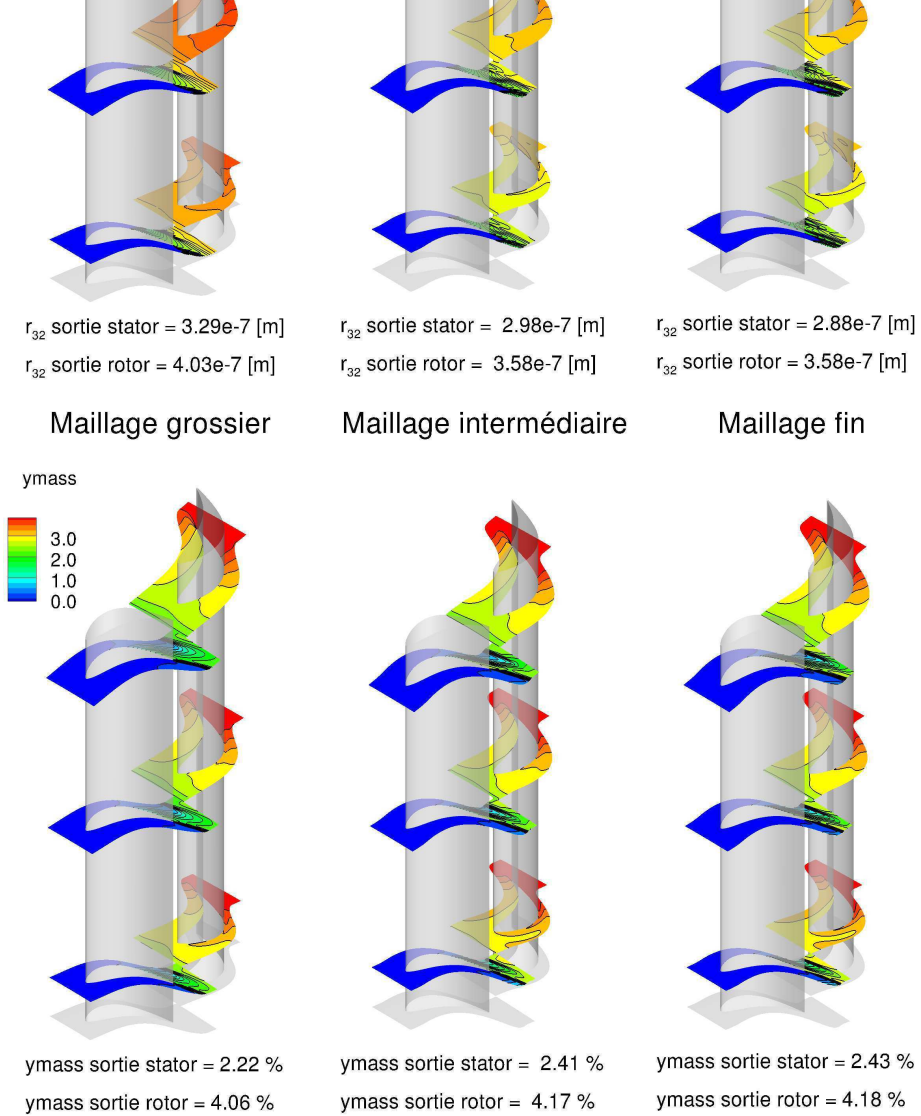

Figure 6.12 - Etude de maillage - Contours des rayons moyens et de la fraction ´ massique

générales de l'écoulement sont correctement captées. Cela nous permet de réaliser les différentes études proposées en conservant un temps  $CPU$  raisonnable. On ne s'attendra cependant pas dans les études qui suivent à obtenir des résultats convergés pour ce qui

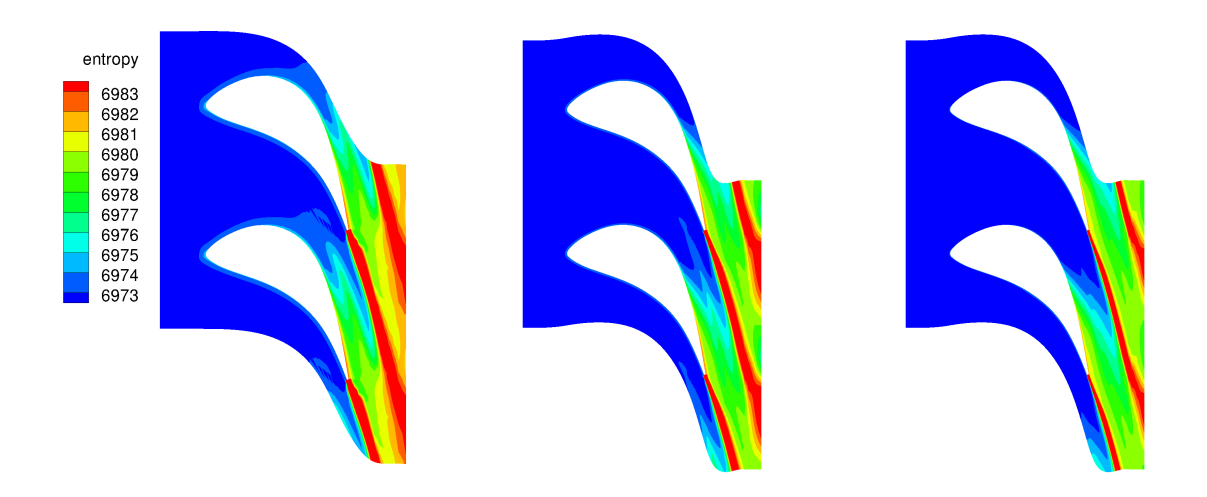

FIGURE 6.13 - Coupe à mi-hauteur de veine des champs d'entropie sur les trois niveaux de maillage (grossier `a gauche, interm´ediaire au centre, fin `a droite)

est des grandeurs humides, et notamment pour les rayons de gouttes. En revanche, il sera toujours possible de comparer les calculs entre eux, en termes d'écarts relatifs de rayons, par exemple.

### 6.3.4 Modèles, méthodes numériques et conditions aux limites

Suivant la configuration de calcul, différents modèles et méthodes numériques vont être employés. Pour la configuration 10 étages on utilisera un solveur de Riemann approché, de type Roe. La viscosité sera prise en compte via un modèle de type  $k - \omega$  avec correction SST. Ces calculs seront cependant limités à la loi de gaz parfait, avec un rapport des chaleurs spécifiques ( $\gamma$ ) constant. On utilisera, par ailleurs, un schéma en temps de type  $BackwardEuler$  couplé à une méthode de relaxation de type  $LU$  pour l'implicitation. Dans la seconde configuration, on utilisera les méthodes développées au cours de la thèse, à savoir, d'une part, un schéma de type  $VFRoe$  couplé à une thermodynamique "équilibre" et d'autre part ce même schéma mais couplé à une thermodynamique "hors-équilibre" ainsi qu'à un modèle de condensation de type "2-équations" ou " $SMOM$ ". La viscosité n'est pas encore prise en compte avec ces modèles. On utilisera des méthodes explicites  $(ForwardEuler)$ , l'extension au second ordre en temps et en espace étant réalisée à l'aide du schéma de Runge-Kutta 4 et à un limiteur de pente de type Van Albada.

Pour les calculs stationnaires, le transfert d'information d'une roue à l'autre est réalisé à l'aide d'interfaces de type plan de mélange. Les grandeurs sont moyennées dans la direction azimutale en sortie du domaine amont, et les moyennes injectées en entrée du domaine suivant. Les variables moyennées dans ces calculs sont les grandeurs caractéristiques. Les interfaces entre les canaux inter-aubes sont des frontières périodiques. Dans le cas des calculs instationnaires, une méthode de réduction du nombre d'aube a été employée. Ainsi, un seul canal inter-aube a été maillé. L'utilisation d'une méthode de réduction du nombre d'aube pour ces deux étages induit de faibles erreurs de périodicité spatiale sur les trois premières roues (inférieure à 7%), mais une erreur plus importante (autour de 14%) sur la dernière roue (le rotor de l'étage 7). Dans une première approximation, on peut considérer que les erreurs induites ont que peu d'influence, le rotor 7 n'ayant un impact sur la zone de nucléation que par effets potentiels, qui sont, a priori, moins importants que les effets dus `a la rotation de la roue amont. Par ailleurs, ces erreurs ont avant tout un impact sur les fréquences calculées, qui sont décalées. On supposera que l'ordre de grandeur de l'amplitude des instationnarités est conservé.

L'algorithme dit de la "demi-somme" a été utilisé pour le calcul des flux à l'interface. Pour ce qui est des conditions aux limites, celles-ci sont connues pour le calcul global 10  $\alpha$  etages : la pression totale en entrée est de 10.5bar environ et la température totale de 533.5 Kelvin. La pression de sortie considérée pour le cas nominal est de 58mbar. Pour les calculs 7 ´etages, la pression de sortie n'est, a priori, pas connue. Ainsi, les conditions aux limites ont été extraites du calcul 10 étage, tout en sachant que la pression de sortie imposée en sortie de l'étage 7 n'est qu'une approximation de ce que l'on obtiendrait avec un calcul complet 10  $\acute{e}t$ ages en prenant en compte la condensation. Une pression 0.725*bar* a ainsi  $\acute{e}t\acute{e}$  imposée en sortie de l'étage 7, à la fois pour les calculs équilibre et hors-équilibre. En revanche, les conditions d'entrée et de sortie pour les étages 5 et 6 ont été calculées à l'aide des calculs gaz-réel réalisés sur la configuration 7 étages, les données ayant été moyennées dans toutes les directions sur le plan d'entrée du stator 5.

### 6.4 Fonctionnement global de la turbine

La première configuration étudiée comprend les 10 étages de la turbine  $BP100$ , ainsi que deux soutirages et un échappement supposé symétrique, les calculs étant réalisés à l'aide d'un modèle gaz parfait prenant en compte la viscosité du fluide à l'aide d'un modèle de type  $k - \omega$  SST. Un calcul de ce type permet ici d'étudier le fonctionnement global de la turbine ainsi que son comportement. On se basera aussi dans cette partie sur des études réalisées en interne ([Sta11], [Sta13]).

Le principe de base des turbines à vapeur est la transformation d'énergie potentielle (enthalpie) en énergie cinétique, permettant la mise en rotation des roues mobiles. En aval de la turbine, un alternateur permet ensuite de transformer cette même énergie cinétique en énergie électrique. Ce principe est illustré sur la figure 6.14 : la pression et le nombre de Mach ont été moyennés en entrée et sortie de chacun des étages de la turbine. En amont de la turbine, on dispose d'une certaine quantité d'enthalpie, représentée ici par la pression du fluide. L'énergie cinétique est, elle, très faible, bien que le fluide ne soit pas totalement au repos. Au fur et à mesure que le fluide progresse dans la turbine, son énergie potentielle est prélevée au profit de l'énergie cinétique. La détente est répartie dans les aubages fixes et mobiles, par effet géométrique. Les canaux inter-aubes peuvent être vus comme des tuyères, avec une zone convergente, un col, et une sortie divergente. Cette détente génère une accélération du fluide, la vitesse résultante permettant la mise en rotation des roues mobiles. De fait, une partie de l'énergie cinétique est cédée aux roues mobiles pour la mise en rotation. On remarque par ailleurs sur la figure 6.14 que la détente est beaucoup moins importante dans les deux étages terminaux, bien que l'énergie cinétique y augmente fortement. Cela est du à la géométrie particulière des aubes des deux dernières roues et au fort élargissement de la veine en cet endroit, conséquence de la conservation du débit et de la diminution de la densité du fluide au cours de la détente. Finalement, en sortie de la dernière roue, une grande part de l'énergie potentielle disponible a été transformée en  $énergie cinétique.$ 

Cependant, comme le montre la figure 6.15, une partie du débit fluide présent en entrée de la turbine est prélevée au cours de la détente, pour des raisons d'optimisation du rendement global du cycle de Clausius-Rankine. En amont de l'étage 8, environ 12% du débit est prélevé. Ensuite, en amont du dernier étage, environ 4% du débit d'entrée est de nouveau soutiré, soit plus de 16% du débit total prélevé sur l'ensemble de la turbine.

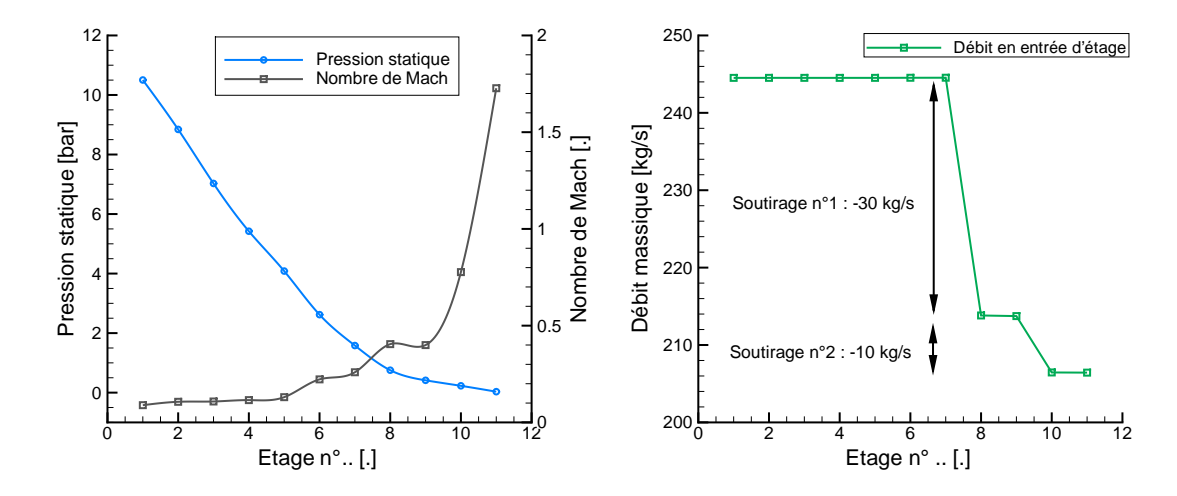

FIGURE  $6.14$  - Détente moyennée sur les plans d'entrée de chaque étage

FIGURE  $6.15$  - Débit en entrée de chaque ´etage de la turbine

Le rendement total à statique global d'une telle turbine a été estimé, aux conditions nominales à environ  $\eta_{TS} = 91\%$  dans un calcul visqueux ne prenant pas en compte la condensation. En revanche, celui-ci est d'environ  $85\%$ <sup>2</sup> lorsque l'on considère les pertes liées à l'humidité, aux fuites et aux étanchéités. Globalement, les pertes dans les turbines sont dues aux sillages induits par la présence des aubages, aux frottements du fluide sur les parois, aux chocs aérodynamiques présents dans les étages terminaux (figures 6.18 et 6.19), à l'humidité, aux jeux ou autres effets technologiques tels que les étanchéités. Aussi, une partie de l'´energie disponible est restante en sortie du corps de la turbine.

Le diffuseur est par ailleurs le siège de fortes recirculations de l'écoulement, comme le montre la figure 6.16. Ces recirculations sont présentes quelle que soit la pression de sortie considérée. En revanche, suivant les taux de vide condenseur <sup>3</sup>, les recirculations sont plus ou moins larges, et atteignent le rotor de l'´etage terminal pour de forts taux de vide.

Par ailleurs, le taux de vide condenseur a aussi un impact important sur les performances de la turbine. La figure 6.17 permet d'illustrer ce phénomène.

Lorsque la pression de sortie est inférieure à la pression nominale  $(58mbar)$ , la puissance fournie est maximale mais le rendement est fortement détérioré. Cette baisse de rendement est en grande partie due au blocage de l'étage terminal : le régime supersonique est atteint dès l'entrée de la roue mobile ( $[St13]$ ). Aussi, la baisse de pression induit une augmentation de l'intensité des chocs aérodynamiques. Ces chocs peuvent engendrer des décollements de couches limites lorsqu'ils impactent les aubages adjacents ou les aubages situés en aval. Lorsque le vide condenseur est supérieur au nominal, on observe une rapide baisse de la puissance globale de la turbine, ainsi qu'une diminution du rendement. On peut consid´erer deux cas de figure : lorsque la pression de sortie est comprise entre 70 et 180mbar, les ailettes terminales fonctionnent en régime subsonique (et donc en conditions hors-design). Au-dessus de 180mbar, la dernière roue fonctionne comme un compresseur et prélève de l'énergie au fluide ([Sta13]). L'apparition de ce deuxième cas de figure est à l'origine, sur la

<sup>2.</sup> D'après les prédictions du code  $CAP T U R$ , code méridien actuellement utilisé à  $EDF$ , basé sur la courbure des lignes de courant, et basé sur une loi de gaz réel à l'équilibre thermodynamique

<sup>3.</sup> La pression statique en sortie de turbine est égale à la pression d'entrée du condenseur, autrement dit au "taux de vide" du condenseur

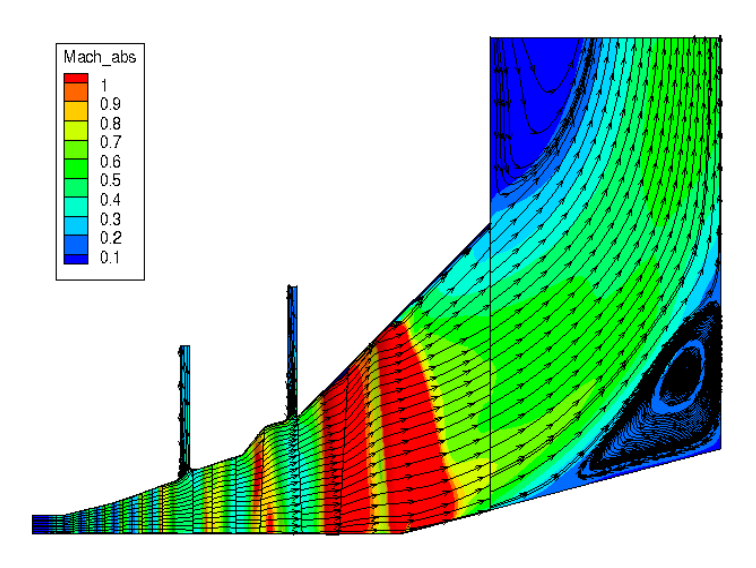

FIGURE  $6.16$  - Vue  $2D$  méridienne des recirculations présentes dans le diffuseur

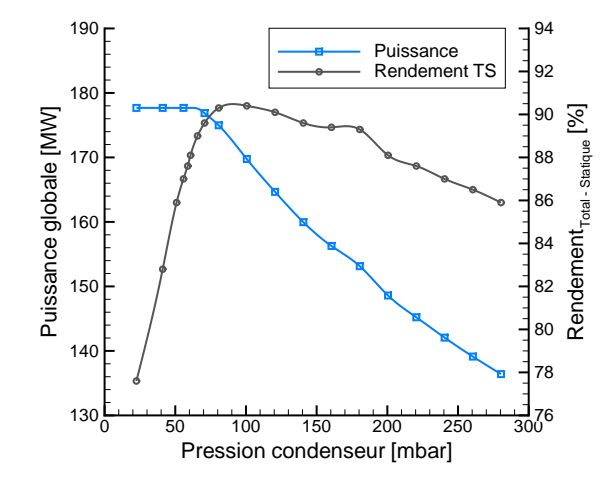

Figure 6.17 - Puissance de la turbine en fonction du vide condenseur

figure 6.17, de la variation de la pente régulière de la courbe de rendement. Par ailleurs, et de manière plus générale, lorsque la pression de sortie est supérieure à  $70mbar$ , le triangle des vitesses dans les roues n'est plus adapté à leur design, et s'en suivent des pertes par profil, tels que les décollements ou des distributions de pression inadaptées entre l'intrados et l'extrados ([Sta13]).

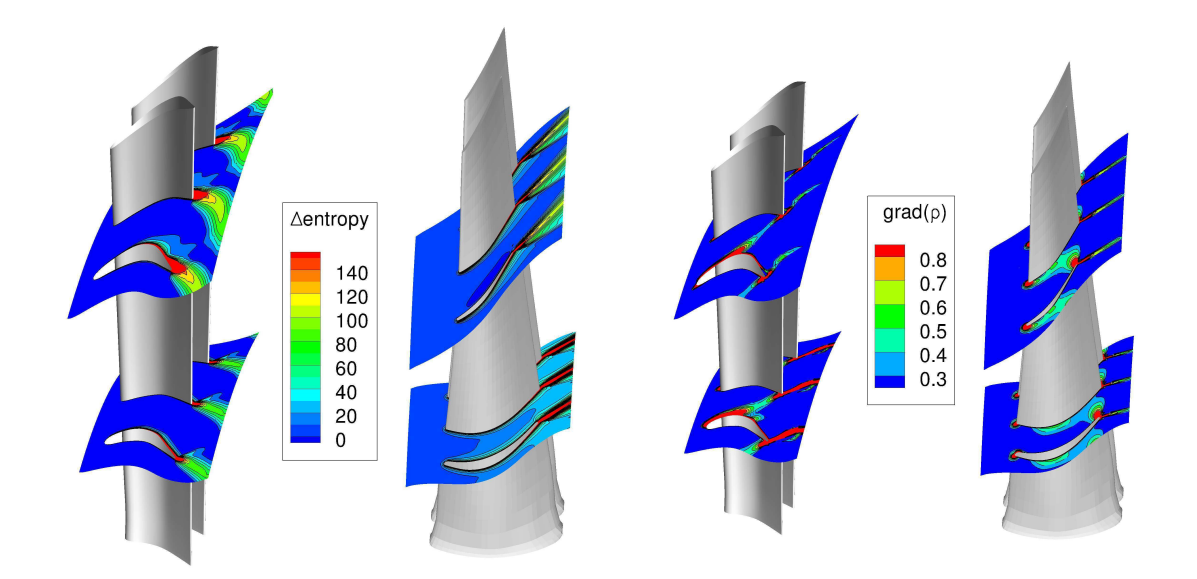

Figure 6.18 - Pertes entropiques (chocs, sillages et couches limites dans le dernier ´etage

FIGURE  $6.19$  - Représentation des chocs par le gradient de densité dans le dernier ´etage

## 6.5 Effets de la condensation dans les 7 premiers étages

On comparera dans cette section les résultats obtenus avec le modèle à l'équilibre thermodynamique et un modèle hors-équilibre : la méthode à deux équations. En entrée de la turbine, la vapeur est surchauffée ( $\Delta T \approx +78K$ ). Au cours de la détente, la surchauffe diminue, jusqu'à l'atteinte de la saturation, en sortie du stator de l'étage 5. Dans l'hypothèse du modèle à l'équilibre, la vapeur reste à la saturation à partir de cette zone (figure 6.20, à gauche). En revanche, dans le cadre des modèles hors-équilibre, la détente se poursuit en-dessous de la saturation. Un sous-refroidissement maximal de −29.7K est alors atteint, dans la roue fixe du sixième étage.

L'humidité apparaît ainsi dans le sixième des dix étages de la turbine, et est alors composée de gouttes de petites tailles, le rayon moyen variant de 0.1 à  $0.2 \mu m$  dans le stator de cet étage. Ensuite, le grossissement des gouttes permet de maintenir la vapeur `a un ´etat proche de la saturation dans les ´etages 6 et 7, comme le montre la figure 6.22. Cependant, aux lieux de fortes d´etentes, le sous-refroidissement peut atteindre des valeurs relativement élevées, malgré la présence d'humidité. Comme le montre la figure 6.20, les sous-refroidissements sont de l'ordre de  $\Delta T \approx -10K$  à  $\Delta T \approx -16K$  dans les zones de fortes détentes dès le rotor de l'étage 6, alors que l'humidité vient de se former. Cela s'amplifie ensuite dans les roues de l'étage 7. Ces sous-refroidissements ne sont cependant pas suffisants pour engendrer une seconde nucléation dans l'étage 7 : le taux de nucléation reste nul (voir figure 6.23).

La formation des gouttes induit une libération de chaleur latente dans l'écoulement. Cette libération de chaleur, qui permet le retour à l'équilibre, s'accompagne d'une augmentation de l'entropie. Ainsi, les pertes augmentent, comme le montre la figure 6.24. Sur cette figure, on peut aussi observer une augmentation d'entropie régulière au fur et à mesure de la détente. Cette création d'entropie est liée au maillage utilisé, relativement grossier. Les pertes sont, par ailleurs, majoritairement générées au niveau des bords de

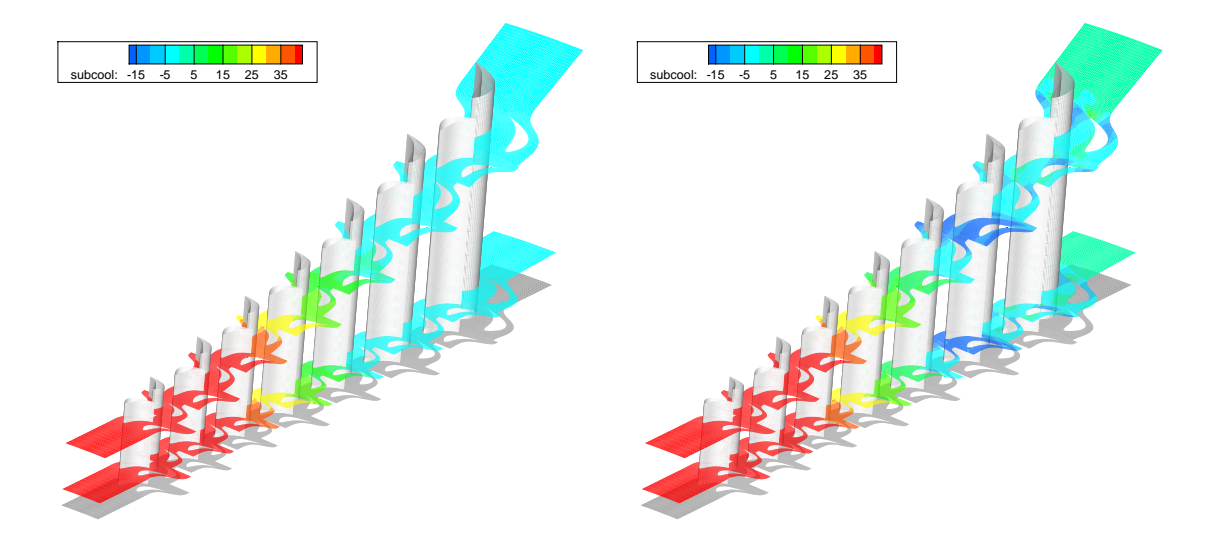

FIGURE 6.20 - Champ du sous-refroidissement, 7 étages de la turbine BP100, calcul équilibre (à gauche) et hors-équilibre (à droite)

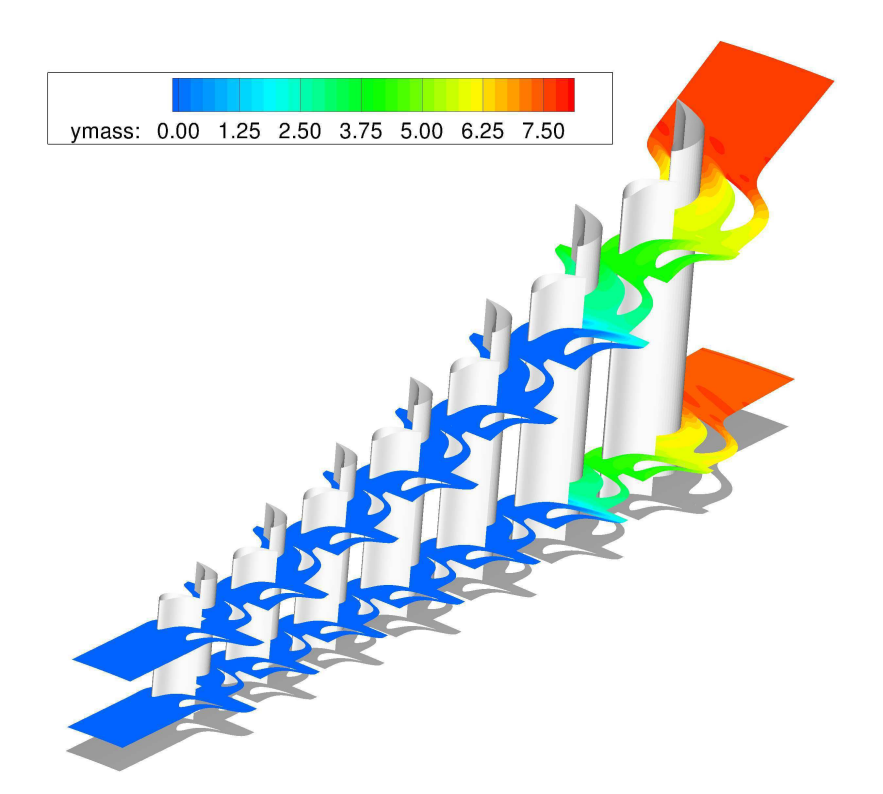

FIGURE  $6.21$  - Champ de fraction massique, 7 étages de la turbine  $BP100$ , calcul hors-équilibre

fuite des aubages, et ce dès les premiers étages de la turbine.

Les pertes entropiques liées à l'apparition d'humidité sont absentes dans les calculs ´equilibre, et la figure 6.24 illustre l'importance de leur prise en compte. Par ailleurs, l'humidité apparaît dans l'étage amont (étage 5), dès le franchissement de la saturation, lorsque que l'on considère l'équilibre thermodynamique. L'observation des champs du rayon moyen ou de la fraction massique (figures  $6.22$  et  $6.21$ ) montre la présence de phénomènes tridi-

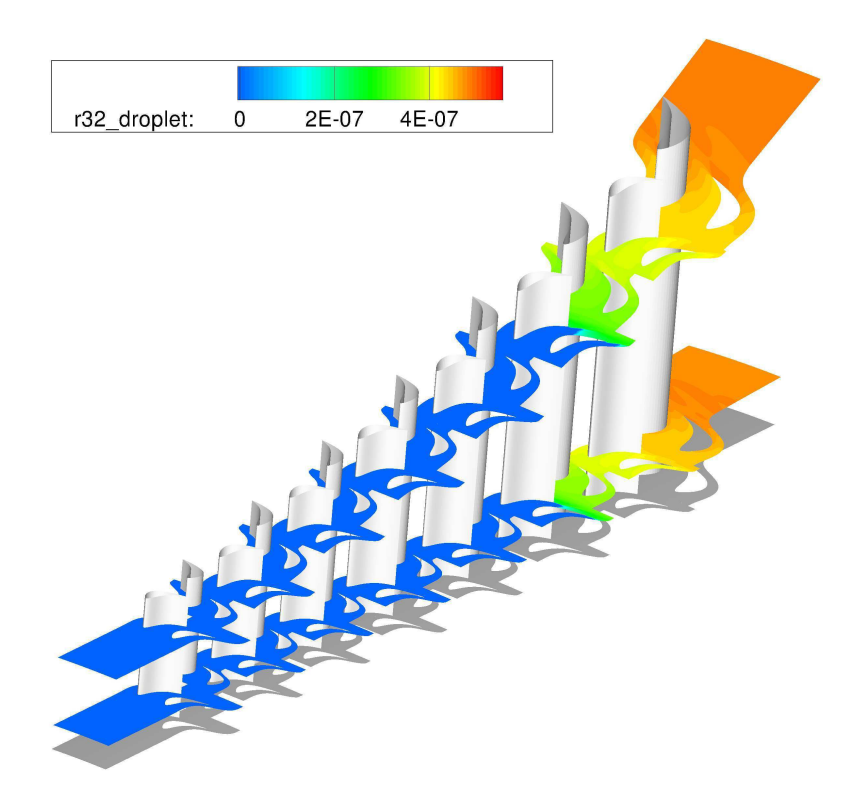

FIGURE  $6.22$  - Champ du rayon moyen, 7 étages de la turbine  $BP100$ , calcul  $hors-\'equilibre$ 

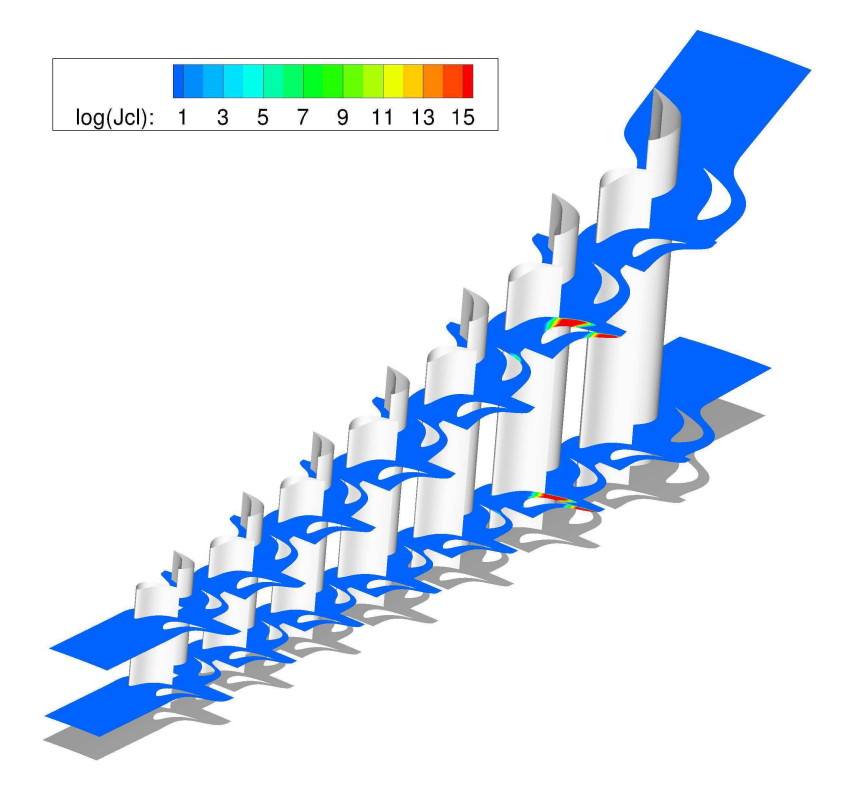

FIGURE  $6.23$  - Taux de nucléation, étages  $6$  et  $7$  de la turbine  $BP100,$  calcul hors-équilibre

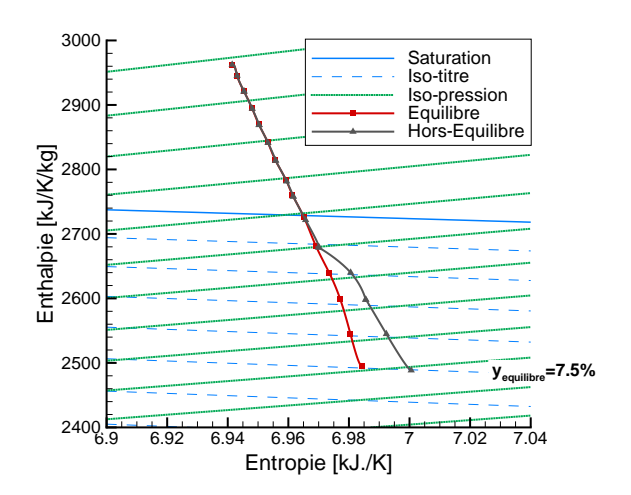

FIGURE 6.24 - Détente dans le diagramme H-S, moyennée en entrée de chaque roue des 7 étages de la turbine  $BP100$ 

mensionnels. L'analyse de ces effets est l'objet de la section qui suit.

### 6.6 Effets de la condensation dans les étages  $5$  et  $6$

Ici, les effets de la condensation seront analysés sur des calculs stationnaires. Une comparaison des résultats obtenus avec la méthode SMOM sera faite.

#### 6.6.1 Analyse stationnaire

Bien que les aubages soient non-vrillés, des effets tridimensionnels sont observables et ont des répercussions sur l'humidité. Ce phénomène est visible sur les figures 6.25, 6.26.

#### Analyse de l'évolution radiale de la condensation

On se propose ici d'étudier les effets de la condensation en réalisant des moyennes azimutales sur toute la hauteur du domaine en sortie de stator et de rotor. Les calculs présentés ici ont été obtenus à l'aide du modèle à deux équations. En sortie du stator de l'étage 6, on remarque tout d'abord de fortes variations de la fraction massique dans la direction radiale (figures  $6.25$  à gauche et  $6.27$ ). La fraction massique est la plus élevée en pied d'aube, et diminue progressivement lorsque l'on s'approche de la tête de l'aube. En proche carter, la variation devient beaucoup plus forte, et la fraction massique n'est plus que de 1% environ, alors qu'elle est de 2.7% en pied d'aube. En sortie de rotor, les variations sont moins prononcées. La fraction massique est quasiment constante sur toute la hauteur de l'aube. On remarque tout de même qu'en tête, son niveau est toujours plus faible.

Une tendance similaire est observée sur le nombre de gouttes par unité de masse de mélange, figure 6.27. En tête d'aube, les nombres de gouttes sont beaucoup plus faibles qu'en pied. La nucléation n'ayant lieu qu'au niveau du stator 6, la même tendance est observée en sortie de rotor. Ce phénomène peut être analysé de la manière suivante : en tête d'aube, on retrouve à la fois l'effet du passage inter-aube et celui de la géométrie divergente du carter. Ainsi, la détente est plus forte, et la nucléation apparaît plus en aval. De ce fait,
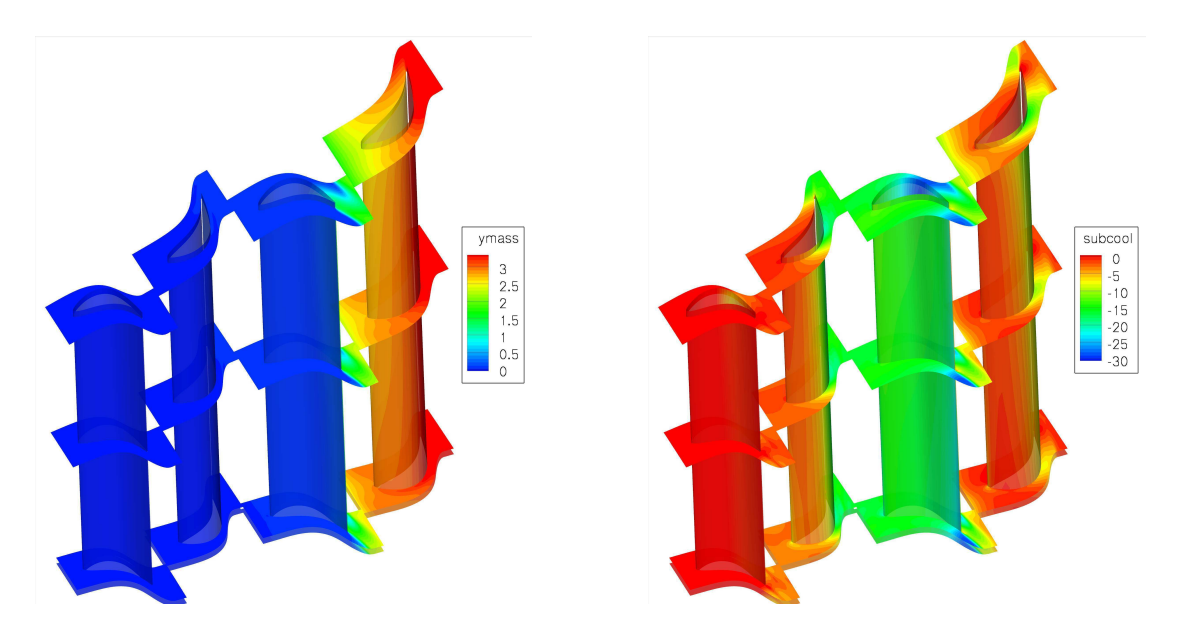

FIGURE  $6.25$  - Champ de fraction massique (à gauche) et du sous-refroidissement (à droite) dans l'étage 6 de la turbine  $BP100$ 

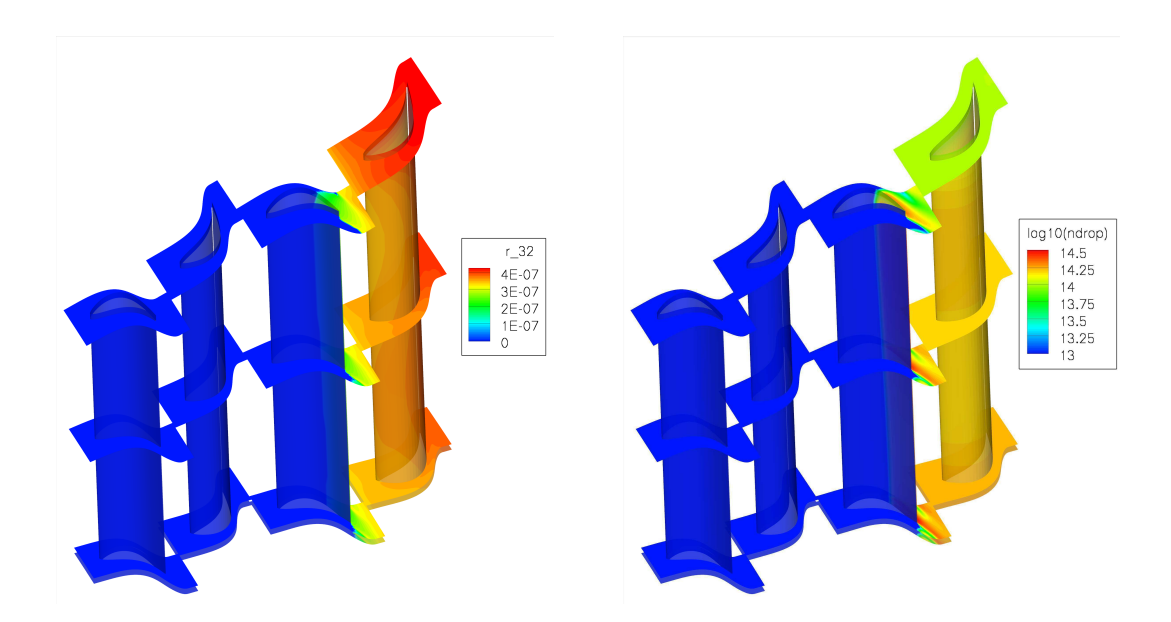

FIGURE  $6.26$  - Champs des rayons moyens (à gauche) et du nombre de gouttes (à droite)

le nombre de gouttes créées sera moins important mais les tailles de gouttes seront plus ´elev´ees, du fait des plus forts sous-refroidissements atteints. Cela s'observe sur la figure 6.27. Ce décalage spatial de la zone de nucléation en tête d'aubage décale aussi la zone de retour à l'équilibre (figures 6.28 et 6.25). En sortie de stator, les sous-refroidissements sont quasi nuls sur l'ensemble de l'aube ( $\Delta T \approx -5K$ ), tandis qu'ils restent relativement élevés en tête ( $\Delta T \approx -17K$ ). En tête d'aube, le retour à l'équilibre est ainsi réparti à la fois sur les aubages fixes et sur les aubages mobiles. On note ainsi un grossissement plus fort des gouttes en tête d'aube qu'en pied d'aube entre la sortie du stator et la sortie du rotor. Une fois la sortie du rotor atteinte, l'écoulement est revenu à un état proche de l'équilibre

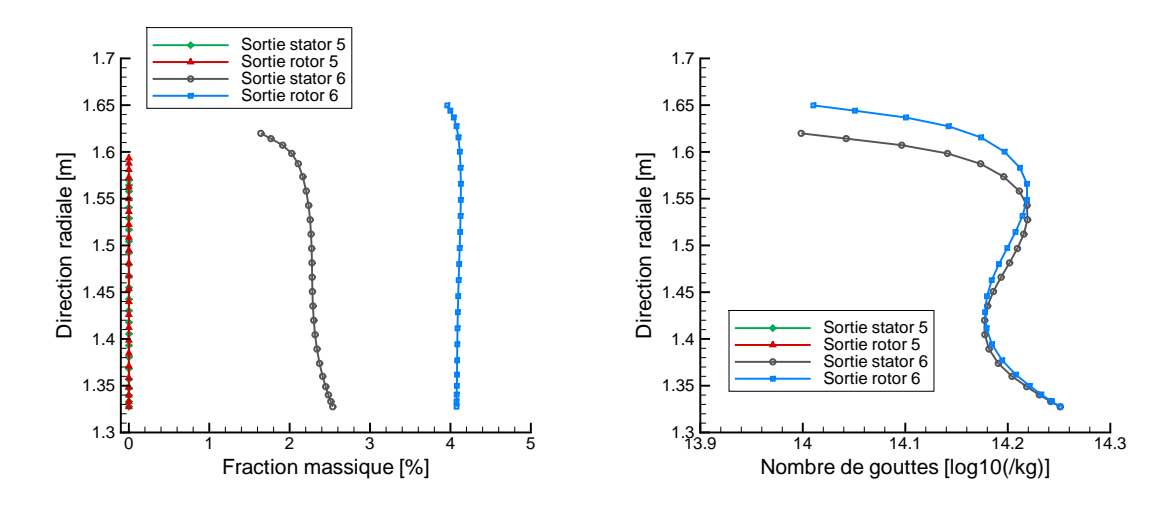

FIGURE 6.27 - Variation radiale de la fraction massique (à gauche) et du nombre de gouttes (`a droite)

sur toute la hauteur de veine.

Les rayons de gouttes sont fortement affectés par cet effet géométrique (figure 6.28). En sortie de stator, les gouttes sont plus grosses en tête qu'en pied  $(r_{32} \approx 0.37 \mu m$  en tête contre  $r_{32} \approx 0.31 \mu m$  en pied). Contrairement au sous-refroidissement ou à la fraction massique pour lesquels ces variations s'équilibrent au cours de la détente dans le stator, les forts sous-refroidissements présents en tête d'aubes accentuent ces variations de rayons. Ainsi, en sortie de rotor, les rayons moyens sont d'environ  $r_{32}0.36\mu m$  en pied d'aube contre quasiment  $r_{32}0.50\mu m$  en tête, soit une variation de 40% des tailles de gouttes sur la hauteur de l'aubage rotor.

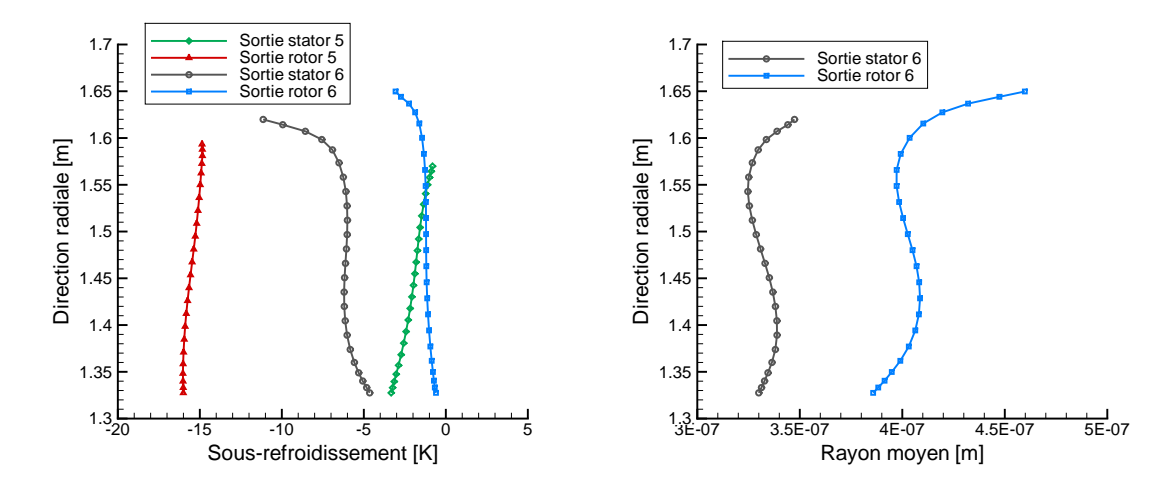

FIGURE 6.28 - Variation radiale du sous-refroidissement (à gauche) et du rayon moyen (à droite)

Parallèlement à ces variations radiales, l'observation des grandeurs liées à la présence d'humidit´e dans la direction azimutale montre aussi d'importantes variations. Ici, trois coupes ont été réalisées à environ  $10\%$ ,  $50\%$  et  $90\%$  de la hauteur de veine, soit des coupes en  $k = 5, k = 12$  et  $k = 21, k$  représentant les couches de nœuds du maillage dans la direction radiale (i.e. le rayon n'est pas constant sur ces coupes). Les grandeurs sont ainsi observées à l'intersection de ces coupes et de la sortie du stator ainsi que du rotor. Pour complémenter l'analyse, des vues des champs de différentes variables sont présentées (figures 6.25 et 6.26)

Quelle que soit la hauteur de la veine à laquelle sont extraits les résultats projetés dans la direction azimutale, on observe des variations. Par exemple, en pied de l'aube fixe, la fraction massique varie de 1.9 à  $2.3\%$ . Ces variations sont dues à la détente dans les canaux inter-aubes et à l'effet des aubages. Du côté de l'extrados, la détente est forte, et la condensation apparaît très tôt. À l'inverse, côté intrados, la détente est plus faible, et  $\alpha$ la condensation n'apparaît qu'en proche bord de fuite (figure 6.26)

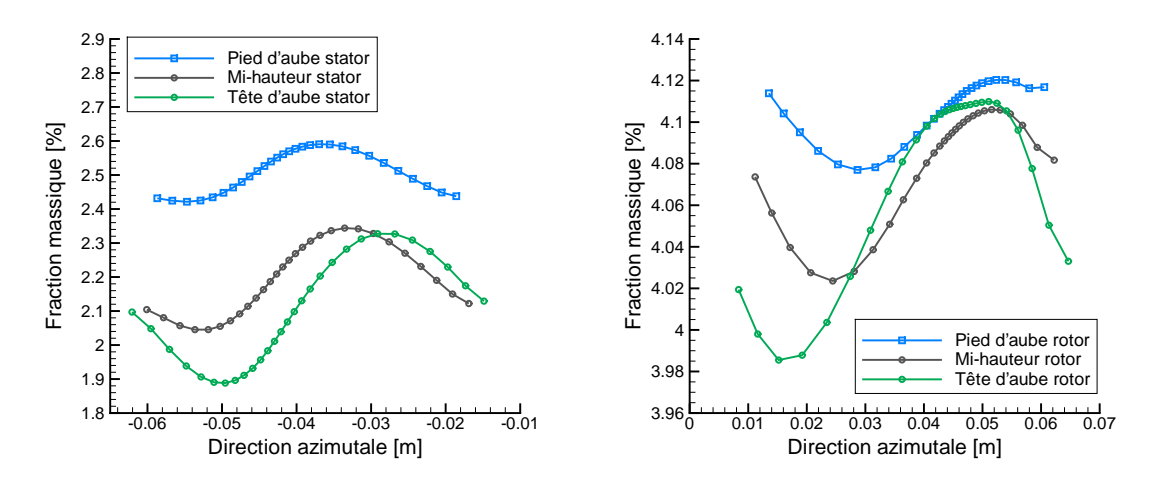

FIGURE  $6.29$  - Variation azimutale de la fraction massique en sortie du stator 6 ( $\grave{a}$ gauche) et du rotor 6 (à droite)

On observe ainsi une évolution quasi-sinusoïdale de la fraction massique ou même du nombre de gouttes. Au passage de l'interface stator / rotor, ces grandeurs sont moyennées, et ces évolutions sont lissées. Ainsi, en entrée du rotor, les grandeurs d'entrée sont uniformément réparties au niveau de la frontière d'entrée du domaine (figure 6.26).

Cependant, en sortie du rotor, on retrouve ces fluctuations, bien que leur amplitude soit plus faible, mais uniquement pour la fraction massique, aucune nouvelle goutte n'ayant été créée (figures 6.29, 6.30, 6.31, à droite). Une quantité non-négligeable d'information est donc perdue au niveau de l'interface. La réapparition des fluctuations de la fraction massique en sortie de rotor est aussi due à la vitesse de détente suivant la position dans le canal inter-aube. En proche extrados, le grossissement est plus rapide tandis qu'en proche intrados, il sera plus faible.

L'amplitude des variations des différentes grandeurs en sortie de rotor est cependant beaucoup plus faible qu'en sortie de stator : seul l'effet du grossissement est visible ici, la nucléation n'ayant lieu que dans le stator. Les gouttes issues des lignes de courant proches de l'intrados grossissent ainsi au cœur des canaux inter-aubes, où la détente, forte, génère

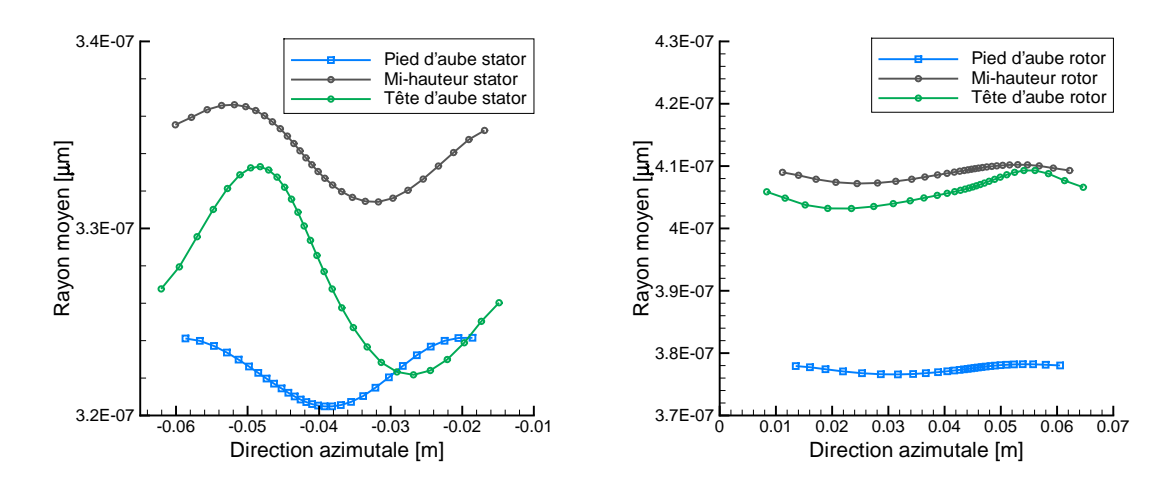

FIGURE 6.30 - Variation azimutale du rayon moyen en sortie du stator 6 (à gauche) et  $du$  rotor  $6$  ( $\grave{a}$  droite)

de forts sous-refroidissements. Du côté intrados, les forts sous-refroidissements apparaissent au niveau du bord de fuite. Les gouttes grossissent ainsi au sein du passage inter-roues. Les grandeurs ayant été moyennées en entrée du domaine, la fraction massique et le rayon des gouttes sont tous deux intimement liés, le nombre de gouttes étant constant.

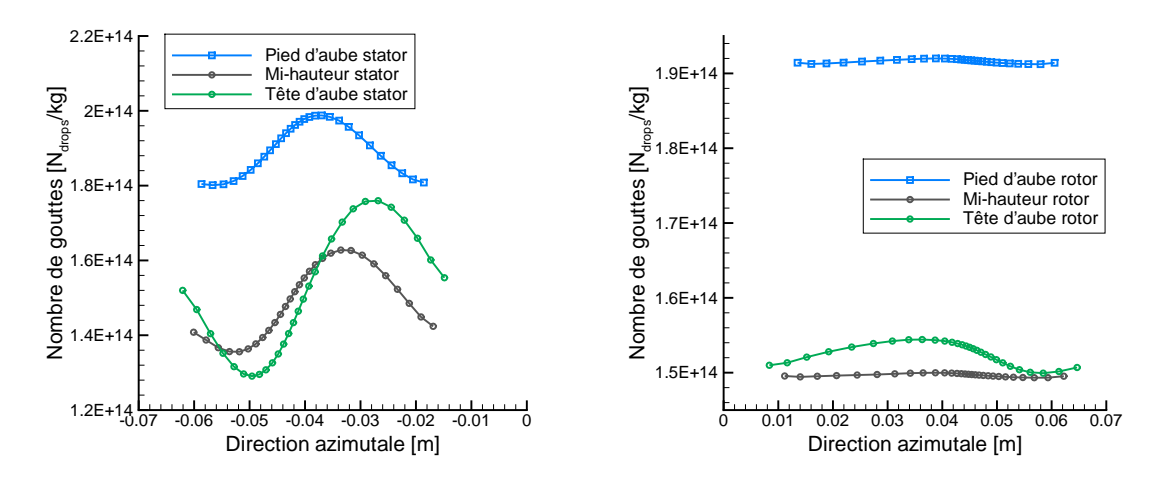

FIGURE  $6.31$  - Variation azimutale du nombre de gouttes du stator  $6$  (à gauche) et du rotor  $6$  (à droite)

## Conclusions

On peut ainsi résumer l'analyse de ce premier calcul stationnaire en trois points :

- Les effets  $3D$  sont importants, notamment en tête d'aubages. Le retour à l'équilibre est réparti entre aubages fixes et mobiles suivant la hauteur de veine.
- $-$  Des effets  $2D$  dus à la répartition de la détente dans les passages inter-aubes induisent de fortes variations des grandeurs humides en sortie des canaux.

 $-$  Les variations des grandeurs humides observées en sortie de stator sont moyennées, et donc absentes en entrée de rotor. Une grande quantité d'information est ainsi perdue. Cependant, des fluctuations similaires sont observées en sortie de rotor, bien que leur amplitude soit nettement moins importante.

L'apport des calculs instationnaires va maintenant être investigué, notamment en ce qui concerne les fluctuations des grandeurs humides en entrée de rotor.

## 6.6.2 Influence du modèle de condensation

## Analyse globale par des moyennes spatiales

Afin d'investiguer l'influence du modèle de condensation sur les calculs stationnaires, des graphiques similaires à ceux présentés ci-dessus seront utilisés. Les grandeurs sont moyenn´ees dans la direction azimutale sur toute la hauteur de la veine dans chacun des plans de sortie. On se focalisera une nouvelle fois sur le 6ème étage, l'étage en amont opérant en vapeur sèche, bien que sous-refroidie. Les conditions thermodynamiques en entrée de ce 6ème étage sont très proches, que l'on observe les résultats obtenus avec le modèle à deux équations ou avec la méthode des moments. Sur la figure 6.32, les moyennes azimutales du sous-refroidissement basées sur chacun des deux modèles sont superposées.

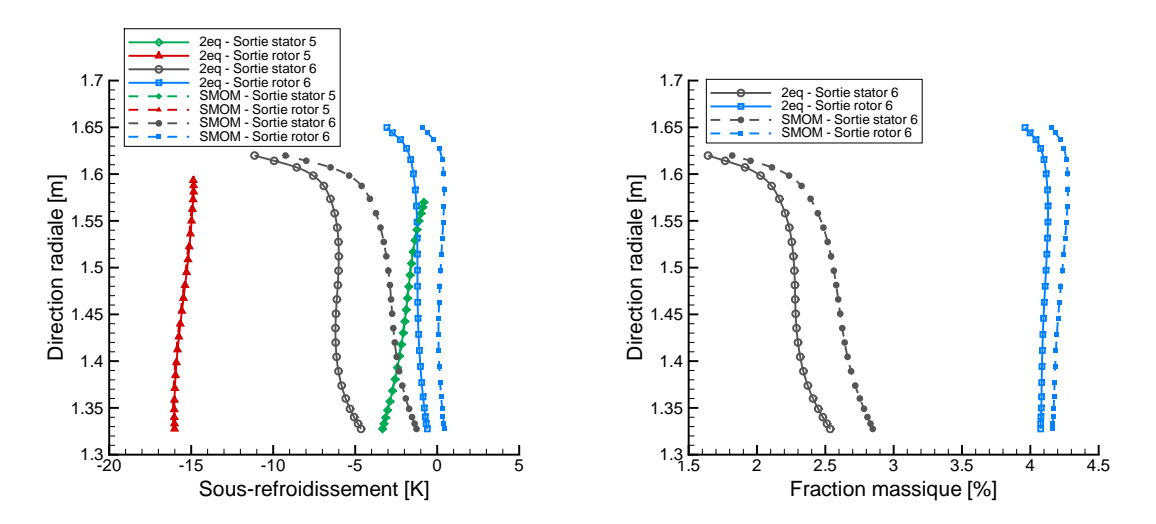

FIGURE 6.32 - Variations radiales du sous-refroidissement (à gauche) et de la fraction massique (à droite)

En revanche, de nettes différences apparaissent en sortie du stator de l'étage 6, soit en aval du choc de condensation. On observe alors des écarts de 2 à 4 Kelvin suivant la hauteur de veine à laquelle on se place (les écarts sont plus importants en pied), les sousrefroidissements prédits par la méthode des moments étant plus faibles que ceux prédits par le modèle à deux équations. Le retour à l'équilibre est atteint plus tôt avec la méthode des moments. Cela s'observe également à l'aide de la fraction massique (figure 6.32, à droite). Les taux d'humidité prédis par la méthode des moments, en sortie du stator, sont plus importants que ceux prédits par le modèle à deux équations. En sortie du rotor, ces  $\acute{e}c$  sont nettement plus faibles : avec le modèle à deux équations, un grossissement de gouttes plus important (par rapport `a la m´ethode des moments) dans le rotor a permis de rattraper le décalage des fractions massiques.

Ce plus fort grossissement des gouttes avec le modèle à deux équations est aussi observable sur la figure 6.33, à gauche. Les moyennes azimutales du rayon des gouttes en sortie du stator et du rotor sont représentées sur toute la hauteur de veine. Il est clair que l'écart en terme de tailles de gouttes est beaucoup plus important avec le modèle à deux équations. Entre le rotor et le stator, on observe un écart moyen de  $0.6 \times 10^{-7}m$  avec le modèle à deux équations contre  $0.3 \times 10^{-7}m$  avec la méthode des moments.

La rapidité du retour à l'équilibre dans le cas de la méthode des moments peut s'expliquer par le nombre de gouttes formées au moment de la nucléation. Celles-ci sont plus nombreuses (figure 6.33, à droite) et de plus petites tailles. Ainsi, la surface d'échange totale est augmentée, et le retour à l'équilibre se fait plus rapidement, du fait du fort grossissement. Globalement, on retrouve ici les remarques observées dans les cas de tuyères supersoniques, notamment dans la tuyère de Moore (chapitre  $\S4.3$ ) : le nombre de gouttes est plus important, mais les tailles sont plus faibles.

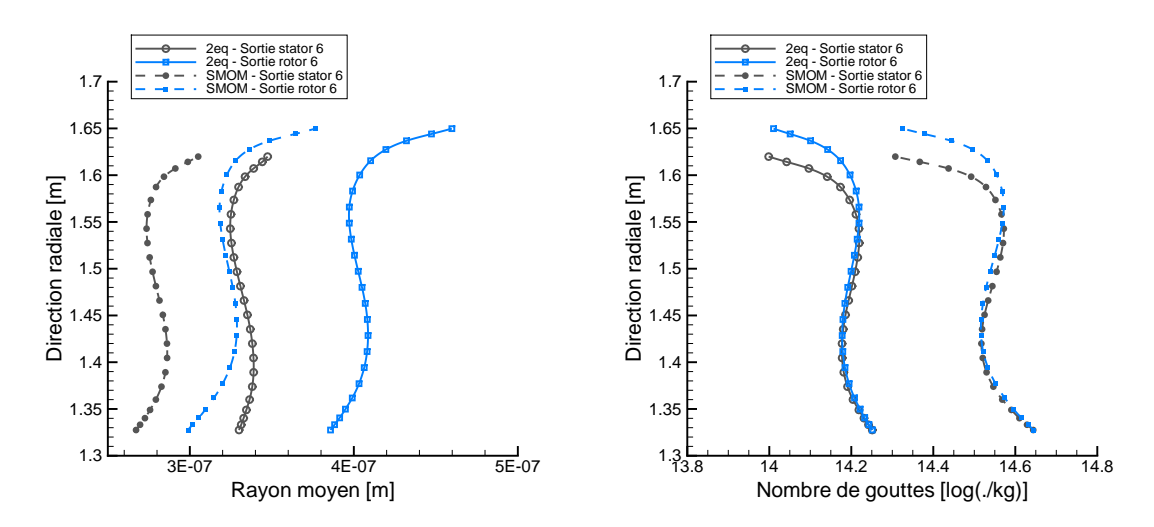

FIGURE 6.33 - Variations radiales des rayons moyens (à gauche) et du nombre de gouttes (`a droite)

#### Analyse locale des champs des grandeurs humides

Les figures suivantes  $(6.34 \text{ et } 6.35)$  permettent d'illustrer un autre phénomène : on observe une plus grande variété de nombre et tailles de gouttes dans les calculs réalisés avec la méthode des moments qu'avec le modèle à deux équations. Trois coupes ont été réalisées sur le stator, toujours à des hauteurs de veine d'environ 10, 50 et 95%. Sur ces coupes sont représentés les contours du rayon moyen (resp. du logarithme en base 10 du nombre de gouttes) qui a été adimensionné par la valeur maximale du rayon moyen (resp. du logarithme du nombre de gouttes) sur l'ensemble de l'aubage, et ce pour chacune des méthodes. De cette manière, on peut observer les variations de rayon ou de nombre de gouttes sur différentes coupes, en dehors du fait que les valeurs moyennes soient différentes. On se concentre ainsi sur la répartition spatiale de ces grandeurs. Une observation rapide des résultats permet de voir qu'en sortie du stator, l'ensemble des rayons ont atteint la taille maximale observée dans le stator avec le modèle à deux équations (à gauche), ce qui n'est pas le cas pour la méthode des moments (à droite). En ce qui concerne le nombre de gouttes, une remarque similaire peut ˆetre faite : bien que dans les deux cas de calcul le

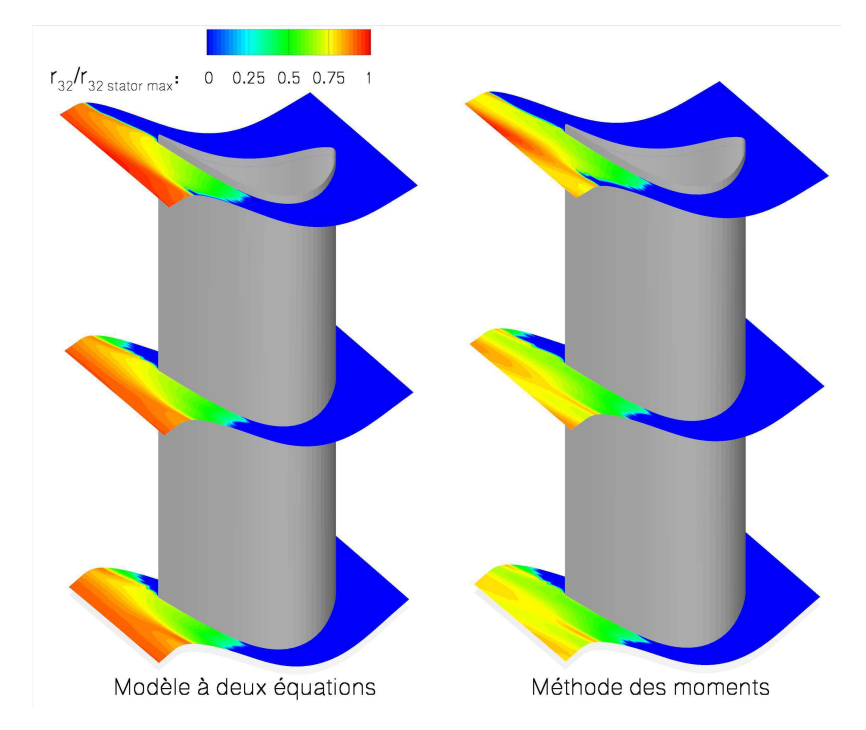

nombre de gouttes ne soit pas uniforme en sortie du stator, les écarts sont plus marqués avec la méthode des moments.

FIGURE  $6.34$  - Champ des rayons moyens de gouttes adimensionné par sa valeur maximale dans le stator 6

La source de non-uniformité de répartition spatiale du nombre de gouttes (resp. des rayons) est la zone de nucléation elle-même. À proximité de l'extrados, la détente est forte, ce qui induit une forte nucléation et un plus grand nombre de gouttes formées. Lorsque l'on s'écarte de l'extrados pour s'approcher de l'intrados, la détente est moins forte, et le nombre de gouttes produites moins élevé. Aussi, les sillages peuvent avoir une influence sur les rayons de gouttes. On observe en effet dans ces sillages des températures supérieures à celles du champ "moyen", les écarts étant de 1 à 2 Kelvin.

Les contours présentés sur les deux figures 6.34 et 6.35 permettent d'identifier des écarts entre les deux modèles, l'information étant moins diffuse avec la méthode des moments, ce qui permet de conserver l'information sur la répartition spatiale du nombre de goutte jusqu'à la sortie du domaine ici considéré.

# 6.7 Couplages instationnaires dans les étages  $5$  et  $6$

L'analyse des couplages instationnaires dans les étages 5 et 6 repose sur différentes  $\acute{e}t$ udes. Tout d'abord, on comparera deux calculs réalisés avec le modèle à deux équations. Le premier est un calcul stationnaire, et le second instationnaire, prenant en compte toutes les interfaces entre les roues. Des premières conclusions seront tirées de cette étude. Ensuite, toujours avec le modèle à deux équations, on se basera sur quatre cas de calculs, suivant les interfaces que l'on considérera instationnaire ou stationnaire. Les 3 interfaces en question sont celle entre le stator et le rotor de l'étage 5, celle entre le rotor de l'étage 5 et le stator de l'étage 6, et enfin celle entre le stator de l'étage 6 et le rotor de l'étage 6. Le choix de (ou des) interface(s) que l'on considère instationnaire permet d'isoler les effets que l'on souhaite examiner (effets de la rotation, effets potentiels...). Une dernière partie

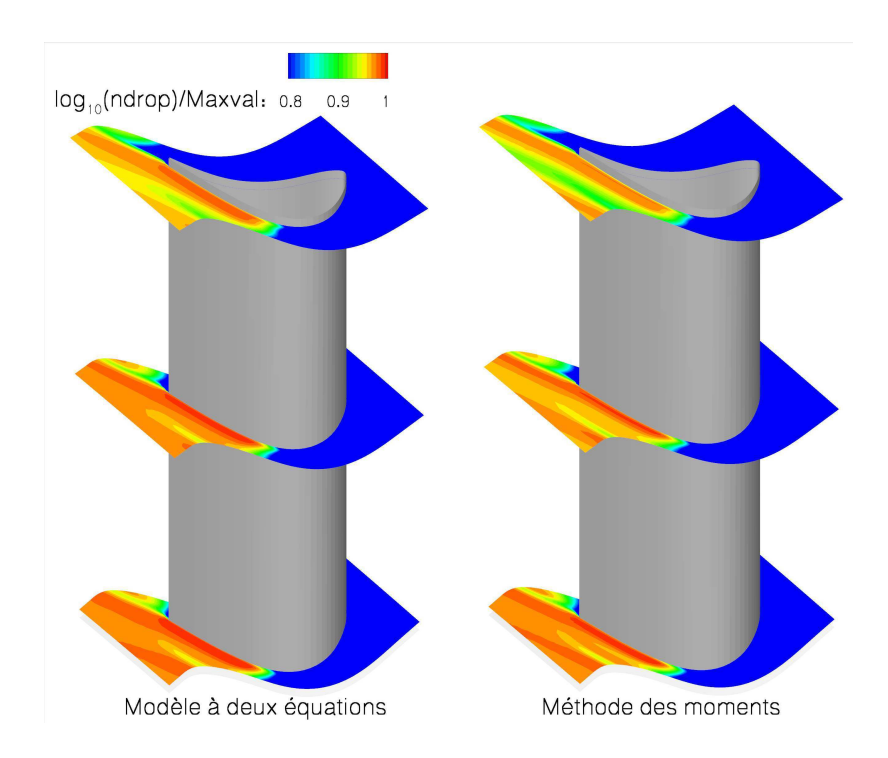

FIGURE 6.35 - Champ du logarithme du nombre de gouttes adimensionné par sa valeur maximale dans le stator 6

sera basée sur la comparaison des prédictions données par le modèle à deux équations à celles obtenues par la méthode des moments, sur la configuration où toutes les interfaces sont des plans instationnaires.

### 6.7.1 Influence de la modélisation instationnaire

#### Analyse locale des champs des grandeurs humides

Les champs d'entropie (figure 6.4, en haut) permettent de mettre en valeur l'intérêt des calculs instationnaires. Lorsque l'on considère une interface de type plan de mélange, une quantité non-négligeable d'information est perdue : les sillages issus des aubages en amont de l'interface sont moyennés et ne sont pas transmis à la roue suivante. On note que dans le cas où l'interface est instationnaire, l'information est transmise sans pertes visibles à la roue suivante. On remarque aussi que les sillages présents dans les canaux inter-roues sont soumis à l'influence de la roue suivante. Les effets potentiels ont tendance à déformer ces sillages, qui se propageraient de manière rectiligne sans obstacle en aval. Par ailleurs, toujours dans le cas où l'interface est instationnaire et un sillage transmis à la roue suivante, on remarque que, une fois haché par les aubages, le sillage a tendance à être aspiré vers la face en dépression (extrados). On observe ainsi un élargissement des zones de forte entropie du côté de la face en dépression, qui illustre cette aspiration du sillage soumis aux gradients de pression présents dans les passages inter-aubes. Enfin, il est notable que l'augmentation d'entropie est plus forte dans le stator de l'étage 6 que dans les autres passages inter-aubes. Cette augmentation particulière est due à la formation d'humidité.

Des nettes différences apparaissent aussi au niveau des grandeurs humides. On remarque, sur la figure 6.4, que les valeurs des champs de fraction massique et de rayons moyens sont fortement affectées par les plans de mélange. Des écarts sont aussi visibles sur le

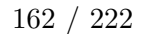

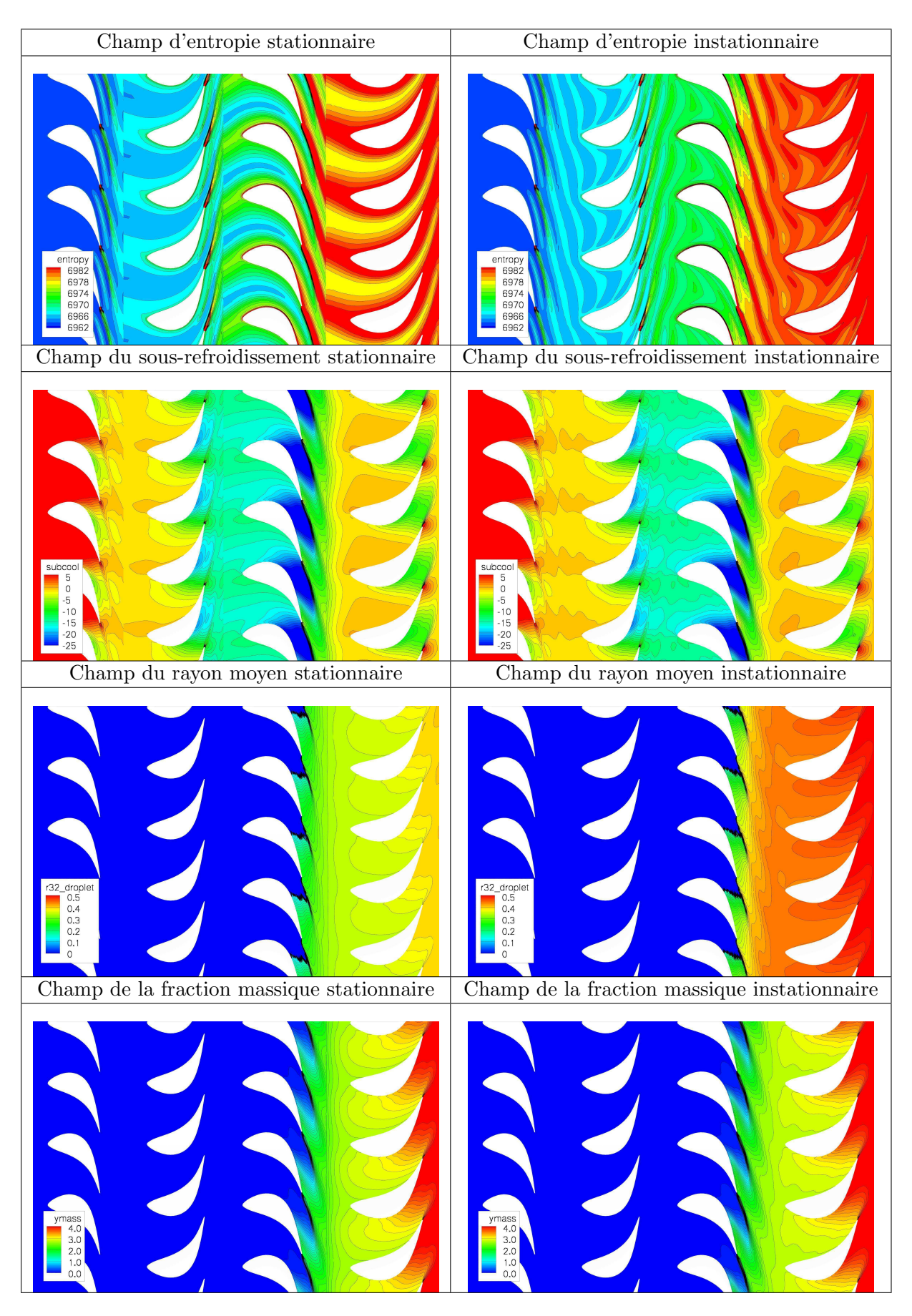

Table 6.4 - Vue en coupe des champs d'entropie, du sous-refroidissement, des rayons moyens et de la fraction massique pour des calculs stationnaires (à gauche) et instationnaires (à droite)

sous-refroidissement. Certaines structures présentes dans le cas instationnaire ne le sont plus dans le cas stationnaire, notamment dans les canaux inter-roue : une zone de plus fort sous-refroidissement, issue de l'extrados des aubages, est moyennée par le plan de mélange. Ce phénomène est particulièrement visible dans l'étage 5.

Partant de ces constatations, une analyse globale et plus quantitative va être faite.

## Analyse globale par moyennes spatiales

Dans les figures qui suivent, l'influence des couplages entre les phénomènes instationnaires et l'humidité va être investiguée à l'aide de moyennes temporelles réalisées sur une p´eriode correspondant au passage d'une aube de rotor par rapport `a une aube de stator. Les résultats instationnaires moyennés en temps sont ensuite comparés à ceux obtenus à l'aide du calcul stationnaire. Les courbes présentées sont des moyennes azimutales de différentes grandeurs, réalisées au niveau des plans de sortie de chacune des roues. L'évolution radiale des grandeurs peut ainsi être analysée.

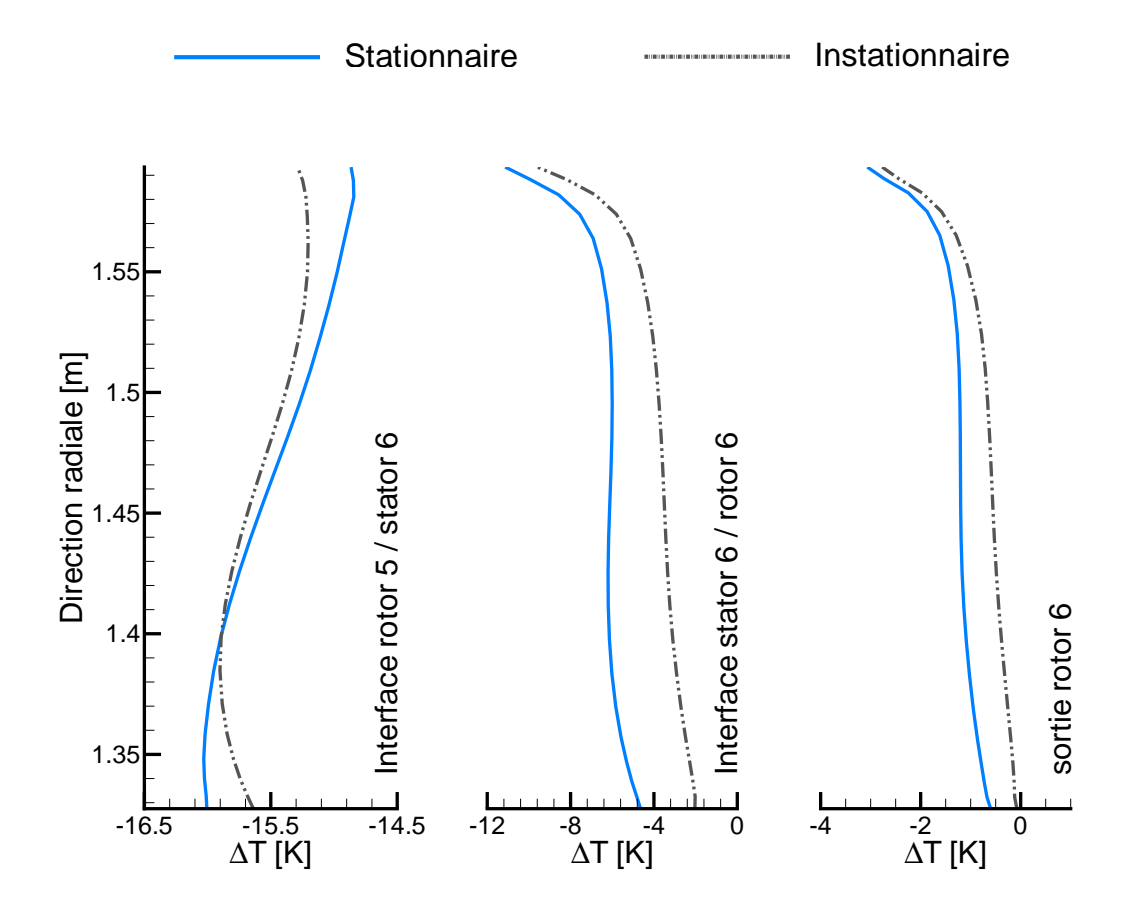

Figure 6.36 - Sous-refroidissement moyen en sortie d'´etages - Calculs stationnaires et instationnaires moyennés en temps

Lorsque l'on regarde le sous-refroidissement (figure 6.39), des différences apparaissent entre le calcul stationnaire et le calcul instationnaire, et ce dès la première interface (entre le rotor 5 et le stator 6). Les écarts sont d'environ  $0.5K$  en tête et en pied, les deux courbes se croisant au premier tiers bas de la veine : les sous-refroidissements deviennent alors plus forts dans le cas instationnaire, et les écarts augmentent jusqu'au carter. Sur les interfaces

L'observation de la fraction massique permet de compléter et confirmer ces informations (figure 6.40).

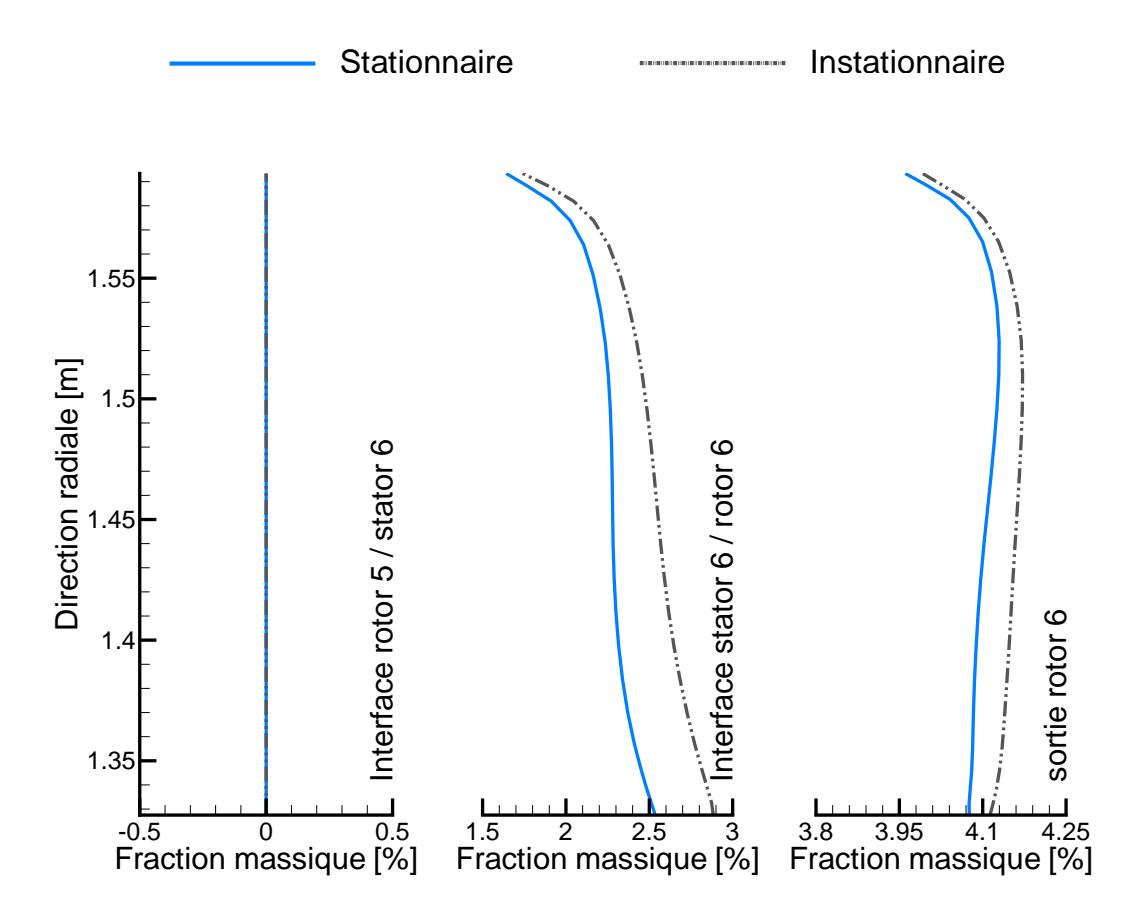

FIGURE 6.37 - Fraction massique moyenne en sortie d'étages - Calculs stationnaires et instationnaires moyennés en temps

En sortie du stator 6, dans lequel la condensation a eu lieu, la fraction massique en pied d'aube est de 0.4% supérieure dans le cas instationnaire par rapport au cas stationnaire. Plus on s'approche du carter, plus l'écart tend à diminuer. Cela confirme ce qui a été vu sur le sous-refroidissement : le retour à l'équilibre est plus rapide dans le cas instationnaire. En sortie du rotor 6, donc un étage après la nucléation, les écarts se résorbent. L'écoulement est revenu à l'équilibre dans les deux calculs. On note tout de même que les fractions massiques sont légèrement supérieures dans le cas instationnaire (d'environ  $0.02\%$ ).

Les évolutions de rayons de gouttes sont aussi données (figure 6.41). Les prédictions du calcul stationnaire sont relativement éloignées des prédictions des calculs instationnaires. Dès la sortie du stator, un écart d'environ  $0.07 \mu m$  est observé, les rayons étant plus importants dans le cas instationnaire. Cela représente un écart de 17.5% entre les deux calculs. En sortie de rotor, cet écart évolue peu, et les différences entre les modèles sont de l'ordre de 15.5%.

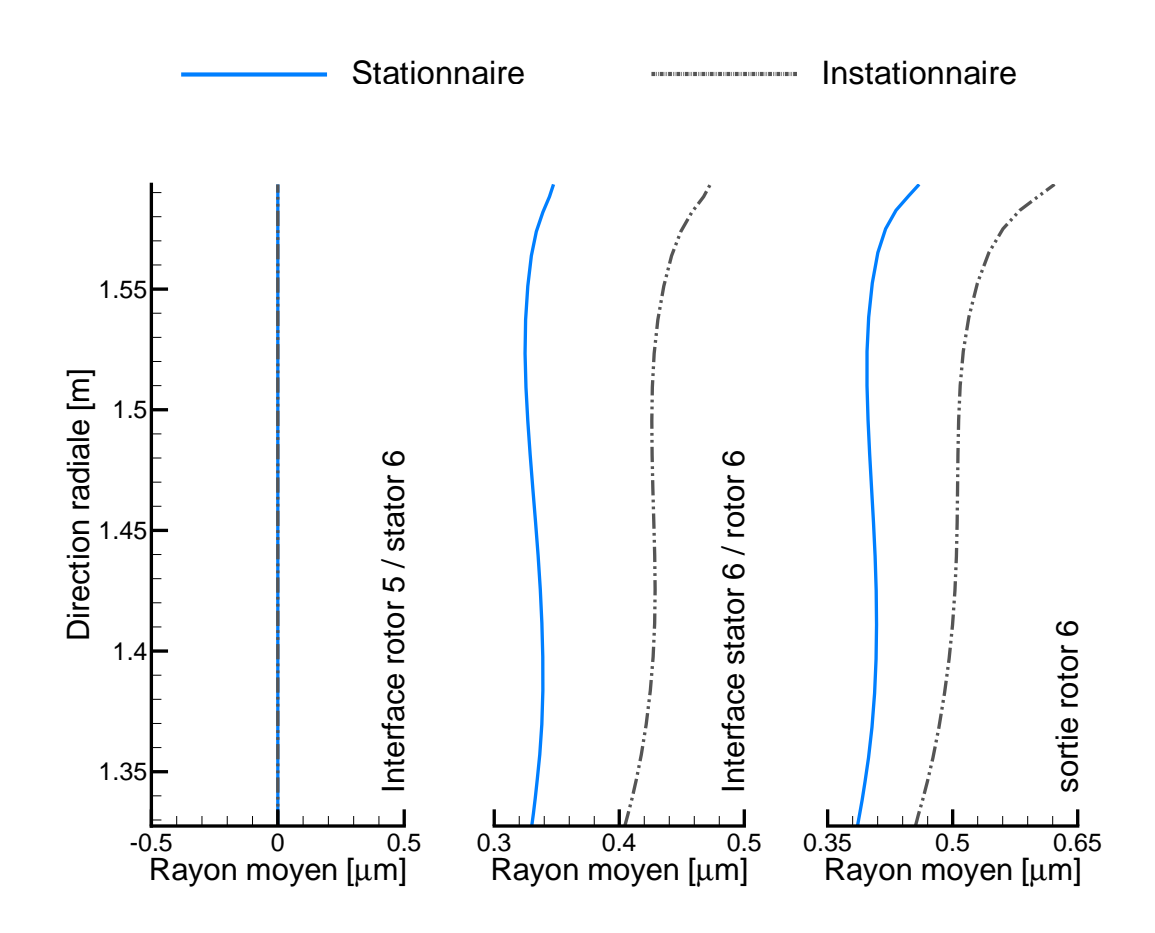

FIGURE 6.38 - Rayons moyens moyennés en sortie d'étages - Calculs stationnaires et instationnaires moyennés en temps

# 6.7.2 Effets des roues en amont et en aval

On étudie maintenant l'influence de la présence de roues en amont et en aval de l'étage dans lequel la condensation a lieu. Les figures présentées dans le tableau 6.5 permettent d'illustrer les cas de calculs considérés. A gauche sont présentés les champs d'entropie reconstruits sur plusieurs canaux inter-aubes, sur une coupe `a 95% de la hauteur de veine, comme illustré sur la première figure. A droite, la géométrie utilisée est présentée avec, en rouge, les interfaces stationnaires (plans de m´elange) et en bleu les interfaces instationnaires (périodicité géométrique). Les calculs ont été réalisés à l'aide du modèle à deux  $équations.$ 

- Cas RNA − 1, interface 1 (stator 6 rotor 6) instationnaire : on se concentre ici sur les effets potentiels dus au rotor 6
- Cas RNA − 2, interface 2 (rotor 5 stator 6) instationnaire : dans ce cas, on se concentre sur les effets de la rotation de la roue amont (rotor 5)
- Cas RNA − 3, interfaces 1 et 2 instationnaires : on examine ici la combinaison des effets des roues amont et aval
- Cas RNA − 4, interfaces 1, 2 et 3 (stator 5 rotor 5) instationnaires : tous les effets instationnaires sont pris en compte; il s'agit du calcul présenté dans la section précédente

Les résultats sont moyennés dans la direction azimutale en sortie de chaque roue. Les prédictions des différents modèles sont présentées sur les trois figures suivantes, 6.39, 6.40,

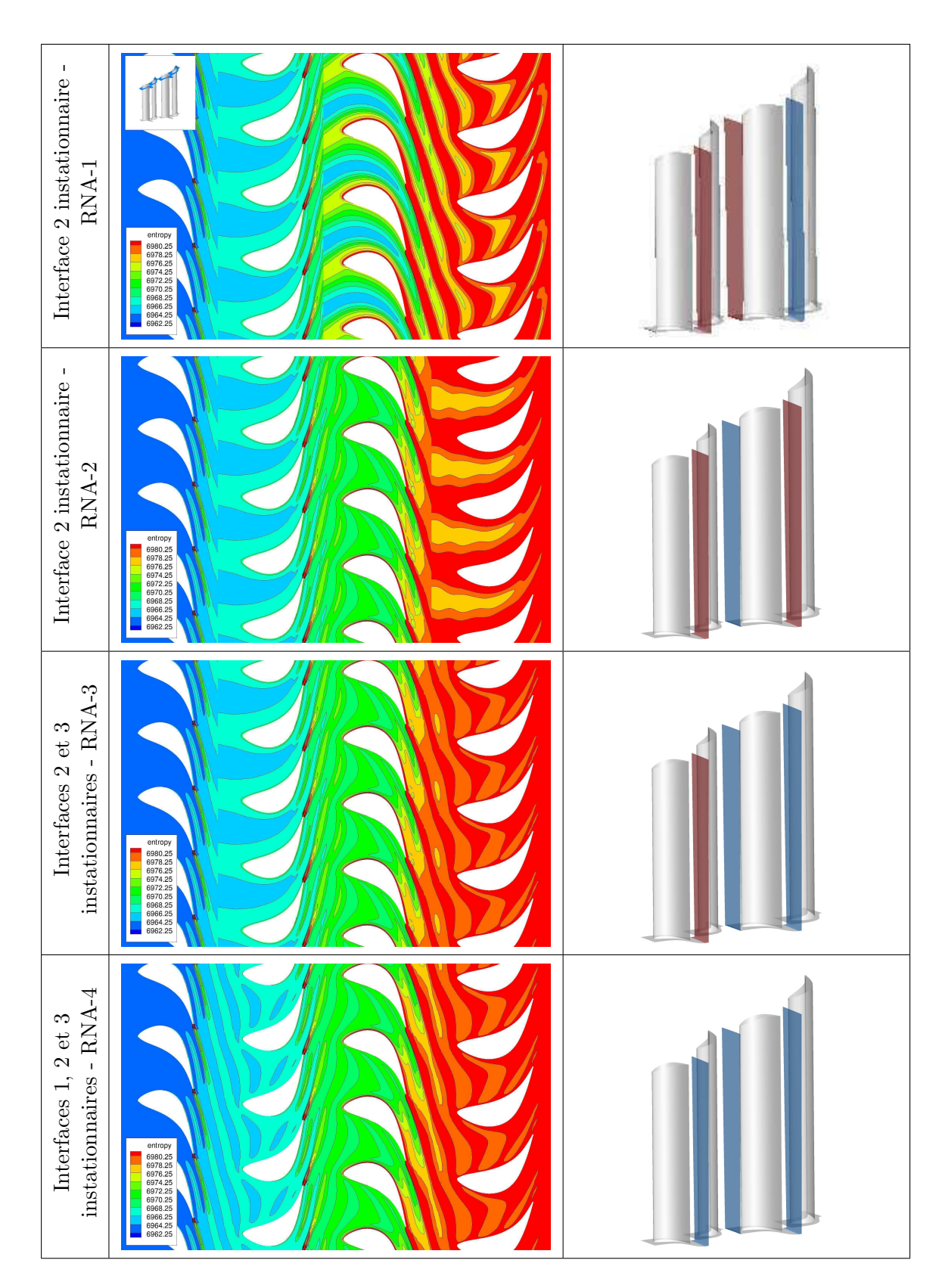

Table 6.5 - Vue en coupe du champ d'entropie instantan´e en fonction des interfaces considérées instationnaires (à gauche), vue 3D des interfaces stationnaires (en rouge) et instationnaires (en bleu)

et 6.41.

Globalement, les écarts observés, à la fois sur le sous-refroidissement, la fraction massique, et les rayons moyens sont faibles.

Dans le cas RNA−2, pour lequel la seule interface instationnaire est celle en amont de l'étage où la condensation est présente, les fractions massiques en sortie de stator et rotor 6 sont légèrement plus faibles que pour les autres cas de calculs. Le sous-refroidissement est, quant à lui, légèrement plus élevé. Il en va de même pour les rayons de gouttes. Les effets instationnaires liés à l'interface entre le stator 6 et le rotor 6, c'est à dire l'effet de la rotation de la roue en aval, sont donc les effets ayant le plus d'influence sur la condensation.

Dans le cas  $RNA - 1$ , pour lequel la seule interface instationnaire est celle située en aval de la zone de condensation, la tendance suivie est sensiblement la même : les rayons de gouttes prédits sont légèrement supérieurs à ceux des cas  $RNA - 3$  et  $RNA - 4$ , et de même pour les sous-refroidissements. Globalement, les prédictions du cas  $RNA - 1$  sont situées entre les prédictions des cas  $RNA - 2$  et des cas  $RNA - 3$  ou  $RNA - 4$ . On se rapproche donc du cas où toutes les interfaces sont instationnaires. On peut en conclure que les effets de la rotation de la roue amont sont moins importants que les effets de la rotation de la roue située en aval.

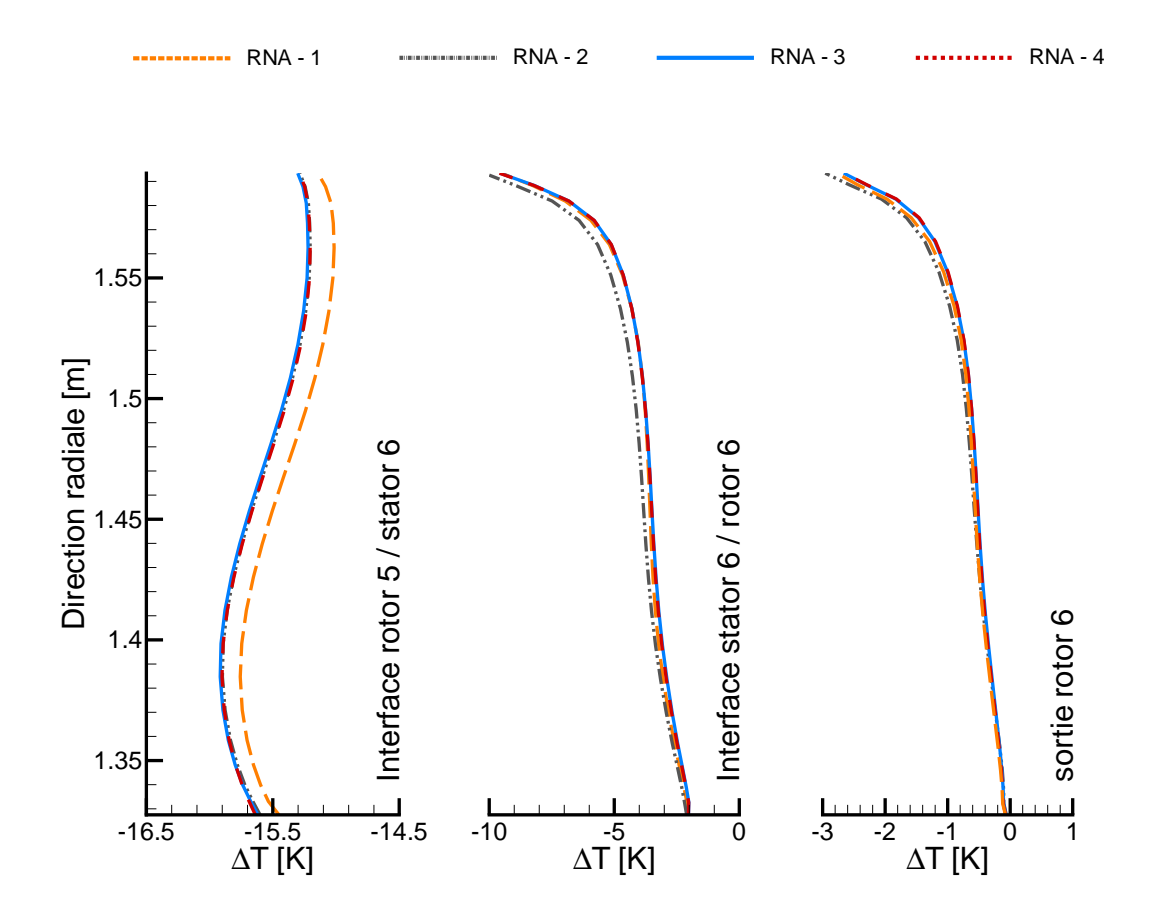

FIGURE 6.39 - Sous-refroidissement moyen en sortie d'étages - Calculs instationnaires moyennés en temps

On note aussi que les cas  $RNA-3$  et  $RNA-4$  donnent des résultats strictement identiques. Les effets liés aux roues non-adjacentes sont donc négligeables dans les calculs non-visqueux.

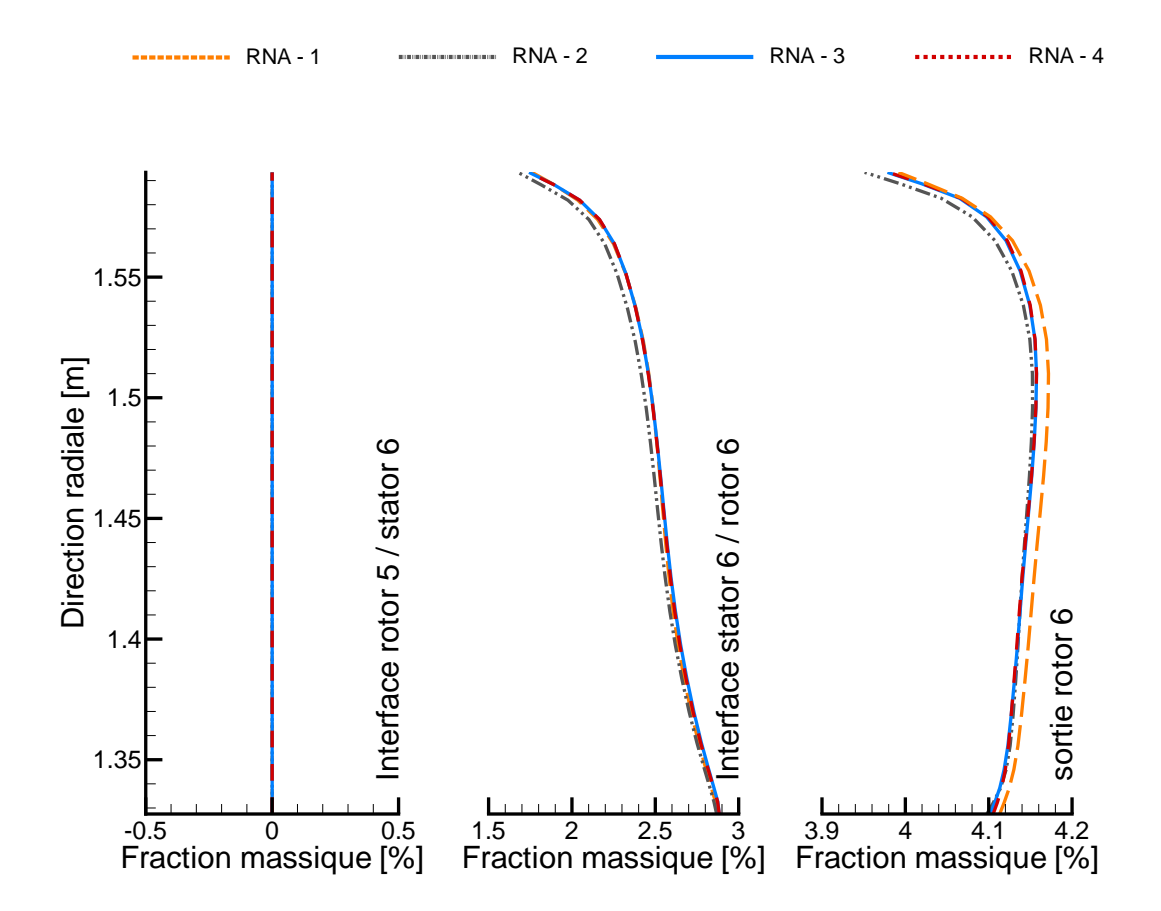

FIGURE 6.40 - Fraction massique moyenne en sortie d'étages - Calculs instationnaires moyennés en temps

La conclusion ici est que pour prédire au mieux la condensation, il faut considérer à la fois les effets des aubes situées en amont et en aval.

#### 6.7.3 Influence du modèle de condensation

L'étude de l'influence du modèle de condensation dans le cas des calculs instationnaires est basée sur la comparaison des résultats extraits de la configuration  $RNA - 4$ , dans laquelle toutes les interfaces sont instationnaires. On comparera de nouveau les moyennes azimutales sur toute la hauteur de veine des calculs instationnaires moyennés en temps.

Les différences qui apparaissent entre les cas de calculs sont très similaires à celles observées dans les calculs stationnaires. On suit les mêmes tendances.

#### Analyse globale par des moyennes spatiales

En sortie du rotor 6, les sous-refroidissements sont quasi-identiques dans les deux cas de calculs (figure 6.42). Des écarts apparaissent en sortie du stator 6 dans lequel la condensation a eu lieu : le retour à l'équilibre se fait moins rapidement avec le modèle à deux équations. En sortie du domaine, on note une légère surchauffe avec la méthode des moments, qui est due à la présence des sillages : dans le rotor, l'écoulement est proche de l'état d'équilibre, et l'augmentation de température induit une surchauffe. Dans le cas du modèle à deux équations, l'écoulement est à la saturation sur la quasi-totalité de la

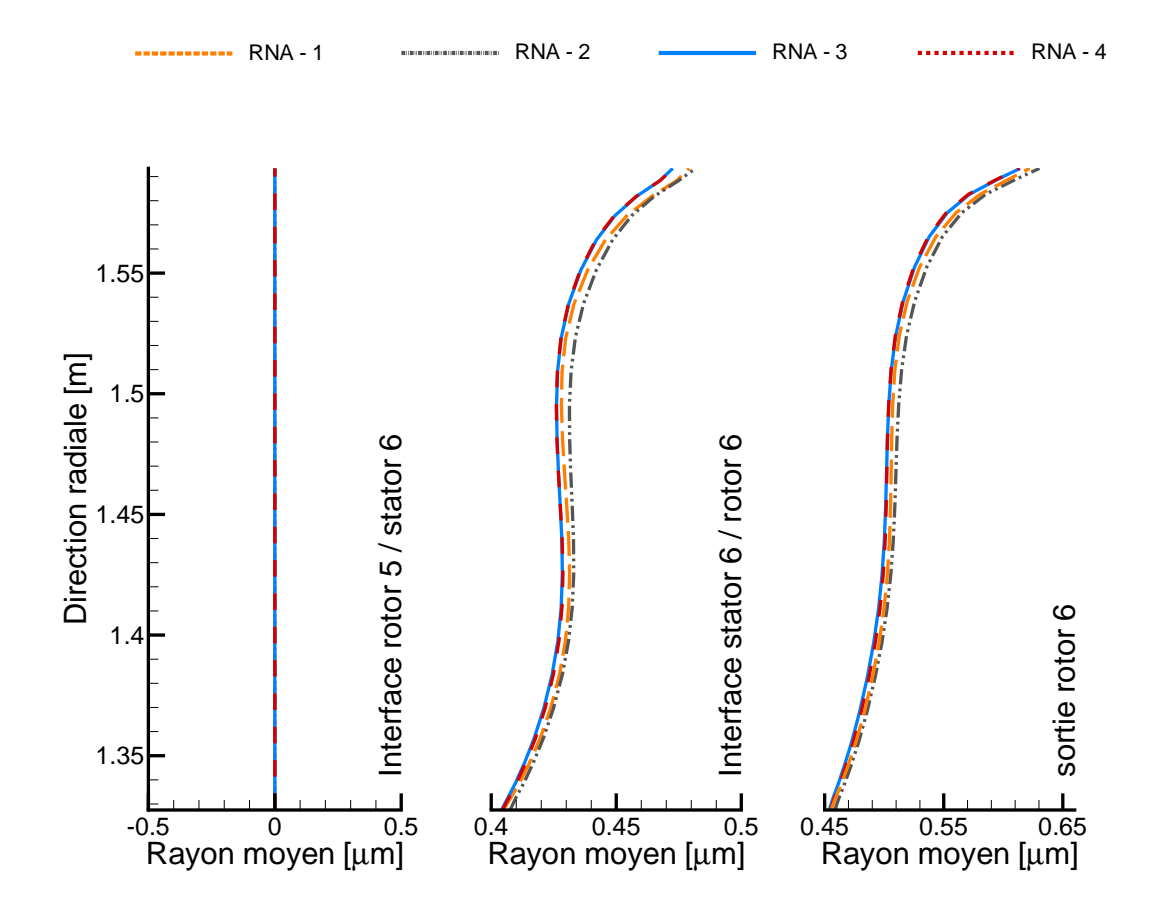

FIGURE 6.41 - Rayons moyens moyenne en sortie d'étages - Calculs instationnaires moyennés en temps

hauteur de veine, et légèrement sous-refroidi en tête. On conserve les mêmes tendances entre les deux modèles, quelle que soit l'interface considérée. Bien qu'un léger décalage soit présent, les évolutions radiales sont très similaires.

On retrouve cette tendance avec la fraction massique (figure 6.43). En sortie de stator 6, le taux d'humidité est légèrement supérieur avec la méthode des moments. Cet écart se conserve en sortie du rotor 6. Les ordres de grandeurs de ces écarts sont cependant faibles : ils peuvent être estimés à environ  $+0.15\%$  en sortie de stator et  $+0.10\%$  en sortie de rotor.

En revanche, les écarts de prédiction du rayon moyen sont beaucoup plus importants. On conserve les mêmes tendances d'évolution radiale, mais les courbes sont décalées l'une par rapport `a l'autre, que l'on soit en sortie du stator 6 ou en sortie du domaine. En sortie du stator 6, l'écart en termes de rayons est d'environ  $0.07 \mu m$ , soit  $+20\%$  lorsque l'on compare les prédictions du modèle à deux équations à la méthode des moments. Cet  $\acute{e}$ cart est accru en sortie de rotor, où l'on observe une différence de 0.10 $\mu$ m sur les rayons moyens, soit un écart  $+28\%$  environ.

#### Analyse locale par les champs des grandeurs humides

Les figures suivantes (6.46, 6.45, 6.47 et6.44) sont des vues des champs de fraction massique, nombre de gouttes, entropie et rayon moyen prises sur deux coupes `a rayon constant dans l'étage 6. Pour chacune de ces figures on observe, à gauche, les prédictions du modèle à deux équations et à droite les prédictions de la méthode des moments. Les

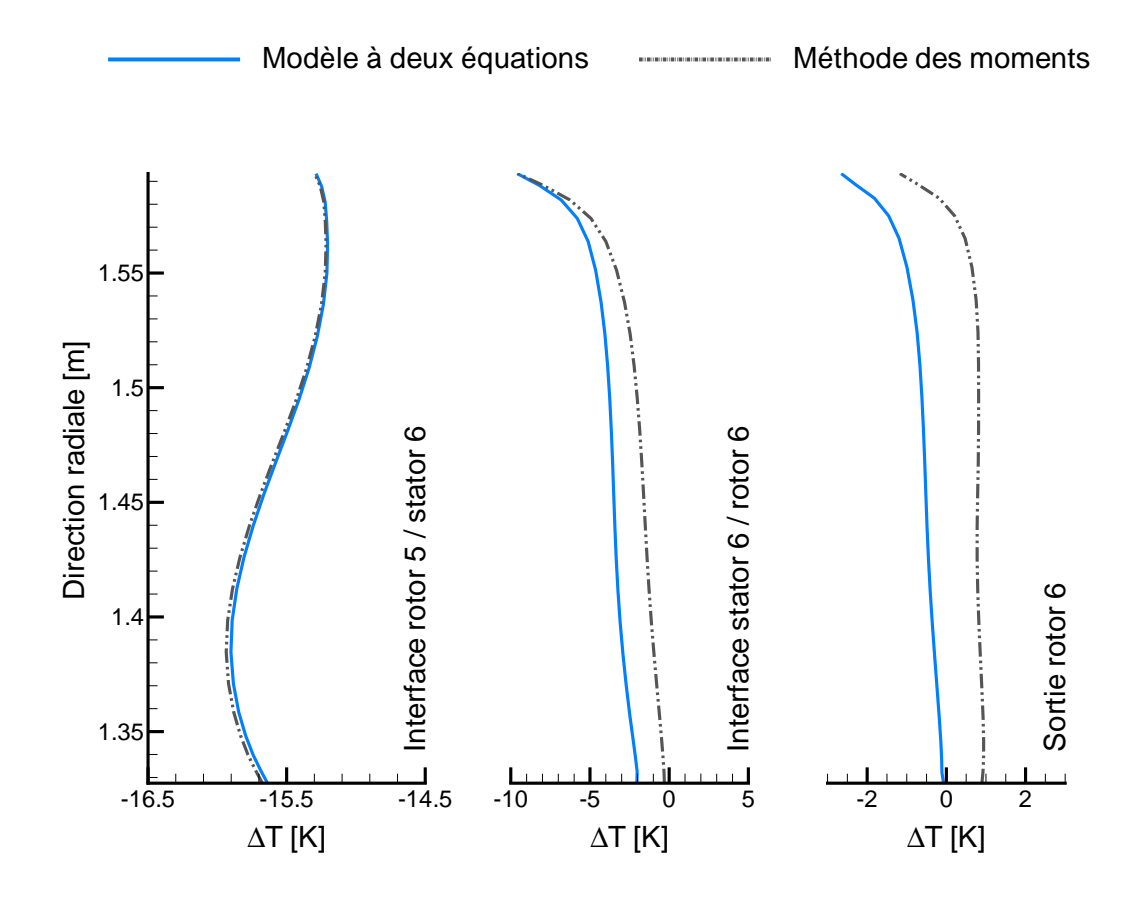

FIGURE 6.42 - Sous-refroidissement moyen en sortie d'étages - Calculs instationnaires 2  $équations et  $SMOM$$ 

 $\acute{e}$ chelles ont  $\acute{e}t$ é adaptées dans chacun des calculs dans le but de mettre le mieux possible en valeur les phénomènes instationnaires. L'objectif ici est d'illustrer ce qui a déjà été observ´e dans les calculs stationnaires mais sur un domaine plus complet : la m´ethode des moments reproduit de manière plus précise les variations locales des grandeurs humides, et permet de mieux transporter l'information relative à ces écarts.

L'une des grandeurs les plus impactées est le rayon des gouttes, comme on peut le voir sur la figure 6.44. Dans le cas de la méthode des moments, les rayons de gouttes présentent, en sortie du stator et jusqu'à la sortie du domaine, une topologie très similaire à celle des sillages. Les gouttes sont plus petites dans les sillages, et plus grosses en dehors des sillages. On retrouve aussi, à l'intérieur du canal inter-aube du rotor, le phénomène d'aspiration par la face en dépression, déjà observé sur les contours de l'entropie. On observe alors que les gouttes de tailles plus importantes sont attirées vers l'extrados. Ce phénomène n'est pas présent dans le calcul basé sur le modèle à deux équations.

Une observation similaire peut être faite pour le nombre de gouttes. En sortie du stator, des zones de plus forte concentration en gouttes sont nettement observables avec les deux modèles. Cependant, dans le calcul du modèle à deux équations, ces inhomogénéités se résorbent dans le passage inter-roue, et en entrée du rotor le nombre de gouttes est quasiment constant. Pour la méthode des moments, on conserve ces variations de répartitions en sortie du stator jusqu'à l'entrée du rotor. Au sein des canaux inter-aubes du rotor 6, on observe ainsi une forte disparité des nombres de gouttes.

On note par ailleurs que les zones de forts nombres de gouttes compositent avec les zones

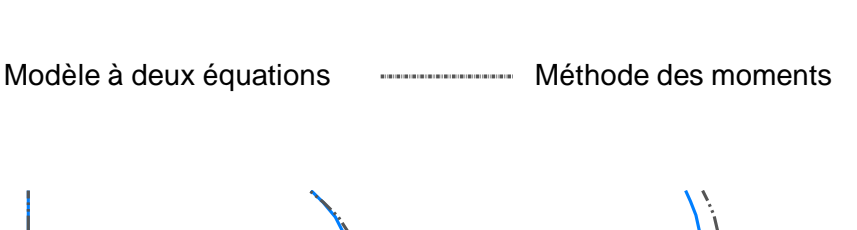

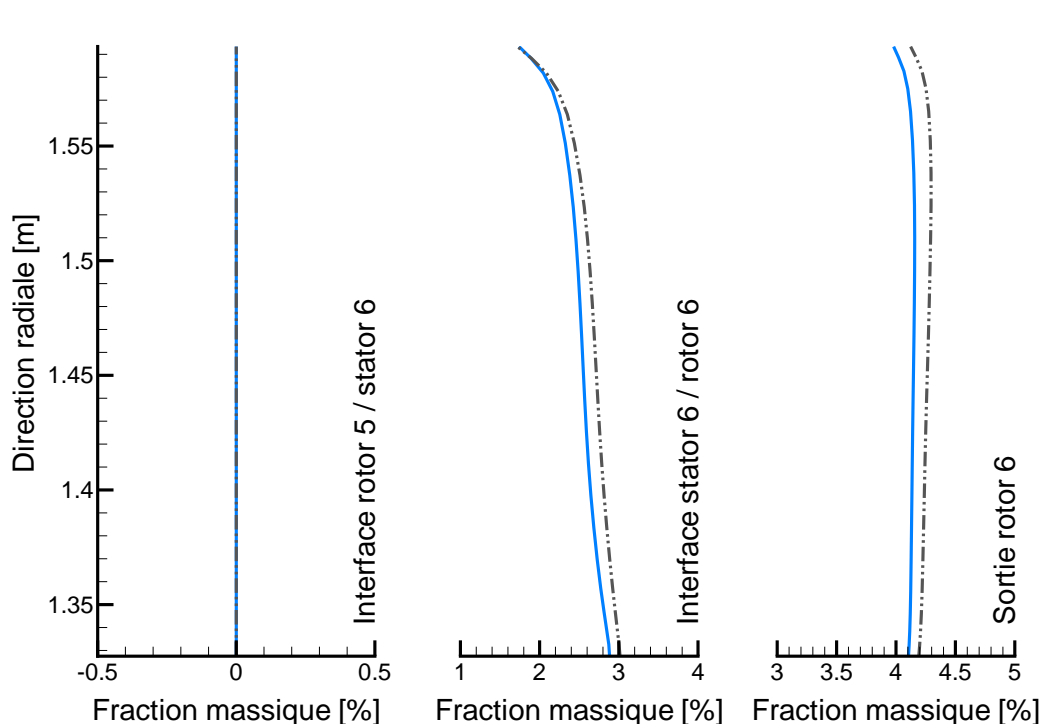

FIGURE 6.43 - Sous-refroidissement moyen en sortie d'étages - Calculs instationnaires 2  $équations et  $SMOM$$ 

de plus faibles rayons. Ainsi, lorsque l'on observe les champs de fraction massique (figure 6.46), alors les différences entre les deux cas de calculs sont beaucoup moins nettes, bien que toujours existantes. Les répartitions de taux d'humidité sont très similaires au sein des passages inter-aubes.

La présence des sillages est pourtant captée de manière aussi précise dans les deux cas de calculs (cette fois, les échelles sont identiques entre les deux cas). Les écarts observés sur les rayons et nombres de gouttes ne sont donc attribuables qu'au modèle de condensation, le champ moyen et les sillages, pouvant être sources de disparités, étant très similaires.

#### Analyse locale des variations temporelles des grandeurs humides

Afin de quantifier de manière plus précise les écarts observés entre les deux méthodes, des sondes ont été placées dans l'écoulement. Le premier point de contrôle a été placé en tête de stator, au centre du passage inter-aube, au niveau de l'interface avec le rotor et le second en tête de rotor, toujours au centre du passage inter-aube, à la sortie du domaine.

Sur ces points de contrôle à position fixe, on observera les fluctuations des grandeurs humides. Afin de mettre en valeur ces fluctuations, les résultats obtenus sur le rotor et sur le stator sont présentés dans deux figures distinctes : le stator à gauche, le rotor à droite.

La figure 6.48 montre les variations observées de la fraction massique. En sortie de stator, les variations sont de faibles amplitudes ( $\approx 0.2\%$ ) pour les deux cas de calculs, les valeurs moyennes étant d'environ  $0.53\%$  et  $1.11\%$  pour la méthode des moments et le modèle à deux équations, respectivement. En sortie de rotor, les fluctuations sont plus

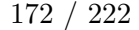

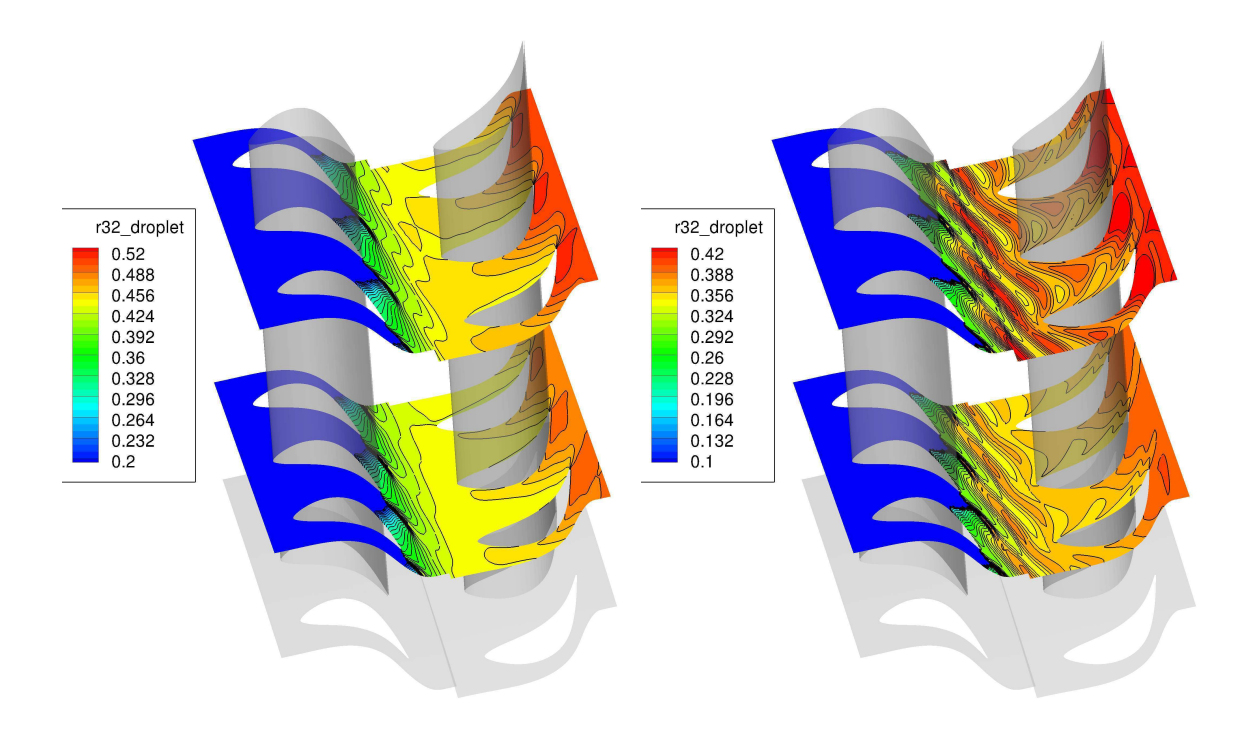

FIGURE 6.44 - Champs instantanés du rayon moyen dans l'étage 6 sur deux coupes, modèle à deux équations (à gauche) et méthode des moments (à droite)

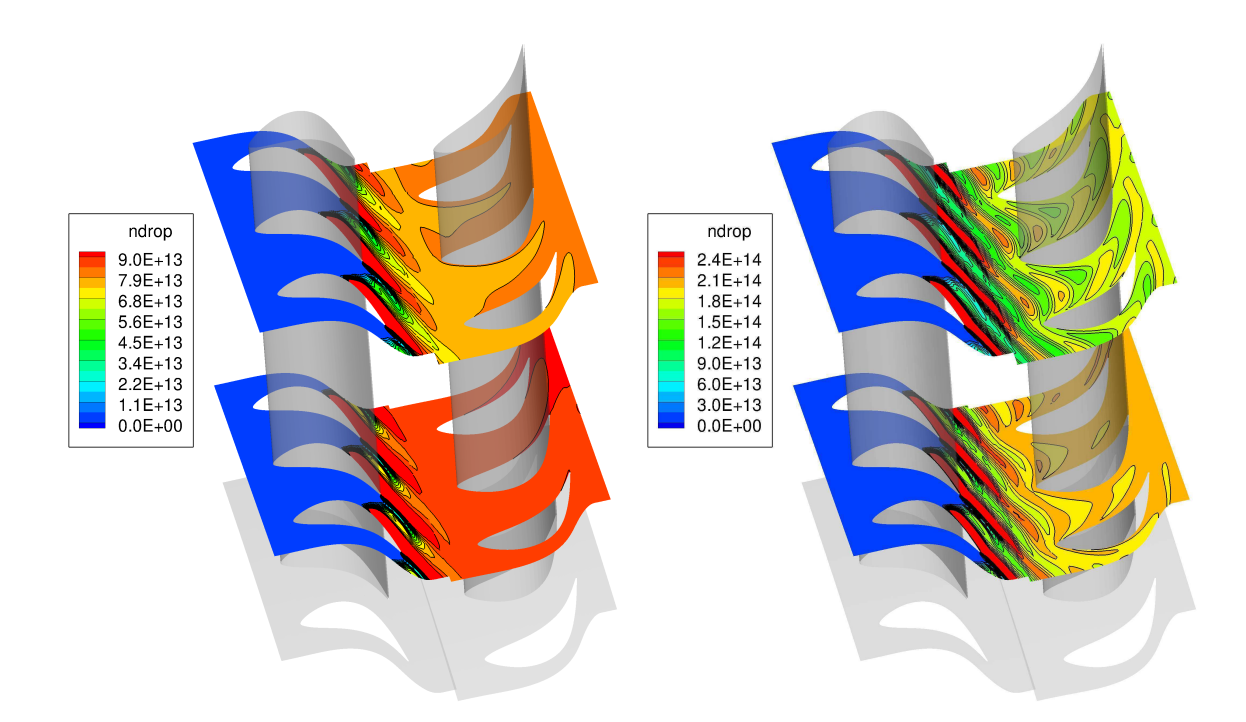

FIGURE 6.45 - Champs instantanés du nombre de gouttes dans l'étage 6 sur deux coupes, modèle à deux équations (à gauche) et méthode des moments (à droite)

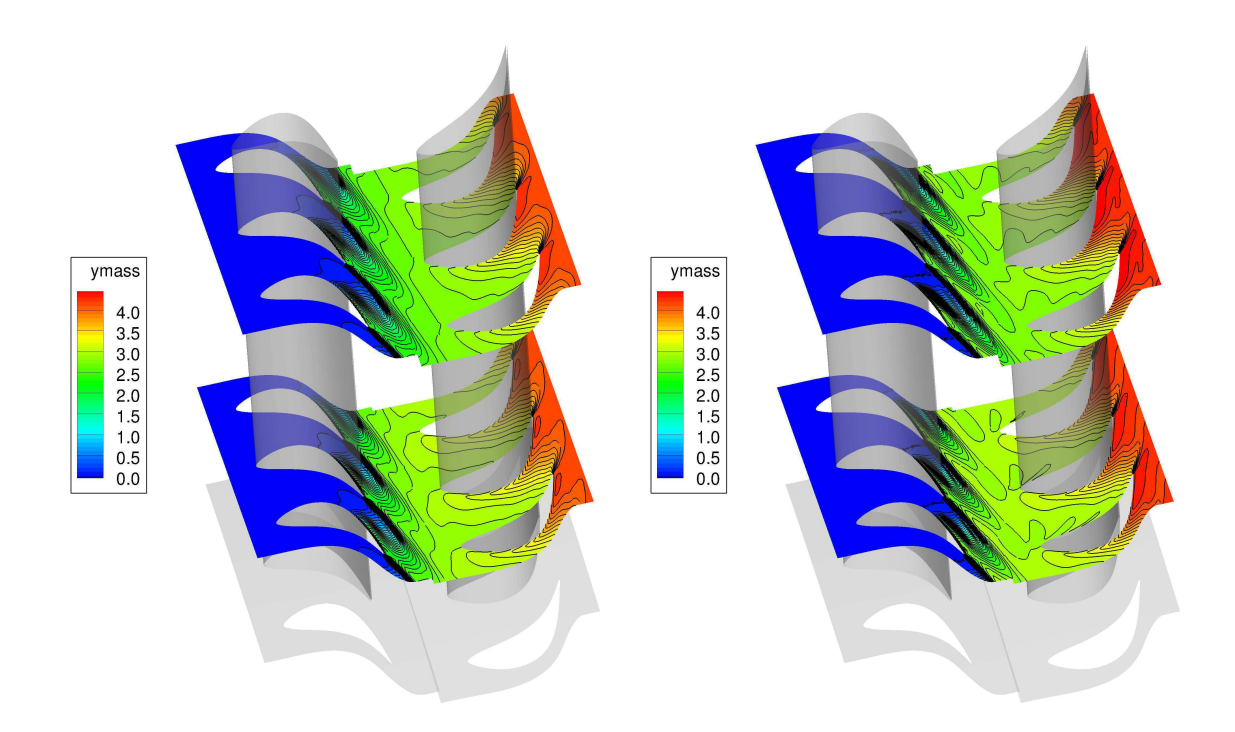

FIGURE 6.46 - Champs instantanés de fraction massique dans l'étage 6 sur deux coupes, modèle à deux équations (à gauche) et méthode des moments (à droite)

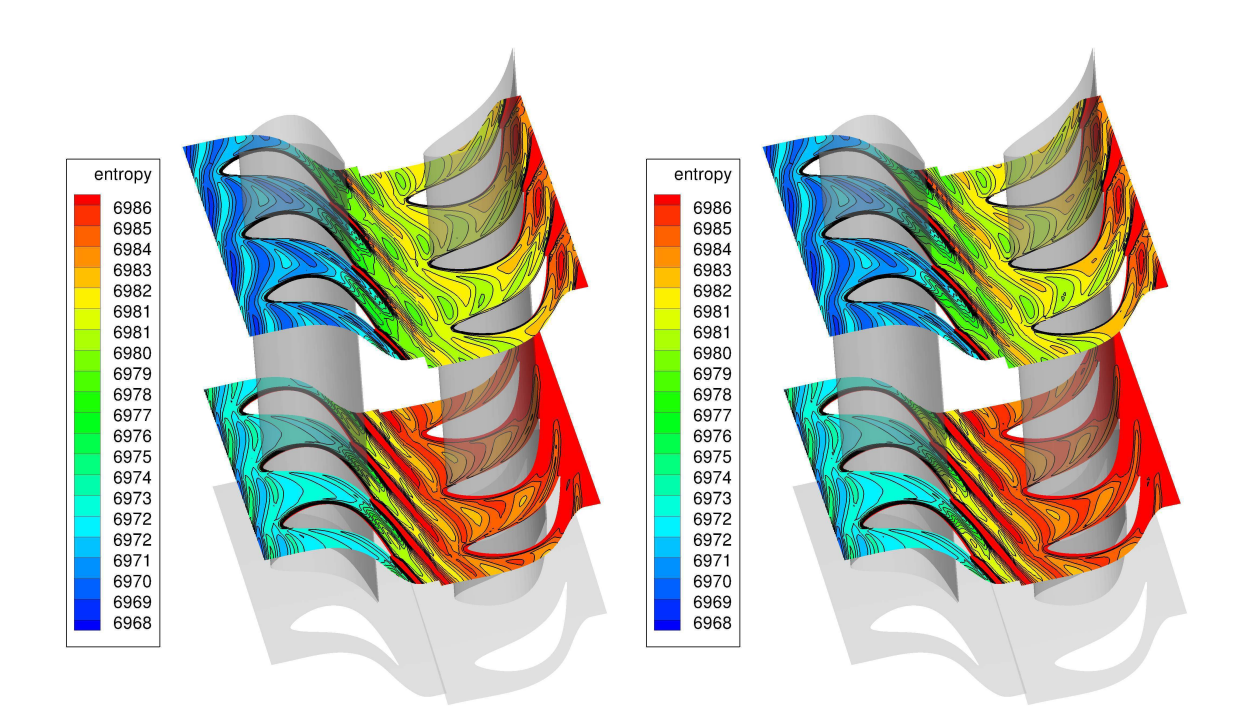

FIGURE 6.47 - Champs instantanés de l'entropie dans l'étage 6 sur deux coupes, modèle à deux équations (à gauche) et méthode des moments (à droite)

prononc´ees. Avec la m´ethode des moments, l'´ecart entre les valeurs minimales et maximales de la fraction massique sont de l'ordre de  $\Delta y = 0.15\%$  pour une valeur moyenne de 4.25% d'humidité. Avec le modèle à deux équations, ces variations sont deux fois plus faibles.

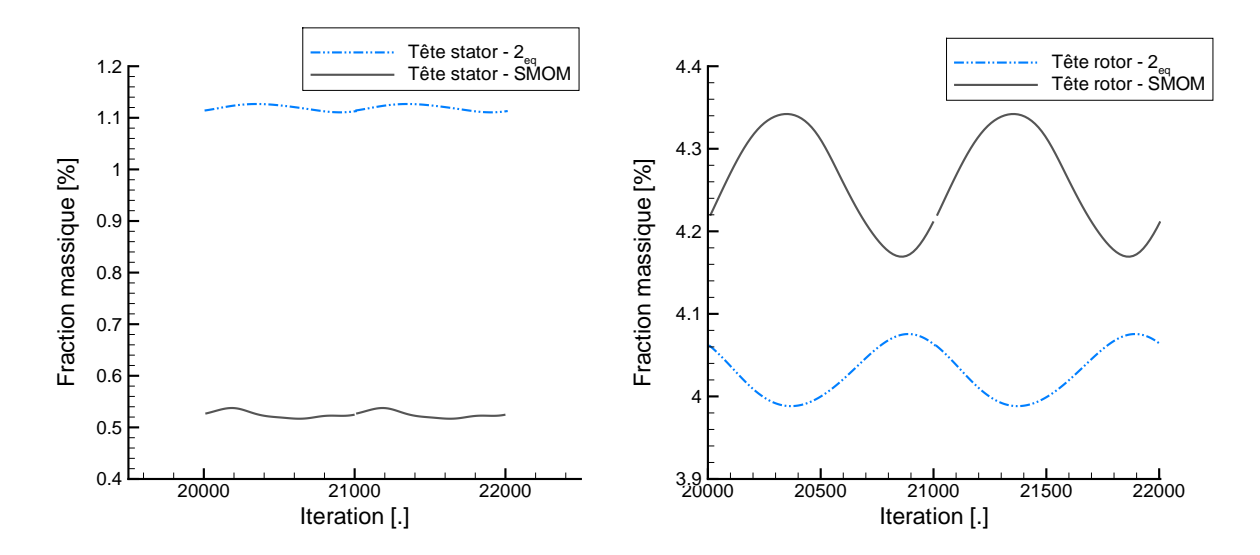

FIGURE 6.48 - Fluctuations de fraction massique en sortie de stator (à gauche) et de rotor (à droite)

L'évolution des rayons moyens est similaire à celle de la fraction massique. On note, en sortie de rotor, qu'une amplitude des fluctuations de  $0.04 \mu m$  est observée avec la méthode des moments, tandis que les fluctuations sont quasiment nulles avec le modèle à deux  $\alpha$  équations. En sortie de stator, les variations sont inférieures à  $0.01\mu m$ , dans les deux cas de calculs.

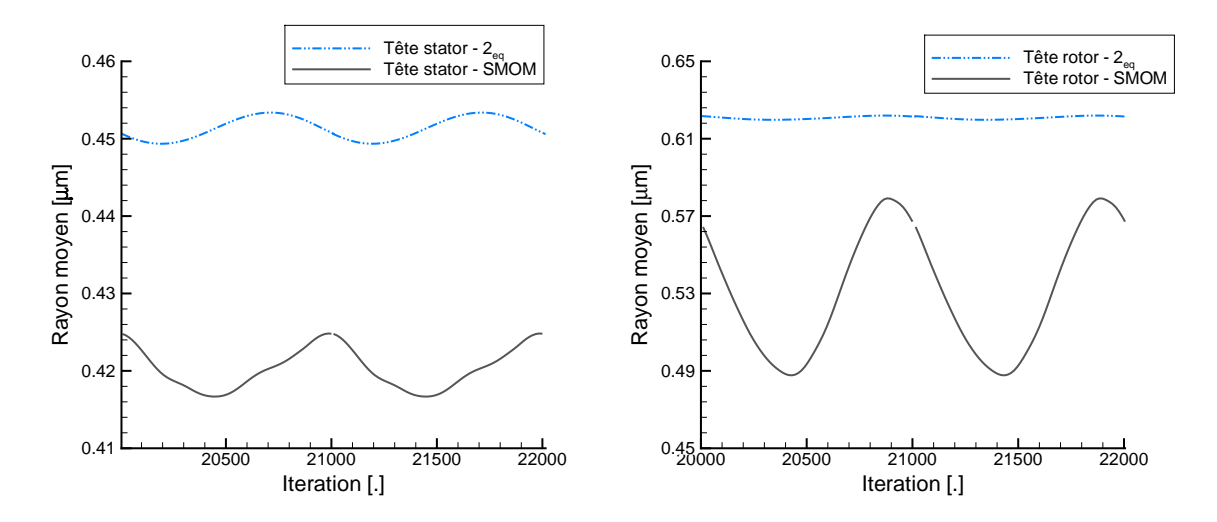

FIGURE 6.49 - Fluctuations du rayon moyen en sortie de stator (à gauche) et de rotor (à droite)

Ainsi, on peut en conclure que dans ces cas de calculs instationnaires, la m´ethode des moments offre des prédictions qui semblent plus précises et contient plus d'information sur les grandeurs humides que le modèle à deux équations.

On a ainsi pu mettre en évidence l'apport de la méthode des moments par rapport à un modèle plus simple sur un cas complexe, cet apport étant moins évident sur des cas classiques (tuyères et grilles d'aubes) où le caractère stationnaire de l'écoulement en amont de la condensation ne permet pas de mettre en valeur les atouts de la méthode des moments.

Les conclusions que l'on peut tirer des études instationnaires sont donc les suivantes :

- Les couplages instationnaires jouent un rˆole tr`es important : la comparaison `a des calculs stationnaires montre de très forts écarts globaux et locaux.
- Pour une bonne prise en compte des effets instationnaires, il est important de considérer les effets de la roue amont mais aussi les effets potentiels issus de la roue en aval; dans le cas de calculs non-visqueux, les roues plus éloignées n'ont pas d'influence.
- $-$  L'usage de la méthode des moments par rapport à un modèle à deux équations est fortement recommandé pour les calculs instationnaires : les effets de dispersion en taille et la réponse aux phénomènes instationnaires sont beaucoup mieux captés, avec des variations locales plus prononcées.

# 6.8 Conclusion

L'application des modèles de condensation, à l'équilibre et hors-équilibre thermodynamique, a été réalisée avec succès. Les conclusions globales issues des études présentées ci-dessus sont les suivantes :

- Des effets  $3D$  sont présents et sont non-négligeables, bien que les aubes soient nonvrillées et que la veine vapeur ne soit pas encore trop évasée.
- En sortie des canaux, les grandeurs humides ne sont pas uniformes : l'utilisation de plans de mélange a un impact certain sur les résultats.
- $-$  La prise en compte des instationnarités est importante : des écarts notables ont été observés entre les calculs stationnaires et instationnaires, notamment pour les variations locales.
- La m´ethode des moments apporte un gain d'information important. De plus, une meilleure prise en compte des couplages instationnaires dans les calculs où de fortes variations des tailles et nombres de gouttes sont présents a été observée.

On a pu démontrer qu'il était possible de réaliser des calculs stationnaires sur sept ´etages d'une turbine r´eelle, et des calculs instationnaires sur deux ´etages de cette mˆeme turbine, avec un fort couplage entre les instationnarités et l'humidité. Une comparaison des résultats globaux obtenus avec le modèle équilibre a montré l'utilité et le fort apport des modèles hors-équilibre sur une telle configuration : l'impact du choix du modèle sur la prédiction des pertes dans la turbine est important.

Aussi, les modèles instationnaires apportent une quantité d'informations supplémentaires considérable. Les grandeurs humides présentent des fortes fluctuations, et ont un impact sur l'écoulement global : les écarts observés entre les calculs instationnaires moyennés en temps et les calculs stationnaires sont importants.

Par la suite, la comparaison de la méthode des moments au modèle à deux équations sur une configuration bi-étagée stationnaire et instationnaire a permis de mettre en avant l'apport de la méthode des moments. Les couplages instationnaires sont plus précisément captés, et les grandeurs humides prédites avec une meilleure finesse. Les dispersions en

taille et en nombre sont bien mieux conservées tout le long du domaine de calcul, alors qu'elles sont en grande partie perdues avec le modèle à deux équations.

Cependant, n'oublions pas que les maillages considérés dans cette étude sont relativement grossiers. Les comparaisons entre modèles sont faites à iso-maillages qui, bien que seulement partiellement convergés, permettent de mettre en valeur des premières tendances entre les modèles, et ainsi de statuer sur l'apport de la méthode des moments face à un modèle plus simple.

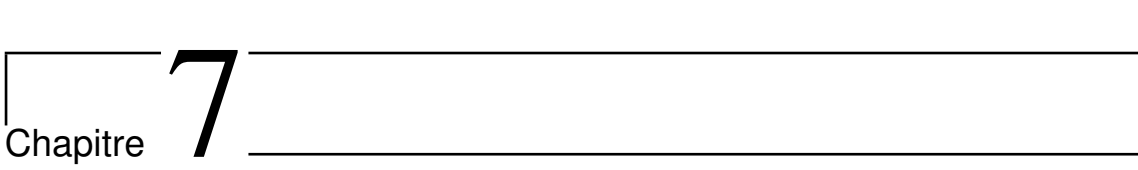

Conclusions et perspectives

# 7.1 Conclusions

Ces travaux de thèse ont consisté en la modélisation théorique et numérique de la condensation homogène dans un code  $CFD$  ainsi qu'en l'étude des couplages entre l'humidité et les instationnarités liées aux écoulements en turbines à vapeur. La stratégie qui a été adoptée est la suivante : dans un premier temps, un code  $1D$  permettant la modélisation d'écoulements de vapeur humide dans des configurations simplifiées, à savoir des tuyères supersoniques, a été entièrement développé. Ce premier outil d'étude et d'analyse a permis de tester et approuver les différentes méthodes numériques qui, suite à diverses études théoriques et bibliographiques, se sont révélées les mieux adaptées à la résolution du problème. Ensuite, les méthodes numériques alors exploitées dans le code  $1D$ ont été implémentées dans le code  $3D$  elsA. Ce code est actuellement utilisé et développé (en collaboration) pour la modélisation locale et fine des écoulements en turbines à vapeur à  $EDF$  R&D. Ce code est la propriété de l'ONERA et inclus différents partenaires, tels que Airbus, le CERF ACS, et maintenant EDF.

Les méthodes numériques choisies et proposées consistent en l'adoption d'un solveur de Riemann approché par nature adapté aux lois de gaz réels complexes (schéma  $VFRoe$ ), une loi thermodynamique répondant aux exigences de la modélisation sur des flux de turbines complets haute et basse pression (loi de l'*IAPWS − IF97*), des méthodes de tabulation et d'interpolation adaptées à la loi d'état (interpolations linéaires, splines, méthode de série de Taylor tabulée) ainsi qu'en la définition d'un jeu de conditions aux limites adaptées aux gaz réels, basées sur la résolution de problèmes de Riemann exacts aux interfaces. Un effort particulier a ainsi été entrepris pour adopter des méthodes naturellement adaptées aux gaz réels et pouvant prendre en compte les modèles de condensation que l'on souhaite  $\acute{e}$ tudier sans adaptation particulière. Les méthodes numériques employées et les deux codes utilisés ont été vérifiés à l'aide de cas tests classiques, de type problèmes de Riemann.

En ce qui concerne la modélisation de la formation des gouttes et leur grossissement, des lois "classiques" mais jugées suffisemment précises ont été employées. On s'est ainsi basé sur la formulation de Young pour le grossissement, et sur la théorie classique pour la nucléation en y incluant les corrections de Kantrowitz et de Courtney. Pour les modèles de condensation, différentes hypothèses ont été faites :

- $-$  L'écoulement est non-visqueux.
- $-$  La condensation hétérogène n'est pas prise en compte.
- Les vitesses de glissement entre les phases sont négligées.
- Les phases évoluent à la même pression.

Certaines de ces hypothèses sont lourdes mais acceptables dans une première approche et seront l'objet de travaux futurs. Considérant cette base de travail, les équations résolues consistent en un système homogène basé sur les propriétés du mélange, couplé à des lois de fermeture thermodynamiques ainsi qu'à un modèle de condensation. Différents modèles ont été utilisés, étudiés puis comparés :

- Un modèle à l'équilibre thermodynamique.
- $-$  Un modèle à deux-équations, mono-dispersé, permettant la prise en compte de phénomènes hors-équilibre.
- $-$  Une méthode des moments à fermeture standard, polydispersée.
- Une m´ethode des moments `a fermeture par quadrature, consid´erant un spectre de gouttes grossier.

Après une brève présentation de ces modèles, chacun d'eux a été validé sur des cas tests académiques en considérant des géométries simples (tuyères supersoniques) mais aussi des plus complexes (grille d'aubes subsonique et supersonique). La validation en tuyères supersoniques a aussi permis de comparer les prédictions des deux codes et vérifier la cohérence des prédictions, et ce sur divers régimes d'écoulements : apport de chaleur sub-critique et sup-critique (avec chocs stationnaires ou instationnaires). La fermeture par quadrature de la méthode des moments n'a été développée que dans le code 1D, son implémentation dans le code  $3D$  pouvant être l'objet de travaux de recherche futurs.

Les cas de validation ainsi proposés ont permis de tirer des premières conclusions sur le comportement de chacun des modèles. Avec le modèle à deux équations, le grossissement des gouttes est plus rapide qu'avec les méthodes des moments, bien que la loi utilisée soit la même : en sortie des tuyères supersoniques, les gouttes constituant la phase liquide sont grosses et moins nombreuses qu'avec les m´ethodes des moments (standard ou par quadrature). Une fois validés, les codes de calcul ont permis de réaliser des études théoriques sur les couplages entre l'humidité et les instationnarités. Dans ces études, on a tout d'abord montré, sur des configurations simplifiées, quelles pouvaient être les sources de couplages et quels phénomènes avaient une influence sur les tailles de gouttes. Ainsi, il a été clairement identifié que les taux de détente ont un impact direct sur la taille des gouttes, et que les sillages couplés à la rotation des roues sont une source de polydispersion.

Il a été montré, à l'aide de cas analytiques, que des couplages forts pouvaient exister entre les instationnarités étudiées (sillages, chocs de bords de fuite) et les instabilités dues aux apports de chaleur sup-critiques de la condensation. En pratique, ces couplages n'ont pas encore été observés dans les turbines, les apports de chaleur se révélant sub-critique. On n'y rencontre alors que des couplages faibles, les intéractions rotor-stator pilotant les instationnarités. On ne sait pas encore, à l'heure actuelle, si des couplages forts (*i.e.* avec instabilités thermodynamiques) existent dans les turbines à vapeur.

Finalement, les différents modèles implémentés dans le code *elsA* ont été mis en application sur un cas test industriel. Dans ce cas test, trois configurations ont été utilisées : une configuration dix étages a permis d'analyser le fonctionnement global de la turbine à vapeur basse pression  $BP100$ , sur la base d'un modèle de gaz parfait, visqueux et turbulent. Suite à des études préliminaires, l'étage 6 a été identifié comme étant celui dans lequel la condensation avait lieu. Ainsi, une seconde configuration a été choisie, dans laquelle les 7 premiers étages de la turbine ont été conservés. Sur la base de cette nouvelle configuration, l'influence de l'hypothèse d'équilibre de la vapeur a été investiguée, par comparaison avec un modèle à deux équations. On a ainsi pu montrer qu'une partie non-négligeable des pertes issues de la condensation était négligée lorsque l'on considère un état d'équilibre thermodynamique, et que les conditions thermodynamiques dans les étages humides et sous-refroidis sont mal prédites. Par ailleurs, cette configuration a permis de montrer que, malgré le fait que les aubes ne soient pas vrillées, des effets  $3D$  étaient tout de même présents.

Par la suite, la configuration a été réduite aux deux étages les plus intéressants à analyser : l'étage 6, dans lequel la condensation a lieu, et l'étage 5, dans lequel la saturation est franchie et dont la rotation du rotor est une forte source d'instationnarités juste en amont de la condensation. Sur cette configuration, on a pu comparer l'influence de la modélisation instationnaire face à l'hypothèse stationnaire précédemment faite sur les configurations 7 et 10 étages. Les résultats ont fait apparaitre de forts écarts entre les deux modélisations.

Enfin, la méthode des moments a été comparée au modèle à deux équations sur cette même configuration bi-étagée, et pour les deux cas de calculs, stationnaires et instationnaires. Une nouvelle fois, les résultats ont mis en lumière des différences importantes entre les deux modèles. Outre le fait que les rayons de gouttes soient plus faibles et que le gouttes

soient plus nombreuses, il est apparu que les couplages instationnaires étaient beaucoup mieux captés avec la méthode des moments. Cela a été clairement illustré par l'observation des structures apparaissant dans l'écoulement, similaires à des sillages, mais constituées de gouttes de plus ou moins grandes tailles et plus ou moins nombreuses. Ces structures, liées à la non-uniformité de la zone de nucléation dans les canaux inter-aubes et à la présence de sillages, ne sont pas (ou de manière imprécises) convectées avec le modèle à deux équations : l'information est noyée. La méthode des moments permet une meilleure prédiction de ces disparités entre les rayons moyens, que l'on retrouve jusqu'en sortie du domaine, ainsi que dans les canaux inter-aubes de la roue suivante.

# 7.2 Perspectives

Ces travaux constituent un apport important pour la modélisation des écoulements en turbines à vapeur à  $EDF$  R&D. Cependant, de nombreuses voies d'améliorations sont possibles. Tout d'abord, on s'est concentré ici uniquement sur la formation du brouillard de gouttes dans la vapeur. Or, comme il a été décrit dans l'introduction, le cycle humide complet comporte d'autres étapes qui sont modélisables, telles que la déposition des gouttes ainsi que le comportement du film liquide sur les aubes. Aussi, deux des hypothèses qui ont  $\acute{e}t$ été faites peuvent être considérées comme trop simplificatrices : on considère un écoulement non-visqueux, et on néglige les effets de la condensation hétérogène. En ce qui concerne la première hypothèse, des travaux sont en cours pour améliorer ce point faible de la modélisation. Ce point est très important, car il permet d'obtenir des couches limites et des sillages représentatifs, qui ont un effet sur la condensation, comme on l'a déjà vu même sur des calculs non-visqueux. La condensation hétérogène reste en revanche un point faible tant au niveau numérique qu'expérimental : la modélisation des particules de différents types (hydrophobes, solubles...) est complexe, et l'on manque de données de mesures pour savoir de quoi est réellement constituée la vapeur. Enfin, l'évaporation de gouttes reste à prendre en compte. Une loi de ce type est n´ecessaire pour appr´ehender le comportement de la vapeur humide en aval d'un choc aérodynamique, l'environnement dans lequel évoluent les gouttes étant alors surchauffé.

Il a été montré que l'application de modèles polydispersés sur des cas industriels était possible, grâce à la méthode  $SMOM$ . Une voie d'amélioration possible de ce modèle, qui ne permet pas d'accéder directement au spectre de gouttes, est de reconstruire le spectre  $\alpha$  partir des premiers moments, des méthodes ayant déjà été proposées dans la littérature. Dans ces travaux, des essais numériques ont été menés afin d'introduire un premier modèle dans lequel on considère un spectre grossier de gouttes (méthode  $QMOM$ ), et les résultats obtenus sont très encourageants. Il serait très intéressant d'implémenter cette méthode dans le code *elsA*. D'autres méthodes, telles que la DQMOM (Direct Quadrature Method of Moments) existent et constituent une voie de recherche qui semble int´eressante et prometeuse.

Un autre point d'amélioration concerne la théorie classique. Dans les travaux présentés ici, une hypothèse de gaz parfait est faite pour obtenir une expression du rayon critique et du taux de nucléation. Une reformulation du problème peut être mise en œuvre pour ne pas considérer cette hypothèse (voir les récents travaux de Fekhari ([Fek10]). Ainsi, on disposerait d'un modèle entièrement "gaz réel".

Enfin, il est à noter que le nombre de cas expérimentaux fiables dont les mesures et données géométriques sont librement partagées est relativement faible. Ceci est un frein à la validation complète des modèles. On note aussi l'absence de mesures de spectres de gouttes : seul les rayons moyens sont accessibles, ce qui rend difficile l'interprétation des résultats des méthodes polydispersées, et laisse une grande part d'incertitude en ce qui concerne les lois de grossissement. Bien que des efforts aient été faits pour améliorer ces lois, celles-ci manquent d'universalité, les modèles étant calés sur la constante  $\alpha$ , qui a un  $\,$  fort impact sur les résultats.

# Bibliographie

- [ADPZ06] A.R. Avetissian, J.-M. Dorey, G.A. Philippov, and L.I. Zaichik. The effect of turbulence on steady and unsteady flows of spontaneously condensing steam in transonic nozzles. Turbulence, Heat and Mass Transfer, 2006.
- [And95] J.D. Anderson Jr. Computational Fluid Dynamics : The basics with applications. McGraw-Hill, Inc., 1995.
- [AP12] A.R. Avetissian and G.A. Philippov. A comparison of momentum, eulerian fractions and delta-approximation methods for modelling of two-phase turbulent flows with phase transitions. 2012.
- [BAPS13] F. Blondel, B. Audebert, T. Pasutto, and M. Stanciu. Condensation models and boundary conditions for non-equilibrium wet steam flows. Int. J. on Finite Volumes, 2013.
- [Bar70] D. Barschdorff. Droplet formation, influence of shock waves and instationary flow patterns by condensation phenomena at supersonic speeds. In 3rd. Int. Conf. on Rain Erosion and Allied Phenomena, Farnbough, 1970.
- [Bar71] D. Barschdorff. Verlauf der Zustandsgrüssen und gasdynamische Zusammenhänge bei der spontanen kondensation reinen wasserdampfes in Lavaldüsen. In Forschung auf dem Gebiete des Ingenieur Wesens, 1971.
- [Bau21] K. Baumann. Some recent developments in large steam turbine pratice. In Eng., 1921.
- [BD35] R. Becker and W. Döring. Ann. Physik, 1935.
- [BFS+12] F. Blondel, Y. Fendler, M. Stanciu, J.M. Dorey, M. Lance, F. Leboeuf, and O. Leonard. Mixed 1d-2d-3d approaches for wet steam modelling in steam turbines. In Baumann Centenary Conference, Cambridge, 2012.
- [BGH00] T. Buffard, T. Gallouët, and J.M. Herard. A sequel to a rough godunov scheme : application to real gases. *Computers And Fluids*, 2000.
- [BHL76] D. Barschdorff, G. Hausmann, and A. Ludwig. Flow and drop size investigations of wet steam at sub- and supersonic velocities with the theory of homogeneous condensation. Prace Instytutu Maszyn Przeplywowych, 1976.
- [Blo00] F. Blondel. *Modélisation du dernier étage BP de la turbine à vapeur 1300MW* avec elsA, étude de l'augmentation de puissance. EDF  $R&D$  internal report H-I85-2012-03533-FR, 2000.
- [BP79] F. Bakhtar and M. Piran. Thermodynamic properties of supercooled steam. Int. J. of Heat and Fluid Flow, 1979.

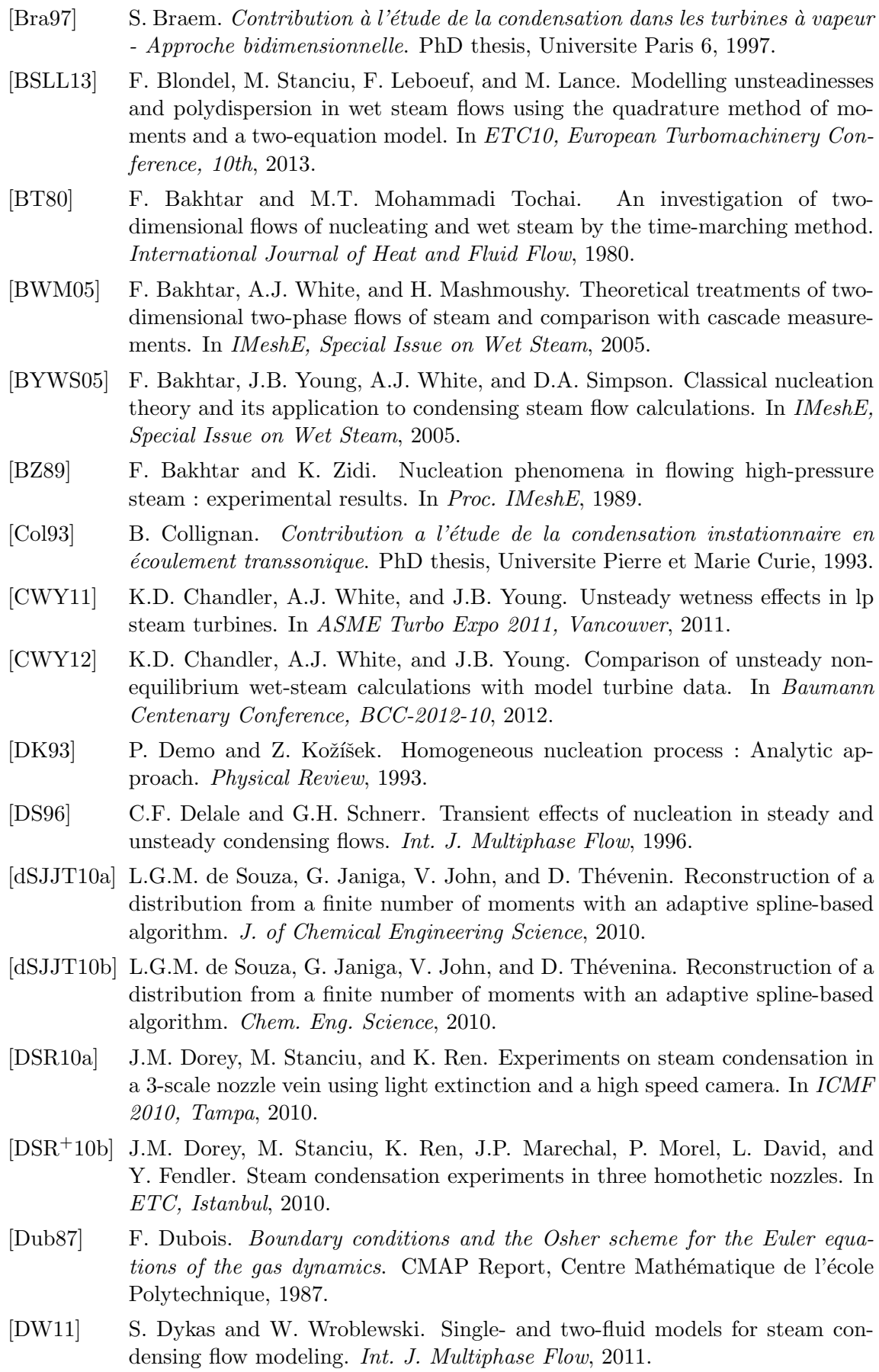

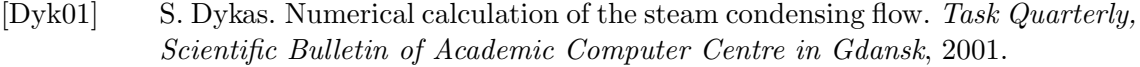

- [FD+12] Y. Fendler, J.M. Dorey, , M. Stanciu, M. Lance, and O. Leonard. Developments for modeling of droplets deposition and liquid film flow in a throughflow code for steam turbines. In Proceedings of ASME Turbo Expo 2012, 2012.
- [Fek10] K. Fekhari. Numerical modeling and investigation of unsteady phenomena in condensing flows of industrial steam turbines. PhD thesis, Ruhr-Universität Bochum, 2010.
- [FEW95] F.Bakhtar, M. Ebrahimi, and R.A. Webb. On the performance of a cascade of turbine rotor tip section blading in nucleating steam, part 1 : surface pressure distributions. IMeshE, 1995.
- [Fre46] J. Frenkel. Kinetic theory of liquids. Oxford. Univ. Press, 1946.
- [FRLP66] J. Feder, C. Russel, J. Lothe, and G.M. Pounds. Homogeneous nucleation and growth of droplets in vapours. Adv. Phys., 1966.
- [Gal96] T. Gallouët. Un schéma de Godunov approché. Comptes Rendus de l'Académie des Sciences, série I323, 1996.
- [GBLS] G. Gyarmathy, H.T. Burkhard, F. Lesch, and A. Siegenthaler. Spontaneous condensation of steam at high pressure : first experimental results. In Inst. Mech. Eng.
- [GC08] M. Giordano and Paola Cinnella. Numerical method for wet-steam flows with polydispersed droplet spectra. In AIAA 38th Conf., 2008.
- [Ger02] A.G. Gerber. Two-phase eulerian/lagrangian model for nucleating steam flow. Journal of Fluids Engineering, 2002.
- [GHC10] M. Giordano, S. J. Hercus, and P. Cinnella. Effects of modeling uncertainties in condensing wet-steam flows through supersonic nozzles. In V European Conference on Computational Fluid Dynamics - ECCOMAS CFD, 2010.
- [GHS02] T. Gallouët, J.M. Hérard, and N. Seguin. Some recent finite volume schemes to compute euler equations using real gas eos. J. for Numerical Methods in Fluids, 2002.
- [GHS03] T. Gallouët, J.M. Hérard, and N. Seguin. On the use of some symmetrizing variables to deal with vacuum. CALCOLO, 2003.
- [GL96] J.M. Greenberg and A.Y. Leroux. A well balanced scheme for the numerical processing of source term in hyperbolic equations. SIAM J. Num. Anal., 1996.
- [Gla88] P. Glaister. An approximate linearised riemann solver for the euler equations for real gases. Journal of Computational Physics, 1988.
- [GM07] A.G. Gerber and A. Mousavi. Application of the quadrature method of moments to the polydispersed droplet spectrum in transonic steam flows with primary and secondary nucleation. Applied Mathematical Modelling, 2007.
- [God59] S.K. Godunov. A difference method for numerical calculation of discontinuous equations of hydrodynamics. Math Sbornik (en Russe), 1959.
- $[Gou05]$  N. Gourdain. Simulation numérique des phénomènes de décollement tournant dans les compresseurs axiaux. PhD thesis, École Centrale de Lyon (LMFA), 2005.
- [GR96] E. Godlewski and P.A. Raviart. Numerical approximation of hyperbolic systems of conservation laws. Springer Verlag, 1996.

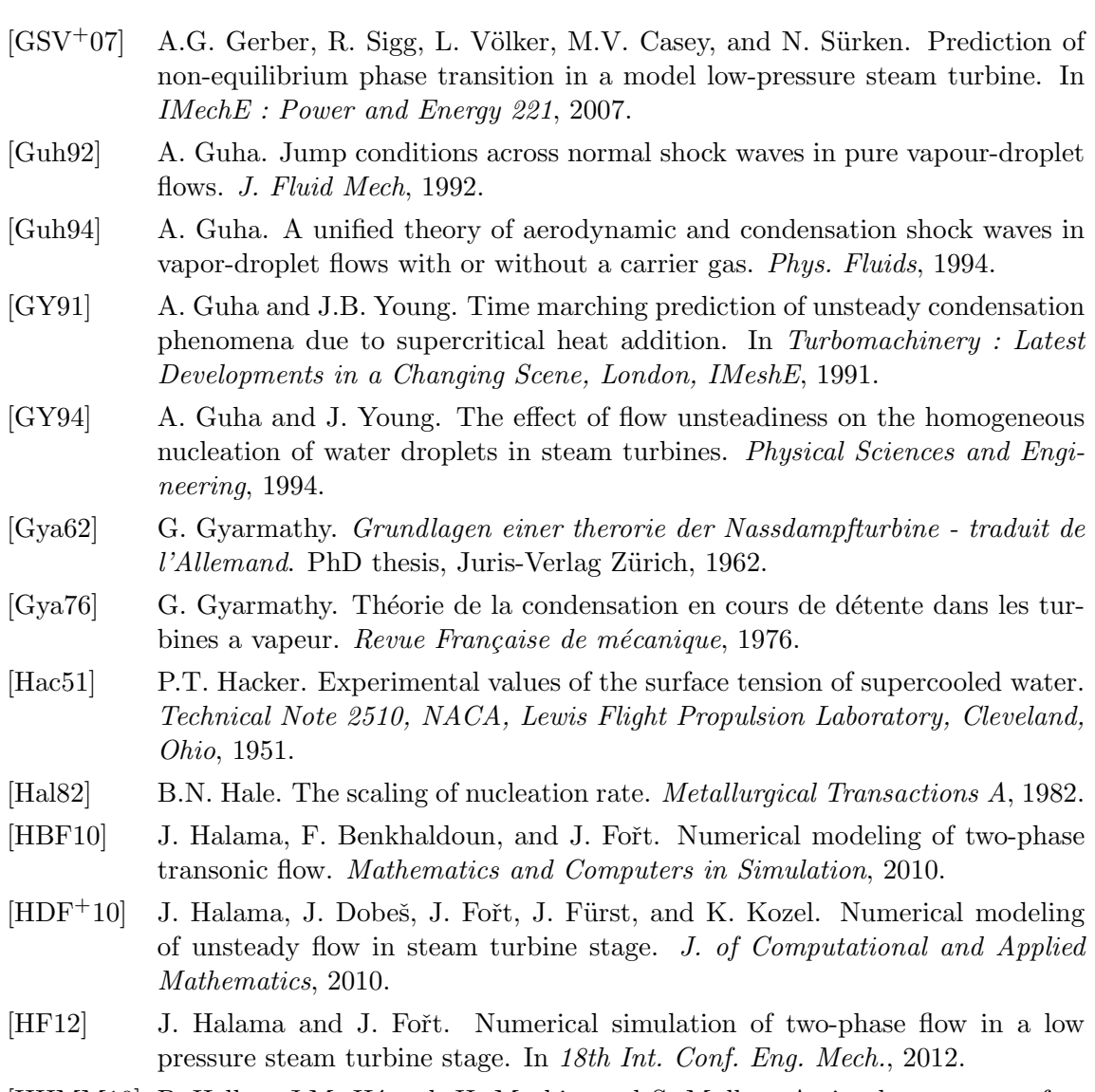

- [HHMM10] P. Helluy, J.M. Hérard, H. Mathis, and S. Muller. A simple parameter-free entropy correction for approximate riemann solver. C.R. Mécanique, 2010.
- [Hil66] P.G. Hill. Condensation of water vapour during supersonic expansion in nozzles. J. Fluid Mech., 1966.
- [HIP05] R. Hagmeijer, R.H.A. Ijzermans, and F. Put. Solution of the general dynamic equation along approximate fluid trajectories generated by the method of moments. Physics of Fluids, 2005.
- [HW05] J.A. Hesketh and P.J. Walker. Effects of wetness in steam turbines. In *IMeshE*, Special Issue on Wet Steam, 2005.
- [HWD63] P.G. Hill, H. Witting, and E.P. Demetri. Condensation of metal vapors during rapid expansion. J. of Heat Transfer, 1963.
- [IAP07] Revised release on the iapws industrial formulation 1997 for the thermodynamic properties of water and steam. http ://www.iapws.org, 2007.
- [IAP08] Revised release on the iapws industrial formulation 2008 for the viscosity of ordinary water substance. http ://www.iapws.org, 2008.
- [IAP11] Revised release on the iapws industrial formulation 2011 for the thermal conductivity of ordinary water substance. http ://www.iapws.org, 2011.

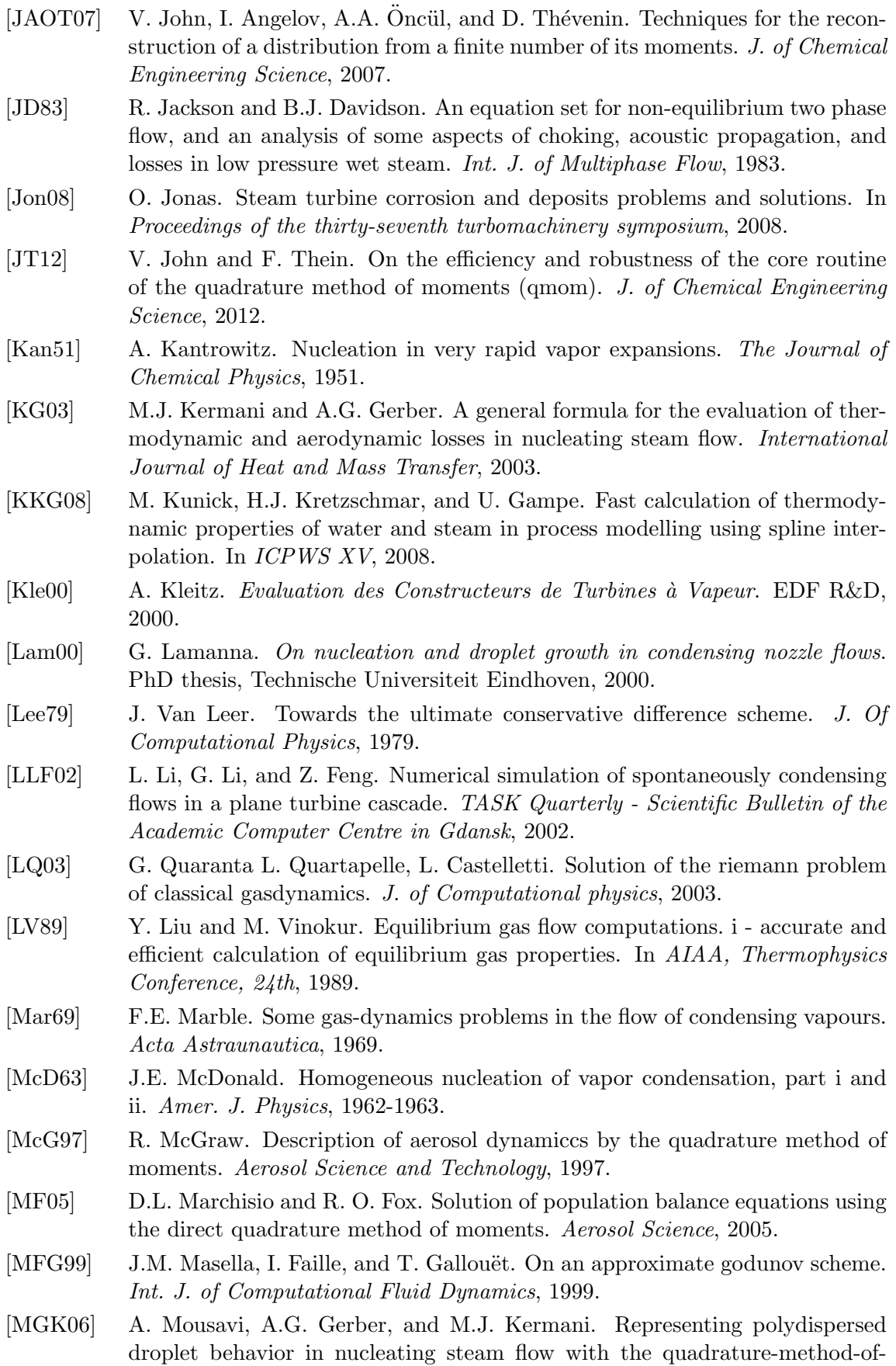

moments. In Proc. FEDSM, 2006.
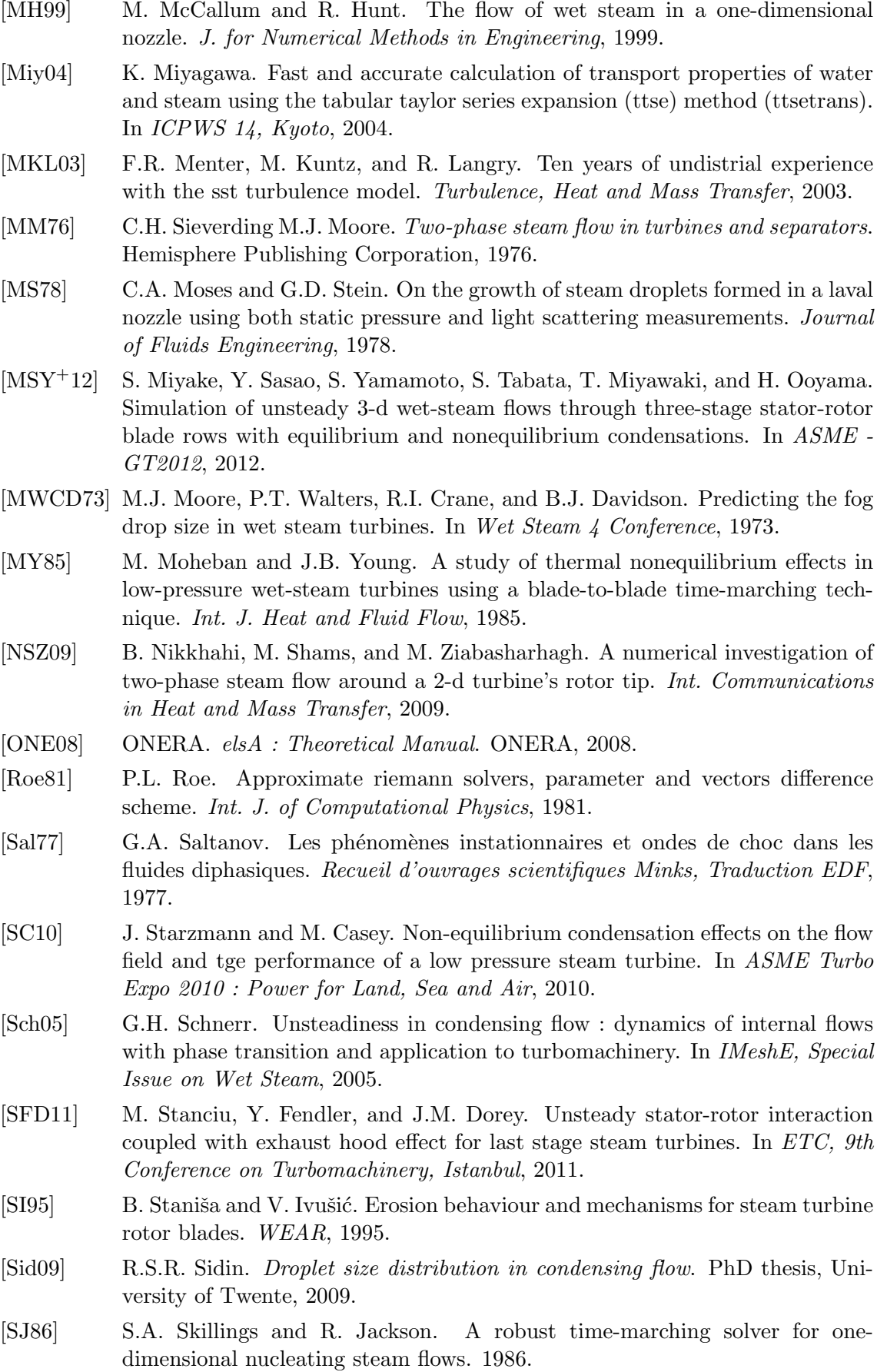

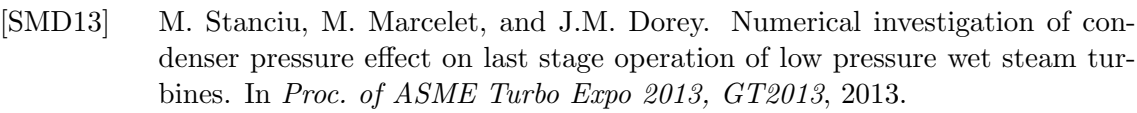

- [Smo83] J. Smoller. Shock waves and readction-diffusion equations. Springer Verlag, 1983.
- $[Stat1]$  M. Stanciu. Synthèse des études aérothermodynamiques avec elsA sur l'étage terminal BP100. EDF R&D internal report H-I85-2011-01996-FR, 2011.
- [Sta13] M. Stanciu. Caractérisation de l'écoulement du dernier étage des turbines BP100 en fonction du vide condenseur. EDF R&D internal report H-I85- 2012-00344-FR, 2013.
- [SW04] S. Senoo and A.J. White. Numerical simulations of unsteady wet steam flows with nonequilibrium condensation in the nozzle and the steam turbine. In FEDSM2006, 2004.
- [SW05] D.A. Simpson and A.J. White. Viscous and unsteady flow calculations of condensing steam in nozzles. International Journal of Heat and Fluid Flow, 2005.
- [SWM87] S.A. Skillings, P.T. Walters, and M.J. Moore. A study of supercritical heat addition as a potential loss mechanism in condensing steam turbines. In IMeshE C259/87, 1987.
- [Tor09] E.F. Toro. Riemann solvers and numerical methods for fluid dynamics : a practical introduction. Third Edition, Springer Verlag, 2009.
- [VW26] M. Volmer and A. Weber. Keimbildung in ubersattigten gebilden. Z. Phys. Chem., 1926.
- [WD03] K. Watanabe and R.B. Dooley. Guideline on the tabular taylor series expansion (ttse) method for calculation of thermodynamic properties of water and steam applied to iapws-95 as an example. IAPWS Guidelines, 2003.
- [WDG09] W. Wroblewski, S. Dykas, and A. Gepert. Steam condensing flow modeling in turbine channels. International Journal of Multiphase FLow, 2009.
- [WH99] A.J. White and M.J. Hounslow. Modelling droplet size distributions in polydispersed wet-steam flows. International Journal of Heat and Mass Transfer, 1999.
- [Whi92] A.J. White. Condensation in steam turbine cascades. PhD thesis, King's College, 1992.
- [Whi03] A.J. White. A comparison of modelling methods for polydispersed wet-steam flow. International Journal for Numerical Methods in Engineering, 2003.
- [WY08] A.J. White and J.B. Young. Transient calculations of nucleation and droplet growth for wet-steam expansions. In ICPWS XV, Berlin, 2008.
- [WYW96] A.J. White, J.B. Young, and P.T. Walters. Experimental validation of condensing flow theory for a stationary cascade of steam turbine blades. Phil. Trans. R. Soc. Lond., 1996.
- [YB76] J.B. Young and F. Bakhtar. A comparison between theoretical calculations and experimental measurements of droplet sizes in nucleating steam flows. Prace Instytutu Maszyn Przeplywowych (Trans. Inst. Fluid Flow Machinery), 1976.
- [You82] J.B. Young. The spontaneous condensation of steam in supersonic nozzles. PCH PhysicoChemical Hydrodynamics, 1982.

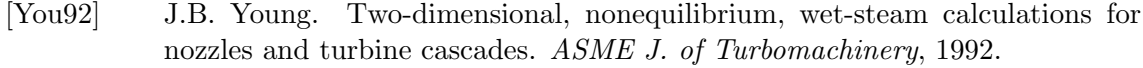

[You95] J.B. Young. The fundamental equations of gas-droplet multiphase flow. Int. J. Multiphase Flow, 1995.

## l<br>Annexe Influence des paramètres physiques et

numériques sur les résultats

Les équations régissant les écoulements de vapeur humide sont sujettes à diverses lois et corrections qui ont une forte influence sur les résultats. Par ailleurs, les méthodes numériques employées peuvent elles aussi avoir un impact non-négligeable. On se propose dans cette annexe d'étudier l'influence de différents paramètres, indépendamment les uns des autres, sur les résultats obtenus. On se basera ici sur le cas test de la tuyère de Moore, introduit dans la section  $§4.3$ .

### A.1 Paramètres physiques

### A.1.1 Modèle de grossissement

Les différentes lois de grossissement actuellement utilisées ont été présentées dans la section  $\S 2.1.3$ . Les modèles de Gyarmathy et Young sont comparés sur la figure A.1. Dans le modèle de Young, un facteur correctif, noté  $\alpha$ , peut prendre des valeurs comprises entre 0 et 10. Trois cas sont présentés dans la figure A.1, à savoir  $\alpha = 0, \alpha = 5$  et  $\alpha = 10$ . La seconde variable d'ajustement,  $\beta$ , définissant la largeur de la zone intermédiaire entre les domaines moléculaires et continus, a été prise constante ( $\beta = 2$ ), comme préconisé par différents auteurs.

Comme on le voit sur la figure A.1, les deux modèles donnent des résultats quasiidentiques lorsque le facteur correctif est pris à  $\alpha = 0$  pour le modèle de Young. Ces deux cas de calcul sont ceux pour lesquels le choc de condensation est positionn´e le plus en aval. Les rayons des gouttes en sortie de tuyère sont par ailleurs les plus faibles. Les rayons moyens sont d'environ  $r_{32} = 0.030 \mu m$  en sortie du domaine de calcul, contre environ  $r_{32} = 0.040 \mu m$  pour  $\alpha = 5$  et  $r_{32} = 0.065 \mu m$  pour  $\alpha = 10$ . Entre les deux valeurs extrêmes de  $\alpha$ , les rayons de gouttes sont plus que doublés. On note par ailleurs que l'évolution de la taille des rayons par rapport au coefficient correctif n'est pas linéaire, mais évolue en  $1/\alpha$ , ce même coefficient étant au dénominateur de l'expression algébrique donnant la variation du rayon au cours du temps.

Ce facteur correctif doit donc être utilisé avec prudence, son influence sur les résultats  $étant importante.$ 

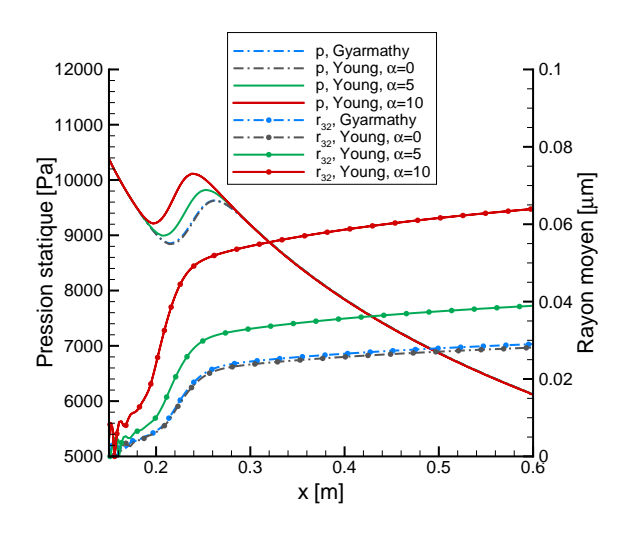

FIGURE A.1 - Influence de la loi de grossissement sur les résultats

### A.1.2 Tension de surface

Un second paramètre d'influence sur les résultats est l'expression définissant la tension de surface. Le rôle de la tension de surface sur les résultats est souvent considéré comme ´etant majeur dans les lois de nucl´eation, celle-ci ´etant pr´esente dans l'exponentielle. Dans les figures A.2 et A.3, cinq formulations différentes, présentées dans la section  $\S2.1.4$ , sont compar´ees. La correction de Benson, permettant la prise en compte de l'influence du rayon sur la tension de surface, elle aussi présentée en section  $\S 2.1.4$ , a été appliquée sur une des cinq lois précédentes.

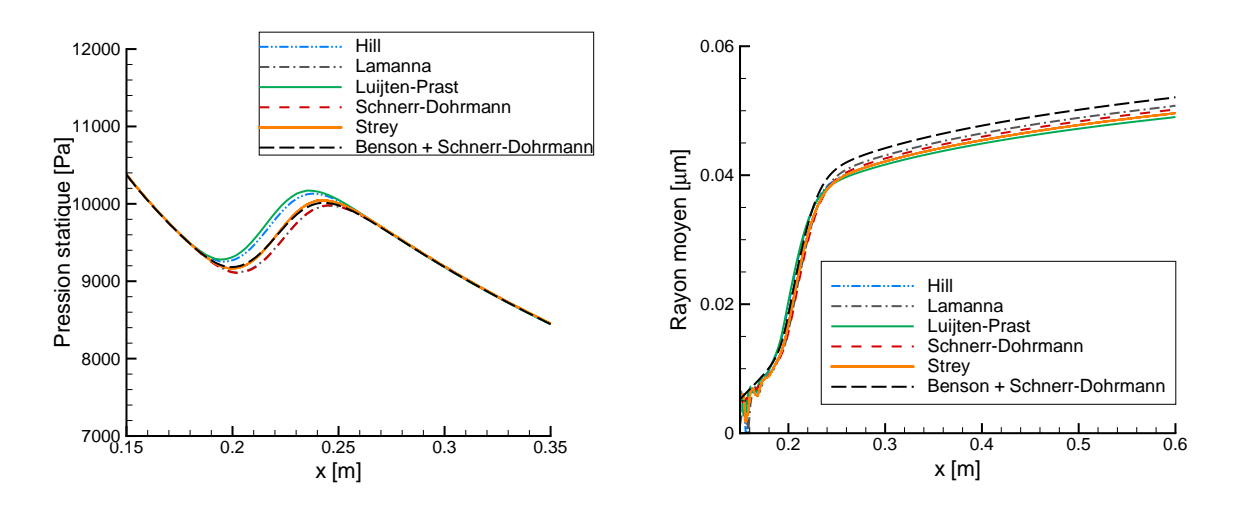

Figure A.2 - Influence de la tension de surface sur la détente

Figure A.3 - Influence de la tension de surface sur les rayons moyens

Contrairement à ce que l'on trouve communément dans la littérature, il semble ici que l'expression de la tension de surface n'ai qu'une influence modérée sur les résultats. La position du choc de condensation ne varie que légèrement, et les valeurs de rayons moyens sont toutes incluses dans un interval très restreint.

Ces affirmations sont notamment vraies pour la correction de Benson, qui n'est généralement pas prise en compte dans les codes de calcul : il est communément admit que celle-ci dégrade fortement les résultats. Ici, elle a pour effet de décaler très légèrement la position du choc de condensation vers l'amont, mais a surtout de l'influence sur la prédiction des rayons moyens. En effet, le rayon moyen prédit en prenant en compte cette correction est le plus grand. Cependant, les différences qui apparaissent avec la prise en compte de cette correction ne semble pas d'une influence majeure. Il est tout de même important de préciser que les températures en jeux dans ce cas test sont supérieures aux valeurs dans lesquelles les polynômes sont extrapolés (i.e. on est dans le domaine de validité, dans lequel les polynômes sont établis par rapport à des données expérimentales).

En conclusion, il semble que les différentes lois de tension de surface n'ont qu'une faible influence sur les résultats, ce qui est aussi vrai pour la correction de Benson. Il est notable que les valeurs prises par cette correction sont relativement faibles : en aval du choc de condensation, on atteint rapidement des valeurs de l'ordre de  $\sigma_r = 0.98\sigma_{\infty}$ , ou  $\sigma_r$ représente l'expression corrigée et  $\sigma_{\infty}$  l'expression de la tension de surface sur une surface plane, donnée par les polynômes.

### A.1.3 Taux de nucléation

Le taux de nucléation joue un rôle prépondérant dans la prédiction de la position du choc de condensation. Diverses corrections ont été apportées à la théorie classique, dont un résumé est présenté dans la section  $\S2.1.2$ . Les deux figures A.4 et A.5 illustrent l'influence de quelques-unes de ces corrections.

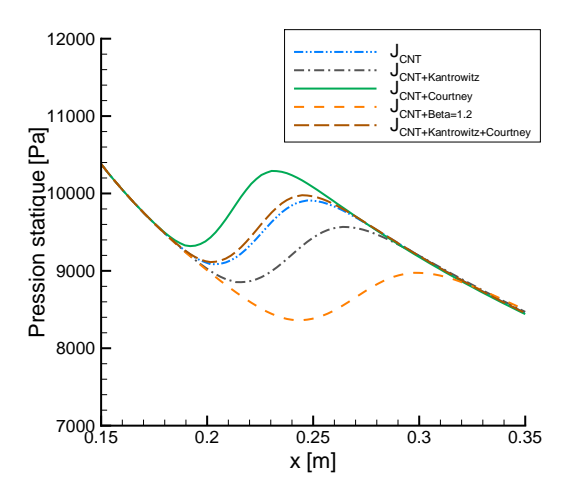

Figure A.4 - Convergence en maillage, tuyère de Moore, ordre 1

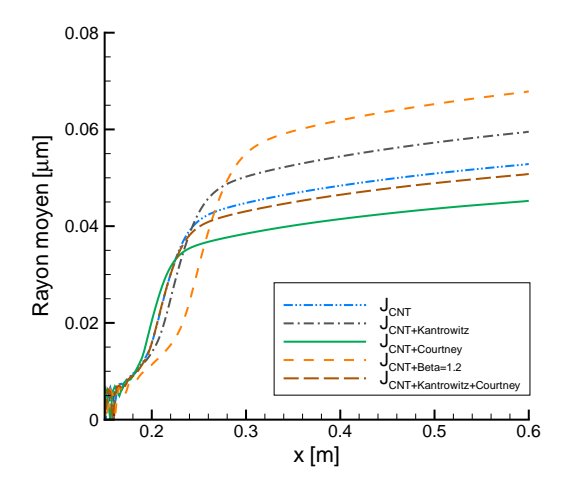

Figure A.5 - Convergence en maillage, tuyère de Moore, ordre 2

Parmis les corrections les plus utilisées actuellement, on retrouve la correction de Kantrowitz, la correction de Courtney, ainsi qu'une correction pour les hautes pressions, qui consiste en l'introduction d'un facteur  $\beta$  dans le terme en exponentielle, dont les valeurs sont comprises entre  $\beta = 1.0$  et  $\beta = 2.0$ . L'effet de ces différentes corrections peut être comparé en rapport à la théorie classique. La correction de Kantrowitz induit un fort décalage vers l'aval de la position du choc. À l'inverse, la correction de Courtney induit un décalage du choc vers l'amont. Le couplage de ces deux corrections résulte en un choc

de nucléation légèrement en amont de celui prédit par la théorie classique. La position du choc a un effet direct sur les tailles de gouttes en sortie de la tuyère. Plus le choc a lieu en amont, plus les gouttes générées sont de petites tailles. Ainsi, on note des variations en tailles de  $\approx +25\%$  avec l'utilisation de la correction de Kantrowitz et inversement de  $\approx -25\%$  avec la correction de Courtney.

La correction pour les hautes-pressions est présentée ici à titre indicatif, les cas considérés dans le cadre de cette thèse étant des cas à basses pressions (inférieures à  $1bar$ ). On note tout de même que l'influence de ce facteur est très forte. La nucléation est largement décalée vers l'aval, et les rayons de gouttes calculés sont larges.

On peut toute fois observer que l'influence du taux de nucléation semble avoir de moins grandes répercussions sur la prédiction des tailles de gouttes que le facteur correctif présent dans la loi de grossissement.

### A.2 Paramètres numériques

#### A.2.1 Limiteurs de pente

Au-delà de l'influence directe de l'ordre du schéma sur la convergence des calculs, discutée brièvement dans la section  $\S 4.3$ , le choix du limiteur de pente, nécessaire pour les calculs au second ordre, a une influence forte sur les résultats, notamment pour des maillages grossiers. En effet, lorsque l'on observe la valeur des rayons moyens sur des maillages non convergés, des différences apparaissent suivant le limiteur utilisé.

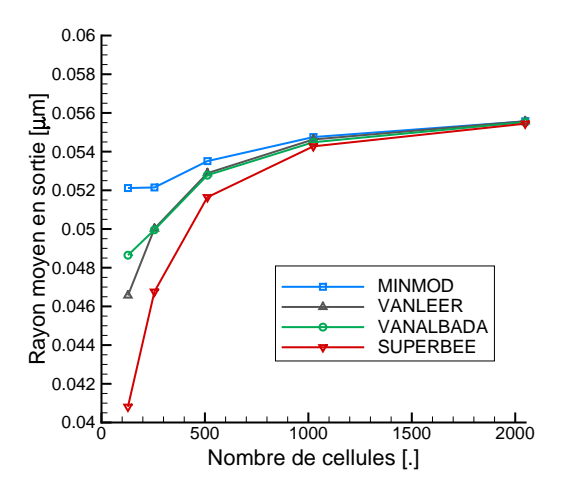

Figure A.6 - Influence du limiteur sur la convergence en maillage

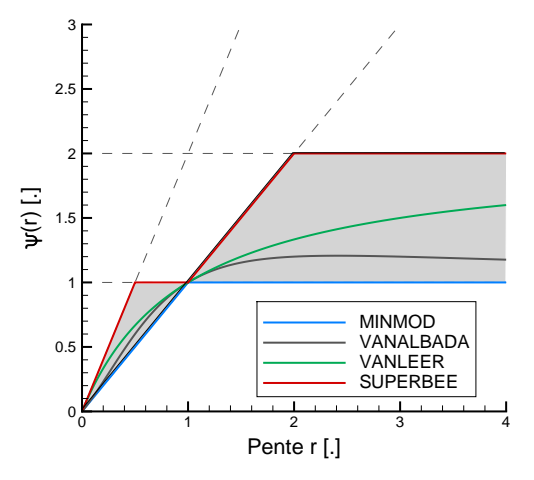

Figure A.7 - Comportement des limiteurs de pente dans le diagramme de Sweby

Dans la figure A.6, la convergence des rayons moyens pour des maillages de 128, 256, 512, 1024 et 2048 cellules est présentée. Des valeurs proches de l'état convergé (le résultat sur un maillage de 2048 cellules est considéré convergé) sont rapidement atteintes. Pour un maillage de 512 cellules, on peut considérer les variations négligeables. Cependant, pour les maillages plus grossiers (qui correspondent à des maillages couramment employés dans la littérature pour ce type de calculs et sur cette même tuyère), les différences sont nettes. Le limiteur *MinMod* est celui dont la valeur sur le maillage grossier est la plus proche de la valeur convergée. Viennent ensuite les limiteurs de Van Leer et de Van Albada, puis finalement le limiteur Superbee, pour lequel la valeur de rayon sur le maillage le plus grossier s'écarte de plus de 25% de la valeur à la convergence (contre seulement 6% pour le limiteur MinMod).

Le limiteur *MinMod* est le plus restrictif sur les pentes, contrairement au limiteur Superbee qui est lui beaucoup plus permissif. Cela se remarque notamment par l'observation du diagramme de Sweby, qui représente la "réponse" du limiteur à une pente d'entrée  $r$ , ainsi que le domaine de stabilité des schémas  $TVD<sup>1</sup>$  (figure A.7) : le limiteur *Superbee* suit les limites hautes du domaine de stabilité des schémas dis TVD, tandis que le  $MinMod$  en suit les limites basses.

Il est connu que le limiteur *Superbee* a tendance à raidir les variations régulières de pente  $(i.e.$  les variations fortes mais sans discontinuités). Ce comportement se retrouve sur les valeurs de rayons. Si le choc de condensation est plus raide, alors il sera légèrement décalé vers l'aval, et les rayons générés seront plus faibles. A l'inverse, le limiteur MinMod aura tendance à assouplir les chocs et détentes, permettant d'obtenir des rayons plus proches de la valeur à convergence, même sur les maillages les plus grossiers.

Il semble donc que le bon compromis soit d'utiliser des limiteurs au comportement intermédiaire, de type Van Leer et Van Albada, qui permettront de ne pas accentuer le choc de condensation, tout en ne faussant pas le comportement au cours de la convergence en maillage (en n'observant que les deux premiers points de la courbe présentée sur la figure A.6, on pourrait penser que le calcul est déjà convergé, ce qui n'est pas le cas). Par ailleurs, le limiteur Superbee a tendance à laisser apparaître des oscillations en amont et aval des discontinuités, telles que les ondes de choc.

Il est notable que des comportements similaires ont été notés pour le cas test de la tuyère de Barschdorff, dans lequel un choc aérodynamique est présent.

<sup>1.</sup> TVD : Total Variation Diminishing

# Annexe  $\overline{\mathbf{B}}$

### Solution exacte du problème de Riemann -Application à l'IAPWS-IF97

Les équations fondamentales pour la résolution du problème de Riemann exact ont été ´etudi´ees par plusieurs auteurs, avec des applications aux gaz r´eels (voir Smoller [Smo83] ou Godlewski et Raviart [GR96]). L'application `a la loi d'´etat de l'IAPWS-97 n'est pas immédiate, de nombreuses inversions étant nécessaires pour obtenir le résultat. Les relations pour chaque onde traversée sont rappelées ici.

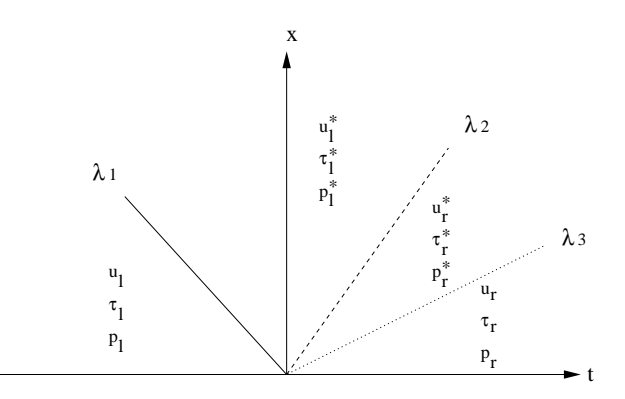

FIGURE B.1 - Problème de Riemann pour les équations d'Euler

Un schéma représentatif de la solution du problème de Riemann associé aux équations d'Euler est rappelé figure B.1. La solution est constituée de quatre états, séparés par trois ondes. Les ondes aux extrémités droites et gauches sont associées à des chocs ou des détentes, et les états intermédiaires sont séparés par une discontinuité de contact. En utilisant les notations "α" avec " $\alpha = l$ " et " $\alpha = r$ " pour les états gauches et droits, et "\*" pour les états intermédiaires (figure B.1), les inconnues du problème de Riemann sont  $(\tau_l^*, \tau_r^*, u^*, p^*)$  avec  $\tau = \rho^{-1}$  le volume massique. Les relations au travers d'un choc, d'une détente, ou d'une discontinuité de contact sont données ci-dessous.

### Discontinuité de contact

$$
\begin{cases}\n u_l^* = u_r^* = u^*,\\ \np_l^* = p_r^* = p^*. \n\end{cases} \tag{B.0.1}
$$

### Onde de détente

$$
s(p_{\alpha}, \tau_{\alpha}) = s(p^*, \tau_{\alpha}^*), \tag{B.0.2}
$$

$$
u^* = u_\alpha \pm \int_{\tau_\alpha}^{\tau_\alpha^*} \frac{c(s_\alpha, \tau')}{\tau'} d\tau'. \tag{B.0.3}
$$

Une méthode des trapèzes est utilisée pour évaluer l'intégrale dans B.0.3, après avoir imposé le bon signe devant celle-ci : positif (respectivement négatif) s'il s'agit de la 1onde (respectivement, de la 3-onde). En utilisant l'IAPWS-97 (voir §3.2), la vitesse du son est donnée par  $c^*_{\alpha} = c_{iapws}(p^*, T^*_{\alpha}), p^*$  et  $T^*_{\alpha}$  étant inconnus à cette étape du calcul. La température  $T_{\alpha}$  peut être évaluée à l'aide d'une méthode d'inversion de type Newton-Raphson, en utilisant la relation  $\tau_{\alpha} = \tau_{iapws}(p_{\alpha}, T_{\alpha})$ ,  $\tau_{\alpha}$  et  $p_{\alpha}$  étant connus. Ensuite, la conservation de l'entropie est utilisée pour calculer  $s_{\alpha} = s_{\alpha}^* = s_{iapws}(p_{\alpha}, T(p_{\alpha}, \tau_{\alpha}))$ . À cet instant,  $s_\alpha$ ,  $\tau_\alpha$  et  $\tau_\alpha^*$  sont connus ( $\tau_\alpha^*$  de l'itération précédente), et  $p^*$ ,  $T_\alpha^*$  sont toujours inconnus. Avec deux inconnues pour deux équations  $(s^*_{\alpha} = s_{\alpha} = s_{iapws}(p^*,T^*_{\alpha})$ et  $\tau^*_\alpha = \tau_{iapws}(p^*,T^*_\alpha)$ , le problème est fermé. Ensuite, le polynôme donnant la vitesse du son est utilisé, et l'intégrale peut être évaluée à l'aide, par exemple, d'une méthode des trapèzes. Enfin,  $\tau^*_{\alpha}$  est calculé en utilisant le polynôme de la loi d'état  $\tau^*_{\alpha} = \tau_{iapws}(p^*, T^*_{\alpha}).$ 

### Onde de choc

$$
\begin{cases}\ne^*_{\alpha}(p^*, \tau^*_{\alpha}) - e_{\alpha}(p_{\alpha}, \tau_{\alpha}) + \frac{1}{2}(p_{\alpha} + p^*) (\tau^*_{\alpha} - \tau_{\alpha}) = 0, \\
M = \frac{u^* - u_{\alpha}}{\tau^*_{\alpha} - \tau_{\alpha}}, \\
M^2 = -\frac{p^* - p_{\alpha}}{\tau^*_{\alpha} - \tau_{\alpha}},\n\end{cases} \tag{B.0.4}
$$

avec :

$$
\begin{cases}\n\tau_{\alpha}^* < \tau_{\alpha}, \\
p^* > p_{\alpha}, \\
u^* - u_{\alpha} < 0 \text{ for a 1-node}, \\
u^* - u_{\alpha} > 0 \text{ for a 3-one}.\n\end{cases}
$$
\n(B.0.5)

Dans le cas d'une onde de choc, l'écoulement est compréssé, et donc  $p^* - p_\alpha$  est strictement positif et $\tau^*_\alpha - \tau_\alpha$ strictement négatif. Ainsi, un signe négatif apparaît dans la dernière équation du système (B.0.4). Au travers du choc,  $\tau_{\alpha}, p_{\alpha}$  sont connus et  $\tau_{\alpha}^{*}$ est celui de l'itération précédente. Une méthode de type Newton-Raphson est utilisée

pour résoudre  $e^*_{\alpha}(p^*, \tau^*_{\alpha}) - e_{\alpha}(p_{\alpha}, \tau_{\alpha}) + (1/2) (p_{\alpha} + p^*) (\tau^*_{\alpha} - \tau_{\alpha}) = 0$ . Dans un premier temps,  $e_{\alpha}(p_{\alpha}, \tau_{\alpha})$  est calculé en utilisant  $e_{iapws}(p, T)$ . La température étant inconnue, une inversion est nécessaire. Un second polynôme est utilisé,  $\tau_{iapws}(p,T)$ , et  $e^*_\alpha(p^*,\tau^*_\alpha)$  peut être évalué. Ensuite, le zéro de la fonction est calculé, toujours par une méthode de type Newton-Raphson, pour  $e_{\alpha}(p_{\alpha}, \tau_{\alpha})$ . La pression  $p^*$  étant connue, le calcul de la vitesse est immédiat :  $u^* = u_\alpha - (M/|M|) \sqrt{-(p^* - p_\alpha)(\tau^*_\alpha - \tau_\alpha)}$  (avec  $(p^* - p_\alpha)$ ) positif et  $(\tau^*_\alpha - \tau_\alpha)$ négatif, un signe négtif apparaît sous la racine). Le calcul de la densité est ensuite réalisé, en utilisant simplement  $\tau_{\alpha}^* = \tau_{iapws}(p^*, T_{\alpha}^*).$ 

### Méthode de résolution

Les relations au-travers de chacune des ondes étant connues, la méthode de résolution du problème de Riemann exact est la suivante :

- Le problème est initialisé par  $\tau^*_{\alpha} = \tau_{\alpha}$ .
- $-$ Un test est réalisé sur les volumes massiques :
	- − Cas 1 : si  $τ^*_{\alpha} ≥ τ_{\alpha}$ , l'onde est une détente, et les invariants de Riemann sont utilisés (B.0.3).
	- − Cas 2 : si $τ^*_{\alpha} < τ_{\alpha}$ l'onde est un choc, et les relations de Rankine-Hugoniot sont utilisées  $(B.0.4)$ .
- $\tau_l^*$  et  $\tau_r^*$  sont calculés de chaque côté à l'aide des relations appropriées (Cas 1 ou Cas 2).
- Une m´ethode de type Newton-Raphson est utilis´ee pour r´esoudre les relations de la discontinuité de contact (B.0.1), jusqu'à l'atteinte de la convergence (fixée à une différence absolue de  $1 \times 10^{-8}$  pour les inconnues,  $|u_l^* - u_r^*|$  et  $|p_l^* - p_r^*|$ ).

L'organigramme du code peut être représenté comme suit :

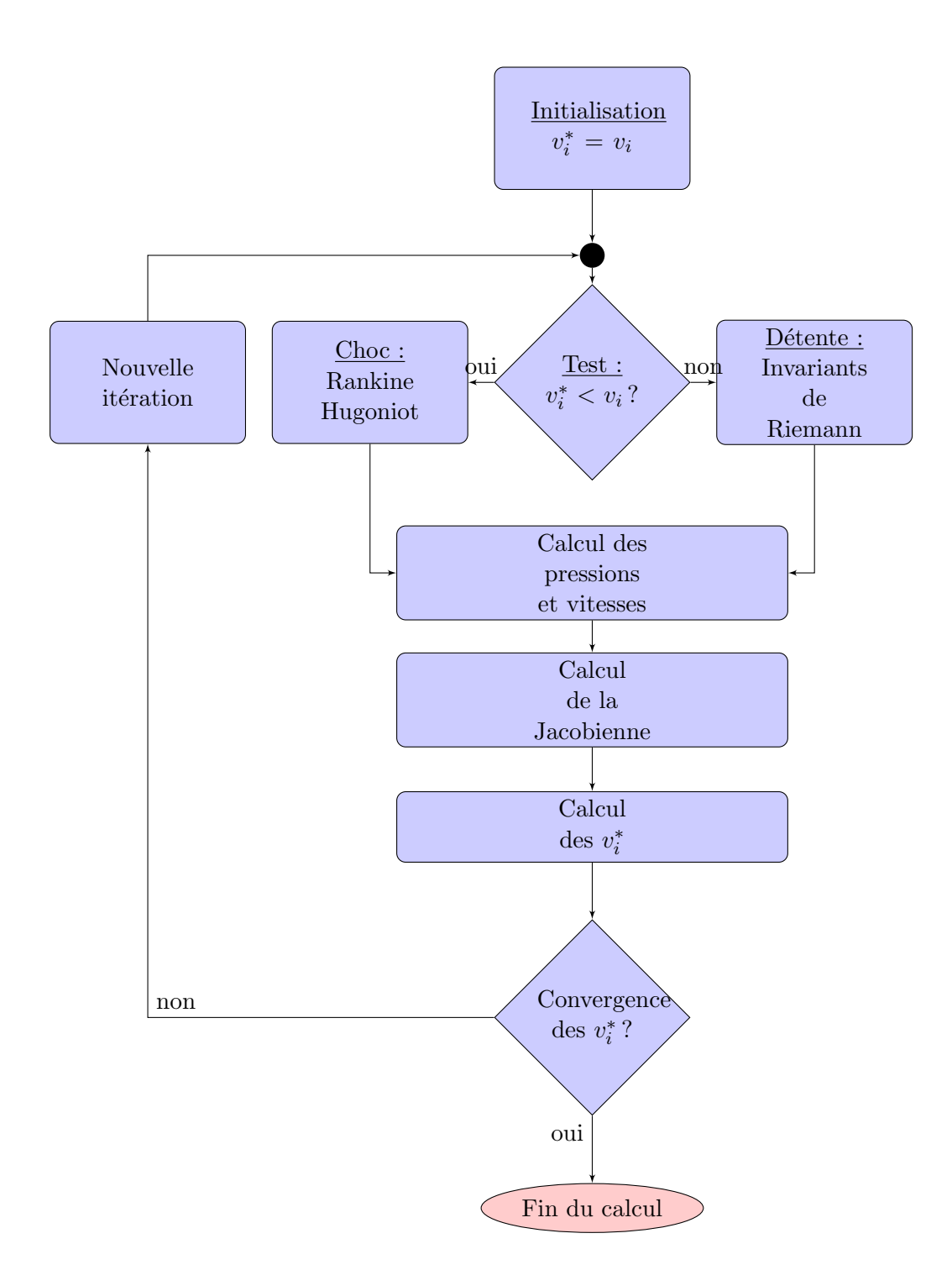

FIGURE B.2 - Schéma de principe du solveur de Riemann exact

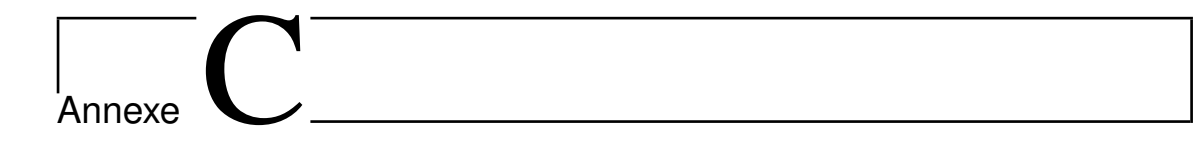

## Sortie subsonique à pression statique imposée

La condition de sortie à pression statique imposée est dérivée d'une manière similaire à la condition d'entrée. Les notations utilisées sont celles présentées sur la figure C.1. On cherche l'état 2 à la frontière.

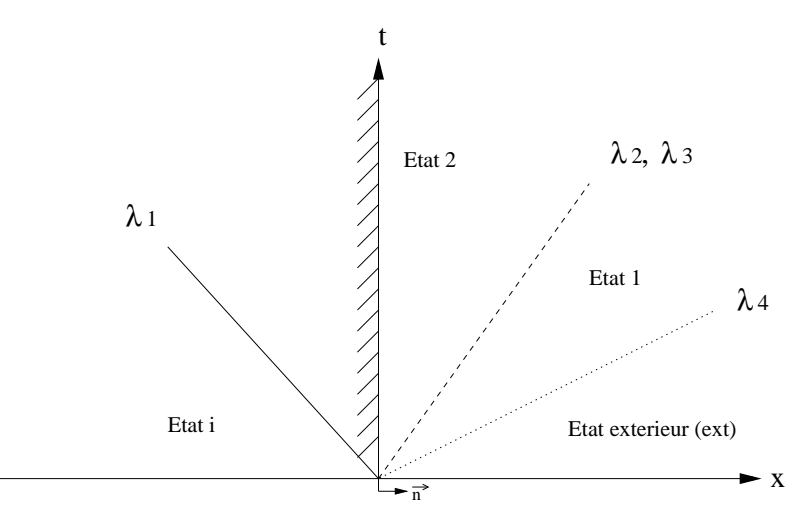

FIGURE C.1 - Problème de Riemann en sortie, premier scenario

Le *scenario* pour cette condition aux limites est basé sur les hypothèses suivantes :

- La pression  $p^{ext}$  est donnée par l'utilisateur.
- La convention utilisée est telle que :  $u_n = u = \mathbf{u} \cdot \mathbf{n}$ .
- L'onde  $\lambda_4$  est transparente, i.e. la pression est donnée à la sortie $(p_{b_{i1}} = p_2 = p_1 =$  $p_{ext}$ ). En effet, au travers de la discontinuité de contact, on peut écrire :  $u_2 = u_1$  et  $p_2 = p_1.$
- L'écoulement est supposé subsonique, de manière à ce que l'on puisse écrire  $u_i^n < c_i^n$ et que la première onde  $\lambda_1(\mathbf{w}) = u_i^n - c_i^n < 0$  soit située à l'intérieur du domaine. Par ailleurs, la vitesse intermédiaire  $u_2$  est supposée positive, de sorte que la seconde et la quatrième onde,  $\lambda_2(\mathbf{w}) = \lambda_3(\mathbf{w}) = u_2 > 0$  et  $\lambda_4(\mathbf{w}) = u_2 + c_1 > u_2 = \lambda_2(\mathbf{w})$ , sont à l'extérieur du domaine.

Sous ces hypothèses, l'état 2 doit être évalué à travers la première onde, connaissant

 $p_2 = p^{ext}$  et sachant que l'état gauche est dans la dernière cellule du domaine. Suivant le signe de $p_2 - p_i^n$ , deux cas doivent être considérés :

- $-$  Cas $1:p_2>p_i^n$ : la première onde est un 1-schoc. Les relations de Rankine-Hugoniot doivent être utilisées.
- − Cas 2 :  $p_2 \n≤ p_i^n$  : la première onde est une 1-détente. On utilisera donc les invariants de Riemann associés à cette onde.

Une fois la vitesse  $u_2$  calculée, il faut valider le *scenario*, *i.e.* vérifier que  $u_2 \geq 0$ . Si cela n'est pas vérifié, alors un nouveau scenario doit être considéré.

Les calculs relatifs au premier *scenario* sont donnés ici, bien qu'ils soient identiques à ceux de l'entrée subsonique. Seules les numérotations ont été adaptées.

#### Cas 1 : 1-choc

Les relations de Rankine-Hugoniot s'écrivent :

$$
\begin{cases}\n\rho_i^n (u_2 - u_i^n)^2 = (p_2 - p_i^n) (1 - \rho_i^n \tau (p_2, h_2)), \\
e_2 - e_i^n = -\frac{p_2 + p_i^n}{2} \left( \frac{1}{\rho(p_2, h_2)} - \frac{1}{\rho_i^n} \right).\n\end{cases} \tag{C.0.1}
$$

Les inconnues sont  $(u_2, h_2)$ . En utilisant ces relations ainsi que  $h = e + p\tau$ , il est possible de calculer  $h_2$ :

$$
G(h_2) = 2h_2 + \tau(p_2, h_2)[p_i^n - p_2] + \tau_i^n[p_i^n - p_2] - 2h_i^n = 0
$$
 (C.0.2)

En admettant que cette équation admet un unique zéro (la preuve est donnée dans [BAPS13], annexe 3), le calcul de  $h_2$  peut être réalisé par une méthode d'inversion de type méthode des sécantes, par exemple. Ainsi,  $u_2$  peut être déduit en utilisant la première relation de  $(C.0.1)$  avec  $u_2 \leq u_i^n$  pour un 1-choc.

### Cas 2 : onde de détente

Pour la première onde, dans le cas de la sortie subsonique, les invariants de Riemann peuvent s'écrire :

$$
s_2 = s_i^n,\tag{C.0.3}
$$

$$
u_2 + \int_0^{\rho_2} \frac{c}{\rho} d\rho = u_i^n + \int_0^{\rho_i^n} \frac{c}{\rho} d\rho.
$$
 (C.0.4)

 $D'$ après  $(C.0.3)$ , on peut écrire :

$$
\begin{cases}\n\tau_2 = \tau(p_2, s_2) = \tau(p_2, s_i^n), \\
c_2^2 = c^2(p_2, s_2) = c^2(p_2, s_i^n).\n\end{cases}
$$

Ainsi (C.0.4) nous donne  $u_2 = u_i^n + \int_{\rho_i^n}^{\rho_2}$ c  $\frac{c}{\rho}d\rho$ . En pratique, cette intégrale est évaluée à l'aide d'une méthode des trapèzes, précise à l'ordre 2 et considérée suffisante pour une condition limite :

$$
u_2 = u_i^n - \frac{1}{2} \left[ \left( \frac{c}{\rho} \right)_i^n + \left( \frac{c}{\rho} \right)_2 \right] (\rho_2 - \rho_i^n). \tag{C.0.5}
$$

On remarque par ailleurs que cette formule est explicite, contrairement au cas du 1-choc.

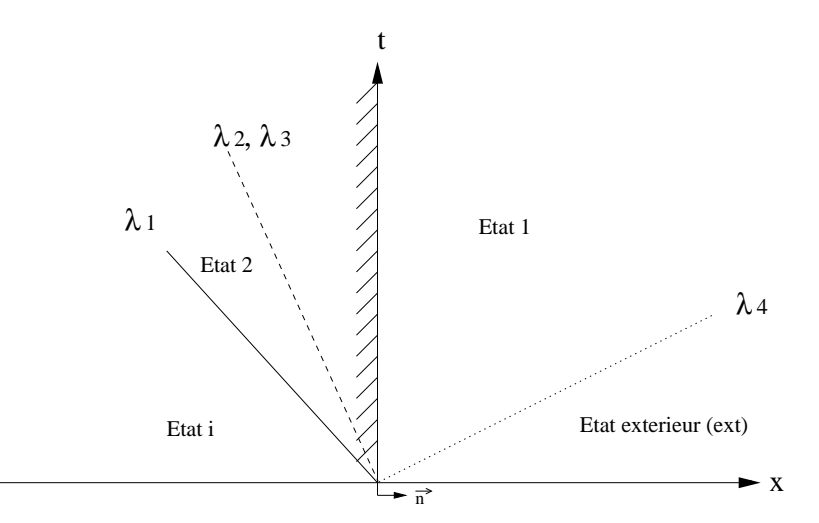

FIGURE C.2 - Problème de Riemann en sortie, second scenario

### Validation du scenario, éventuel nouveau scenario

Si, dans les cas précédent, la vitesse  $u_2$ , calculée, est positive, alors le *scenario* est validé. Sinon, un nouveau scenario doit être adopté. Ce nouveau scenario est présenté sur la figure C.2. Si la vitesse  $u_2$  est négative, l'état 1 doit être imposé à la face.

L'utilisateur n'ayant donné qu'une condition, la pression statique, et que deux ondes doivent être traversées, le problème est sous-contraint (la valeur de  $\rho_1$  à travers le contact est indéterminée). On supposera donc ici que rien ne se passe à travers la discontinuité de contact. On peut ainsi écrire :

$$
\begin{cases} \rho_1 = \rho_2, \\ h_1 = h_2. \end{cases}
$$

Il est donc possible de calculer l'état  $2$  en utilisant les relations précédentes  $(C.0.2)$  ou  $(C.0.5)$  et en imposant l'état 1 (maintenant égal à l'état 2) à la face frontière.

## |<br>Annexe <sub>-</sub>

## Dérivation d'un modèle homogène à partir d'un modèle bifluide

### D.1 Modèle bifluides

Une manière naturelle pour traiter les écoulements composés de deux phases distinctes, tels que la vapeur humide, est de considérer des modèles bifluides. Dans notre cas, on considère que les deux phases, la vapeur sèche et les gouttelettes, sont à une même pression  $p.$  Ainsi, on peut considérer un modèle mono-pression à 6 équations. Les trois premières ´equations d´ecrivent la phase gazeuse, et les trois suivantes la phase liquide. On retrouve ainsi pour chacune des phases les équations de bilan de masse, quantité de mouvement, et énergie. À ces six équations on ajoute une équation de conservation sur le nombre de gouttes, utile pour la description du phénomène de nucléation. Les échanges entre les deux fluides sont modélisés par des termes sources. On considérera ici un modèle simplifié nonvisqueux ou les seuls transferts de chaleur considérés sont issus du changement de phase. L'objectif final est d'obtenir un modèle de type "homogène" et préciser les hypothèses réalisées pour l'obtenir.

Les équations de conservation de la phase gazeuse s'écrivent :

$$
\begin{cases}\n\frac{\partial}{\partial t} \left( \rho_g (1 - \alpha) \right) + \frac{\partial}{\partial x_j} \left( \rho_g (1 - \alpha) u_{gj} \right) = -\Gamma_1 - \Gamma_2 \\
\frac{\partial}{\partial t} \left( \rho_g (1 - \alpha) u_{gi} \right) + \frac{\partial}{\partial x_j} \left( \rho_g (1 - \alpha) u_{gi} u_{gj} + (1 - \alpha) p \delta_{ij} \right) = -\Gamma_2 u_{intj} - F_{Dj} \\
\frac{\partial}{\partial t} \left( \rho_g (1 - \alpha) E_g \right) + \frac{\partial}{\partial x_j} \left( \rho_g (1 - \alpha) u_{gj} H_g \right) = -\Gamma_2 (H_{gint} - L).\n\end{cases}
$$

Les trois équations de conservation de la phase liquide, couplées à une équation portant sur le nombre de gouttes, s'écrivent :

$$
\begin{cases}\n\frac{\partial}{\partial t} (\rho_l \alpha) + \frac{\partial}{\partial x_j} (\rho_l \alpha u_{lj}) = \Gamma_1 + \Gamma_2 \\
\frac{\partial}{\partial t} (\rho_l \alpha u_{li}) + \frac{\partial}{\partial x_j} (\rho_l \alpha u_{lj} u_{li} + \alpha p \delta_{ij}) = \Gamma_2 u_{intj} + F_{Dj} \\
\frac{\partial}{\partial t} (\rho_l \alpha E_l) + \frac{\partial}{\partial x_j} (\rho_l \alpha u_{lj} H_l) = \Gamma_2 H_{limit} \\
\frac{\partial}{\partial t} (\rho_l N) + \frac{\partial}{\partial x_j} (\rho_l N u_{lj}) = J.\n\end{cases}
$$

### D.2 Définitions préalables et fermeture du système

On notera alpha le titre volumique de liquide :  $\alpha = \frac{V_l}{V_l}$  $\frac{V_l}{V_g+V_l}$  ou encore :  $(1-\alpha)=\frac{V_g}{V_g+V_l}$ Le titre massique sera lui noté "y" et vaut :  $\;$ 

$$
y = \frac{m_l}{m_g + m_l} = \frac{m_l}{m_m} = \frac{\rho_l}{\rho_m} \cdot \frac{V_l}{V_m} = \frac{\rho_l}{\rho_m} \cdot \frac{V_l}{V_g + V_l}
$$

Ce qui peut s'écrire plus simplement :

$$
y = \alpha \frac{\rho_l}{\rho_m}
$$

La masse totale du mélange s'écrit :

$$
m_m = m_g + m_l \rho_m (V_g + V_l) = \rho_g V_g + \rho_l V_l
$$

On peut ainsi calculer la masse volumique du mélange :

$$
\rho_m = \rho_g \frac{V_g}{V_g + V_l} + \rho_l \frac{V_l}{V_g + V_l}
$$

En identifiant les fractions volumiques définies plus haut, on obtient :

$$
\rho_m = (1 - \alpha)\rho_g + \alpha \rho_l
$$

En termes de fractions massiques, on aura :

$$
\rho_m = \left(1 - y\frac{\rho_m}{\rho_l}\right)\rho_g + y\frac{\rho_m}{\rho_l}\rho_l
$$

$$
\rho_m = \left(1 - y\frac{\rho_m}{\rho_l}\right)\rho_g + y\rho_m
$$

$$
\rho_m(1 - y) = \rho_g - y\rho_g\frac{\rho_m}{\rho_l}
$$

On multiplie cette expression par  $\rho_l$ :

$$
\rho_m(1-y)\rho_l = \rho_g \rho_l - y\rho_g \rho_m
$$

$$
\rho_m((1-y)\rho_l + y\rho_g) = \rho_g \rho_l
$$

$$
\rho_m=\frac{\rho_g\rho_l}{(1-y)\rho_l+y\rho_g}
$$

En divisant maintenant par  $\rho_g \rho_l$ :

$$
\rho_m = \frac{1}{\frac{(1-y)}{\rho_g} + \frac{y}{\rho_l}}
$$

$$
\frac{1}{\rho_m} = \frac{1-y}{\rho_g} + \frac{y}{\rho_l}
$$

Des relations similaires permettent de lier les énergies (ou enthalpies) de mélange à celles des phases gaz et liquide. Les énergies sont des grandeurs massiques, donc :

$$
e_m m_m = e_g m_g + e_l m_l
$$

$$
e_m (m_g + m_l) = e_g m_g + e_l m_l
$$

$$
e_m = e_g \frac{m_g}{m_g + m_l} + e_l \frac{m_l}{m_g + m_l}
$$

On reconnaît l'expression de la fraction massique, ce qui nous permet d'écrire :

$$
e_m = (1 - y)e_g + ye_l
$$

Les termes sources  $\Gamma$  peuvent prendre différentes formes, selon les lois physiques considérées et les hypothèses sous-jacentes.

### D.3 Bilan de masse pour la phase liquide

Le bilan de masse pour la phase liquide s'écrit :

$$
\frac{\partial}{\partial t}(\rho_l \alpha) + \frac{\partial}{\partial x_j}(\rho_l \alpha u_{lj}) = \Gamma_1 + \Gamma_2
$$

Faisons dans un premier temps l'hypothèse d'un écoulement 1D (cette hypothèse a pour seul but de faciliter l'écriture et n'est en aucun cas nécessaire) :

$$
\frac{\partial}{\partial t}(\rho_l \alpha) + \frac{\partial}{\partial x}(\rho_l \alpha u_l) = \Gamma_1 + \Gamma_2
$$

De part sa définition, on injecte la valeur suivante pour  $\alpha$ :

$$
\alpha = \frac{\rho_m}{\rho_l} y
$$

Cela nous permet immédiatement d'écrire, en éliminant les masses volumiques des phases liquides :

$$
\frac{\partial}{\partial t}(\rho_m y) + \frac{\partial}{\partial x}(\rho_m y u_{lj}) = \Gamma_1 + \Gamma_2
$$

En négligeant le glissement entre les phases :

$$
\frac{\partial}{\partial t}(\rho_m y) + \frac{\partial}{\partial x}(\rho_m y u_m) = \Gamma_1 + \Gamma_2
$$

### D.4 Bilan sur le nombre de gouttes pour la phase liquide

Le bilan sur le nombre de gouttes s'écrit :

$$
\frac{\partial}{\partial t}(\rho_l N) + \frac{\partial}{\partial x_j}(\rho_l N u_{lj}) = J
$$

Le passage du terme source et du nombre de gouttes en unité de masse du mélange plutôt qu'en unité de masse de liquide et la condition de non-glissement donneront immédiatement :

$$
\frac{\partial}{\partial t} \left( \rho_m N^* \right) + \frac{\partial}{\partial x} \left( \rho_m N^* u_m \right) = J^*
$$

### D.5 Bilan de masse pour la phase gazeuse

Pour la phase gazeuse, on écrit :

$$
\frac{\partial}{\partial t} \left( \rho_g (1 - \alpha) \right) + \frac{\partial}{\partial x_j} \left( \rho_g (1 - \alpha) u_{gj} \right) = -\Gamma_1 - \Gamma_2
$$

Soit, en 1D sans vitesse de glissement :

$$
\frac{\partial}{\partial t} \left( \rho_g (1 - \alpha) \right) + \frac{\partial}{\partial x} \left( \rho_g (1 - \alpha) u_m \right) = -\Gamma_1 - \Gamma_2
$$

En rappelant que l'on  $a$ , par définition :

$$
\rho_m = \rho_g (1 - \alpha) + \rho_l \alpha \rho_g (1 - \alpha) = \rho_m - \alpha \rho_l
$$

On trouve, en injectant cette relation :

$$
\frac{\partial}{\partial t}(\rho_m) - \frac{\partial}{\partial t}(\rho_l \alpha) + \frac{\partial}{\partial x}(\rho_m u_m) - \frac{\partial}{\partial x}(\rho_l \alpha u_m) = -\Gamma_1 - \Gamma_2
$$

On reconnaît immédiatement le bilan de masse liquide, aux vitesses près :

$$
\frac{\partial}{\partial t}(\rho_l \alpha) + \frac{\partial}{\partial x}(\rho_l \alpha u_l) = \Gamma_1 + \Gamma_2
$$

En considérant la vitesse liquide égale à la vitesse mélange et en injectant le bilan masse liquide dans l'expression précédente, on obtient :

$$
\frac{\partial}{\partial t}(\rho_m) + \frac{\partial}{\partial x}(\rho_m u_m) = 0
$$
\n(D.5.1)

### D.6 Bilan des forces pour la phase gazeuse

Le bilan des forces pour la phase gazeuse s'écrit :

$$
\frac{\partial}{\partial t} \left( \rho_g (1 - \alpha) u_{gi} \right) + \frac{\partial}{\partial x_j} \left( \rho_g (1 - \alpha) u_{gi} u_{gj} + (1 - \alpha) p \delta_{ij} \right) = -\Gamma_2 u_{intj} - F_{Dj}
$$

Soit, en 1D avec vitesse de glissement nulle :

$$
\frac{\partial}{\partial t} \left( \rho_g (1 - \alpha) u_m \right) + \frac{\partial}{\partial x} \left( \rho_g (1 - \alpha) u_m u_m + (1 - \alpha) p \right) = -\Gamma_2 u_{int} - F_{Dj}
$$

Comme pour le bilan de masse, on utilise la relation :  $\rho_g(1-\alpha) = \rho_m - \alpha \rho_l$ Pour obtenir :

$$
\frac{\partial}{\partial t} \left( \rho_m u_m \right) - \frac{\partial}{\partial t} \left( \rho_l \alpha u_m \right) + \frac{\partial}{\partial x} \left( \rho_m u_m u_m \right) - \frac{\partial}{\partial x} \left( \rho_l \alpha u_m u_m \right) + \frac{\partial}{\partial x} \left( p(1 - \alpha) \right) = -\Gamma_2 u_{int} - F_D
$$

On reconnaît le bilan des forces sur la phase liquide, à l'hypothèse de non-glissement près :

$$
\frac{\partial}{\partial t} \left( \rho_l \alpha u_{li} \right) + \frac{\partial}{\partial x_j} \left( \rho_l \alpha u_{lj} u_{li} + \alpha p \delta_{ij} \right) = \Gamma_2 u_{intj} + F_{Dj}
$$

Qui peut s'écrire :

$$
\frac{\partial}{\partial t} \left( \rho_l \alpha u_m \right) + \frac{\partial}{\partial x} \left( \rho_l \alpha u_m u_m \right) = \Gamma_2 u_{int} + F_D - \frac{\partial}{\partial x} \left( \alpha p \right)
$$

En injectant, on trouve :

$$
\frac{\partial}{\partial t} \left( \rho_m u_m \right) + \frac{\partial}{\partial x} \left( \rho_m u_m u_m \right) + \frac{\partial}{\partial x} \left( p(1 - \alpha) \right) = -\frac{\partial}{\partial x} \left( p\alpha \right)
$$

Et enfin, en regroupant les termes de pression :

$$
\frac{\partial}{\partial t} \left( \rho_m u_m \right) + \frac{\partial}{\partial x} \left( \rho_m u_m^2 + p \right) = 0 \tag{D.6.1}
$$

### D.7 Bilan d'énergie pour la phase gazeuse

Le bilan d'énergie pour la phase gazeuse s'écrit :

$$
\frac{\partial}{\partial t} \left( \rho_g (1 - \alpha) E_g \right) + \frac{\partial}{\partial x_j} \left( \rho_g (1 - \alpha) u_{gj} H_g \right) = -\Gamma_2 (H_{gint} - L)
$$

Ce qui s'écrit en 1D, en simplifiant le terme source, et en supposant une vitesse de glissement nulle :

$$
\frac{\partial}{\partial t} \left( \rho_g (1 - \alpha) E_g \right) + \frac{\partial}{\partial x} \left( \rho_g (1 - \alpha) u_g H_g \right) = -\Gamma_2 (H_{gint} - L)
$$

On utilise, comme précédemment, la propriété  $\rho_g(1 - \alpha) = \rho_m - \alpha \rho_l$ :

$$
\left[\frac{\partial}{\partial t}(\rho_m E_g) + \frac{\partial}{\partial x}(\rho_m u_g H_g)\right] - \left[\frac{\partial}{\partial t}(\rho_l \alpha E_g) + \frac{\partial}{\partial x}(\rho_l \alpha u_g H_g)\right] = -\Gamma_2(H_{gint} - L)
$$

On a une relation entre les fractions massiques et volumiques :

$$
y = \alpha \frac{\rho_l}{\rho_m}
$$

Après injection, on obtient :

$$
\left[\frac{\partial}{\partial t} \left(\rho_m E_g\right) + \frac{\partial}{\partial x} \left(\rho_m u_g H_g\right)\right] - \left[\frac{\partial}{\partial t} \left(\rho_m y E_g\right) + \frac{\partial}{\partial x} \left(\rho_m y u_g H_g\right)\right] = -\Gamma_2 (H_{gint} - L)
$$

On ré-arrange cette expression :

$$
\left[\frac{\partial}{\partial t} \left(\rho_m E_g(1-y)\right) + \frac{\partial}{\partial x} \left(\rho_m u_g H_g(1-y)\right)\right] = -\Gamma_2 (H_{gint} - L)
$$

On utilise maintenant la propriété  $(1 - y)E_g = E_m - yE_l$ :

$$
\left[\frac{\partial}{\partial t}(\rho_m E_m) + \frac{\partial}{\partial x}(\rho_m u_g H_m)\right] - \left[\frac{\partial}{\partial t}(\rho_m y E_l) + \frac{\partial}{\partial x}(\rho_m u_l y H_l)\right] = -\Gamma_2(H_{gint} - L)
$$

On utilise à nouveau la relation  $\rho_m y = \alpha \rho_l$  sur le deuxième membre de gauche :

$$
\left[\frac{\partial}{\partial t}(\rho_m E_m) + \frac{\partial}{\partial x}(\rho_m u_g H_m)\right] - \left[\frac{\partial}{\partial t}(\rho_l \alpha E_l) + \frac{\partial}{\partial x}(\rho_l \alpha u_g H_l)\right] = -\Gamma_2(H_{gint} - L)
$$

On identifie immédiatement le bilan d'énergie pour la phase liquide :

$$
\frac{\partial}{\partial t} \left( \rho_l \alpha E_l \right) + \frac{\partial}{\partial x_j} \left( \rho_l \alpha u_{lj} H_l \right) = \Gamma_2 H_{lintj} \frac{\partial}{\partial t} \left( \rho_l \alpha E_l \right) + \frac{\partial}{\partial x} \left( \rho_l \alpha u_m H_l \right) = \Gamma_2 H_{lint}
$$

Avec l'hypothèse de non-glissement,  $u_g = u_m = u_l$ , (la vitesse à l'interface est nulle, et l'enthalpie à l'interface devient l'enthalpie statique) le terme source s'écrit :

$$
-\Gamma_2(H_g - L) + \Gamma_2 H_l = -\Gamma_2 h_g - \Gamma_2 \frac{u^2}{2} + \Gamma_2(h_g - h_l) + \Gamma_2 h_l + \Gamma_2 \frac{u^2}{2} = 0
$$

Ce qui nous permet de retrouver l'expression :

$$
\frac{\partial}{\partial t} \left( \rho_m E_m \right) + \frac{\partial}{\partial x} \left( \rho_m u_m H_m \right) = 0 \tag{D.7.1}
$$

### D.8 Bilan global

A partir d'un système bifluide, on a retrouvé un système mono-fluide qui s'écrit comme suit :

$$
\begin{cases}\n\frac{\partial}{\partial t} (\rho_m) + \frac{\partial}{\partial x} (\rho_m u_m) = 0 \\
\frac{\partial}{\partial t} (\rho_m u_m) + \frac{\partial}{\partial x} (\rho_m u_m^2 + p) = 0 \\
\frac{\partial}{\partial t} (\rho_m E_m) + \frac{\partial}{\partial x} (\rho_m u H_m) = 0 \\
\frac{\partial}{\partial t} (\rho_m y) + \frac{\partial}{\partial x} (\rho_m y u_m) = \Gamma_1 + \Gamma_2 \\
\frac{\partial}{\partial t} (\rho_m N) + \frac{\partial}{\partial x} (\rho_m N u_m) = J\n\end{cases}
$$

Il est important de noter que la seule hypothèse réalisée est la condition de non-glissement. La masse volumique de la phase liquide n'a jamais été négligée, contrairement aux modèles tels que présentés dans  $[BFS+12]$ .

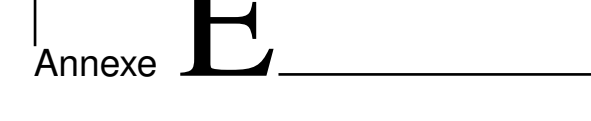

## Equations d'Euler quasi-1D ´

Les équations seront intégrées sur le volume de contrôle présenté dans la figure E.1. On considèrera la formulation intégrale des équations d'Euler (fluide non-visqueux), dans un cadre mono-dimensionnel (suivant x), sans forces volumiques, et donc sans termes sources. Au cours des développements, les produits de dérivées seront systématiquement négligés, afin d'obtenir la formulation désirée, à savoir les équations d'Euler quasi-monodimensionelles avec variations de section régulières prises en compte par l'intermédiaire de termes sources. Les équations présentées ci-dessous ont été dérivées en détail par Anderson ([And95]). Comme il est usage de le faire, la normale aux surfaces du volume de contrôle sera tou-

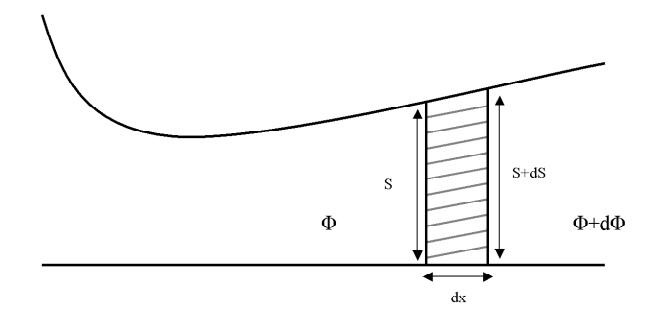

FIGURE E.1 - Volume de contrôle tuyère 1.5D

jours dirigée vers l'extérieur du volume de contrôle.

### E.1 Bilan de masse

La formulation intégrale de l'équation du bilan de masse s'écrit :

$$
\frac{\partial}{\partial t} \iiint_V \rho dV + \iint_S \rho V \, dS = 0 \tag{E.1.1}
$$

Le premier terme du membre de gauche peut aussi s'écrire, en considérant le volume de contrôle présenté sur la figure E.1 :

$$
\frac{\partial}{\partial t} \iiint_V \rho dV = \frac{\partial}{\partial t} (\rho A dx)
$$
 (E.1.2)

L'intégration du second terme nous donne, en négligeant les produits de dérivées, et en tenant compte de l'orientation de la normale à la surface :

$$
\iint_{S} \rho V. dS = \underbrace{(\rho + d\rho)(V + dV)(A + dA)}_{\text{en } x + dx} - \underbrace{\rho V A}_{\text{en } x} \tag{E.1.3}
$$

En développant le membre de droite, on obtient :

 $\overline{a}$ 

$$
\iint_{S} \rho V \, dS = \rho V dA + \rho A dV + A V d\rho = d(\rho A V) \tag{E.1.4}
$$

Si l'on regroupe les intégrales développées ci-dessus, on obtient la relation :

$$
\frac{\partial}{\partial t} \left( \rho A dx \right) + d(\rho A V) = 0 \tag{E.1.5}
$$

Et enfin, en divisant par dx, on arrive à la formulation souhaitée :

$$
\frac{\partial}{\partial t} (\rho A) + \frac{\partial}{\partial x} (\rho A V) = 0
$$
 (E.1.6)

### E.2 Bilan des Forces

L'équation du bilan des forces en formulation intégrale peut s'écrire :

$$
\frac{\partial}{\partial t} \iiint_V (\rho u) dV + \iint_S (\rho u V) dS = - \iint_S (p dS) \tag{E.2.1}
$$

Les deux termes du membre de gauche sont traités comme précédemment. On a donc :

$$
\frac{\partial}{\partial t} \iiint_V (\rho u) dV = \frac{\partial}{\partial t} (\rho V A dx)
$$
 (E.2.2)

Et aussi, pour le second terme, toujours en négligeant les produits de dérivées :

$$
\iint_{S} (\rho u V) . dS = \underbrace{(\rho + d\rho)(V + dV)^{2}(A + dA)}_{\text{en } x + dx} - \underbrace{\rho V^{2} A}_{\text{en } x} \tag{E.2.3}
$$

Le terme de pression est légèrement plus problématique, notamment pour son évaluation en  $x+dx$ . Considérant notre formulation mono-dimensionnelle, les efforts de pression sont exercés uniquement suivant l'axe x. On a donc, à droite, une contribution de  $pdA$  supplémentaire, du fait de la variation de section  $dA$ . Le terme de gauche s'écrira donc :

$$
\iint_{S} (pdS) = \underbrace{(p+dp)(A+dA) - pdA}_{\text{en } x + dx} - \underbrace{pA}_{\text{en } x} = d(\rho V^2 A) \tag{E.2.4}
$$

La combinaison des développements des trois termes s'écrit :

$$
\frac{\partial}{\partial t} \left( \rho V A dx \right) - \rho V^2 A + (\rho + d\rho)(A + dA) = pA - (p + dp)(A + dA) + pdA \tag{E.2.5}
$$

Et après regroupement des termes, on obtient :

$$
\frac{\partial}{\partial t} \left( \rho V A dx \right) + d(\rho V^2 A) = -A dp \tag{E.2.6}
$$

Comme précédemment, on divise par dx et on fait tendre dx vers zéro. Cela nous donne :

$$
\frac{\partial}{\partial t} (\rho V A) + \frac{\partial}{\partial x} (\rho V^2 A) = -A \frac{\partial p}{\partial x}
$$
 (E.2.7)

Le membre de droite ne correspond pas encore exactement à l'expression recherchée. On remarque cependant que l'on a :

$$
\frac{\partial (pA)}{\partial x} = A \frac{\partial p}{\partial x} + p \frac{\partial A}{\partial x}
$$
 (E.2.8)

Et donc :

$$
A\frac{\partial p}{\partial x} = \frac{\partial (pA)}{\partial x} - p\frac{\partial A}{\partial x}
$$
 (E.2.9)

On peut faire entrer le deuxième terme du membre de droite dans le deuxième terme du membre de gauche de l'expression précédente afin d'obtenir l'expression souhaitée :

$$
\frac{\partial}{\partial t} (\rho V A) + \frac{\partial}{\partial x} (\rho V^2 A + pA) = -p \frac{\partial A}{\partial x}
$$
 (E.2.10)

### E.3 Bilan d'énergie

Cette équation ce traite de manière analogue à celle du bilan de masse. Sous forme intégrale, on écrit :

$$
\frac{\partial}{\partial t} \iiint_V (\rho u E) dV + \iint_S (\rho V H) dS = 0
$$
 (E.3.1)

L'intégrale volumique devient, après intégration sur le volume de contrôle dV :

$$
\frac{\partial}{\partial t} \iiint_V (\rho u E) dV = \frac{\partial}{\partial t} (\rho V A dx)
$$
 (E.3.2)

Le second terme du membre de gauche s'écrit, après intégration :

$$
\iint_{S} (\rho V H) \cdot dS = \underbrace{(\rho + d\rho)(V + dV)(A + dA)(E + dE)}_{\text{en } x + dx} - \underbrace{\rho V E A}_{\text{en } x} \tag{E.3.3}
$$

En développant le membre de droite, on obtient après suppression des produits de dérivées :

$$
\iint_{S} (\rho V H) .dS = \rho VAH + \rho VdH + \rho VH dA + \rho AH dV + VAH d\rho = d(\rho VHA)
$$
 (E.3.4)

Si l'on regroupe les intégrales développées ci-dessus, on obtient la relation :

$$
\frac{\partial}{\partial t} \left( \rho E A dx \right) + d(\rho V H A) = 0 \tag{E.3.5}
$$

Et enfin, en divisant par dx, on arrive à la formulation souhaitée :

$$
\frac{\partial}{\partial t} \left( \rho EA \right) + \frac{\partial}{\partial x} \left( \rho AVH \right) = 0 \tag{E.3.6}
$$

### E.4 Bilan :

Le système d'équation final, résolu par le code 1D, est donc le système de trois équations au dérivées partielles suivant, sous forme conservative :  $\,$ 

$$
\frac{\partial}{\partial t} (\rho A) + \frac{\partial}{\partial t} (\rho A V) = 0
$$
 (E.4.1)

$$
\frac{\partial}{\partial t} \left( \rho V A \right) + \frac{\partial}{\partial x} (\rho V^2 A + pA) = -p \frac{\partial A}{\partial x}
$$
 (E.4.2)

$$
\frac{\partial}{\partial t} \left( \rho E A \right) + \frac{\partial}{\partial t} \left( \rho A V H \right) = 0 \tag{E.4.3}
$$